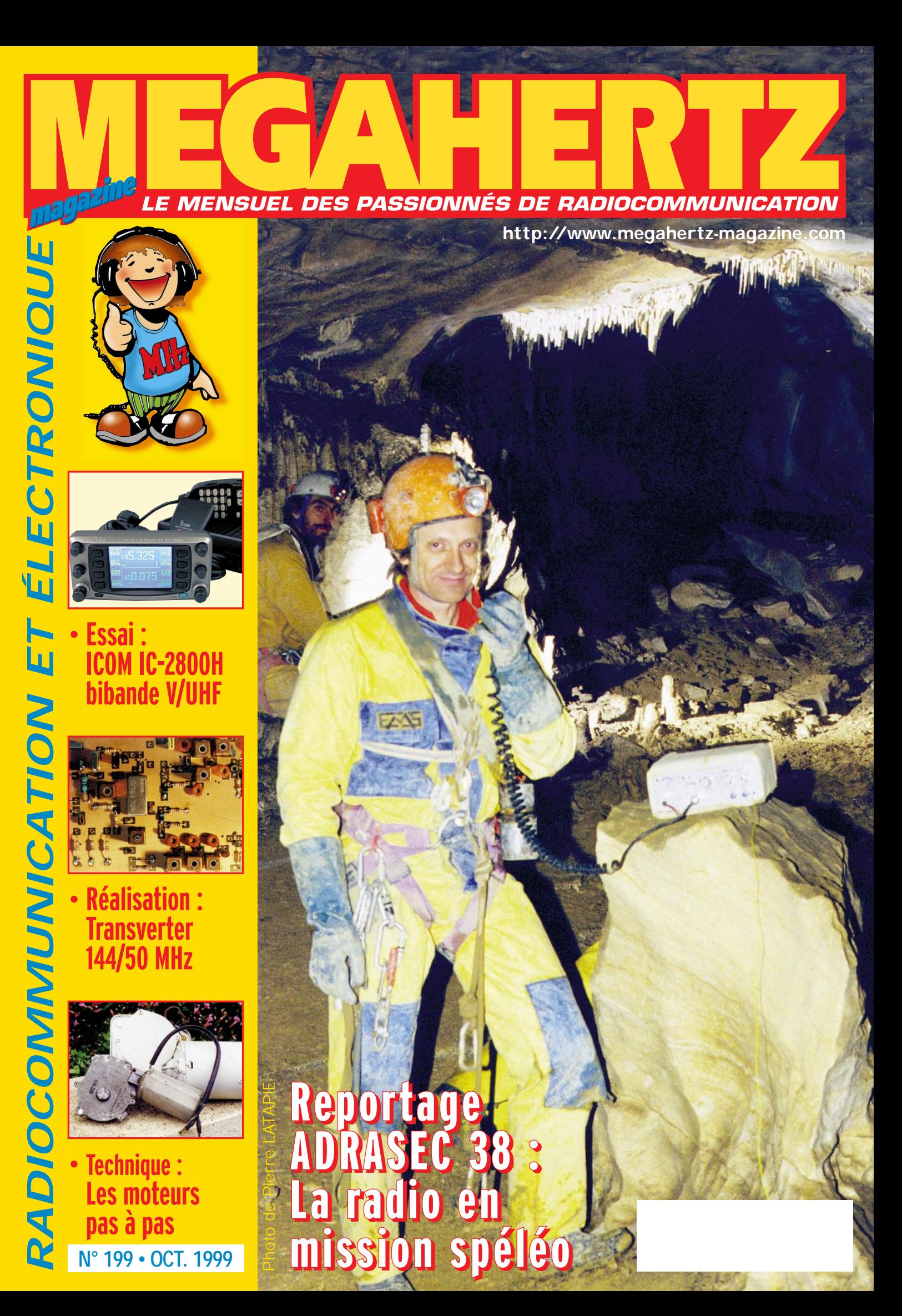

# L'incroyable évolution de la série IC-706...

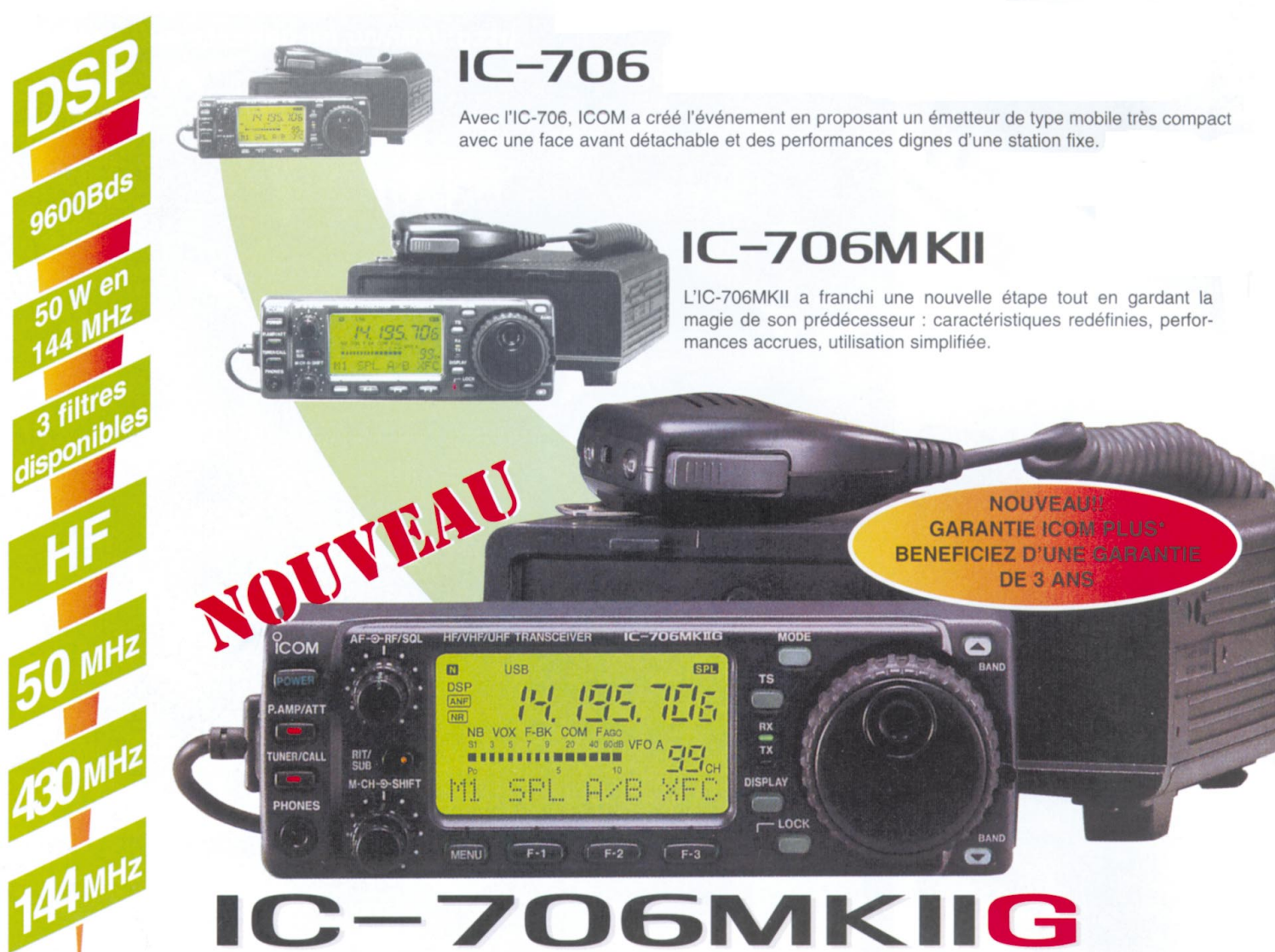

Le nouveau IC-706MKIIG s'insère dans la lignée de la série IC-706 en combinant les performances d'une station de base et la souplesse d'utilisation d'un mobile. Les nombreux changements privilégient la performance et la facilité d'utilisation, ce qui en fait un appareil hors du commun. Les touches et l'écran rétro éclairés vous permettent de trafiquer même la nuit.

- · Large écran LCD de 3,5 cm de haut et 6 cm de large, pratique et multifonctionnel.
- · Une qualité audio sans précédent.
- · Refroidissement par ventilateur silencieux et efficace.
- · Affichage de l'état des fonctions.
- · Mode inverse en CW.
- · Souplesse d'utilisation du vernier.
- · Idéal pour le DX : fonctions XFC ou XIT prévues et un poids de 2,5 Kg.
- 100 W en HF / 50 MHz 50 W en144 MHz -20 W en 430 MHz!
- · Connecteur spécial pour le TNC.
- « Rétro éclairage des touches.
- · Packet 1200 / 9600 Bds.
- · Prises micro sur la face avant et le boîtier.
- ·3 filtres «pass band» disponibles en option (installation très rapide).
- · Noise réduction : Amélioration de la sensibilité  $de$  5  $dB$ .
- · Fonction band scope dans tous les modes.
- . Pas du CW pitch : 10 Hz.
- · Ajustement de la vitesse du vernier principal VFO.
- · Le DSP inclus.

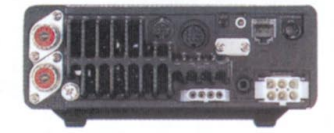

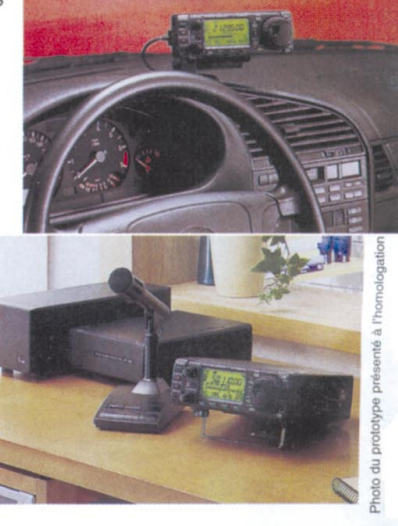

\*Pour bénéficier de la garantie de 3 ans sur toute la gamme radioamateur ICOM, renseignez-vous chez votre distributeur ou lisez les instructions sur la carte de garantie ICOM PLUS. Portatif : 190 F T.T.C. (EX : IC-T2H) / Mobile : 390 F T.T.C. (EX : IC-2800H) / Autre radio : 690 F T.T.C. (EX : série IC-706)

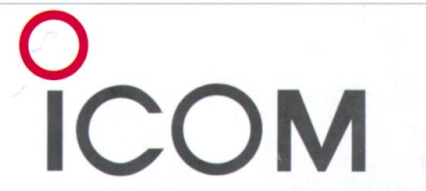

### **ICOM FRANCE**

**ICOM SUD EST** 

1, Rue Brindejonc des Moulinais - BP-5804 - 31505 TOULOUSE CEDEX Web icom: http://www.icom-france.com - E-mail: icom@icom-france.com

Port Inland locaux N°112 et 113 - 701 Avenue G. de Fontmichel - 06210 MANDELIEU Tél: 04 92 19 68 00 - Fax: 04 92 19 68 01

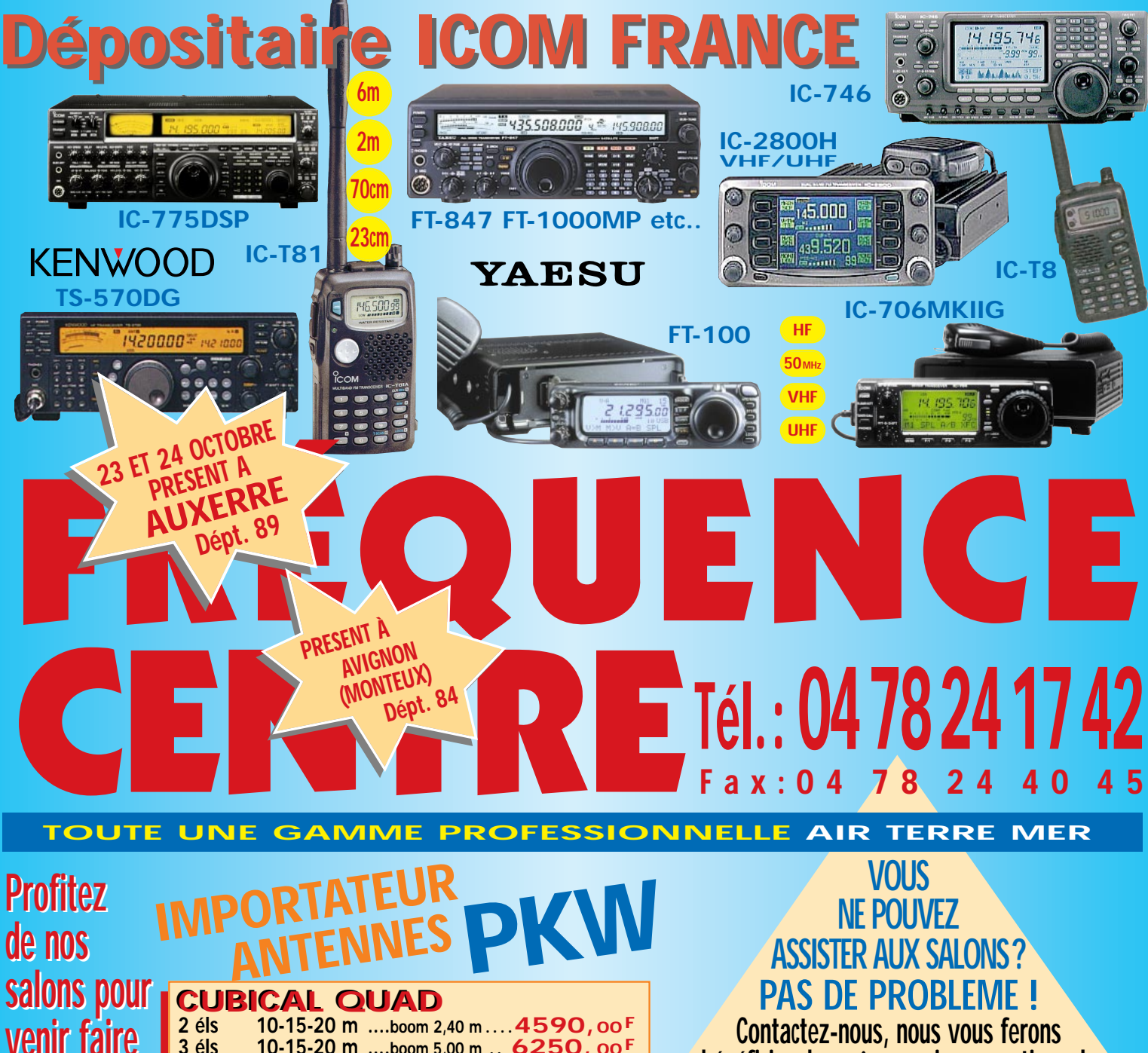

Photos non contractuelles. Publicité valable pour le mois de parution. Prix exprimés en francs français. Sauf erreur typographique.

**Contactez-nous, nous vous ferons bénéficier des mêmes prix promotionnels**

**Ouvert tous les jours du lundi au samedi de 9H à 12H et de 14H à 19H Vente sur place et par correspondance - Carte bancaire - C. bleue - C. Aurore - etc... FAITES VOS ACHATS EN OCTOBRE ET PAYEZ venir faire venir faire la reprise la reprise de vos de vos appareils appareils en parfait en parfait état pour état pour l'achat de l'achat de matériel matériel neuf ou neuf ou d'occasion. d'occasion. BEAM DECAMETRIQUE BEAM DECAMETRIQUE YAGI MONOBANDE 40 m YAGI MONOBANDE 40 m ANTENNES QUAGI VHF ANTENNES QUAGI VHF ANTENNES VERTICALES ANTENNES VERTICALES 3 éls 10-15-20 m ....boom 5,00 m** .. **6250, 00F 4 éls 10-15-20 m ....boom 7,40 m** .. **6550,00F THF 1 10-15-20 m......................** .. **1490,00F THF 2 10-15-20 m ....boom 2,00 m** .. **2390,00F THF 3 10-15-20 m ....boom 5,40 m** .. **3390,00F THF 5 10-15-20 m ....boom 6,00 m** .. **3990,00F THF 5+ 10-15-20 & 40 m boom 6,00 m 4590,00F MHF 1 ..............................(dipôle)** .. **1750,00F MHF 2SS ........................boom 4,80 m** .. **2950,00F MHF 2SM ......................boom 7,00 m** .. **3190,00F MHF 2E SL ......................boom 9,40 m** .. **4490,00F VHF 6 éls ......................double boom** ......**750,00F VHF 8 éls ......................double boom** ......**940,00F GP All 10 m au 160 m hauteur 8 m** .. **2290,00F CETELEM CRÉDI<sup>T</sup> IMMEDIAT Janvier 2000 en** 17, rue de CREQUI<sup>.</sup> **FAITES VOS ACHATS EN OCTOBRE \* DURANT 8 JOURS !!!**

\* Sous réserve d'acceptation du crédit. Offre valable de 1000 à 20000 F d'achat, TEG variant en fonction du montant du crédit. Exemple : pour un achat de 3000F, TEG 13,33%/an au 01.11.98 - hors assurance facultative - Remboursement en une échéance de 3090F sous 3 mois.

# **LES ACCESSOIRES**

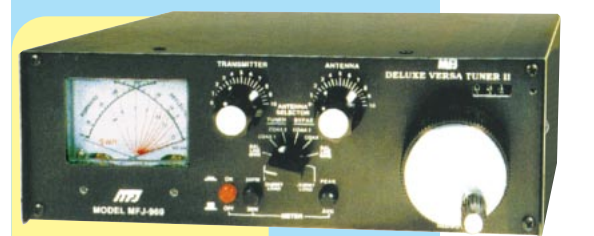

Coupleur 1,8 à 54 MHz, **-969** 300 W PEP. Watt/ROS-mètre à aiguilles croisées. Self à roulette. Balun interne 4:1. Commutateur antenne à 8 positions. Charge incorporée. Prises SO-239.

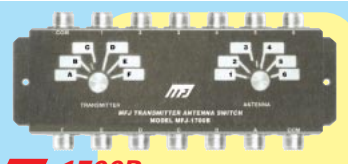

**-1700B** Commutateur céramique 2 x 6 directions 30 MHz, 2 kW PEP. Toutes combinaisons entre 6 antennes et 6 transceivers, avec possibilité d'intercaler coupleur, wattmètre, linéaire... Entrées non utilisées mises à la masse. 50-75 ohms. Prises SO-239.

**-945E** Coupleur 1,8 à 60 MHz, 300 W. Watt/ROSmètre à aiguilles croisées 30/300 W. Fonction by-pass du coupleur permettant l'utili-<br>sation de la fonction

watt/ROS-mètre.

12 Vdc externe.

cadran avec alimentation

sation de la fonction<br>re. Eclairage

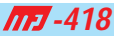

Professeur de morse portatif. Afficheur LCD<br>2 lignes de lignes de 16 caractères alphanumériques.

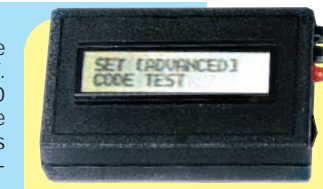

Sélection par menus. Générateur aléatoire de caractères et de QSO complets avec vitesse variable de 3 à

55 mots/mn. Haut-parleur de contrôle incorporé et sortie casque. Tonalité ajustable de 300 à 1000 Hz. Alimentation par pile 9 V.

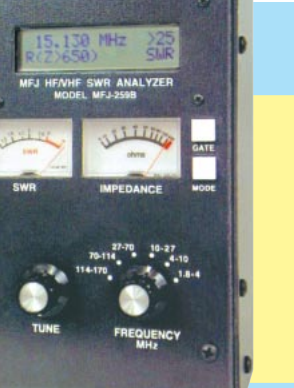

**-259B** Générateur analysant le ROS de 1,8 à 170 MHz. Fréquencemètre LCD 10 digits + affichage par 2 galvanomètres du ROS et de la résistance HF. Mesure des impédances complexes (résistance et réactance ou amplitude et phase). Prise SO-239. Entrée BNC séparée pour utilisation en fréquencemètre. Alimentation piles ou adaptateur secteur.

**MFJ-66 —** Adaptateur dipmètre pour MFJ-259. Permet de déterminer la fréquence de résonance des circuits accor-

dés et de mesurer le facteur Q des selfs. Jeu de 2 bobines couvrant de 1,8 à 170 MHz.

**-784** Super filtre DSP tous modes. Filtre notch automatique

50 dB. Réducteur de bruit 20 dB. Filtres passe-bas 200-2200 Hz et passe-haut 1600-3400 Hz réglables. Filtre passe-bande 50-680 Hz avec fréquence centrale 300-3400 Hz. 16 filtres préréglés reprogrammables par l'utilisateur. Fonction by-pass. Amplificateur BF de contrôle avec sortie haut-parleur externe ou casque. Alimentation 12 Vdc.

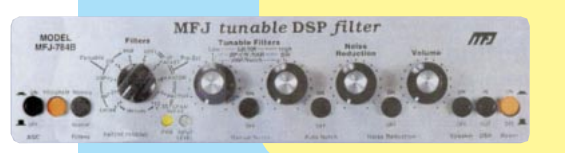

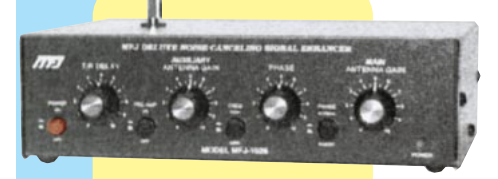

Filtre éliminateur d'interférences **-1026** réglable de 0 à 60 dB. Se branche entre l'antenne et le récepteur. Réglage d'amplitude et de phase entre l'antenne de la station et l'antenne active incorporée. Fonctionne dans la gamme HF pour tous les modes. Fonction by-pass automatique à l'émission par détecteur HF. Alimentation 12 Vdc.

**-914** L'Auto Tuner Extender augmente et réduit l'impédance de l'antenne jusqu'à un facteur de 10. Ceci permet de ramener pratiquement toutes les antennes dans la gamme d'accord de votre coupleur automatique ou manuel. Fonctionne de 160 à 10 m. Une position «OFF» permet de mettre l'anten-

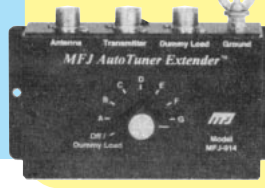

décharges stal'émetteur à une charge externe. Fonction by-pass.

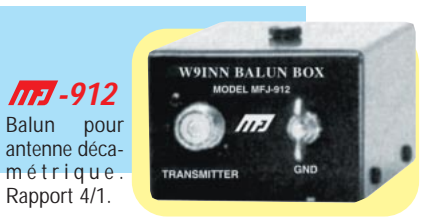

- Nous consulter pour les autres références MFJ

http://www.ges.fr — e-mail : info@ges.fr

**GENERALE ELECTRONIQUE SERY** 205, rue de l'Industrie - Zone Industrielle - B.P. 46 - 77542 SAVIGNY-LE-TEMPLE Cedex Tél.: 01.64.41.78.88 - Télécopie: 01.60.63.24.85 - Minitel: 3617 code GES G.E.S. - MAGASIN DE PARIS: 212, avenue Daumesnil - 75012 PARIS - TEL.: 01.43.41.23.15 - FAX: 01.43.45.40.04<br>G.E.S. OUEST: 1 rue du Coin, 49300 Cholet, tél.: 02.41.75.91.37 G.E.S. COTE D'AZUR: 454 rue Jean Monet - B.P. 87 -06212 Mandelieu Cedex, tél.: 04.93.49.35.00 **G.E.S. LYON:** 22 rue Tronchet, 69006 Lyon, tél.: 04.78.93.99.55<br>**G.E.S. NORD:** 9 rue de l'Alouette, 62690 Estrée-Cauchy, tél.: 03.21.48.09.30 monétaires internationales internationales sans présentes sans présentes sans présentes sans présentes peuvent étre modifiées sans présentes sans présentes sans présentes sans présentes sans présentes sans présentes sans

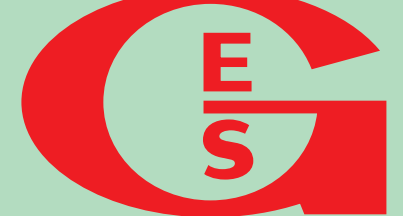

**G.E.S. PYRENEES :** 5 place Philippe Olombel, 81200 Mazamet, tél. : 05.63.61.31.41 Prix revendeurs et exportation. Garantie et service après-vente assurés par nos soins. Vente directe ou par correspondance aux particuliers et aux revendeurs. Nos prix peuvent varier sans préavis en fonction des cours

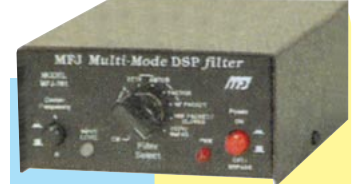

Filtre DSP multi-modes. **-781** Sélection en face avant par bouton rotatif de 20 filtres choisis parmi 64 filtres data, 32 filtres CW, 4 filtres optimisés pour packet VHF, Clover, Wefax et SSTV. Contrôle des niveaux d'entrée et de sortie. Fonction By-pass. Fonction autotest. Se branche à la sortie audio du récepteur. Alimentation 10 à 16 Vdc.

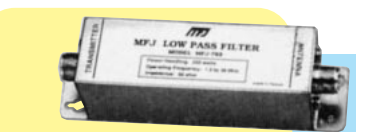

Filtre passe-bas anti TVI. **-702** Atténuation 50 dB à 50 MHz. 200 W. Perte d'insertion 0,5 dB. Prises SO-239.

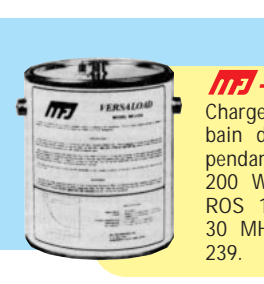

Charge 50 ohms à bain d'huile. 1 kW pendant 10 mn. 200 W en continu. ROS 1,2/1 de 0 à 30 MHz. Prise SO-**-250**

Emetteur/récepteur 14,000 à **-9020** 14,075 MHz, CW semi-QSK. Sortie 4 W HF. RIT. Filtre à quartz 750 Hz. AGC. Alimentation 13,8 Vdc . **MFJ-412 —** Module Keyer pour MFJ-9020. **MFJ-726 —** Filtre cristal pour MFJ-9020.

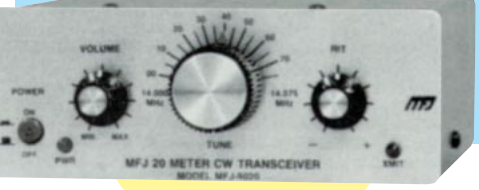

ne à la masse protégeant votre équipement des tiques et raccorde également

# SOMMAIRE

**16**

**19**

**24**

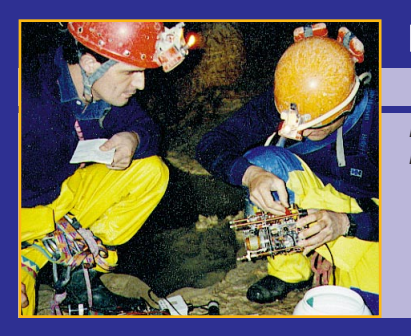

### Mission de secours spéléo par l'ADRASEC 38

### Paul, F1OVB et Richard, F6EGY

**L'ADRASEC 38 possède une expérience rare en spéléologie. Cette expérience a récemment été mise à**

**contribution, permettant le sauvetage de deux spéléologues britanniques égarés dans le labyrinthe des galeries souterraines de la Dent de Crolles, entre Grenoble et Chambéry.**

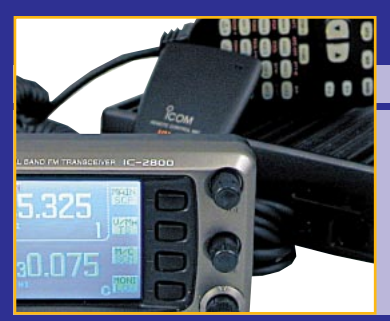

### ICOM IC-2800H : l'écran vidéo en plus !

### Denis BONOMO, F6GKQ

**Avec l'IC-2800H, ICOM introduit l'écran vidéo sur un transceiver… Découvrons ensemble ce bibande FM**

**full-duplex dont les performances sont intéressantes avec ses 50 W en VHF, ses 35 W en UHF et son panneau de commande séparé équipé d'un haut-parleur.**

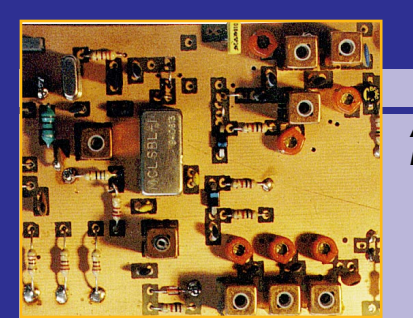

### Réalisation d'un transverter 144/50 MHz

### Jacques LE GOFF, F1BBU

**Avec le retour de l'automne, la propagation, assez médiocre pendant l'été, devrait sensiblement s'améliorer sur la bande des 50 MHz. C'est le**

> **moment où jamais de vous équiper en réalisant ce transverter, permettant d'utiliser sur 6m l'équipement 2m déjà existant.**

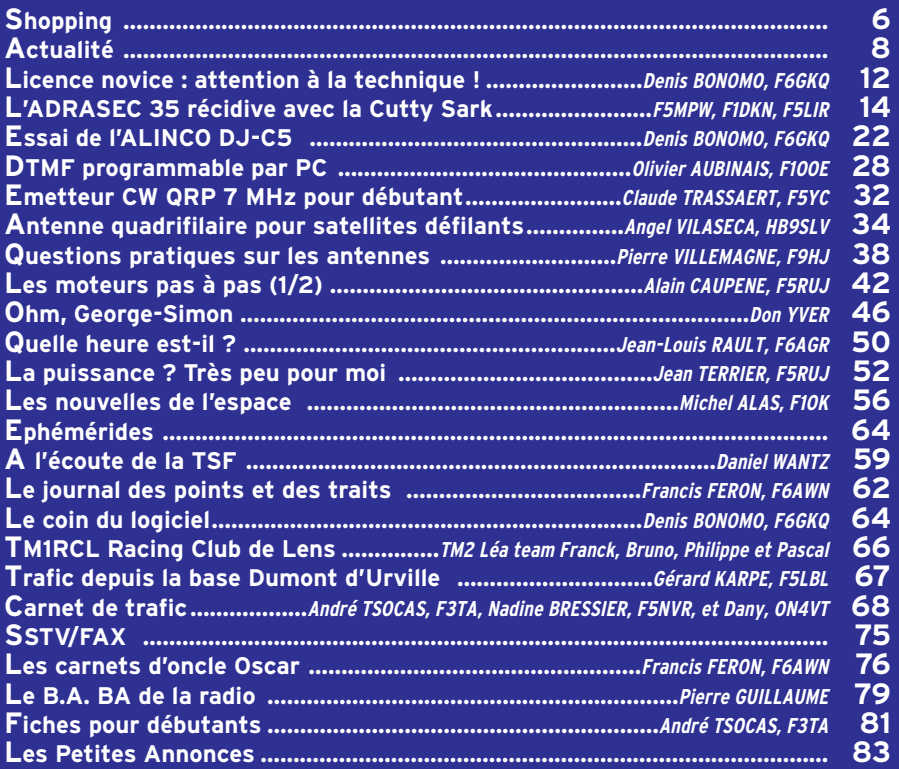

LA PHOTO DE COUVERTURE, ŒUVRE DE PIERRE LATAPIE, NOUS MONTRE PAUL, F1OVB PENDANT LA MISSION DE SECOURS DES SPÉLÉOLOGUES BRITANNIQUES (ARTICLE EN PAGE 16).

# EDITORIAL

Pourquoi faut-il que la France se distingue toujours de ses voisins ?

Regardez le nombre de radioamateurs dans notre pays, il est bien faible par rapport à celui de l'Allemagne, la Grande-Bretagne, l'Italie, l'Espagne…

A quoi cela est-il dû ?

Veut-on freiner le développement de cette activité dans notre pays ?

L'examen est-il plus difficile en France ? Autant de questions qui restent sans réponse. Enfin presque, car la dernière appelle quelques commentaires.

La licence « Novice », dite de « classe 3 », est le brillant exemple de l'échec d'une concertation qui <sup>n</sup>'en fut pas une.

En effet, comment expliquer que, partout, on a pu lire que cette licence portait sur la réglementation uniquement alors qu'en fait, bon nombre de questions sont d'ordre technique ?

Détail accablant, le « Guide du Radioamateur », par ailleurs fort bien réalisé, est plus qu'évasif sur le niveau précis des questions techniques de cette classe.

Et comme le serveur de l'administration n'était pas en fonctionnement jusqu'au début septembre, qu'il <sup>n</sup>'existe aucune annale pour cet examen, on ne peut que s'interroger sur la volonté délibérée de laisser le candidat dans l'incertitude, voire de le mettre en position d'échec au jour J.

Mais il paiera quand même 200 F, tout en ayant peut-être perdu confiance en lui. Triste constat !

### Denis BONOMO, F6GKQ

http://www.megahertz-magazine.com e-mail : mhzsrc@wanadoo.fr

### **INDEX DES ANNONCEURS**

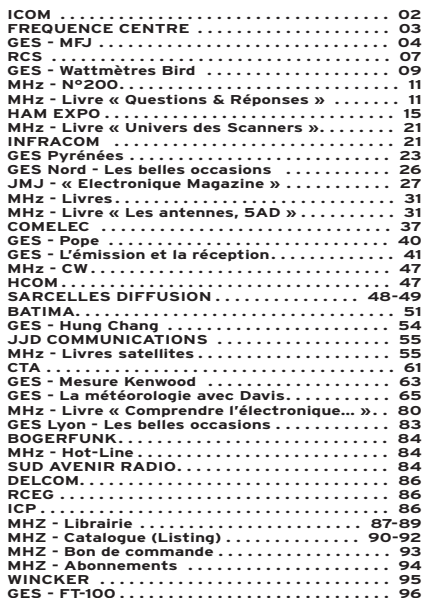

NOUS ATTIRONS L'ATTENTION DE NOS LECTEURS SUR LE FAIT QUE CERTAINS MATÉ-RIELS PRÉSENTÉS DANS NOS PUBLICITÉS SONT À USAGE EXCLUSIVEMENT RÉSERVÉ AUX UTILISATEURS AUTORISÉS DANS LA GAMME DE FRÉQUENCES QUI LEUR EST ATTRIBUÉE. N'HÉSITEZ PAS À VOUS RENSEIGNER AUPRÈS DE NOS ANNONCEURS, LESQUELS SE FERONT UN PLAISIR DE VOUS INFORMER.

### **NOUVEAUTÉS**

matériel

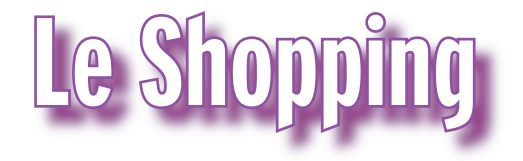

### PEGASUS LA RADIO SELON TEN-TEC

TEN-TEC, constructeur américain, vient de lancer son nouveau transceiver, qui démontre une foi évidente dans les communications du 3ème millénaire. PEGASUS, c'est son nom, s'apparente à l'ordinateur… qu'il est en quelque sorte. C'est le mariage du siècle, celui du PC, du DSP et de la HF. Ainsi son récepteur, qui intègre quelque 34 filtres que l'on peut associer en déplaçant la souris… Et c'est ainsi pour tout le reste. PEGASUS couvre de 100 kHz à 30 MHz dans tous les modes (émission 5 à 100 W dans les bandes amateurs seulement). Bien sûr, il faut disposer d'un PC pour utiliser PEGASUS. Je ne sais pas si on le verra un jour en France mais, si tel était le cas, il serait bien entendu présenté dans MEGAHERTZ !

### CONNECTEURS FME CHEZ PROCOM

PROCOM France met à votre disposition toute une gamme de connecteurs et d'adaptateurs FME disponibles au meilleur prix. Renseignements sur demande au 01.49.80.32.00

### COMPTEURS DE FRÉQUENCE CHEZ JJD COMMUNICATION

JJD Communication a mis à son catalogue une gamme de compteurs de fréquence parmi lesquels nous avons remarqué le « Hunter » et le « Super Hunter »

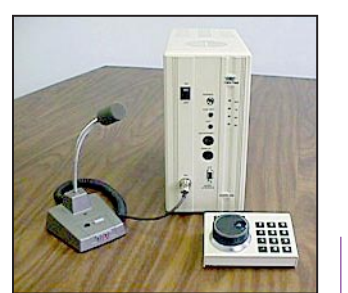

### Pegasus.

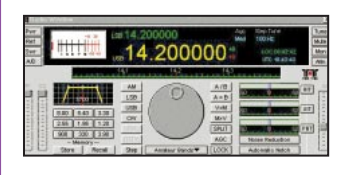

### Pegasus.

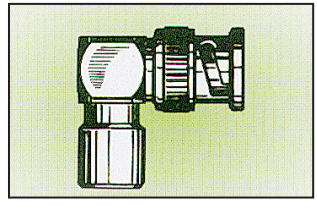

Raccord FME-EBNC.

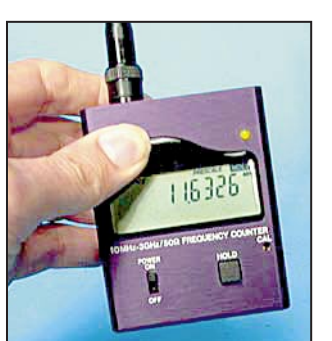

Hunter.

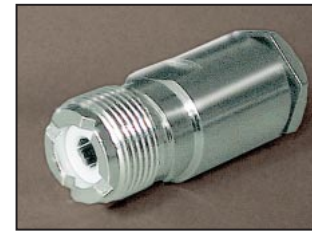

PL femelle.

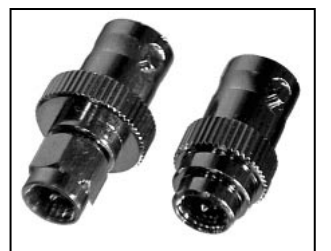

Adapt. SMA-BNC.

Impédance d'entrée 50 ohms Affichage LCD 8 caractères Entrée sur prise BNC (antenne fournie) Alimentation par piles Ni-Cd (fournies) + chargeur ou 9 V DC 300 mA Dimensions 68x80x31mm Boîtier anodisé noir pesant 240 g.

### SUPER HUNTER

Couverture de 10 MHz à 3 GHz Impédance d'entrée 50 ohms et 1 Mohms Affichage LCD 10 caractères Bargraphe 11 segments Entrée sur prise BNC (antenne fournie)

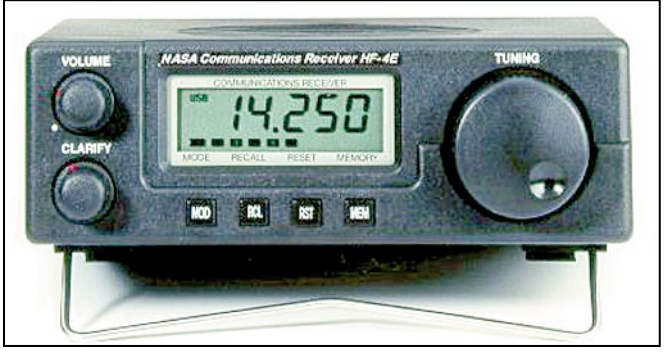

### NASA HF-4E.

**HIINTFR** Couverture de 10 MHz à 3 GHz

Alimentation par piles Ni-Cd (fournies) + chargeur ou 9 V DC 300 mA

Dimensions 68x100x31mm Boîtier anodisé noir pesant 250 g.

### NASA HF- 4E

Ce récepteur, dérivé du « TARGET HF3 », déjà présenté dans nos colonnes, est distribué en France par le spécialiste des produits pour radio-écouteurs, JJD Communications. Couvrant en continu de 30 kHz à 30 MHz, il dispose de 10 mémoires et reçoit en AM (détection quasi synchrone) et SSB (USB/ LSB). Sa résolution est de 1 kHz avec un accord fin de ± 800 Hz. Parmi les améliorations, notons qu'il est équipé de deux filtres (2,6 et 6 kHz). L'afficheur LCD offre également un bargraphe pour niveau relatif du signal. Comme son prédécesseur, il intègre un « modem » pour la réception des fax météo (avec logiciel JVFAX). Le NASA HF- 4E est alimenté sous 12 V 300 mA.

### DERNIÈRE MINUTE CHEZ INFRACOM!

Nous venons juste d'apprendre l'arrivée de quelques nouveautés chez INFRACOM.

### **CONNECTIQUE**

Fiche PL pour câble 11 mm RG213, en exclusivité mondiale.

Adaptateurs SMA / BNC spécialement adaptés aux nouveaux portables.

### ANTENNE

Antenne Topfkreis, VHF ou UHF présentant un gain de 3,5 dBd.

**MEGAHERTZ magazine 199 - Octobre 1999** 

### **2ème anniversaire 2ème anniversaire**

**Pour le** 

**Pour le** 

**de l'ouverture de Paris Offres valables jusqu'à fin octobre 1999 Dans la limite des stocks disponibles**

# **68 1420000\***

### **TTC + Port au comptant ou à CREDIT**

**Nbre Mensualités Taux Coût total Frais Assurances Coût total éché- nomi sans de avec TEG ances avec DIPE avec DI sans ass. nal assurance dossier DI PE assurances** 24 | 408,49 | 401,52 | 393,32 | 13,90 | 1239,68 | 0 | 196,80 | 167,28 | 1603,76 |13,90 30 | 340,30 | 333,33 | 325,13 | 13,90 | 1553,90 | 0 | 246,00 | 209,10 | 2 009,00 |13,90 36 295,03 288,06 279,86 13,90 1 874,96 0 295,20 250,92 2 421,08 13,90 48 235,15 231,87 223,67 13,90 2 536,16 0 393,60 157,44 3 087,20 13,90

**F 8390F**

avec versement à la commande de 190 F et solde de 8 200 F suivant barème ci-dessous après acceptation du dossier de financement.

 $P$ **RESENT AUXERR<sup>E</sup> 23 et 24 Octobre**

DES PRIX

**CHOCS** 

### **TS-570D(G) DSP**

**Opération dans la gamme radioamateur de 160 m à 10 m avec une couverture générale de 500 kHz à 30 MHz en réception.**

Silencieux tous modes • Gain RF • VOX • Commande d'amplificateur linéaire • Clavier incorporé • Moniteur de tonalité latérale CW • Mode d'inversion CW • Paquet et FSK • Option de commande de PC • Transfert de données • Touches de fonction programmables • Tuner d'antenne automatique

### **TTC + Port au comptant ou à CREDIT**

avec versement à la commande de 490 F et solde de 13000 F suivant barème ci-dessous après acceptation du dossier de financement.<br>dossier de financement.

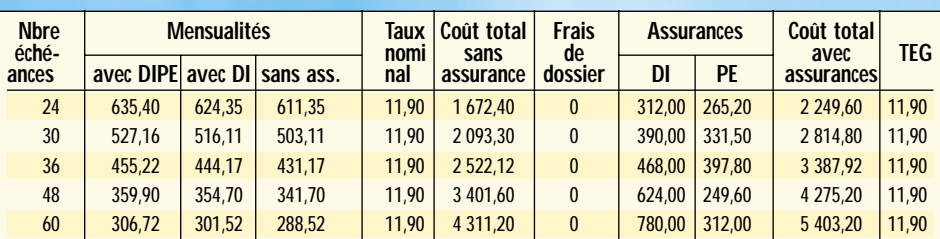

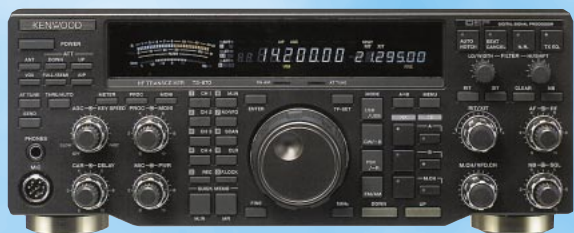

### **TS-870S DSP**

**Opération dans la gamme radioamateur de 160 m à 10 m avec une couverture générale de 100 kHz à 30 MHz en réception.**

RIY/XIT (plage de variation : ±9,99 kHz) • Compatible avec un synthétiseur de voix (VS-2 en option) • Menu rapide • Silencieux tous modes • Gain RF • Double transfert • VOX • Atténuateur à 4 étages (arrêt/-6 dB/-12 dB/-18 dB) • Contrôle automatique du gain des transmissions (SSB, FM, AM) • Verrouillage de fréquence/interdiction de transmission • Touches de fonction programmables • Deux bornes d'antenne • Interface de commande par ordinateur ultra-rapide (57 600

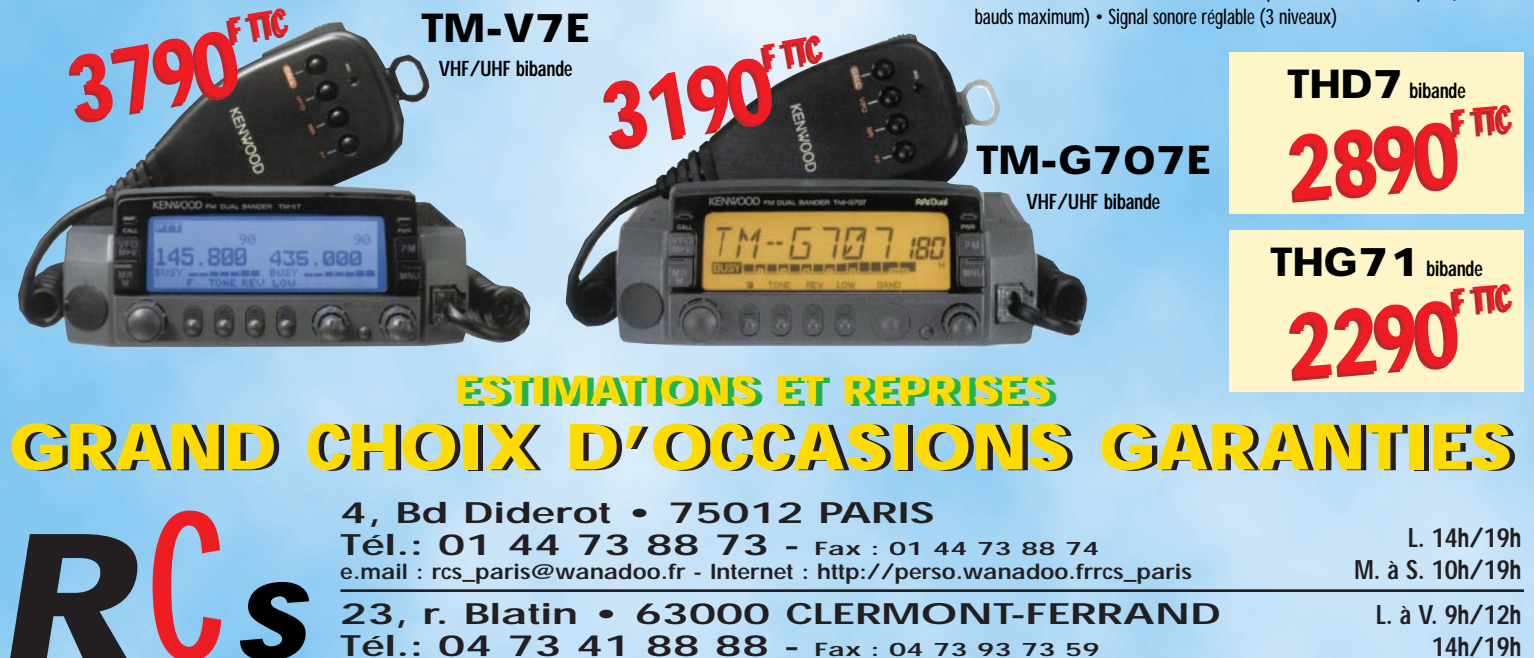

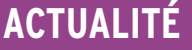

informations

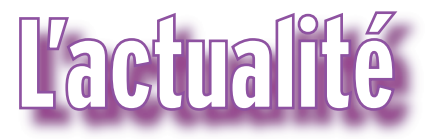

### HOT LINE "MÉGA"

La Rédaction peut vous répondre le matin entre 9 h et 12 h les lundi, mercredi et vendredi Nouveau numéro de téléphone : 02.99.42.52.62

Nous ne prendrons pas d'appel en dehors de ces créneaux horaires mais vous pouvez communiquer avec nous : par FAX (02.99.42.52.88) ou par E-mail (mhzsrc@wanadoo.fr). Merci pour votre compréhension.

Pensez aux dates de bouclage : toute information doit être en notre possession avant le 5 du mois pour parution dans le numéro du mois suivant.

INTERNET : Notre site est à l'adresse suivante : http://www.megahertz-magazine.fr Informations par E-mail à l'adresse suivante : mhzsrc@wanadoo.fr

### RÉPONSE DE LA CFRR À L'ART ET À LA CEPT

La CFRR a récemment répondu à l'ART et à la CEPT au sujet de l'enquête européenne DSI Phase 3, concernant la plage 860-3400 MHz. Le texte (en anglais) envoyé à la CEPT est disponible au format RTF sur le site ERO (http://www.ero.dk) dans la rubrique DSI Phase 3, sous le nom : « French radioamateurs ».

Le texte français sera repris dans un prochain numéro de MEGAHERTZ magazine et également publié sur le site Internet de la CFRR.

### JEAN-PIERRE HAIGNERÉ À HAMEXPO 1999

Les spationautes Jean-Pierre Haigneré et Claudie André-Deshays seront à l'assemblée générale de l'AMSAT France qui se tiendra à Auxerre, lors du salon HAMEXPO 1999. Jean-Pierre Haigneré, qui vient de passer plus de six

mois à bord de la station spatiale russe MIR, a accepté de participer à l'assemblée générale de l'AMSAT France samedi 23 octobre 1999 (10- 12h) où il parlera de son activité radioamateur dans l'espace et répondra aux questions du public.

L'AMSAT France, QSL manager de FX0STB, va éditer une carte QSL spéciale pour confirmer les contacts radio réalisés par Jean Pierre Haigneré.

Ne manquez pas de visiter le stand de l'AMSAT France samedi 23 et dimanche 24 octobre pour vous procurer documentations et logiciels pour satellites radioamateurs, météo, EME etc. Secrétariat AMSAT France 14 bis rue des Gourlis 92500 RUEIL-MALMAISON tél./fax 01 47 51 74 24

Bernard PIDOUX, F6BVP Président AMSAT France

### A PROPOS DES QSL FX0STB

Les deux communiqués qui suivent peuvent susciter une

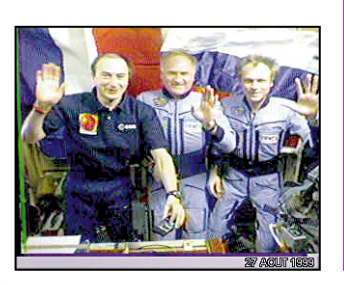

les radioamateurs. MEGA-HERTZ magazine ne souhaite pas arbitrer le petit différend qui semble s'être créé entre AMSAT-France et le radio-club F5KAM, deux associations qui, chacune dans leur domaine, accomplissent par ailleurs un merveilleux travail. Nous reproduisons donc, sans commentaire, les communiqués que nous avons

certaine interrogation chez

### QSL DE FX0STB (R0MIR) VIA AMSAT FRANCE

reçus.

L'AMSAT France avait pris une part active dans l'attribution d'un indicatif radioamateur FX0STB au spationaute Jean-Pierre Haigneré. Sous l'indicatif R0MIR, Jean-Pierre a effectué de très nombreux contacts en phonie et en SSTV pendant les six mois passés en orbite dans la station spatiale MIR, à la grande joie des radioamateurs du monde entier et des enfants d'âge scolaire de plusieurs pays.

Afin de répondre aux très nombreuses demandes de confirmation des radioamateurs ou écouteurs, l'AMSAT-France a décidé de réaliser une carte QSL spéciale Jean-Pierre Haigneré, FX0STB / R0MIR.

Pour recevoir cette carte, nous vous prions d'adresser une carte QSL ou une carte postale si vous n'en avez pas, avec l'indicatif utilisé par Jean-Pierre, la date, l'heure, la fréquence et le mode de transmission (FM, SSTV) à l'adresse suivante : AMSAT France

### CONCOURS PHOTO

Pour vos photos, essayez d'imaginer, au moment du cadrage, ce que donnerait votre cliché sur la couverture de MEGAHERTZ magazine (pensez qu'il faut tenir compte de l'emplacement du titre et du bandeau gauche). Pour être sélectionnée, la photo doit être prise dans le sens vertical, parfaitement nette, ORIGINALE (pensez à autre chose qu'aux antennes, des composants par exemple, un matériel rétro, etc.), bien cadrée, lumière soignée, bref elle doit attirer l'œil immédiatement… La photo doit être tirée sur papier brillant. Ce mois-ci, nous devons la photo de couverture à Pierre LATAPIE.

### Radioamateurs

### NOS LECTEURS ONT DU TALENT!

C'est vrai, nos lecteurs ont du talent. Pour en témoigner, cette belle photo de l'éclipse, prise par Yannick, fils de Michel F5EOT. Félicitations !

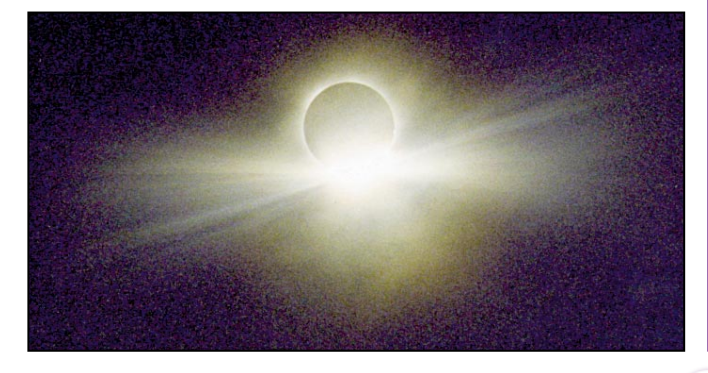

### **ACTUALITÉ**

### informations

QSL Manager de FX0STB 14 bis rue des Gourlis F-92500 RUEIL-MALMAISON Prière d'inclure une enveloppe format A5 (carte postale), autocollante, si possible, self adressée et affranchie pour la réponse dans le cas de la France métropolitaine, un coupon réponse international pour les résidents de la CE, ou deux Coupons Réponses Internationaux pour les résidents hors Communauté Européenne. Le secrétaire de l'AMSAT apprécie les beaux timbres. Pensez à lui au moment d'affranchir votre lettre.

### COMMUNIQUÉ DU RADIO-CLUB "F5KAM" CONCERNANT LE SER-

VICE QSL MANAGER DE "FX0STB" Le radio-club "F5KAM" prend acte avec satisfaction de la décision d' "AMSAT-France" d'éditer une carte QSL spéciale pour le spationaute Jean-Pierre Haigneré "FX0STB".

Avant que cette décision soit prise, le président d'"AMSAT-France" a souhaité que les demandes de QSL pour "FX0STB" soient adressées au QSL-Manager de "R0MIR", le radio-club "F5KAM".

Toutes les demandes parvenues jusqu'à ce jour au radioclub sont réacheminées au président d' "AMSAT-France" afin qu'il y soit fait réponse. Les renseignements sur les conditions d'obtention de la QSL doivent impérativement être sollicités auprès d' "AMSAT-France".

Le radio-club "F5KAM" reste le QSL-Manager de "R0MIR" pour toutes les liaisons avec la station radioamateur orbitale, hormis celles de "FX0STB", et ce jusqu'à l'arrêt définitif de la station "MIR".

Merci à tous les OM qui nous ont accordé leur confiance et félicitations à tous pour le trafic réalisé avec les occupants de la station orbitale.

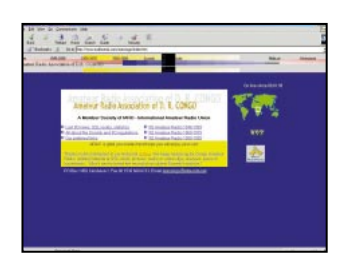

Carrefour International de la Radio Radio-club F5KAM "QSL-Manager de R0MIR" 22, rue Bansac F-63000 CLERMONT-FER-RAND

Tél/Fax : 04 73 92 31 52

### LE SITE INTERNET DE L'ARAC

Le site Internet de l'ARAC (Association des Radio Amateurs du Congo) est accessible à l'adresse :

http://www.multimania.com/a racongo/index.htm

Le webmestre se charge de remédier aux coincements qui subsistent, et une version française est en préparation. Ceci ne devrait pas changer grand chose aux photos dont certaines méritent vraiment d'être vues !

Que les « mestres des toiles » n'hésitent pas à « linker » ce site : un message à l'ARAC ou à l'auteur de cette information permettra de mettre en place la réciproque immédiatement.

F6BLQ TU5DX 5N0T/9Q par force !

aracongo@altavista.net

### DXBANDS, UN NOUVEAU SITE D'INFORMATIONS DX

Internet est un excellent outil pour les radioamateurs, preuve en est l'ouverture de ce nouveau site d'informations DX au quotidien, où vous pourrez prendre connaissance du calendrier des expés et de tous les événements concernant l'activité trafic DX des radioamateurs. Un excellent complément au « Carnet de Trafic » de MEGAHERTZ magazine !

www.dxbands.com

### **TRANSPONDEURS** SUR LA RÉGION PARISIENNE

Deux transpondeurs expérimentaux sont en service sur la région parisienne. Le premier se situe à VELIZY (78) et utilise le couple de fréquences 430.325 / 1297.450 Le second, dont le responsable est Bruno, F5LRG, appartient à l'A.I.R et se trouve à NOISY LE GRAND (93) et utilise le couple

430.350 / 1297.450. Comme vous pouvez le constater, c'est la même fréquence en 23 cm.

Ces deux transpondeurs sont donc "linkés" et il est possible d'effectuer des contacts du dpt 78 au dpt 77 (ou peutêtre plus loin ?) en passant uniquement par une fréquence 70 cm.

Il n'y a pas besoin de 1750 Hz. Attention à l'anti-bavard sur celui de NOISY LE GRAND !

Pour info, F5LRG a fait des essais en mobile (45 W antenne 3x5/8) sur le transpondeur de NOISY LE GRAND. Voici les résultats provisoires :

- Couverture depuis PARIS jusqu'à 10 km avant CHÂTEAU THIERRY par l'autoroute A4.

- Couverture depuis BAGNO-LET (93) jusqu'à 10 km au Nord d'ETAMPES (91) par la RN20.

- Couverture jusqu'à ROISSY CHARLES DE GAULLE (95)

- Couverture sur la majorité des départements 93 et 94 - Couverture aléatoire dans PARIS

Comme vous pouvez le voir, ce système pourrait être fort utile aux différentes ADRA-SEC de la région.

> Information de Bruno, F5LRG

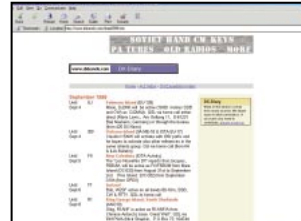

### LE RADIO-CLUB F5KCU NOUS INFORME SUR SES ACTIVITÉS

Créé il y a maintenant deux ans, le radio-club F5KCU a participé à de nombreuses activités techniques, animations, concours (dont les résultats sont en pleine croissance grâce aux divers dons et à l'affinage des techniques contest). La photo d'illustration, présentée ci-après, montre le club en plein trafic, lors du trophée F8BO 1999.

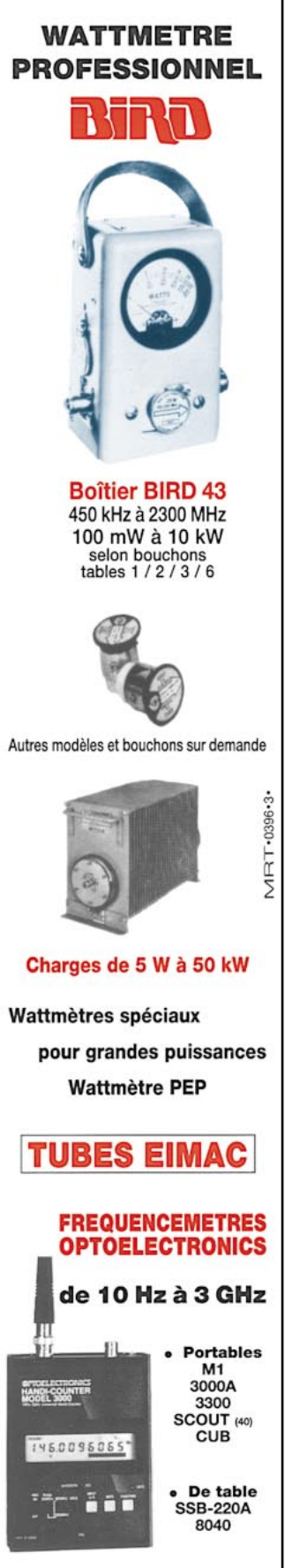

**Documentation sur demande** 

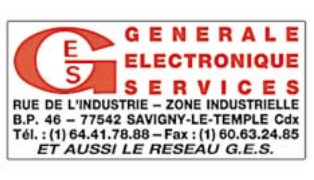

**MEGAHERTZ magazine 199 - Octobre 1999** 

### **ACTUALITÉ**

informations

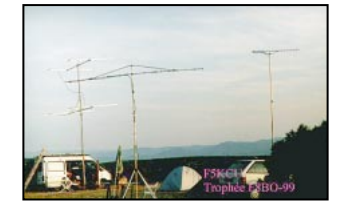

Le club dispense une formation gratuite au packet, à la SSTV et bientôt, à la TVA (télévision d'amateur, pas l'autre !). Cette année, pour la première fois, l'association RAMA (Radio amateur montpelliérain) dont fait partie le radio-club, organise des cours gratuits pour la licence novice. Contactez Serge au 04.67.64.18.43 Maison pour Tous Marie Curie Celleneuve 34 MONTPELLIER

### L'ARALA DONNE DES COURS

L'Association des Radioamateurs de Loire Atlantique propose ses cours de préparation aux différentes licences. Réglementation et Technique le jeudi de 18h30 à 20h Télégraphie le mercredi de 18h30 à 20h Pour tous renseignements, contacter : Gilles l'Hotellier le soir au 02.40.75.52.04  $O<sub>II</sub>$ ARALA 32 bd. de la Chauvinière 44300 NANTES

### CONCOURS SUR LE SITE DE FM5JV

Si vous aimez les jeux, faites un petit tour sur le site internet de FM5JV qui propose quelques lots sentant bon l'exotisme… Une initiative à découvrir sur : http://perso.wanadoo.fr/fm5jv

### L'ART CONSULTE

Le 3 août dernier, l'Autorité de Régulation des Télécommunications a lancé un appel à commentaires sur la planification des ressources en fréquences pour des applications de radiocommunications professionnelles. Un texte à lire avec attention, sur le site :

www.art-telecom.fr/commu niques/commniques/1999/ compress.htm

### CONFERENCE IARU DE LILLEHAMMER (SEPTEMBRE 99) MOTION DE PA0EZ CONCERNANT LA SUPPRESSION DU CANAL SON DES TRANSMISSIONS ATV

### PRISE DE POSITION DU SWISS ATV

Je comprends qu'il existe des problèmes d'allocation de fréquences dans certaines régions où la densité d'ATV'istes est importante (la région parisienne ou la Ruhr par exemple) et il faut bien y trouver des solutions pour que les répéteurs ne se gênent pas. Mais il est aussi capital de ne pas généraliser ce genre d'interdiction (plus de son ATV) à l'Europe entière car il y existe des régions, voire des pays entiers (l'Espagne par exemple), où l'activité ATV est très réduite et où aucune gêne réciproque n'est à craindre. Si l'IARU adoptait cette motion, d'interdiction du canal son, cela signifierait imposer des contraintes supplémentaires aux ATV'istes des régions où la densité de trafic est déjà très faible, quitte même à décourager toute expérimentation avec des moyens simples comme, par exemple, l'utilisation de récepteurs grand public de réception TV satellite.

Interdire de transmettre le son dans le canal image, c'est un peu comme imposer à tous les conducteurs européens de conduire à 30 km/h sous prétexte qu'on ne peut pas dépasser cette vitesse sur quelques petites routes dans les montagnes suisses ! Stupide non ?

Essayons plutôt de penser différemment ! Ne nous imposons pas de règles trop contraignantes et ne nous imposons pas des mutilations auxquelles nos administrations n'ont même pas pensé ! N'oublions pas tout de même que le devoir de nos associations est de défendre les intérêts de tous les radioamateurs, quels que soient leurs modes de trafic !

Regardez ce qui s'est passé avec la bande 430 MHz ! L'IARU a suicidé cette belle bande en y prohibant la télévision et en y installant des canaux packet en plein milieu. La présence de la TV, émission à large bande, était pourtant le prétexte idéal pour conserver nos 10 MHz d'un seul tenant, privilège qui nous est maintenant contesté par les administrations et l'industrie. Etait-ce vraiment intelligent de la part de l'IARU de faciliter le remplacement de notre ATV, un des modes autorisés aux radioamateurs, par des canaux commerciaux grand public, de Protection civile ou de télémesure ISM (maintenant autorisés à 25 W PAR) ? Si nos associations avaient voulu faciliter notre éviction des 6 MHz qui sont revendiqués par l'industrie, elles ne s'y seraient pas prises autrement ! Et maintenant, avec le faible trafic existant dans cette bande (avant, il y avait au moins des ATV'istes pour l'occuper), nous n'avons plus aucun argument à opposer à ceux qui veulent nous en évincer.

Ne soyons donc pas trop exigeants avec nous-mêmes et ne nous imposons pas des plans de bande trop stricts. En Suisse par exemple, nous n'avons pratiquement pas de problème d'allocation de fréquences pour des relais ATV car nous en avons peu et notre géographie les protège les uns des autres. Pourtant, il y a quelques années, nous avons eu un problème de brouillage avec un relais phonie sur 1200 MHz, auquel on avait attribué LA fréquence prévue par le plan de bande IARU, pratiquement sur la seule fréquence de trafic ATV qui était autorisée en France, 1 255 MHz. Il y avait deux seuls utilisateurs du 1 200 MHz dans le bassin lémanique, de par notre concession, nous avions 60 MHz à disposition, et le plan de bande IARU nous mettait sur la même fréquence, semant la zizanie entre ATV'istes et phonistes. N'est-ce pas stupide ? Bien heureusement, un compromis a été trouvé avec le comité de l'USKA, par le dialogue, et tout s'est arrangé.

### **EN CONCLUSION :**

1. Ne nous suicidons pas en limitant continuellement nos propres privilèges ! Nous sommes de plus en plus nombreux sur le papier et pourtant il y a de moins en moins de trafic !

2. Arrêtons d'établir des règlements ou des plans de bande trop stricts. Ils découragent l'expérimentation, qui est, ne l'oublions pas, la justification légale de notre hobby.

> Michel Vonlanthen HB9AFO Président SWISS ATV Consultant du comité de l'USKA pour les questions ATV

Cette prise de position officielle du SWISS ATV a été envoyée au comité de l'USKA et plus précisément à ses délégués à la conférence IARU de Lillehammer et à toutes les associations ATV. Merci à tous les intéressés d'y adhérer et de la diffuser.

### **ACTUALITÉ**

informations

### Cibistes

### LE GAR A FAIT LE TOUR DU MONDE EN 60 JOURS

Le Groupe Amateur Radio de St Claude, au terme de la compétition organisée depuis quelques mois, affiche un résultat plus que probant : plusieurs milliers de contacts ont été établis par ses membres avec le monde entier (plus de 100 divisions) et notamment l'Australie, le Chili, la Russie, l'Afrique du Sud… Les 3 premiers opérateurs recevront une belle récompense.

Implanté dans une vingtaine de départements, le GAR se place dans un des plus grands groupes DX du centre est de la France et son palmarès affiche plus de 16 expés et des QSL personnalisées. GAR - BP 11

39201 ST CLAUDE Cedex

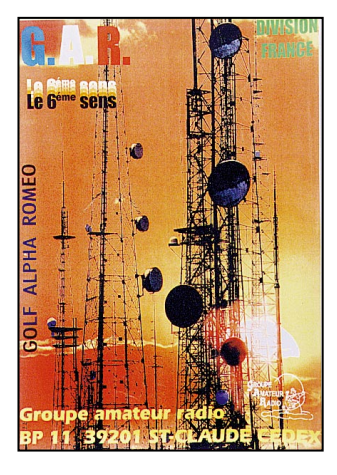

### **Manifestations**

### **CALENDRIER**

### BROCANTE DE L'ED 79

La section du département 79 organise la brocante RADIOAMATEUR le dimanche 10 Octobre 1999 dès 09h00 à la salle socioculturelle, place des Maronniers à MAZIERES en GATINE (79310). Comme il y a 2 années déjà, l'association avait organisé une brocante style vide-grenier s'adressant aux radioamateurs, SWL et passionnés de radio, TSF, informatique.

Cette manifestation très populaire, nous avons décidé de la renouveler tous les

2 ans. L'entrée est fixée à 10 FF. Cette participation donnera droit à un billet de tombola gratuit.

Le midi, bar et sandwichs à disposition avec restauration possible.

Pour infos contacter F5DCO, Claude

Tél. : 05.49.63.31.82

### SCIENCES EN FÊTE

L'Association des Radioamateurs de Paris sera présente à la Cité des Sciences et de l'Industrie, du 19 au 24 octobre, dans le cadre de la manifestation nationale « Sciences en Fête ». L'ARP se propose, sur l'espace mis à sa disposition, de présenter les diverses facettes de l'activité radioamateur avec de nombreuses démonstrations en HF, VHF et tous modes (ATV, SSTV, packet, etc.). Ce sera l'occasion de faire connaître aux nombreux visiteurs (60 000 attendus) une activité qui, en France, fait de moins en moins d'adeptes parmi les jeunes à l'inverse de nos voisins européens. N'hésitez pas à rendre visite aux bénévoles qui animeront ce stand !

### HAMEXPO À AUXERRE

N'oubliez pas le rendez-vous annuel d'HAMEXPO, à Auxerre, les samedi 23 et dimanche 24 octobre.

### LA CCBA FAIT SALON

Chessy Châtillon CiBi Assistance, après le succès de son premier salon de la CB et des associations CB renouvelle l'opération les 30 et 31 octobre, de 10 à 19 heures. Parmi les nouveautés cette année, exposition de voitures, vente de matériels d'occasion, réglage gratuit d'antennes. Rendez-vous à la salle des fêtes de Châtillon d'Azergues, à une vingtaine de km au NW de Lyon. Facilités de parking et de restauration. Renseignements au 04.78.43.98.45 **CCBA** 

Route de la Vallée 69380 CHESSY

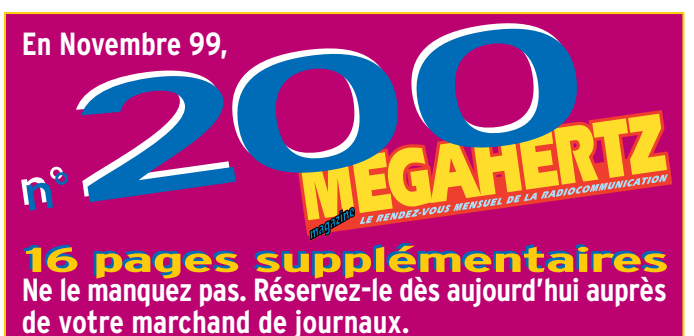

### RHEINTAL ELECTRONICA 99

Le samedi 6 novembre aura lieu la 8ème édition de Rheintal Electronica, une bourse d'échange, d'achat et de vente d'appareils radio et CB + amateur, ainsi que de matériel informatique et d'accessoires. De nombreux professionnels seront présents. Cette bourse aura lieu à la Hardt-Halle à Durmersheim, entre Rastatt et Karlsruhe. Plus de 300 exposants nationaux et internationaux, ainsi que plus de 3 000 visiteurs sont attendus cette année. Les portes ouvriront à 9 heures. Le radioguidage sera assuré sur 145,500 MHz (CB : Channel 15) et un fléchage

sera assuré aux sorties d'autoroute de Rastatt et Karlsruhe-Sud.

Outre les nombreux exposants, le BAPT de Karlsruhe sera présent avec un véhicule équipé de nombreux appareils de mesure et vous proposera gratuitement un contrôle de vos appareils radio.

Des conférences, informations de trafic et démonstrations compléteront cette journée.

Rheintal Electronica, Postbox 41, D-76463 Bietigheim/ Baden. Tél. +72.45.93.75.97, FAX +72.45.93.75.98.

Michaël Büge, DH8IAU

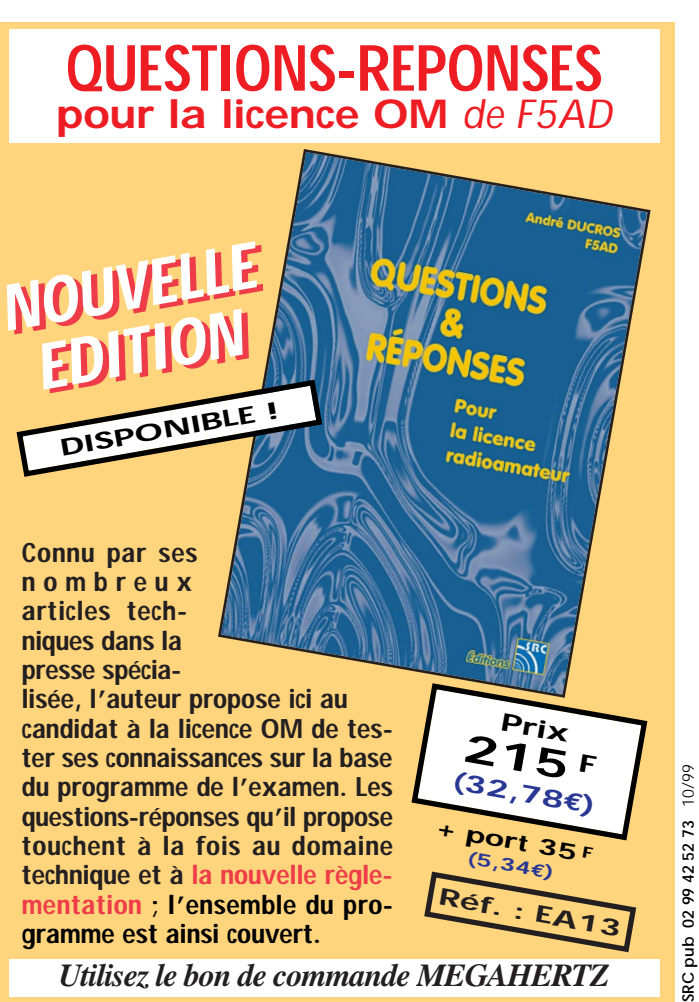

**MEGAHERTZ magazine 199 199 - Octobre 1999** 

### **RÉGLEMENTATION**

radioamateur

# Licence « Novice » Attention à la technique !

eci étant posé, nous avons décidé de publier cet article car, courant août, nous avons reçu quelques appels téléphoniques de candidats surpris par les questions qui leur étaient posées lors de l'épreuve « dite de réglementation » pour l'obtention d'une licence de « classe 3 » (« novice »). Novice est un mot qui convient assez mal, comme on va pouvoir en juger. D'après nos informations, il semblerait que plusieurs candidats aient échoué à ce test faute d'information. En effet, que savait-on de la « classe 3 » jusqu'à publication du « Guide du radioamateur » ? Que c'était une licence dont l'épreuve devait être basée sur la réglementation. Nous avons pu le lire à maintes reprises, notamment dans Radio REF après que l'association nationale eût signé avec l'administration l'accord pour la « nouvelle réglementation ».

Qu'en est-il dans les faits? La lecture du « Guide du Radioamateur », disponible auprès de l'ART\* depuis la fin du mois de mai (contre 58 F port compris), surprend le candidat tout en le laissant sur sa faim. Surprise, pourquoi ? Parce qu'il découvre dans les annexes (page 91) que le programme de l'épreuve « Réglementation » (commun aux trois classes, rappelons-le) intègre une partie « mise en œuvre des installations du service amateur » dont les thèmes sont listés aux chapitres 3 et 4. Nous n'allons pas les citer ici, faute de place, mais faitesQue l'on ne se méprenne pas sur nos intentions, ce qui va suivre n'a pour seul but que d'ouvrir les yeux à nos lecteurs intéressés par la licence « novice ». Nous ne sommes absolument pas contre le test d'aptitude que doivent passer les radioamateurs. Au contraire, nous pensons que cela fait partie de la motivation qui doit les animer, mais à condition d'afficher clairement les règles du jeu…

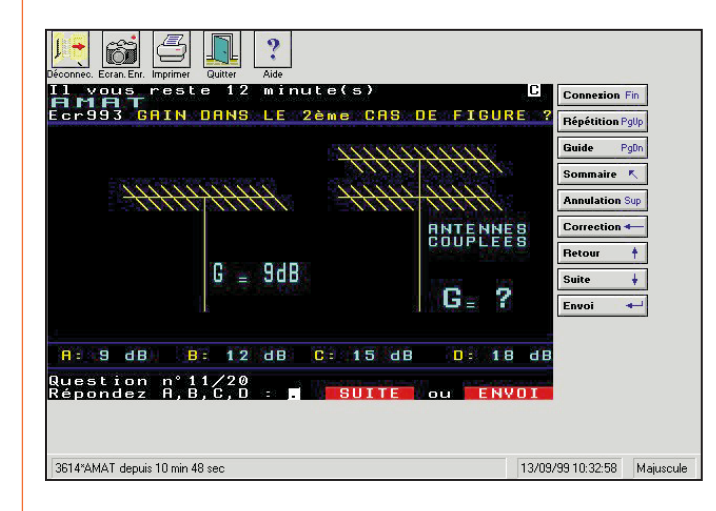

**MEGAHERTZ magazine 12 | 199 - Octobre 1999** 

nous confiance, c'est assez vague pour que, je le répète, le candidat reste sur sa faim… « Intermodulation, rayonnements non essentiels de l'émetteur, compatibilité électromagnétique, types d'antennes, diagrammes de rayonnement dans les plans H et V, symétriseur, etc. ». N'est-ce pas là des questions d'ordre technique ? « Intermodulation », cela veut tout et rien dire! Jusqu'où aller dans l'apprentissage ?

> IMPEDANCE CARACTERISTIQUE D'UNE LIGNE DE CAPACITE 20 pF/m ET D'INDUCTANCE 50 mH/m

> > **G:** 500 chms

 $: 6677.$ 

 $\frac{8}{5}$ :  $\frac{75}{50}$  chms

uestion n°12/20<br>Lépondez A,B,C,D

Le plus gênant, c'est que nous n'avions, jusqu'au début du mois de septembre, aucune annale de cet examen et que l'entraînement sur Minitel (3614 AMAT) était impossible! Dès lors, comment savoir si on est au niveau de l'examen? D'où l'échec de nombreux candidats qui, confiants, se sont présentés à leur centre régional et en sont ressortis déçus et délestés des 200 F du droit de passage. Dans certaines séries, on pouvait noter que pratiquement la

moitié des questions étaient d'ordre technique ! Avouez que l'on est loin de la définition de cette « classe 3 » telle qu'elle était avancée alors ! Depuis, les

choses ont un peu changé, notamment grâce au redémarrage du serveur d'entraînement dans les premiers jours de septembre, ce qui devrait permettre aux candidats potentiels de vérifier qu'ils ont le niveau requis. Nous leur conseillons vivement de faire au moins une fois ce test, le coût (0,37 F la minute, pour une consultation d'une vingtaine de minutes) se montant à 7 ou 8 F. Cela leur permettra, par ailleurs, de se familiariser avec les commandes du Minitel (rappelons que l'examen se passe sur un Minitel) dont la lenteur de changement d'écran ou de retour en arrière est pénalisante, quand on sait que les 20 questions doivent être traitées en 15 minutes. Du reste, il serait bon, au jour J, que l'administration accorde, à cette fin, une séance d'essai (5 questions par exemple). Enfin, on peut se demander,

au vu de l'infrastructure mise en œuvre (un simple Minitel et un fonctionnaire assermenté), pourquoi il ne serait pas possible de passer cette épreuve dans toutes les grandes villes, certains candidats devant parcourir près de 300 km A/R !

Toutes ces tracasseries et le flou qui entourait jusqu'à maintenant l'épreuve « novice », ne vont pas dans le sens du développement de l'activité radioamateur en France. Serait-ce un choix délibéré ?

> Denis BONOMO, F6GKQ

 $*ART$ Tél. : 01.40.47.7000

### **RÉGLEMENTATION**

### radioamateur

En remettant en place son serveur d'entraînement (3614 AMAT), l'ART donne aux candidats radioamateurs la possibilité de vérifier leurs connaissances. Notre conseil : utilisez ce service, il est bien fait et vous permettra d'être en confiance le jour de l'examen. N'oubliez pas, le stress fait perdre une partie de ses possibilités et le temps est limité. Entraînez-vous encore et encore pour être à l'aise et répondre aux 20 questions dans les 15 minutes qui vous sont imparties. Le test est sous la forme d'un QCM (Questionnaire à Choix Multiple) alors attention aux pièges, lisez bien la question et les réponses (parfois identiques à un détail près) qui vous sont proposées. La règle du jeu est la suivante : une bonne réponse 3 points, une mauvaise réponse –1 point, pas de réponse 0 point. Surtout, ne répondez pas au hasard, il vaut mieux 0 que –1 ! Pour décrocher la licence, il faut obtenir 30/60 alors, bonne chance ! Ci-après, nous reproduisons quelques écrans minitel capturés sur le serveur d'entraînement, ainsi vous verrez un peu ce qui vous attend.

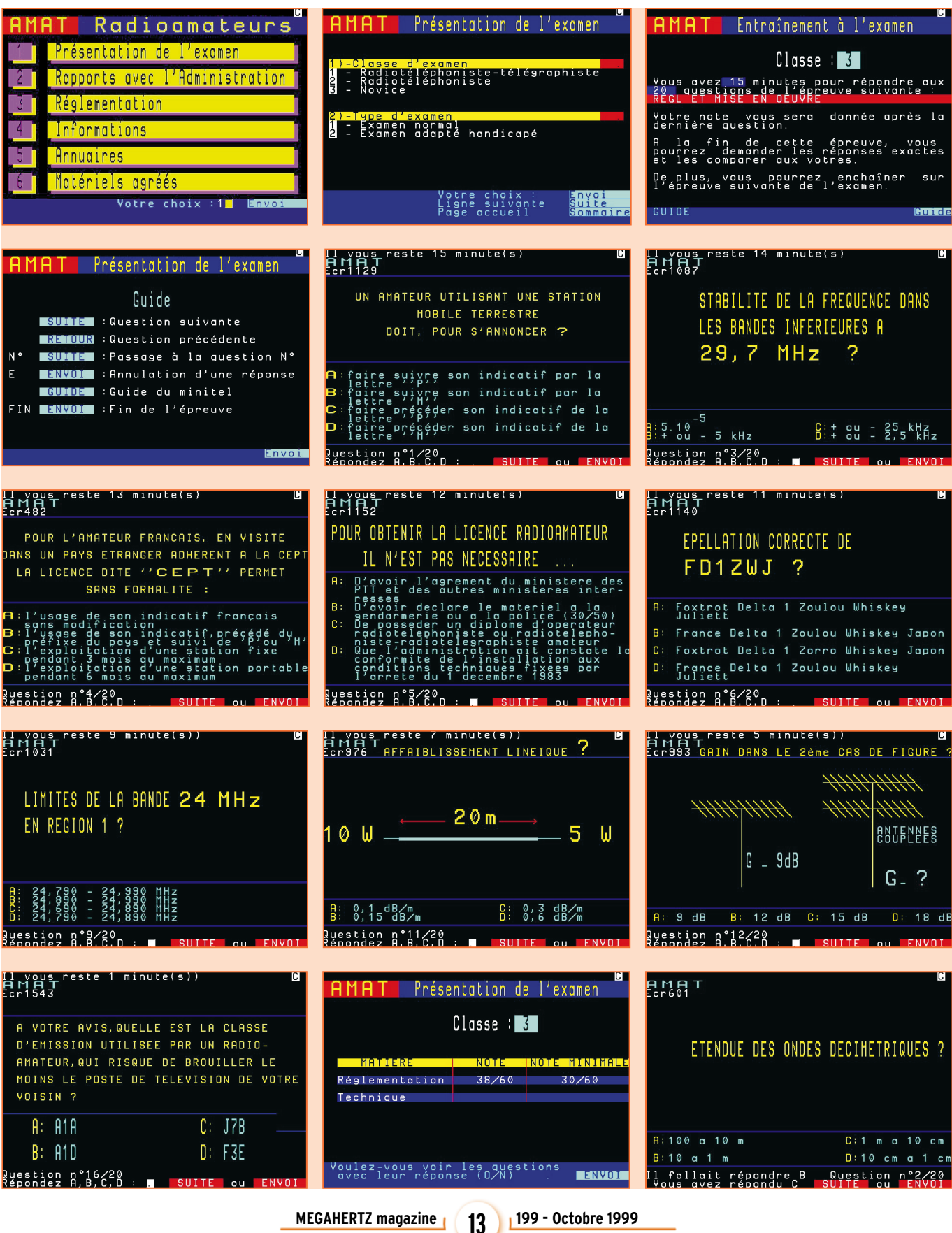

radioamateur

# L'ADRASEC 35 récidive avec la CUTTY SARK du 19 au 23 juillet 99

Forte de son expérience acquise lors de la Route du Rhum, l'équipe de l'ADRASEC 35 a contribué à la sécurité de la Cutty Sark, devant les remparts de Saint-Malo, par la mise en place de moyens de transmissions vidéo et radio, à la demande des services officiels.

1.2 GHz (type TV familiale) avec préamplis et filtres pour séparer les fréquences très proches.

### LA SEMAINE DE 75 HEURES

Le matériel a bien résisté aux 15 heures de fonctionnement journalier non-stop ; les OM aussi grâce à la bonne ambiance et à l'accueil réservé par la ville de Saint-Malo. Les courtes nuits permettaient la recharge des batteries et des hommes !

### UNE « CUTTY » BIEN UTILE

Cette nouvelle opération a permis à l'ADRASEC 35 (déjà vaccinée par la Route du Rhum – voir MEGAHERTZ magazine n° 189, décembre 98), non seulement de consolider l'expérience acquise mais aussi d'envisager des améliorations à apporter au matériel existant.

Les autorités ont apprécié la qualité des retransmissions du dispositif mis en place

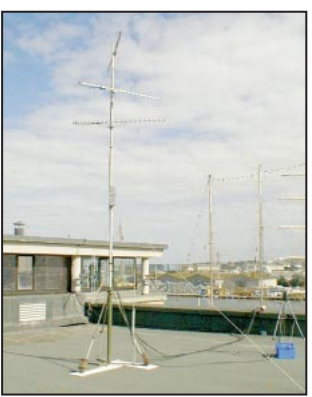

Au Palais du Grand Large : les antennes réception.

pour assurer la sécurité du public.

F5MPW, F1DKN et F5LIR

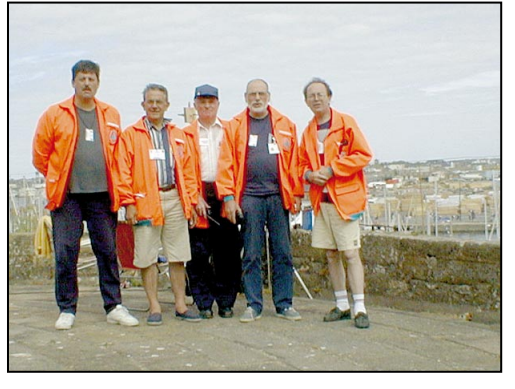

A la Grande Porte : F5LIR, F5PMY, F6EAW, F1NW, F1DKN.

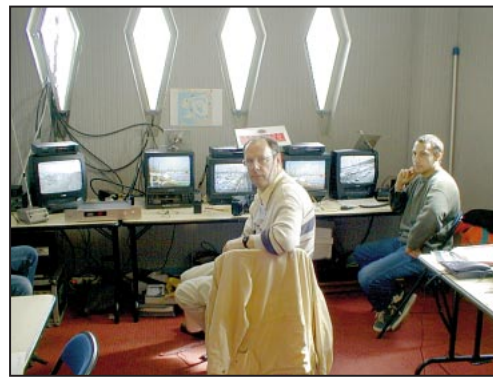

es radioamateurs du 35 (F5PMY - F1DKN - F5LIR - F6EAW - F1CCP - F1NW - F4ASM - F6FAE) ont été rejoints par l'ADRASEC 56 (F6HCG - F8BFG) et l'ADRASEC 29 (F4BPX - F1CJQ). La motivation était forte et des OM du 35, n'appartenant pas à l'ADRASEC, (F2AT et F6HGM) sont venus renforcer l'effectif.

A GRANDE COURSE, GRANDS MOYENS

semble du réseau.

Cinq points étaient surveillés en permanence depuis le P.C, de 9 h à 24 h, par des liaisons vidéo sur 1.2 GHz (dont une portable, une automatisée avec deux caméras) et une par câble. Des échanges radio sur VHF complétaient l'en-

Pour cette circonstance, de nouveaux émetteurs (1 W –20 W) et antennes panneaux ont été construits par l'équipe. Des caméscopes personnels ainsi que des Webcam ont été utilisés. Les images étaient reçues grâce à des récepteurs

Antenne panneau 1,2 GHz, conception F1CCP.

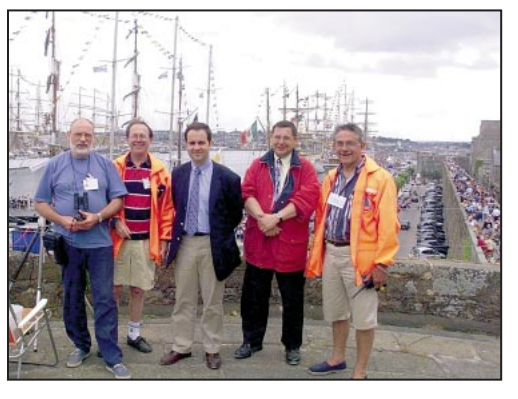

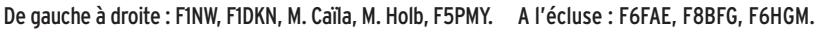

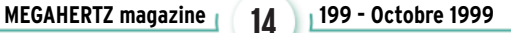

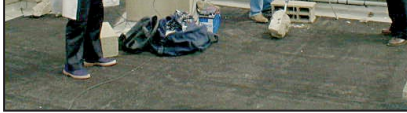

 $n^2$ 

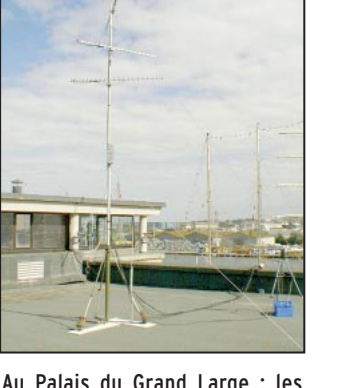

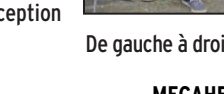

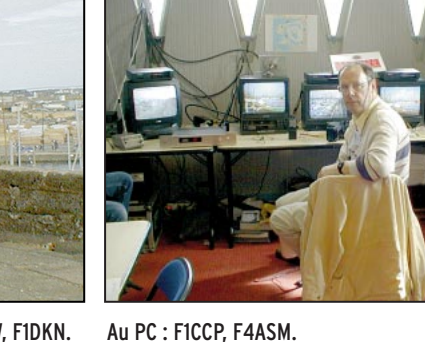

# 23 et 24 octobre 1999

21<sup>ème</sup> édition

organisée<br>par le REF-UNION

# ham expo

### **Salon International Radioamateur**

### 5000 m<sup>2</sup> d'exposants

Plus d'exposants cette année que l'an dernier Entrée gratuite pour les YL's et les enfants de moins de 16 ans

### **Des associations**

- Présence d'associations étrangères
- Les membres associés du REF-UNION : présentation
- du camion de démonstration RCNEG
- Les commissions du REF-UNION : relais, formation...

### Des conférences et invités

- Les relations internationales : ce qui s'est dit à Lillehammer L'ARDF : une activité sportive
- "Présence Radioamateur" : sa dernière expédition à Madagascar

### Des activités

- Le REF 89 activera sa station
- Démonstrations de radiogoniométrie
- L'ANTA : la télévision d'amateur
- Pour les jeunes, un stand spécialement aménagé et des
- démonstrations leur permettra de découvrir le fer à souder et de réaliser un montage électronique

### **L'ARRL à Auxerre**

Faites valider vos QSL pour le DXCC par un représentant de l'ARRL

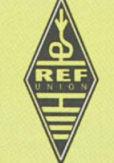

**CCÉS : Suivre AUXERREXPO - Parc des Expositions •** Entrée gratuite pour les YL'S et les enfants

Renseignements : REF-UNION 32, RUE DE SUÈDE · BP 7429 · TOURS cedex Tél: 02 47 41 88 73 • Fax: 02 47 41 88 88 •  $\epsilon$ -mail: ref@ref.tm.fr http: www.ref.tm.fr

radioamateur

# Mission de secours spéléo<br>par l'ADRASEC 38

e réseau de la Dent de Crolles est un magnifique labyrinthe. Il comporte 6 entrées et près de 60 km de galeries connues, ceci dans un volume d'un peu plus un kilomètre cube. Cette grotte se développe sous le sommet de la Dent de Crolles qui culmine à 2 062 m.

C'est par un appel sur le portable GSM de F6EGY Richard, Président de l'ADRASEC 38 (Association Des RadioAmateurs au sErvice de la Sécurité Civile), que ce dimanche 1er août à 11h 05, les radioamateurs de l'ADRASEC 38 étaient mis en pré-alerte par la Préfecture de l'Isère. Trois spéléologues étaient signalés disparus depuis samedi soir dans l'immense réseau souterrain de la dent de Crolles. Ils étaient partis pour effectuer la traversée souterraine Glaz – Annette, une course qui dure 8 heures, et devaient rappeler leur famille avant 23 heures le samedi soir en sortant de la Dent de Crolles. N'ayant pas reçu d'appel téléphonique, depuis la Grande-Bretagne, leur famille avait appelé la Gendarmerie Nationale Française dans la nuit de samedi à dimanche. Le Dimanche matin, leur voiture de marque ASTRA, immatriculée en Grande-Bretagne, était toujours sur le parking du col du Coq. Pas de doute, ils étaient encore sous terre.

Pendant la phase de préalerte, les équipes étaient constituées par André F4IGW, responsable de l'activité secours spéléo au sein de Une journée bien remplie! « A lot of thanks ». C'est ainsi, au terme d'une journée de recherches, qu'Andy l'un des trois spéléologues britanniques égarés dans le labyrinthe des galeries souterraines de la Dent de Crolles, entre Grenoble et Chambéry, remerciait ses sauveteurs.

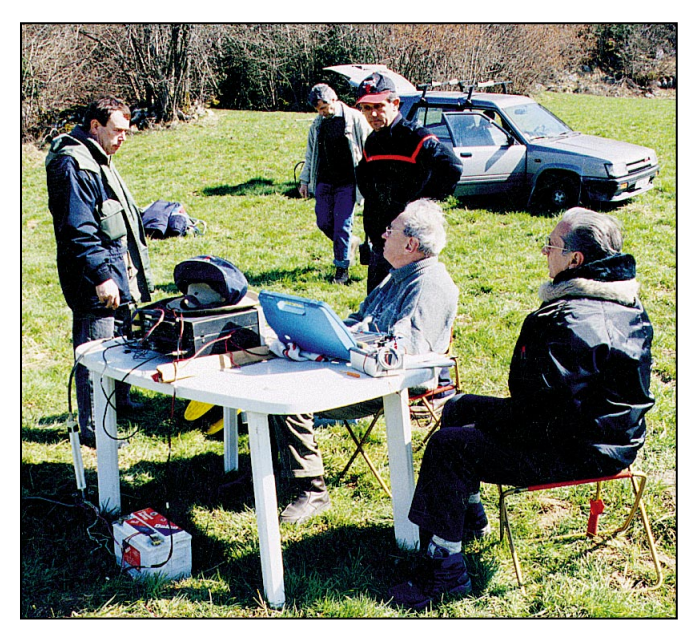

L'équipe de l'ADRASEC 38 en surface avec de gauche à droite : F6BRB Ernest, F1LVT Jean-Paul, F8YA René. Assis : F6IDE Jean-Jacques, F1ENT Serge.

l'ADRASEC 38. Il se mettait aussitôt en rapport avec Eric SANSON, le Conseiller Technique secours spéléos du Préfet et responsable du secours. À 13h 10 l'alerte étant confirmée par la Préfecture, l'hélicoptère de la sécurité civile s'envolait vers l'entrée du réseau avec à son bord des équipes de spéléologues secouristes et nos équipes de radio.

Paul F1OVB, de l'ADRASEC 38, était le radio spéléo de l'équipe de recherche numéro 1 partie pour explorer la traversée du trou du Glaz à la grotte Annette. Graham NAY-LOR était le radio spéléo de l'équipe de recherche numéro 2 partie pour explorer la

traversée du trou du Glaz à la grotte du Guiers Mort. Ils étaient accompagnés de trois pompiers spéléos du GRIMP

ainsi que de Paul MACKRILL et Pierre LATAPIE de la Société de Spéléo Secours de l'Isère (SSSI). En surface Didier F6EAJ, Guy F5GJJ, ainsi que le spéléo Paul RICE mettaient en œuvre notre matériel de transmission souterraine. Tous ont été déposés par hélitreuillage au porche d'entrée du Trou du Glaz, à 1 697 m d'altitude. Cette entrée est située dans une falaise, sur une vire étroite qui sert de passage au sentier permettant d'accéder au sommet de la Dent de Crolles. Cet hélitreuillage est toujours délicat par la présence de la falaise à quelques mètres des pales de l'hélicoptère. Les deux équipes de recherches souterraines parties,

l'équipe de surface s'activa à préparer son matériel de transmission pendant que, plus bas, au col du Coq, le PC constitué de la remorque PC mobile du CODIS finissait de se mettre en place.

Le premier puits de 35 mètres était sans corde, mais celui-ci peut se remonter en

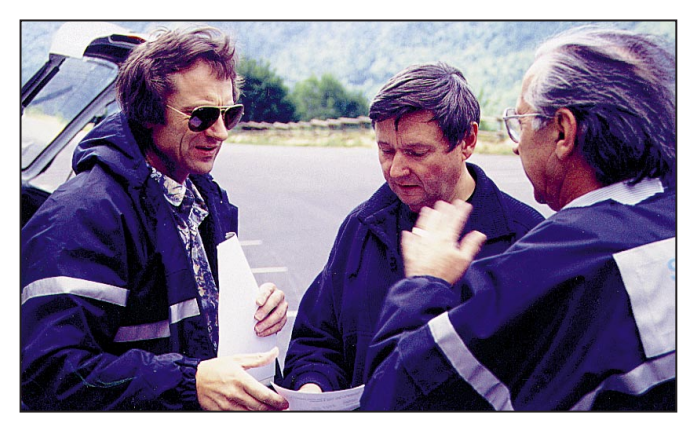

Le dernier briefing avant de partir faire les essais de communication entre la surface et le sous-sol. De gauche à droite les membres de l'ADRASEC 38 : F1OVB Paul, F4IGW André, F1ENT Serge.

**MEGAHERTZ magazine 16** 16 199 - Octobre 1999

escalade par une diaclase pénible et étroite. Par contre le deuxième puits, dit de la Lanterne 4, était aussi sans corde ce qui signifiait que les trois Anglais disparus avaient rappelé leur corde et n'avaient pas l'intention de ressortir par le Trou du Glaz. Ils ne pouvaient sortir de la dent de Crolles que par la grotte du Guiers Mort ou par la grotte Annette. L'équipe numéro 1, avec F1OVB Paul, prend la direction de la Grotte Annette. Graham avec l'autre équipe va explorer en direction du Guiers Mort.

La progression souterraine de l'équipe 1 s'effectua rapidement car ils laissaient derrière eux toutes les cordes qu'ils installaient dans les multiples puits à descendre. Ces cordes pouvant être nécessaires pour la suite des secours, soit pour ressortir par le trou du Glaz soit pour les autres équipes de secours qui pourraient avoir à intervenir plus tard. À chaque carrefour, ou dans les puits qui n'étaient pas descendus ou remontés, l'équipe appelait dans l'espoir de faire un contact vocal avec les disparus.

Vers 16h15, ils retrouvent, au pied de la diaclase Annette, les trois Anglais. Ils se reposent dans l'obscurité pour économiser leur éclairage. Ils savaient que la fiancée de l'un d'eux avait dû déclencher les secours. Ils n'avaient plus de vivres, mais continuaient leur progression vers la Grotte Annette. Rapidement F1OVB Paul installe le radiotéléphone tellurique Nicola, réalisé en 1997 par F6EGY Richard, et fait contact avec F6EAJ Didier, qui est dans le porche d'entrée du Trou du Glaz avec le modèle de téléphone tellurique qu'il a construit il y a peu de temps. Malgré les 500 mètres d'épaisseur de calcaire, la communication est bonne. Graham, de l'équipe souterraine de recherche numéro 2, qui s'était mis à l'écoute, sur son système Nicola, à ce moment-là pour avoir des nouvelles, était informé directement par l'équipe numéro 1 qu'ils venaient de retrouver les disparus.

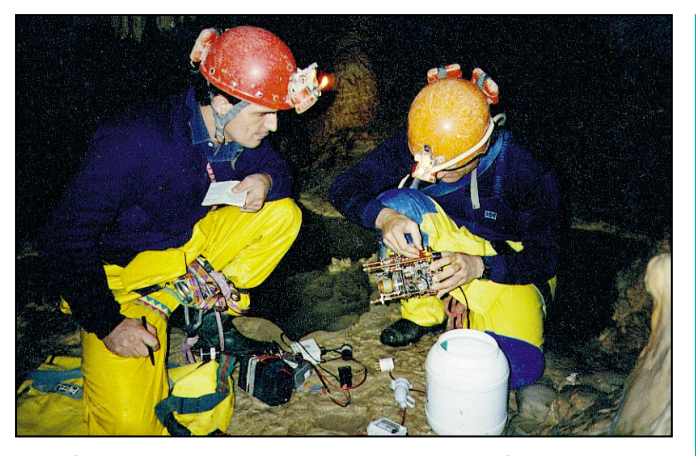

300 mètres sous terre, F6FPB Jean-Jacques et F1OVB réparant le poste de radio 1,8 MHz construit par F6IDE Jean-Jacques, dans un bidon étanche.

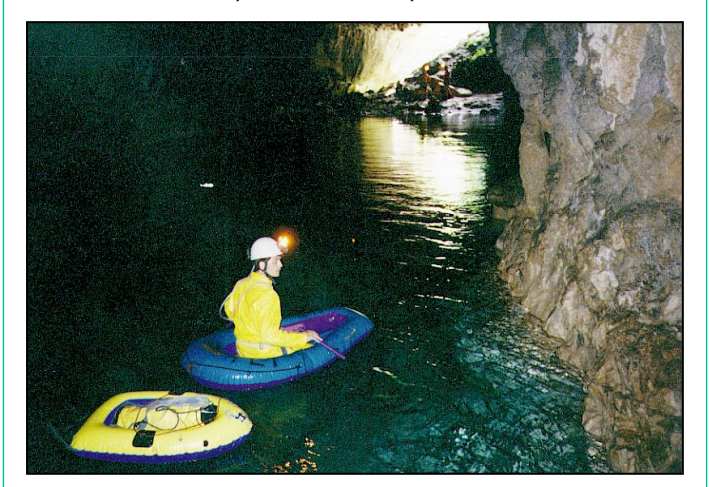

F6FPB Jean-Jacques, transportant les postes de radio dans la grotte du Gournier.

Vers 16h30 heures, alors qu'en surface les secours commençaient à prévoir la possibilité d'une longue intervention, avec le problème des relèves pour la nuit, un appel radio VHF sur 145,475 MHz, venant de l'équipe de surface du Trou du Glaz, signalait au PC que l'équipe de recherche numéro 1 avait retrouvé les trois disparus. Ils étaient un peu fatigués mais en bonne santé au sommet du puit de la Vire.

La veille, les disparus avaient décidé de faire demi-tour et de ressortir par le trou du Glaz, mais ils n'avaient pas trouvé le passage pour remonter en escalade, par une diaclase pénible, le puits de sortie ; ils avaient donc décidé de tenter de sortir par la grotte Annette.

L'équipe 2 cessait ses émissions après avoir signalé qu'elle rebroussait chemin. L'équipe 1 signalait qu'elle faisait une pause avant de continuer la traversée avec les trois spéléos retrouvés et

qu'elle sortirait vers 19 heures à la grotte Annette.

À partir de ce moment, tous ceux qui attendaient autour du PC mobile étaient rassurés. Les médias, représentés par de nombreuses caméras et journalistes, s'affairaient à communiquer la bonne nouvelle.

À 19h 10, F1OVB sorti par la grotte Annette, appelait sur la VHF en 145.475 pour signaler qu'ils étaient à la surface et qu'il était inutile de faire venir l'hélicoptère, les trois recherchés descendant par leurs propres moyens avec les secouristes. Peu de temps après, contournant le pilier sud, ils étaient en vue et descendaient sur la pente vers le PC. En chemin, ils retrouvaient l'équipe de surface et l'équipe numéro 2. Ils arrivaient au PC mobile tous ensemble.

C'est vers 23 heures que tous les membres de l'ADRASEC 38, fatigués mais heureux, rentraient à leur domicile après avoir déposé au local de l'ADRASEC de la CRS 47 le matériel utilisé.

### POUR LA PARTIE

COMMUNICATION, ONT PARTICIPÉ SUR LE SITE À CETTE OPÉRATION DE SECOURS :

F4IGW André, au PC mobile comme Coordinateur. F1ENT Serge, et F11IHQ sur le site du PC mobile, en renfort de la Gendarmerie, pour la sécurité du site autour du PC. F1OVB/N0QVQ, Paul BOJAR-SKI et Paul MACKRILL comme radios spéléos de l'équipe de recherche N° 1. Graham NAYLOR, comme radio spéléo de l'équipe 2. F6EAJ Didier, F5GJJ Guy et

Paul RICE, comme radios de l'équipe de surface et les liaisons VHF avec le PC.

F6 EGY Richard, pour assurer la liaison avec les autorités.

### MATÉRIEL UTILISÉ

Les liaisons souterraines ont été effectuées avec des émetteur-récepteurs baptisés « téléphone tellurique » ou système NICOLA. Ces émetteurs travaillent en SSB sur 87 kHz, mais au lieu d'utiliser des antennes aériennes, ils utilisent deux piquets de terre espacés de 40 m pour injecter dans la roche des

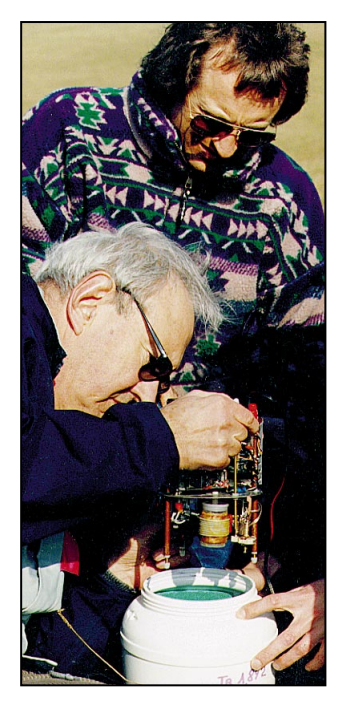

F6IDE Jean-Jacques, sortant le poste de radio 1,8 MHz du bidon étanche, pour en expliquer le fonctionnement à F1OVB Paul.

### radioamateur

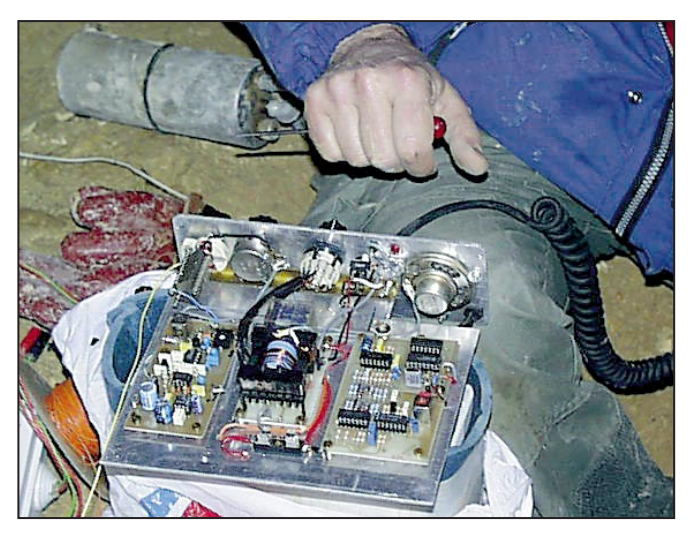

Le système Nicola sur 87 kHz, construit par F6EAJ Didier de l'ADRASEC 38. On voit au centre le transformateur 50 ohms / quelques kilos ohm pour ajuster l'impédance de la terre à la sortie antenne 50 ohms de l'émetteur-récepteur. Ce poste a été utilisé au cours des essais à la cote moins 1 000 mètres au Gouffre Berger (record du monde de profondeur pour un QSO, QSL via bureau, phonie 87 kHz SSB).

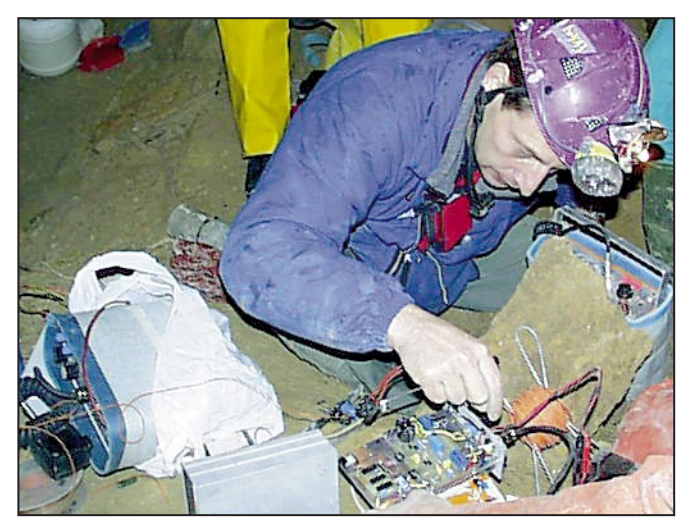

F6EAJ Didier de l'ADRASEC 38, avec l'émetteur-récepteur Nicola sur 87 kHz qu'il a construit. Encore plus petit et plus performant. Sur la gauche de la photo, on peut voir le Nicola qui a participé aux essais à la cote moins 1 000 mètres au Gouffre Berger.

courants telluriques. Le système NICOLA est de conception et fabrication ADRASEC 38, agréé par l'ART.

Tout au début, nous avons essayé la transmission en 1,8 MHz par boucles d'inductions (cadres magnétiques), puis par dipôle non relié à la terre, posé sur le sol et adapté en impédance par une boîte de couplage. Puis nous sommes arrivés, après quelques années, à mettre les dipôles à la terre et à remplacer la boîte de couplage par un simple transformateur de couplage 50 ohms côté système NICOLA, quelques kilo-ohms côté terre. Cette

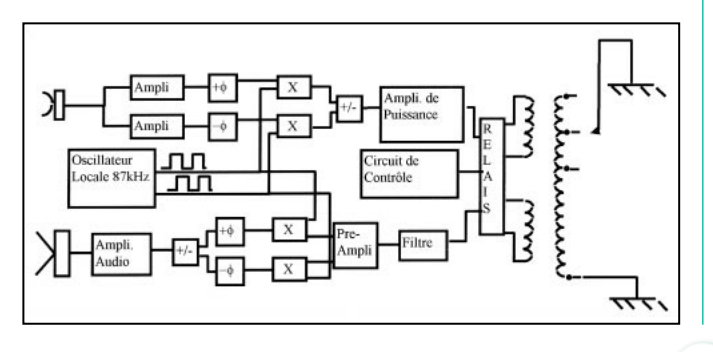

méthode est un compromis car, par le retour des courants dans le sol, nous avons constitué en fait une large boucle fictive. Cette technique de téléphonie par le sol a été utilisée en BF pour la première fois pendant la guerre 14/18 pour communiquer de tranchée à tranchée. Les premiers modèles que nous avons réalisés partaient d'un schéma de John HEY, soit un E/R SSB par phasing dont l'amplificateur HF de puissance chargeait le dipôle tellurique par l'intermédiaire d'un transformateur d'adaptation d'impédance. Comme source d'énergie, nous utilisions des batteries type Plomb gélifié de 12 volts 10A. Ce poids important n'était pas tellement apprécié des spéléologues.

Par la suite, compte tenu des nombreux parasites atmosphériques en surface, le récepteur a été modifié. Nous avons utilisé en réception le récepteur à conversion directe conçu par notre ami Jean-Jacques F6IDE, qui est à l'origine de cette activité et qui continue toujours ses recherches. Maintenant, nous utilisons comme source d'énergie des piles au lithium Ion qui nous sont généreusement fournies par la société ATRAL de Crolles, et qui allègent les sacs des spéléologues.

Dès lors, avec le système NICOLA, nous couvrons une distance variant de 500 mètres à 1 km, suivant les conditions géologiques. L'équipe souterraine, qui est protégée par la masse rocheuse, ne reçoit pas le QRM et l'écoute est toujours très bonne. La limite en distance est toujours due au bruit de fond atmosphérique important que reçoit l'équipe en surface.

### LES RELATIONS AVEC LES SECOURS

L'ADRASEC 38 a commencé le développement du système de transmission souterraine en 1994 à la demande, via la préfecture, de la Société de Spéléo Secours de L'Isère (SSSI). F1OVB Paul, qui est un des rares radioamateurs spéléologues a fait, lui aussi, par-

tie de l'équipe depuis le début.

L'organisation de l'opération SAREX, en juin 1996, par les radioamateurs de l'Isère (F6CYA et F1OVB), qui a établi sous l'égide de la NASA une liaison radio entre l'école primaire de Saint Nizier du Moucherotte dans le Vercors et l'astronaute J.J. FAVIER en orbite dans la navette spatiale d'une part, et la participation pour les communications de surface, en juillet 1996, au secours du Gouffre Berger dans le Vercors d'autre part, ont amené les autorités à penser que les radioamateurs n'étaient peutêtre pas si amateurs que ça. Depuis, nous avons fait plusieurs exercices avec la CRS des Alpes et le PGHM (groupe de Haute Montagne de la Gendarmerie) et c'est le 4ème secours spéléo que nous faisons avec eux. Dernièrement, les services techniques de la Gendarmerie de Rosny-sous-Bois sont venus tester le matériel et envisagent la construction de quelques appareils pour équiper les gendarmes spéléos du PGHM. Un nouveau modèle est en cours de réalisation, il est basé sur un émetteurrécepteur double conversion de fréquence avec des composants de surface. Ce qui va réduire le volume des postes par 10, à la grande joie des radio-spéléos.

Le système a été baptisé système NICOLA en la mémoire de Nicola DOLLIMORE, qui est morte au Gouffre Berger en Juillet 1996, au cours d'une subite et importante crue souterraine et dont l'époux a créé une fondation pour financer le développement d'un système permettant de prévenir les spéléologues engagés dans une expédition en cas de forte pluie en surface.

Les liaisons de surface ont été assurées par le transpondeur mobile HF/UHF du véhicule de F4IGW, et nos portatifs ICQ-7 350 mW, très utiles dans ce genre d'opération pour leur faible poids et leur encombrement réduit.

Paul BOJARSKI, F1OVB Richard POUGET, F6EGY

matériel

## **COM IC-2800H** L'écran vidéo en plus!

ans la recherche de l'originalité et du fonctionnel, les concepteurs de matériels radio se livrent une guerre sans merci. Avec l'IC-2800H, ICOM ouvre la porte à la vidéo. L'écran LCD couleurs (luminosité, contraste, couleurs réglables) qui équipe cet appareil peut afficher une image vidéo PAL issue d'une caméra, d'un magnétoscope, d'un téléviseur, etc. Nous vous laissons imaginer les applications possibles : affichage d'une image en provenance de votre récepteur ATV, récupération d'une image SSTV à travers une interface transformant le RGB de votre PC en vidéo composite, surveillance de la route en mobile avec une caméra filmant vers l'arrière (pour ceux qui ne savent pas faire marche arrière avec les rétros), etc. Et pourquoi pas garder sous les yeux le déroulement du match de foot retransmis par la TV officielle tout en participant à des QSO ? Laissons courir votre imagination quant à l'utilisation de cette entrée vidéo 75

Avec l'IC-2800H, ICOM introduit l'écran vidéo sur un émetteurrécepteur… A vous de savoir ce que vous allez en faire! Côté radio, les performances de ce bibande FM full-duplex sont intéressantes avec ses 50 W en VHF, ses 35 W en UHF et son panneau de commande séparé équipé d'un haut-parleur.

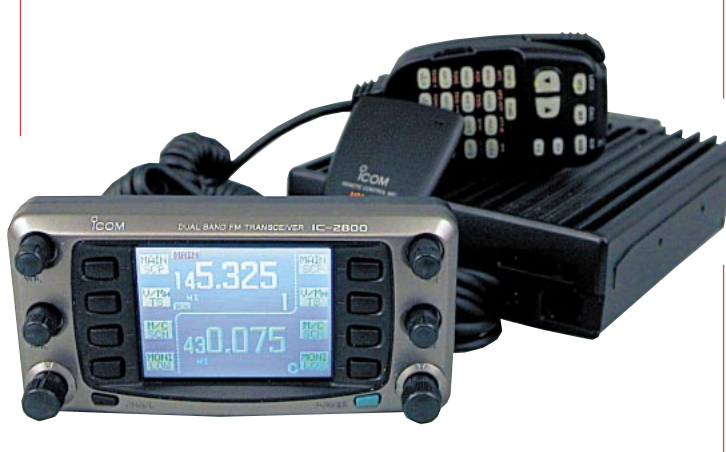

ohms, dont la prise RCA est placée sur le flanc droit du panneau de commande, et penchons-nous sur cette nouveauté.

### UN PANNEAU DÉTACHABLE INTELLIGEMMENT CONÇU

L'IC-2800H est en deux parties : un bloc compact transceiver (peu encombrant d'ailleurs) et le panneau de commande qui est relié à l'émetteur-récepteur par un câble. Si le haut-parleur

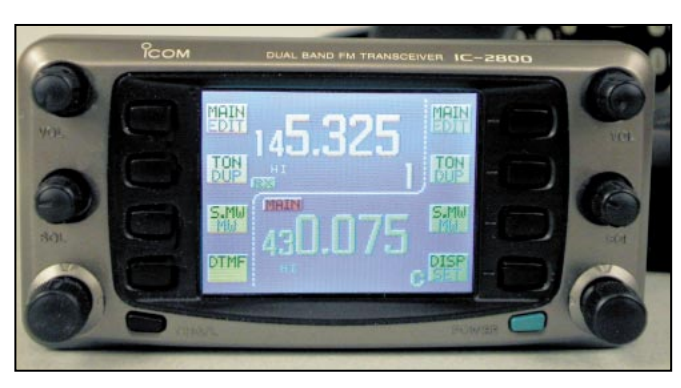

Vue rapprochée du panneau de commande.

(excellent point pour ICOM) est bien présent dans le panneau de commande, le micro se branche, hélas, sur la partie principale… ce qui, en mobile, n'est pas très pratique ! Par contre, ICOM propose, en option, un micro sans fil fonctionnant avec un récepteur infrarouge. Quant au microphone livré avec l'IC-2800H, il est doté d'un clavier DTMF et d'un cache protégeant son clavier. Un kit de montage permet de fixer le panneau de commande lors des utilisations en mobile, alors qu'un berceau se charge de maintenir en place le corps du transceiver. En option, il existe un support du panneau de commande plus pratique à utiliser.

La prise antenne (SO239) est unique pour les deux bandes, ce qui signifie que le duplexeur est intégré au transceiver. Notons la présence de sorties haut-parleurs séparées, permettant si nécessaire de séparer l'audio des deux bandes. Bien entendu, l'IC-2800H est doté d'une prise DATA (mini DIN 6 broches) permettant le trafic en packet radio, 1200 et 9600 bauds.

Relions les cordons d'alimentation (13,8 V sous 12 A en émission) pour faire quelques essais grandeur nature !

### AFFICHAGE COULEUR D'UNE EXCELLENTE LISIBILITÉ

La parfaite symétrie du panneau de commande montre que les deux bandes disposent chacune de leurs propres réglages : volume, squelch, changement de la fréquence… L'IC-2800H se pilote à partir des touches du micro ou des menus qui apparaissent sur le LCD. A ce propos, signalons la possibilité de choisir différentes couleurs pour l'affichage. De chaque côté de l'écran, des touches donnent accès aux fonctions contextuelles. Un petit bouton, placé en bas à gauche du panneau de commande, agit sur les fonctions affichées. L'ensemble se gère avec une remarquable facilité après quelques minutes de prise en main.

L'IC-2800H étant un bibande permettant le duplex intégral, il est possible d'écouter en même temps les signaux en provenance de la VHF, de l'UHF ou de couper temporairement l'une des bandes par la fonction (MUTE) sans dérégler la position du potentiomètre de volume corres-

matériel

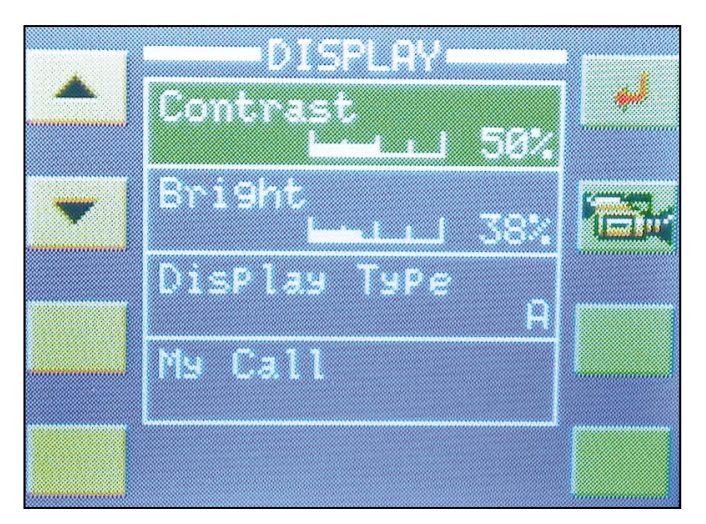

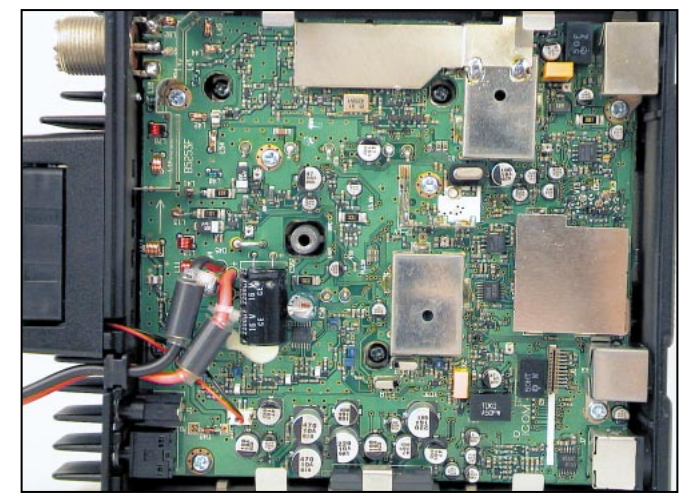

Un LCD couleur aux paramètres ajustables.

Vue interne du 2800H.

pondant. Le choix de la bande principale (MAIN, celle sur laquelle on émet), se fait en pressant la touche située en regard de l'inscription correspondante du menu (celle du haut, pour les deux bandes, à gauche comme à droite). La commande crantée, qui agit sur l'affichage de fréquence, règle le VFO ou les mémoires.

Une fréquence peut être introduite en la tapant directement à partir du micro ou en tournant la commande crantée de la bande correspondante et enfin, par l'intermédiaire des touches UP/DWN. En réception, la sélection de fréquence se fait suivant 8 valeurs de pas différentes, la plus faible étant de 5 kHz. Notons la possibilité, pratique en 430 MHz, de parcourir rapidement la totalité de la bande au pas de 1 MHz.

La réception de l'IC-2800H est d'excellente qualité : sur l'exemplaire testé, nous n'avons pas pu mettre en évidence de défaut flagrant (oiseaux, tendance à transmoduler, etc.). Notons qu'un atténuateur automatique, lié à la position du potentiomètre de squelch, peut être mis en œuvre à travers le menu de configuration. Le signal audio est clair et restitue les voix avec fidélité. L'ouverture forcée du squelch, à l'aide de la touche "MONIT LOW", permet d'écouter les stations faibles sans pour autant dérégler le potentiomètre du silencieux. A l'émission, des commentaires particulièrement élogieux ont été faits par nos correspondants quant à la modulation. La puissance est réglable en plusieurs niveaux : 50 (35 en UHF), 20, 10, 5 watts.

Quel que soit le niveau sélectionné (mais surtout à pleine<br>puissance). [1] l'IC-2800H puissance). chauffe beaucoup. La température, sur son dissipateur, dépasse rapidement les 50°C. Il convient donc de choisir l'emplacement de l'appareil en tenant compte des exigences de ventilation. Le petit ventilateur, placé à l'arrière et relativement bruyant, souffle à travers le dissipateur profilé, la sortie de l'air chaud se faisant par des ouïes situées sur l'avant du bloc transceiver. Il s'enclenche lors du passage en émission et reste en fonctionnement pendant deux minutes après le passage en réception. On peut forcer le ventilateur à fonctionner en permanence, par l'intermédiaire du menu de configuration.

On retrouve sur l'IC-2800H toutes les fonctions présentes sur les émetteursrécepteurs FM de cette catégorie. Ainsi, 232 mémoires sont disponibles dont 10 réservées aux répéteurs, 12 aux limites de scanning, etc. Ce grand nombre de mémoires est assez peu utile en Europe mais elles sont là ! Les mémoires peuvent être

éditées et transférées l'une vers l'autre. Elles peuvent également recevoir un nom sur 8 caractères qui permettra de s'y retrouver, notamment avec les répéteurs. Les Américains trouveront un usage certain à ce grand nombre de mémoires puisque, dans leur pays, les IC-2800H sont livrés avec la réception AM aviation ce qui n'est, hélas, pas le cas chez nous.

L'utilisateur de l'IC-2800H mettra probablement quelques fréquences en mémoire. Voici comment il faut procéder si l'on utilise directement les touches de fonction. On commence par sélectionner la bonne "page" des touches de fonction, si elle n'est pas affichée, afin de voir apparaître V/MH. La fréquence et les éventuels paramètres qui l'accompagnent étant déjà présents sur le VFO, on presse S.MW, on choisit le canal mémoire voulu en tournant le sélecteur cranté de la bande correspondante et l'on appuie à nouveau sur S.MW pour mémoriser. C'est une séquence un peu longue mais on ne mémorise pas des fréquences tous les jours, n'estce pas? Un peu plus gênante est l'émission du 1750 Hz d'ouverture des répéteurs, qui requiert l'appui successif sur deux touches du micro (FUNC puis TONE) ce qui, en mobile, n'est pas forcément pratique. J'aurais préféré un seul et unique bouton, chargé de ce rôle.

Les mémoires et les bandes peuvent être scannées à la recherche de fréquences actives. Diverses programmations sont permises (sauts de mémoires, pauses, etc.). Pour surveiller l'activité des bandes, le transceiver dispose également d'un "Bandscope" qui visualise entre 50 et

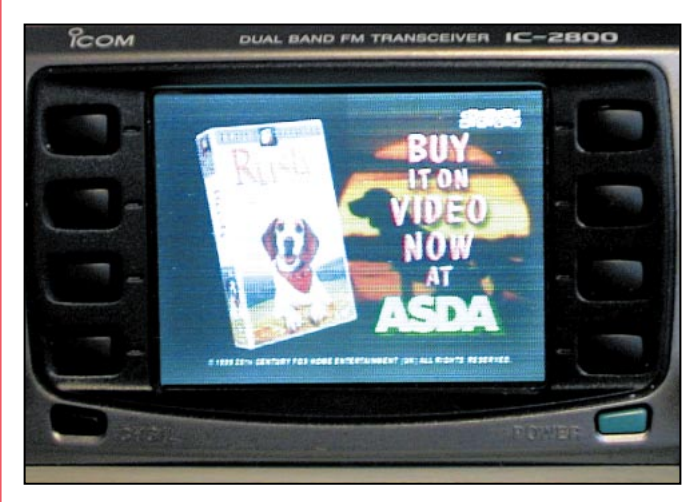

Vous pouvez même regarder la TV !

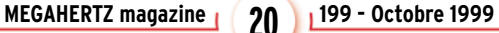

matériel

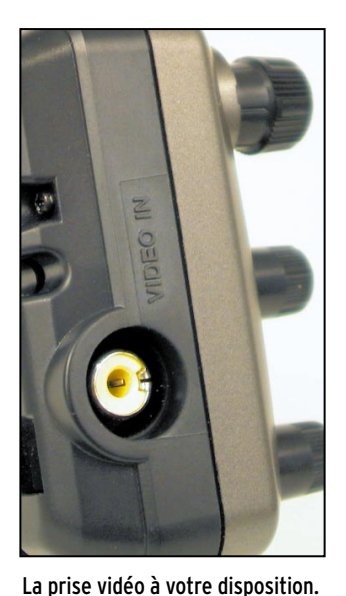

500 kHz autour de la fréquence centrale. Hélas, comme c'est souvent le cas, l'utilisation de ce bandscope coupe la sortie audio du transceiver… réduisant d'autant l'utilité de cette fonction.

Veille prioritaire, tonalités subaudibles, fonction "pager" (pocket beep) ainsi que 14 mémoires DTMF pouvant

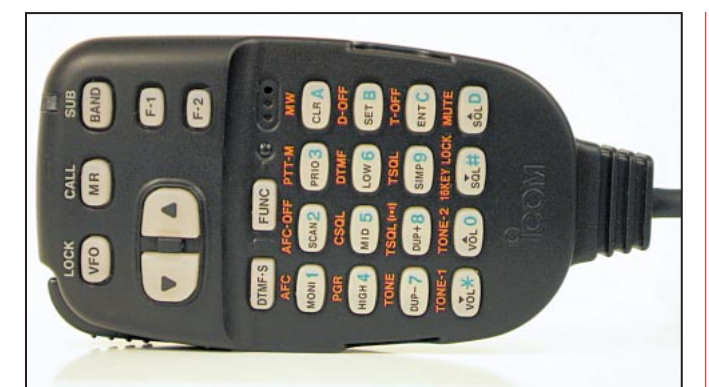

Le micro et son clavier DTMF.

contenir des codes de 16 caractères au maximum sont disponibles sur cet appareil. Pour les touche-à-tout qui arriveraient à placer leur transceiver dans une situation critique, il existe plusieurs niveaux de reset : VHF seul, UHF seul, V/UHF et reset intégral, ce dernier effaçant toutes les mémoires et plaçant l'appareil dans les conditions programmées en sortie d'usine.

En option, ICOM propose un logiciel PC sous Windows permettant de cloner les mémoires et paramètres de deux IC-2800H.

En conclusion, l'heureux possesseur d'un IC-2800H disposera d'un transceiver de qualité, tant par la réception que par la puissance d'émission et les fonctions disponibles, doté d'un affichage particulièrement lisible. En mobile, il appréciera certainement que la plupart des commandes soient accessibles à partir du micro… Quant à l'entrée vidéo de l'écran LCD, nous lui faisons confiance pour trouver une utilité qui lui rendra cet appareil irremplaçable.

Denis BONOMO, F6GKQ

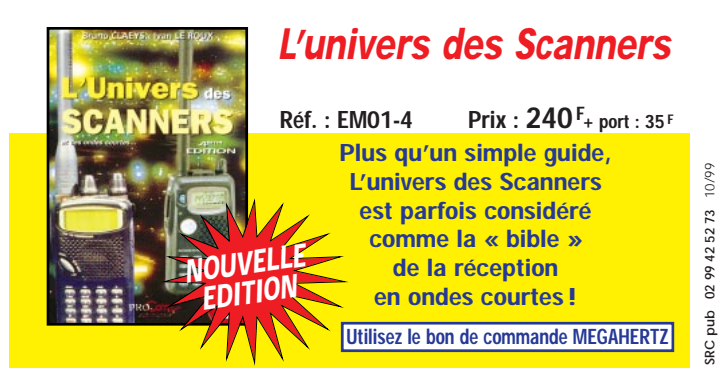

# **69, bd. Albert 1er - 44600 SAINT-NAZAIRE**<br>**Tél. : 02 40 70 97 68** - Fax: 02 40 70 98 30

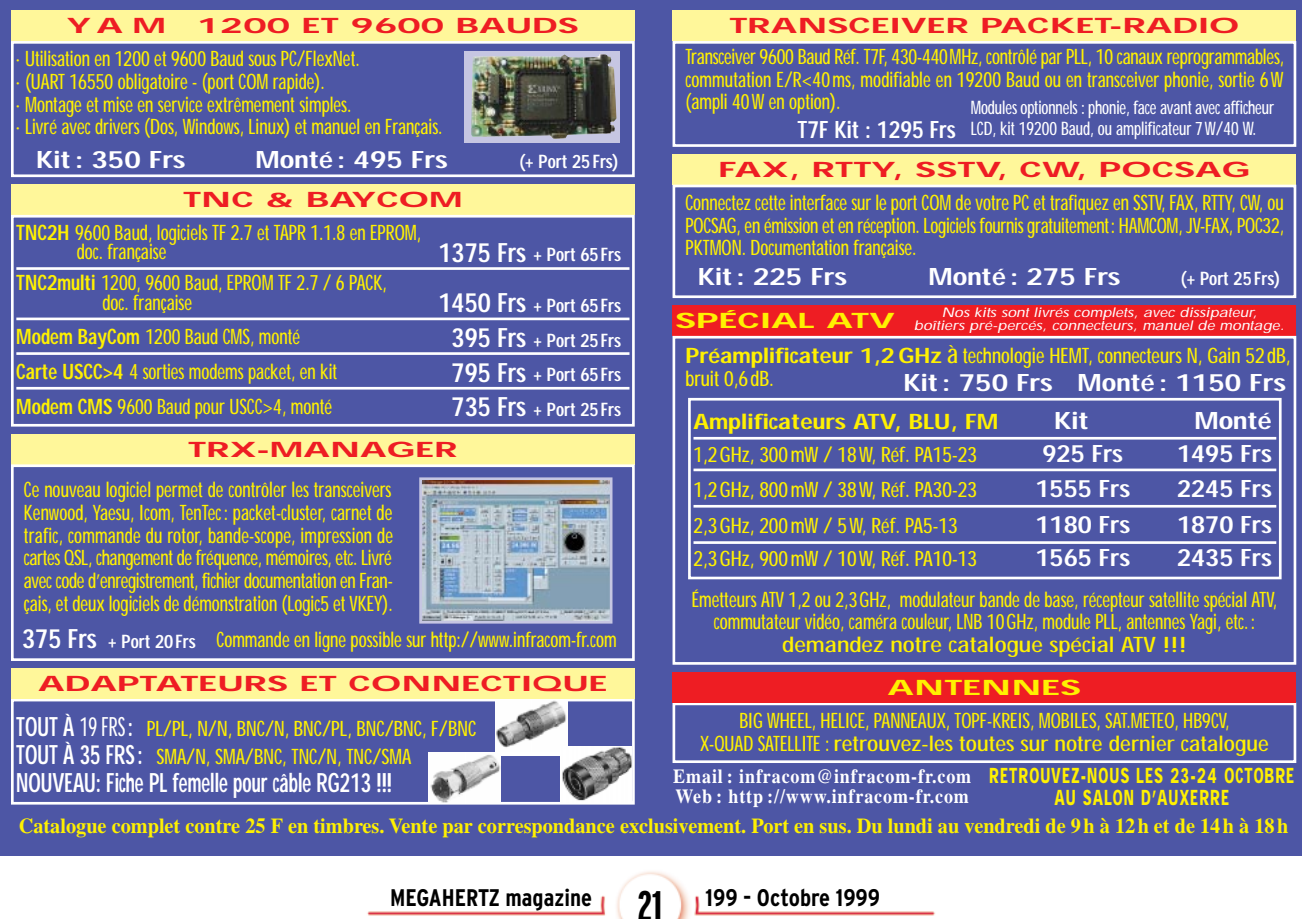

matériel

# ALINCO I Vérîtablement portable !

ous aurions eu du mal à imaginer, il y a encore 10 ans, que les transceivers pour radioamateurs, qui sortiraient en cette fin de siècle, seraient dignes de figurer dans un film de James Bond… ou de satisfaire aux exigences des services secrets de notre pays. Evidemment, il ne faudra pas rechercher la performance dans tous les domaines. Ces petits appareils permettent de communiquer mais n'offrent pas le confort de transceivers un peu plus encombrants. Ceci étant posé, il est évident que l'on prendra du plaisir à se procurer un de ces lilliputiens de la radio, ne serait-ce que pour garder le contact avec le monde amateur lors de déplacements.

### ÉLÉGANT ET RELATIVEMENT SOBRE

Le DJ-C5 aux mensurations étonnantes (95 x 55 x 10 mm) est l'héritier direct des DJ-C1 et DJ-C4, les versions monobandes qui l'ont précédé. Une telle révolution dans l'électronique de communication est liée aux immenses progrès accomplis grâce à l'explosion de la téléphonie mobile, surtout au niveau des batteries et de la gestion de la consommation. Car vous ne rêvez pas, le DJ-C5 contient bel et bien une batterie susceptible de l'alimenter pendant quelques heures de fonctionnement! Les consommations annoncées sont une quarantaine de mA en réception et 300 mA en Regardez votre carte de crédit. Vous avez vu la surface? Imaginez maintenant un transceiver bibande FM, 144/430 MHz, qui se superposerait à ce morceau de plastique! Non, vous ne rêvez pas, ce transceiver existe, il s'agit de l'ALINCO DJ-C5 qui donne tout son sens au mot portable!

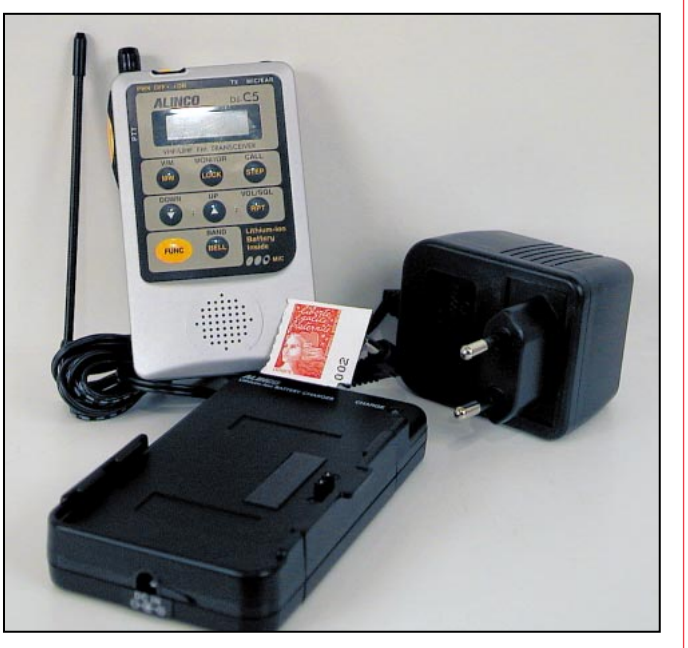

Le DJ-C5 et ses accessoires.

émission. Une veille silencieuse permettra de longues heures d'autonomie mais l'émission est gourmande, n'en abusez pas !

N'exigez pas du DJ-C5 d'accéder à un répéteur trop éloigné : il vous permettra de réaliser des communications de proximité, sans plus. Trafic local, accès au relais situé à une dizaine de kilomètres, un peu plus si vous êtes bien dégagé. Pour donner un exemple, malgré la cage de Faraday que constituent les bureaux de la rédaction (bâtiment entièrement métallique) il m'est possible, depuis mon poste de travail, d'ouvrir le répéteur UHF de Rennes

situé à une trentaine de kilomètres. Il est vrai que notre entreprise est située sur un point haut…

Le DJ-C5 n'est pas prévu pour être relié à une antenne extérieure, du reste il y a fort à parier que son récepteur ne supporterait pas cet excès de gain. Quant à l'émetteur, les 300 mW qu'il délivre sont suffisants pour cette utilisation.

Le DJ-C5 est enfermé dans un boîtier métallique élégant, façon aluminium anodisé. Son poids est celui d'une calculette scientifique programmable. Huit touches aux fonctions multiples sont présentes sur la face avant, entre un minuscule haut-parleur et un LCD à peine plus grand. La mise sous tension s'effectue par un inverseur à glissière placé sur la tranche de l'appareil, tout comme le commutateur PTT. Toujours sur cette tranche, on trouve la prise antenne (à vis non standard), une LED (s'éclairant en rouge en émission), une prise casque non habituelle elle aussi, miniaturisation oblige, (mais disponible dans le commerce puisqu'au standard 2,5 mm stéréo). C'est le principal reproche que je ferai à ce transceiver… et à Alinco qui ne fournit pas, dans l'emballage, un petit casque ou un simple écouteur. Dommage, car le signal audio délivré par le DJ-C5 est assez faible et nécessite de coller l'oreille contre le transceiver. Il existe, en option, un micro-écouteur qu'il faudra rapidement acquérir pour profiter réellement de cet appareil.

Si vous ouvrez le DJ-C5, faites très attention, les vis de fixation du dos sont minuscules. Seule la curiosité vous invitera à ausculter les entrailles de cette miniature aussi, pour vous éviter tout risque, nous reproduisons ici une photo qui vous montrera ce qui fait vivre la bestiole. Ayez une pensée pour cette batterie lithium-ion délivrant 3,8 V. Vous avez vu la taille ? La prise qui affleure le panneau arrière du DJ-C5 sert justement à recharger cette batterie en insérant le transceiver dans un berceau chargeur relié au secteur par un bloc d'alimentation. Ces deux

**MEGAHERTZ magazine 1 22 199 - Octobre 1999** 

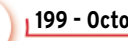

### matériel

accessoires sont livrés avec le transceiver, en même temps qu'une petite antenne souple (longueur correcte pour l'UHF, un peu juste pour la VHF) et une housse de protection transparente. Une LED s'allume en vert sur le chargeur en fonctionnement normal et passe au rouge en cas de problème. La durée de charge, signalée par l'extinction de la LED est de 2 heures… si vous souhaitez profiter d'un maximum d'autonomie, une charge partielle (plus courte) vous permettant toutefois d'utiliser le transceiver sans crainte, les batteries ion-lithium n'ayant pas d'effet mémoire.

### TOUT Y EST!

Les volume et squelch du DJ-C5 sont préréglés, mais il est possible d'intervenir sur ces niveaux à l'aide des touches UP et DOWN. Avec le petit HP interne, le volume sera réglé autour de 7. La touche MONI-TOR permet de forcer l'ouverture du squelch. Pour

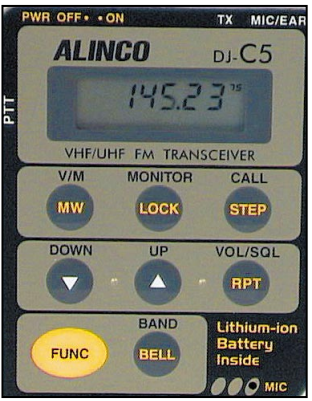

Des touches « sensitives » au contact franc.

changer de fréquence, on agit également sur les touches UP et DOWN, provocant une variation au rythme du pas programmé. Pour un déplacement plus rapide (au pas de 1 MHz), on agira auparavant sur la touche de fonction.

Le DJ-C5 dispose d'un VFO, de 50 mémoires et d'une mémoire particulière (CALL) contenant votre fréquence préférée. Un dispositif de balayage permet de scanner les bandes ou les mémoires. On passe de la bande VHF à l'UHF en pressant la touche BAND. Le passage du mode VFO au mode mémoire se fait en pressant la touche V/M. Le LCD montrera une série de traits si la mémoire sélectionnée est vide. La mise en mémoire s'effectue en choisissant d'abord le numéro de canal, en retournant au mode VFO pour sélectionner la fréquence voulue, la mémorisation s'achevant en pressant ensuite la touche de fonction puis à nouveau V/M. Bien entendu, il est possible de programmer des décalages répéteurs avec le DJ-C5, le tone burst d'ouverture des relais étant obtenu en pressant simultanément la touche CALL le PTT.

Le DJ-C5 dispose d'un encodeur et d'un décodeur de tonalités (fonction tone squelch) permettant une veille silencieuse en attente d'un message qui n'est destiné qu'à vous seul. La fonction BELL fera entendre un double signal sonore lors de

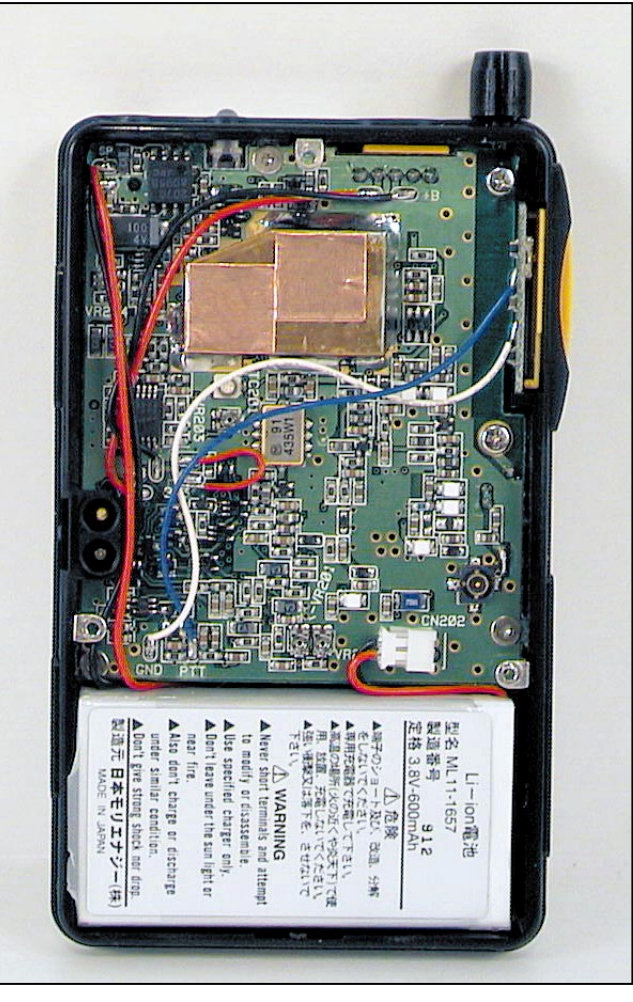

C'est plus grand que le vrai !

l'ouverture du squelch. Sont présentes également, les fonctions APO (coupure automatique de l'alimentation) et économiseur de batterie.

Ce rapide tour d'horizon montre que le DJ-C5, dont les qualités et performances d'émission et réception sont parfaitement équilibrées (nous n'avons pas constaté de défaut en réception dans la périphérie rennaise), est un compagnon peu encombrant qui pourra vous accompagner lors de vos randonnées ou déplacements professionnels. Dans tous les cas, il saura se faire oublier dans la poche de votre chemisette… sans attirer plus de regards qu'une simple calculatrice !

> Denis BONOMO, F6GKQ

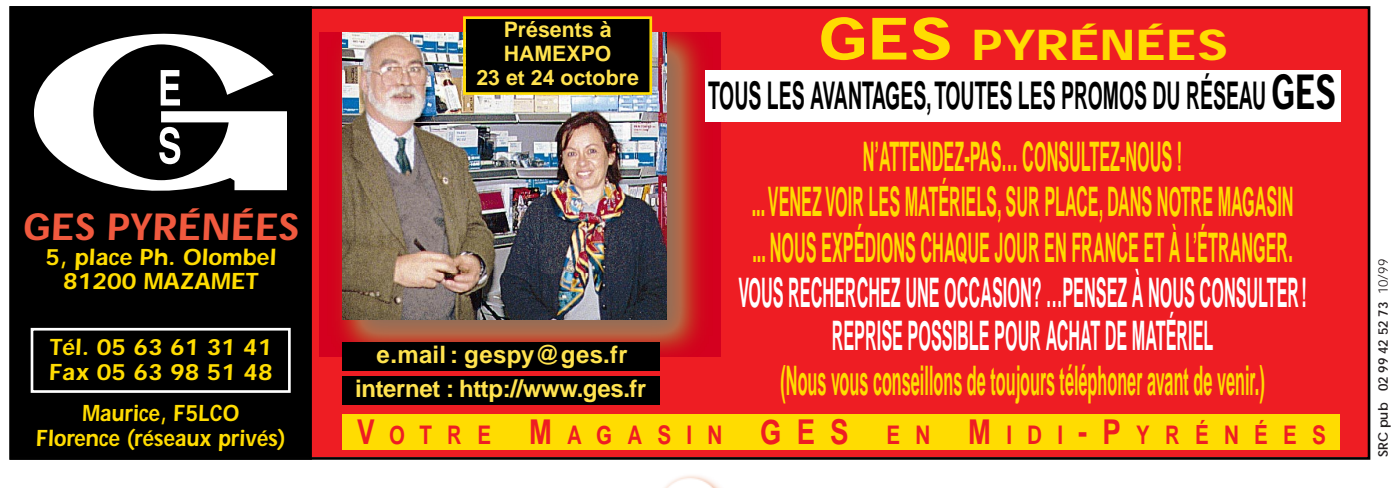

**MEGAHERTZ magazine 1 23** 199 - Octobre 1999

matériel

# Transverter 144/50 MHz

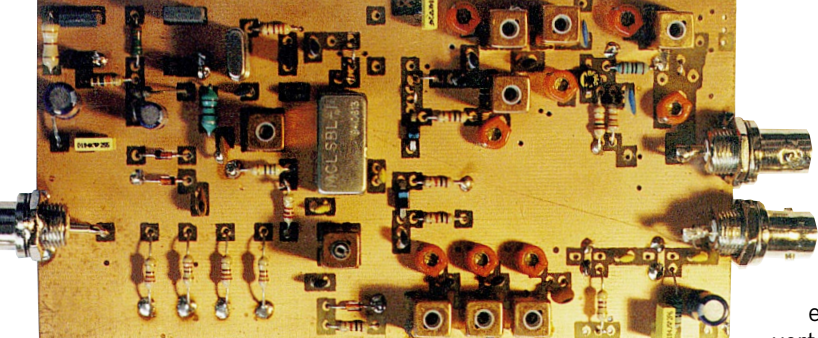

### ÉTUDE DU SCHÉMA

Le mélange de fréquence fait appel à un mélangeur haut niveau de type SBL1. Côté 144 l'atténuateur R2

R3 R4 sera adapté en fonction de la puissance du transceiver pour fournir un signal de 0 dBm sur les broches 3 et 4 du mélangeur, ce qui garantit un fonctionnement optimum.

L2 C4 forme en réception un circuit série accordé sur 144 qui court-circuite l'atténuateur.

En émission, la diode D1 est rendue conductrice. Le circuit étant désyntonisé, l'atténuateur joue son rôle et limite la puissance sur le mélangeur.

Les diodes D4 D5 redressent une partie de la HF. La tension ainsi obtenue actionne les transistors Q3 ou Q4 pour une commutation automatique émission-réception. Le condensateur C15 détermine le temps de passage en réception et sera adapté en fonction du goût de chacun, 2.2 µF à 4.7 µF étant une bonne moyenne. Le VOX automatique peut être supprimé par l'ouverture du strap ST6 sur le circuit imprimé, dans ce cas une tension 12 V extérieure sera amenée sur le point TX ON pour le passage en émission.

Côté 50, la commutation émission-réception se fait par l'intermédiaire de deux diodes PIN, D2 D3. Le 12 V émission fait conduire D3 et bloque D2, le signal sortant du mélangeur est dirigé vers le filtre passe-bande L3 L4 L5 et est ensuite amplifié par les amplis MAR6 et MAV11 avec un niveau de 40 mW. En réception, un préamplificateur équipé d'un BF960 MosFET permet une excellente sensibilité sur cette fréquence. Un filtre passe-bande permet une bonne sélectivité et achemine le signal sur la diode D2, rendue conductrice par le 12 V réception et ensuite sur le mélangeur.

La présence de capas ajustables en parallèle sur les bobines Néocid facilite grandement les réglages.

Cette réalisation est très simple et ne vous posera aucun problème.

### PARTICULARITÉ

Ce transverter fonctionne sur n'importe quelle fréquence en entrée et en sortie, en fonction du quartz et des bobinages. On peut même remplacer l'oscillateur local par un VFO externe (cette possibilité est offerte par le circuit imprimé qui possède un point d'entrée) et, en connectant une platine FI plus un modulateur, en faire un transceiver complet.

Au lieu de mettre une FI, mettez-y un ampli BF plus modulateur et vous aurez un transceiver à conversion directe. Dans ce cas, un emplacement sur le circuit imprimé est prévu pour ajouter un MAR6 entre le BF960 et le mélangeur pour augmenter le signal de réception un autre MAR est prévu sur l'en-

trée OL pour augmenter le niveau du VFO externe si besoin est. Dans le cas du transverter qui nous concerne ici, ces éléments ne sont pas

montés et sont remplacés par les straps ST1 à ST5.

### MONTAGE

Le circuit imprimé n'étant pas à trous métallisés il faudra souder les masses des composants des deux côtés. Plan de masse côté composants.

Commencer par souder les 6 straps.

ST1 et ST2, entre sortie oscillateur et entrée 8 du mélangeur. ST3 et ST4, entre C18 et D2.

ST5, entre L8 et VC9. Pour certaines applications, si on veut augmenter la sélectivité du filtre d'entrée, il faut remplacer ce strap par une capa de 2.2 pF et installer un bobinage et une capa ajustable à l'emplacement prévu à cet effet sur le circuit imprimé. J'ai voulu ceci optionnel. En effet, un filtre occasionne toujours un peu de perte, et il vaut mieux filtrer après amplification. Le filtre de sortie étant très efficace un seul bobinage à l'entrée sera suffisant. Dans notre cas, le ST5 sera donc mis en place ST6 si vous voulez utiliser le VOX HF. Câblez l'oscillateur local, alimentez le montage en 12 V et réglez la bobine L1 pour une oscillation franche du montage à la mise sous tension. Une diode entre sortie de C3 et masse permettra de vérifier l'oscillation en y mesurant la tension redressée.

Câblez ensuite, si tout est OK, la partie commutation E/R et vérifiez son fonctionnement en appliquant un 12 V au point TX ON, Q4 doit être conducteur présence de 12 V sur la partie TX et Q3 bloqué, 0 V sur partie RX, vérifier l'état inverse TX ON non alimenté.

Câblez la partie entrée 144. R4 est constituée de 4 résistances de 220 ohms 1/2 W en parallèle. La puissance émission 144 sera au maximum de 2 W crête.

Câblez la partie réception. La broche 1 du mélangeur SBL1 a une bague bleue, la broche 2 se trouve sous le M de MCL en face de la broche 1. La patte la plus longue du BF960 correspond au drain et sera réunie à L6 et VC6. Le transistor BF960 se monte côté composants, en pliant les pattes pour les passer dans les trous. Les inscriptions seront sur le dessus et visibles une fois le transistor en place. Ne pas plier les pattes au ras du boîtier. Branchez le transverter sur l'entrée antenne de votre transceiver en récepteion. Injectez un signal 50 MHz à l'entrée antenne du transverter, réglez les ajustables pour un maximum de réception et réglez également L2 pour un maximum. Refaire le réglage L8 CV5 CV9 sur réception d'une station faible.

**MEGAHERTZ magazine 1994 199 - Octobre 1999** 

matériel

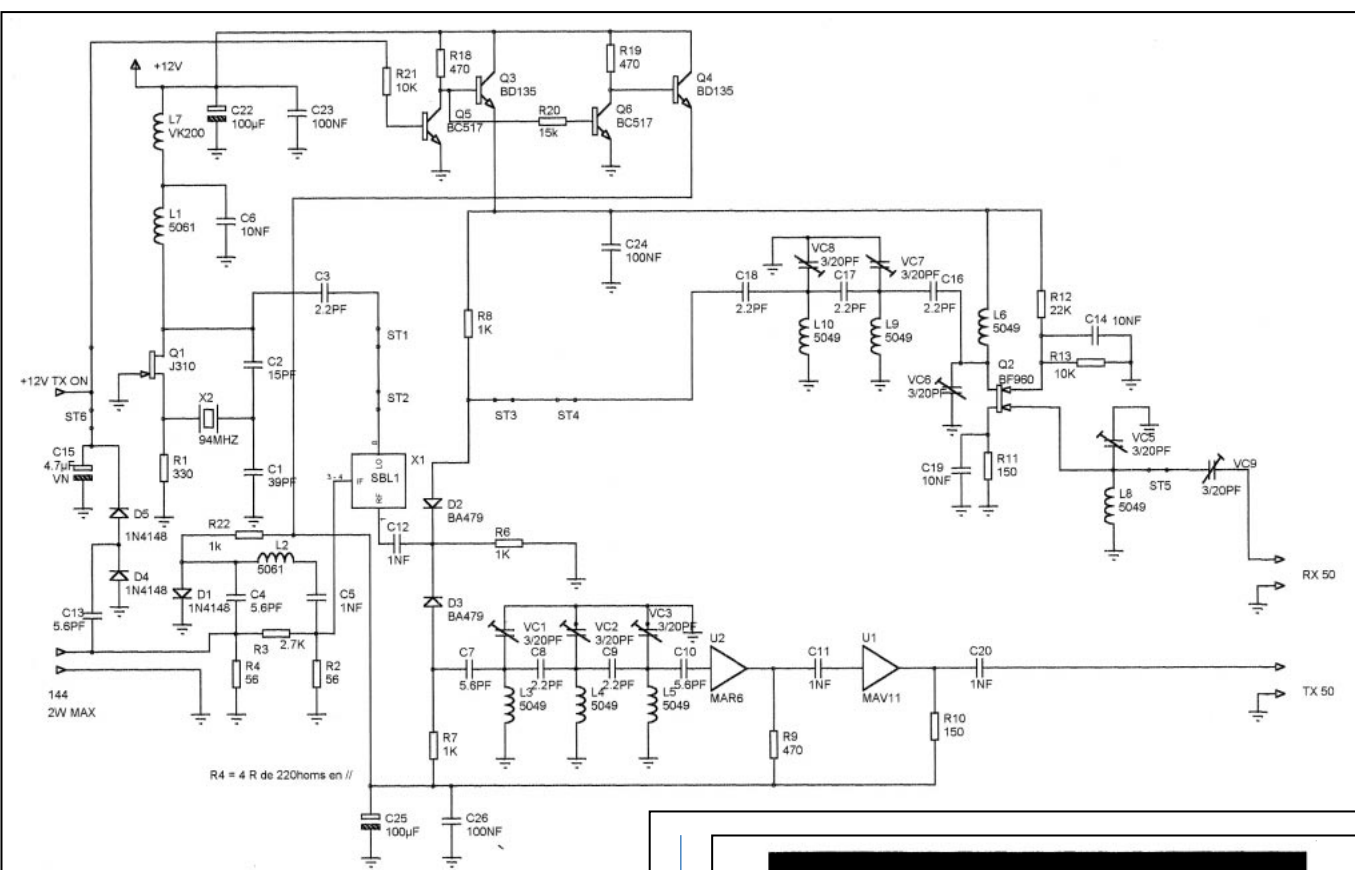

Schéma du transverter 144/50.

Câblez la partie émission ATTENTION, le point BLANC sur le MAR6 correspond à la broche entrée.

Le point sur le MAV11 correspond à la sortie. Une inversion les détruirait.

Les pattes des MAR sont fragiles, ne pas les plier au ras du boîtier sinon elles risquent de casser.

Les deux trous de masse de chaque MAR seront comblés par une queue de résistance soudée de chaque côté du circuit imprimé, ensuite soudez les deux MAR sous le circuit côté pistes, de cette façon c'est plus facile à retirer.

Tous les trous de masse restés libres seront comblés et soudés des deux côtés.

Valeur de l'atténuateur à adapter en fonction de la puissance de votre TX 144.

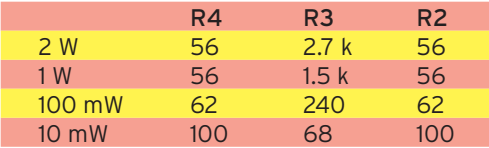

Une fois branché, réglez les trois ajustables pour un maximum de sortie, environ 40 mW.

Votre transverter est opérationnel.

Vous pouvez monter la platine dans un boîtier en tôle Schubert 74x148x30 mm, les entrées sortie HF au choix sur BNC ou sur perles de verre, et alim sur by-pass.

Un ampli de puissance va être disponible en kit prochainement pour faire suite au transverter.

Disponible également, une version 144 + VFO + BF pour réaliser un transceiver DSB à conversion directe 2 mètres très simple.

Une platine FI + un modulateur BLU seront disponibles en kit également pour réaliser un transceiver BLU complet et performant.

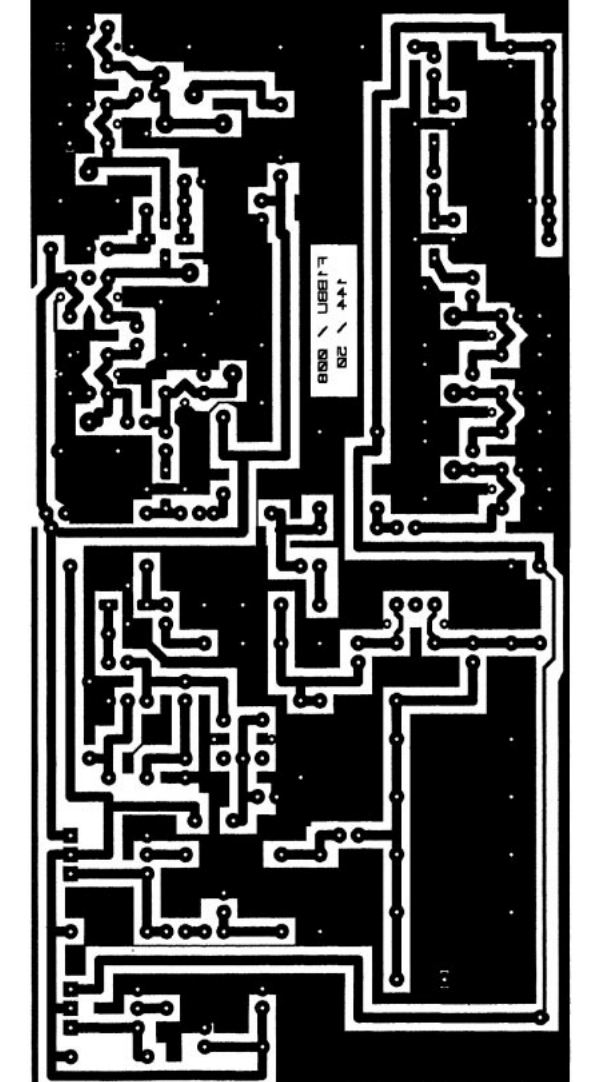

Circuit imprimé du transverter 144/50.

### matériel

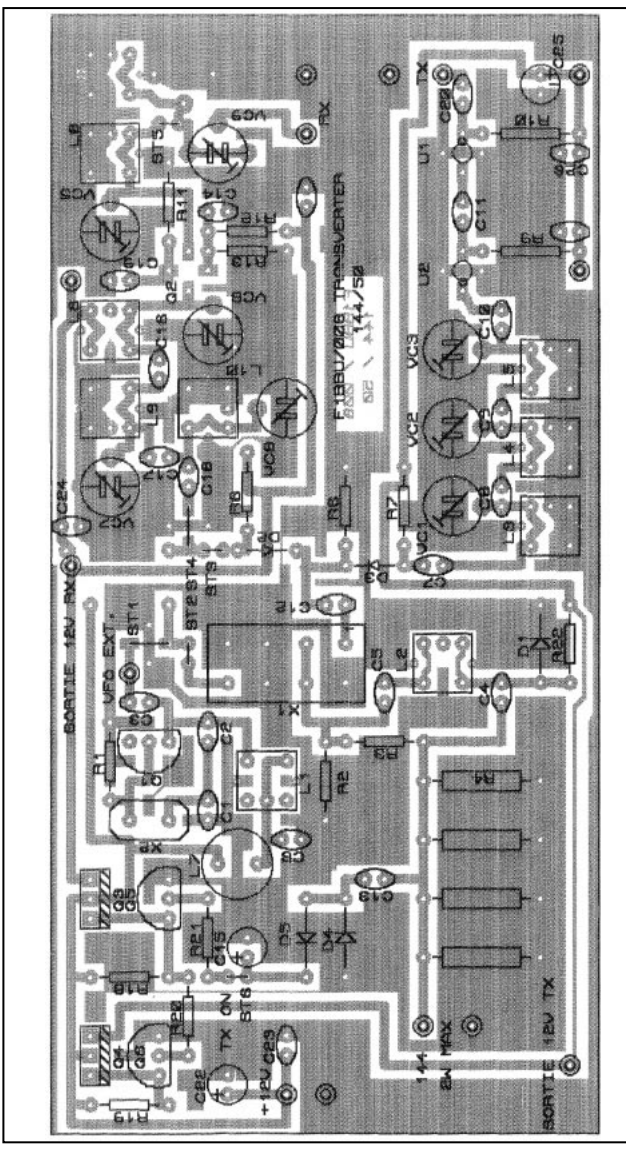

Implantation du transverter 144/50.

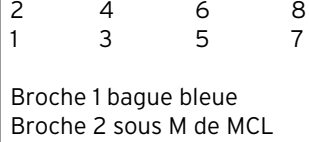

Brochage du SBL1 vu du dessus.

Kit complet ainsi que tous composants disponibles chez l'auteur. Jacques LE GOFF, 5 rue des Bas Moulins, 44800 ST-HERBLAIN. Tél. / FAX 02.40.95.12.12.

Packet : F1BBU@F5KEQ.FPDL.FRA.EU

Jacques LE GOFF, F1BBU

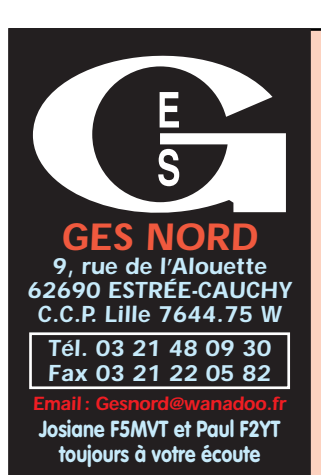

### LISTE DES COMPOSANTS Qté Référence Valeur • RÉSISTANCES 1 R1 330 2 R2, R4 56 1 R3 2.7 k 3 R6, R7, R8 1k<br>1 R9 470 1 R9 470 2 R10, R11 150 1 R12 22 k 3 R13, R21 10 k<br>2 R18, R19 470 **R18, R19** 470 1 R20 15 k 1 R22 1 k • CAPACITÉS 1 C1 39 pF 1 C2 15 pF<br>6 C3, C8, C9, C16, C17, C18 2.2 pF 6 C3, C8, C9, C16, C17, C18 2.2 pF<br>4 C4, C7, C10, C13 5.6 pF 4 C4, C7, C10, C13 5.6<br>4 C5. C11. C12. C20 1 nF 4 C5, C11, C12, C20 1 nF<br>3 C6, C14, C19 10 nF 3 C6, C14, C19<br>1 C15 1 C15 4.7  $\mu$ F<br>2 C22. C25 100  $\mu$ F 2 C22, C25 100 µF<br>3 C23, C24, C26 100 nF C23, C24, C26 • CIRCUITS INTÉGRÉS 1 U1 MA<mark>V11</mark><br>1 U2 MAR6 1 U2 MAR6 • TRANSISTORS 1 Q1 J310<br>1 O2 BE96 1 Q2 BF960 2 Q3, Q4 BD135 Q5, Q6 • DIODES 3 D1, D4, D5 1N4148<br>2 D2, D3 BA479 D2, D3 • DIVERS 2 L1, L2 5061 NEOCID L3, L4, L5, L6, L8, L9, L10 5049 NEOCID ou 4.7 µH<br>L7 1 L7 VK200 ou 22  $\mu$ H 8 VC1, VC2, VC3, VC5, VC6, VC7, VC8, VC9 3/20 pF<br>X1 SBL1 1 X1 SBL1 1 X2 94 MHz Référence : F1BBU008 **Caractéristiques** Puissance de sortie : 40 mW Entrée max : 2 W Dimension : 78x148 mm format boîtier Schubert

Alimentation : 12 V Circuit imprimé époxy double face trous percés non métallisés

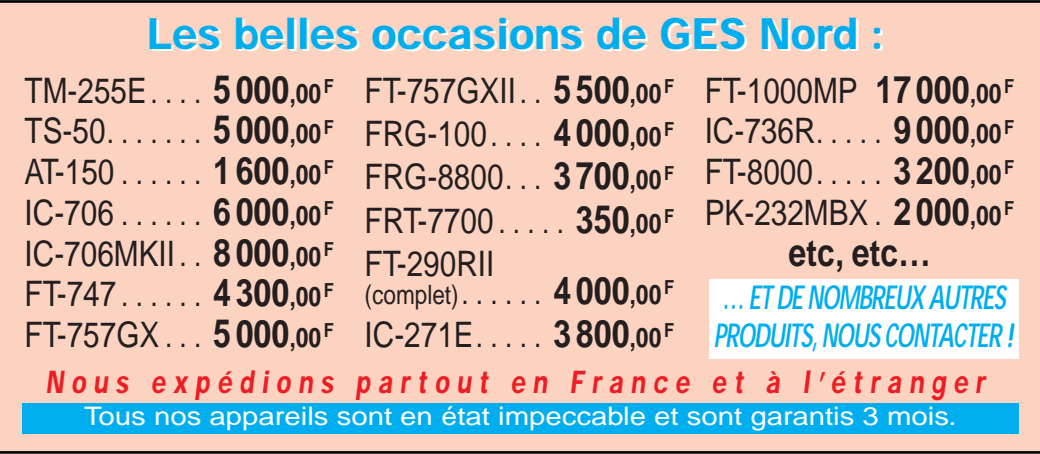

**MEGAHERTZ magazine | 26** 199 - Octobre 1999

Vous êtes passionné d'électronique et vous voulez des montages modernes mais éprouvés, toujours disponibles en kit, vous voulez des explications claires, vous voulez des réalisations dans tous les domaines, de la domotique à la radio en passant par tout ce que vous n'osez même pas imaginer, vous cherchez un cours complet et passionnant sur l'électronique ou sur les PIC, vous aimeriez chercher de l'information pour électroniciens sur Internet… ?

### **ABONNEZ-VOUS À** ET **LOISIRS** magazine **MENSUEL DE L'ÉLECTRONIQUE POUR TOUS**

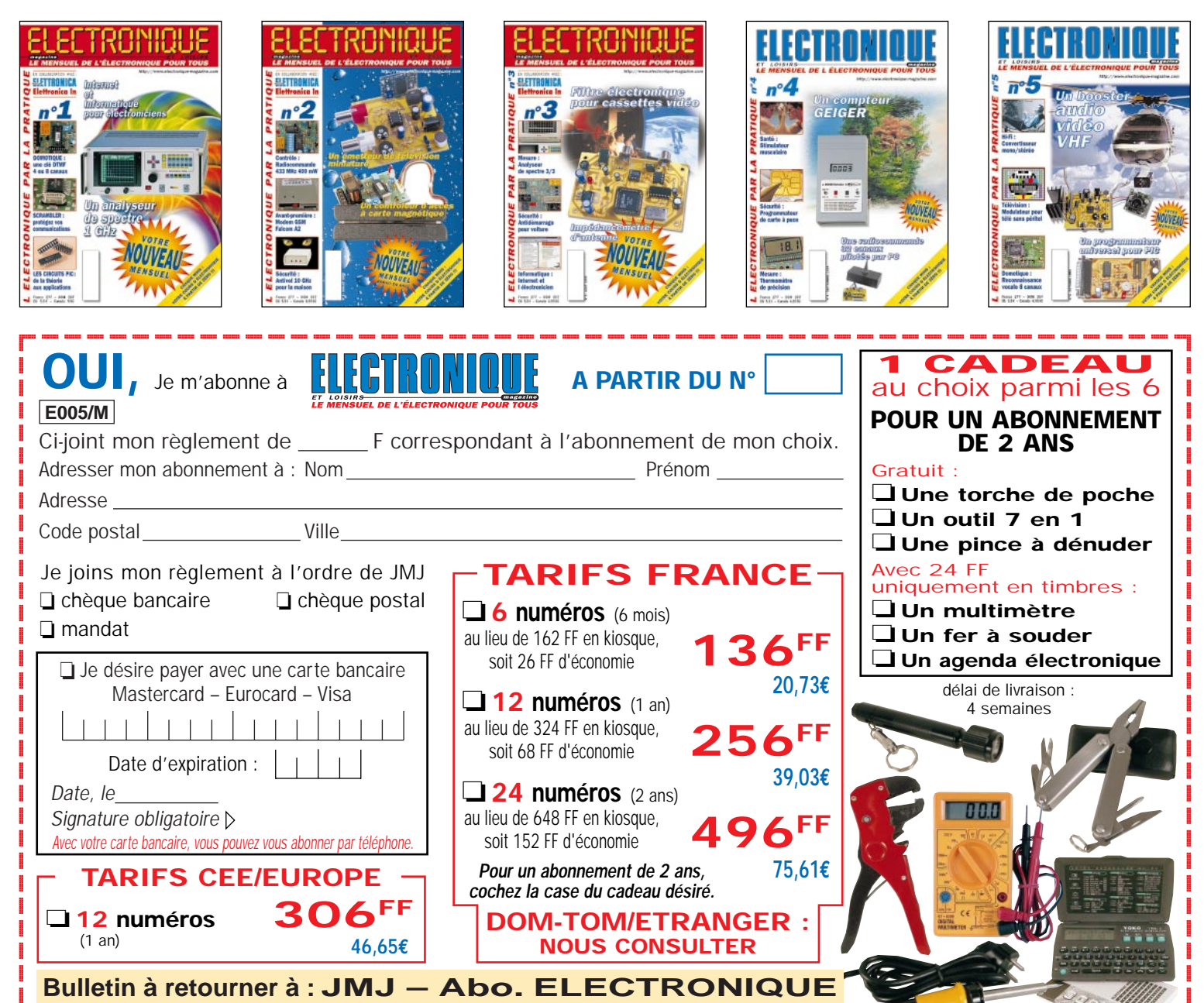

?@@ ?@@ ?@@ ?@@ ?@@ ?@@ ?@@@@@@@@ ?@@@@@@@@ ?@@@@@@@@?e@@@@@@@@e?@@@@@@@@?e@@@@@@@@e?@@@@@@@@?e@@@@@@@@ ?@@@@@@@@?e@@@@@@@@e?@@@@@@@@?e@@@@@@@@e?@@@@@@@@?e@@@@@@@@

 $\overline{\phantom{a}}$ 

**B.P. 29 – F35890 LAILLÉ – Tél. 02.99.42.52.73 – FAX 02.99.42.52.88**

 $\_$ 

 $\overline{\phantom{a}}$ 

matériel

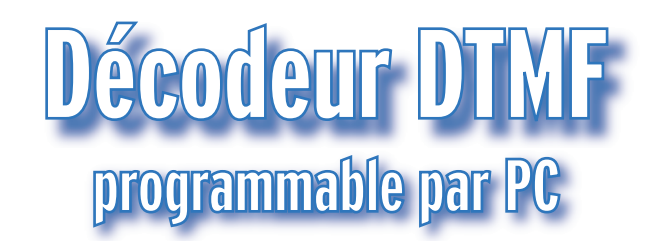

es applications du DTMF sont assez nombreuses. Sur les bandes amateurs, nous citerons la télécommande de relais

(répéteurs, ATV, etc.) ou le lancement de tout autre processus. Le montage décrit ciaprès fait appel à un composant désormais omniprésent : le PIC.

Celui-ci vous sera livré programmé par Infracom. Le pilotage de l'interface se fait à partir d'un PC.

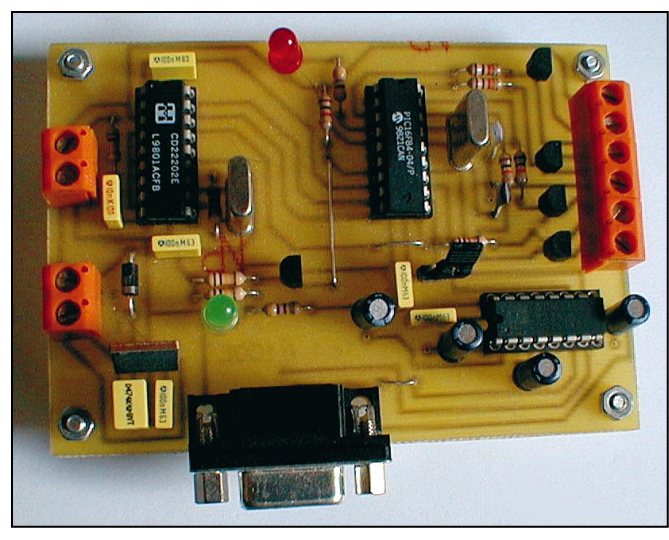

DTMF monté.

### DESCRIPTION GÉNÉRALE

Ce montage n'est pas "révolutionnaire" dans la réalisation électronique mais dans le choix de l'interfacer avec un logiciel sous Windows (3.1, 95 et 98) et sous DOS.

### LES POSSIBILITÉS

Ce décodeur possède de nombreuses fonctionnalités : – Programmation du montage via un logiciel complet sous Windows ;

- Sauvegarde des sélections dans un fichier ;
- Décodage des tonalités DTMF ;

– Commande de 4 sorties : changement d'état, impulsion de quelques microsecondes ;

– Transfert du code DTMF reçu sur le port série ;

– Temporisation des sorties (pour un transpondeur par exemple) ;

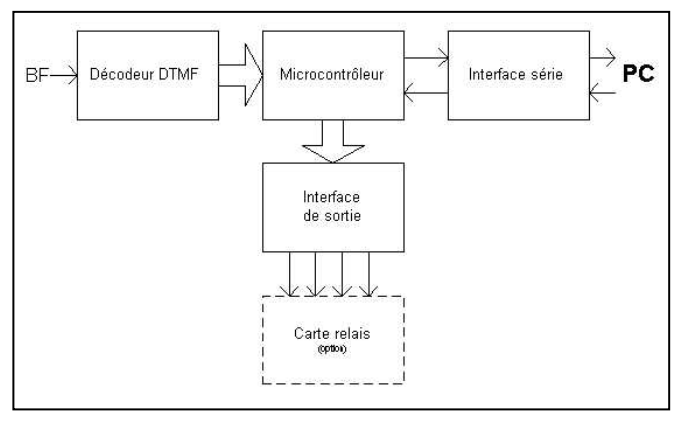

Synoptique.

– Mémorisation de l'état des sorties en cas de coupure électrique (incompatible avec la temporisation).

### DÉCODEUR DTMF

Le décodeur DTMF se compose du célèbre circuit CD22202.

Il faut simplement jouter un quartz de 3.58 MHz pour que l'ensemble puisse décoder les signaux DTMF, signaux qui sont une superposition de 2 fréquences : une basse et une haute.

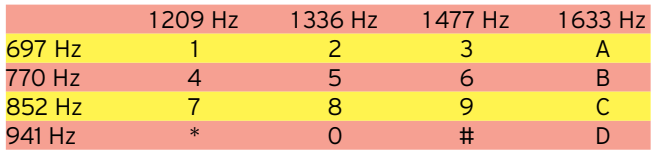

Dans le circuit CD22202, le signal est dans un premier temps amplifié. On trouve ensuite 2 filtres : un passe haut et un passe bas, chargés de séparer les 2 fréquences du signal d'entrée. Pour chacun des signaux séparés, on sélectionne 2 filtres passe bande : 1 sur 4 pour les fréquences basses et 1 sur 4 pour les fréquences hautes, soit une combinaison de 16 possibilités. Un détecteur d'amplitude permet alors de détecter la fréquence basse et la fréquence haute. Pour finir, il suffit de transférer les informations détectées en sortie du montage.

La validation des sorties s'effectuera par le passage à l'état haut de la sortie DV.

### MICROCONTRÔLEUR

C'est le cœur du montage : il permet la gestion des codes DTMF reçus et ainsi que le changement de l'état des sorties, selon les codes qui leurs sont affectés en mémoire EEPROM (le contenu est sauvegardé en cas de coupure d'alimentation du circuit).

Caractéristiques du PIC16C84 ou PIC16F84 de MicroChip :

- 1K \* 14 EEPROM pour le programme ;
- 36\*8 RAM ;
- 68\*8 EEPROM de données ;

– interruption par l'entrée INT, par Timer ou par changement d'état des entrées ;

– Boîtier DIL à 18 broches.

Nous n'allons pas rentrer dans les détails techniques du programme mais plutôt nous concentrer sur l'environnement peu

matériel

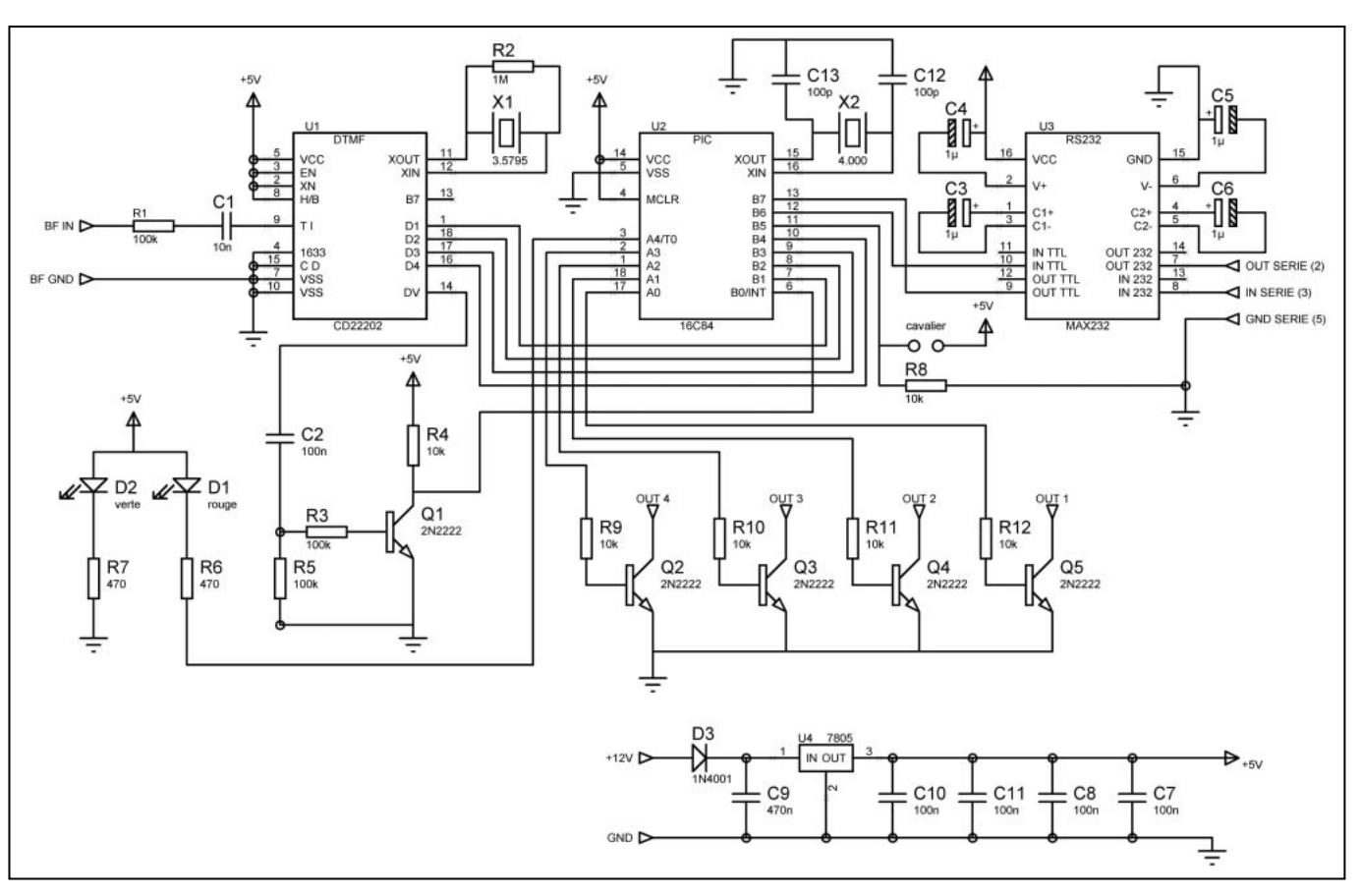

coûteux qu'il nécessite. Le microcontrôleur se programme en assembleur, ce qui peut effrayer certains d'entre vous, mais est très simple du fait du nombre restreint d'instructions. On peut également le programmer en BASIC grâce à un compilateur BASIC, plus simple, mais d'une exécution moins rapide. L'assembleur est disponible gratuitement sur le site Internet de MicroChip (www.microchip.com) ou sur un CD-ROM qui est envoyé gratuitement en téléphonant directement à Micro-Chin

Le site ainsi que le CD-ROM sont très complets, en particulier pour tout ce qui concerne les exemples de programmation.

Le programmateur des microcontrôleurs, en particulier du PIC16F84, est facile à trouver : description dans les revues, kit ou tout monté dans tout bon magasin d'électronique.

Revenons à notre montage, la seule particularité autour du microcontrôleur est l'ensemble C2, R3 à R5 et Q1. Ceux-ci permettent de créer une simple impulsion comme interruption pour le déclenchement du programme du microcontrôleur.

### INTERFACE SÉRIE

Les signaux en entrée et en sortie du microcontrôleur (0V, 5V) ne sont pas ou peu compatibles (certains utilisent ces signaux directement) avec les tensions normalisées des ports de communication série (+12V, -12V). Il est nécessaire, par sécurité pour votre PC et pour disposer d'une liaison fiable, de faire appel à un circuit spécialisé. La solution la plus simple consiste à faire appel au MAX232 (ou AMD232…). Ce circuit est alimenté en 5V et doit générer 2 tensions particulières +10V et –10V (compatible avec les normes des ports séries,

V24). On peut séparer le circuit MAX232 en 3 parties : – Le doubleur de tension permet d'avoir une ten-

sion de +10V. – L'inverseur de tension permet d'avoir une tension de –10V.

– Les deux drivers TTL-RS232 et deux drivers RS232-TTL permettent la compatibilité des tensions : 5V devient –10V, 0V devient +10V, -10V devient 5V et +10V devient 0V.

### INTERFACE DE SORTIE

Les signaux en sortie du microcontrôleur sont soit 0V, soit 5V. Pour pouvoir commander des LED, des relais, des buzzers, ou toute autre interface, il est préférable d'insérer une petite interface pour protéger le microcontrôleur de toutes fausses manipulations. Il est moins coûteux de remplacer un transistor. Celui-ci, un 2N2222, est pratiquement 100 fois moins cher qu'un microcontrôleur PIC.

L'identification de la panne est en outre beau-Circuit imprimé DTMF. coup plus simple !

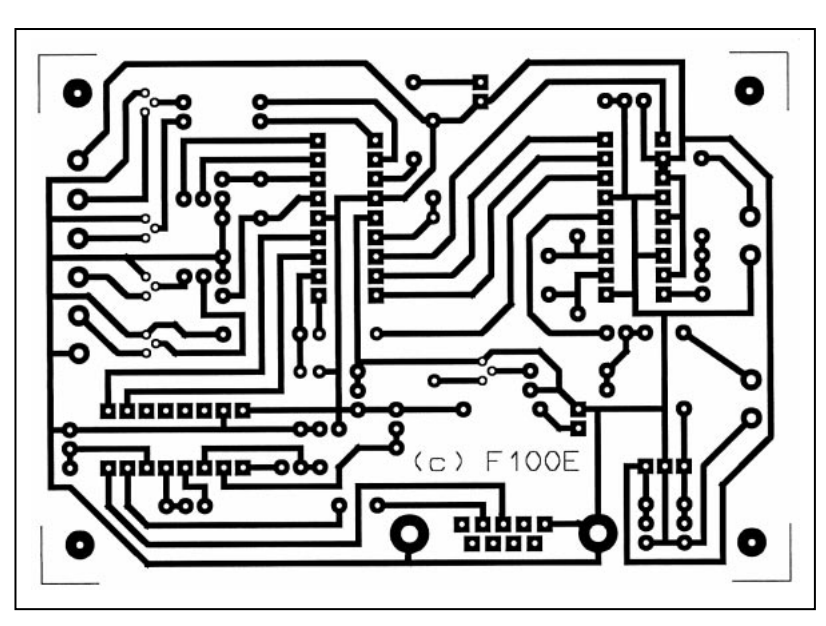

matériel

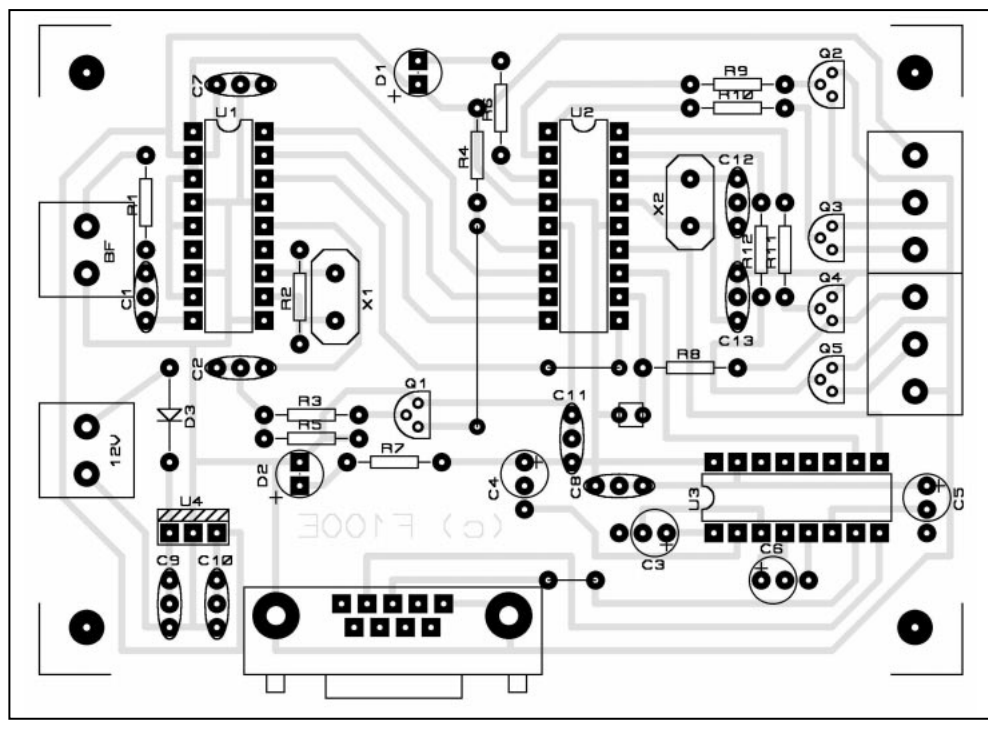

Implantation DTMF.

### **CALCUL**

Une LED s'allume correctement avec 20 mA, un relais REED a une résistance de 500 Ω soit une consommation sous 5V de 10 mA.

Un transistor 2N2222 a un gain (Bêta) minimum de 100. Ic = Bêta \* (Vcc-0.6)/R  $Ic = 100 * (5 - 0.6)/10000$ 

 $lc = 44 mA$ 

### **CONCLUSION**

Le transistor est saturé, de plus il est utilisé avec un gain minimum. La LED s'allume et le relais s'enclenche.

L'interfaçage avec un autre circuit TLL s'effectue en rajoutant une résistance de 10 kΩ en "pull-up" en sortie du montage.

### CARTE RELAIS

Rien de très complexe. Le choix du relais s'est porté sur le plus petit modèle, capable de commuter du 12V. Attention, il ne permet pas de commuter du 220V et sous 12V, de limiter  $\lambda$  1 A!

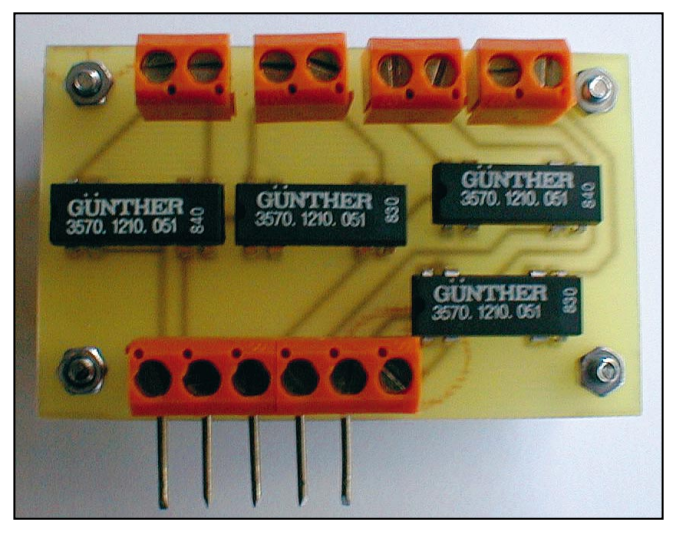

Il se trouve facilement, pas obligatoirement sous la référence REED.

Quelques précisions supplémentaires sur la conception : il est nécessaire de rajouter en parallèle une diode, type 1N4001, pour éviter toute surtension et par conséquent de détruire quelques composants. L'avantage du relais REED est que celui-ci possède déjà une diode de protection à l'intérieur.

### LE LOGICIEL PC

Le logiciel pour PC a été développé sous DELPHI, un langage qui permet de créer très facilement une interface graphique, en sélectionnant des boutons, des fenêtres, etc. La programmation en elle-même se fait en langage PASCAL. Il existe dans les librairies la version DELPHI 1 pour moins de 100F, un bon choix pour démarrer… Vous

trouverez l'ensemble des fonctions du programme dans la documentation jointe au montage.

### **LISTE DES COMPOSANTS**<br>R1:100 kΩ

R5 : 100 kΩ C9 : 470 nF R6, R7 : 470 Ω C10, C11 : 100 nF R8 à R12 : 10 kΩ C12, C13 : 100 pF

Q1 à Q5 : 2N2222 U4 : 7805 (TO220)

X1 : 3.5795 MHz X2 : 4.0000 MHz

### DIVERS :

2 supports 18 broches 1 support 16 broches 2 borniers 2 contacts au pas de 5.08 2 borniers 3 contacts au pas de 5.08 (ou 3 x 2 contacts) cavalier au pas de 2.54

connecteur DB9 femelle coudé pour circuit imprimé.

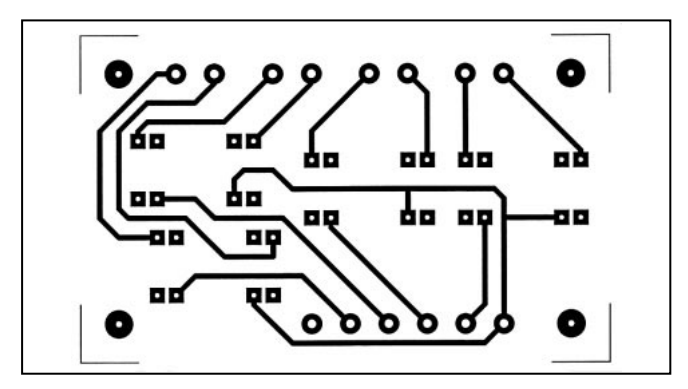

Relais. Circuit imprimé carte relais.

 $R1 : 100 k\Omega$  C1 : 10 nF (milfeuil)<br> $R2 : 1 M\Omega$  C2 : 100 nF (milfeu)  $R2 : 1 M\Omega$ <br> $R3 : 100 k\Omega$ <br> $R3 : 100 k\Omega$ <br> $R3 : 100 k\Omega$ <br> $R3 * C6 : 1 uF$  (radial)  $R3 : 100 kΩ$ <br>  $R4 : 10 kΩ$ <br>  $R5 : 100 nF$ <br>  $R7 : 100 nF$ C7, C8 : 100 nF

D1 : LED rouge ←5 mm U1 : CD22202 (SSI202...) D2 : LED verte ←5 mm U2 : PIC16C84 (programmé) D3 : 1N4007 U3 : MAX232 (ou équivalent)

**MEGAHERTZ magazine 1990 199 - Octobre 1999** 

matériel

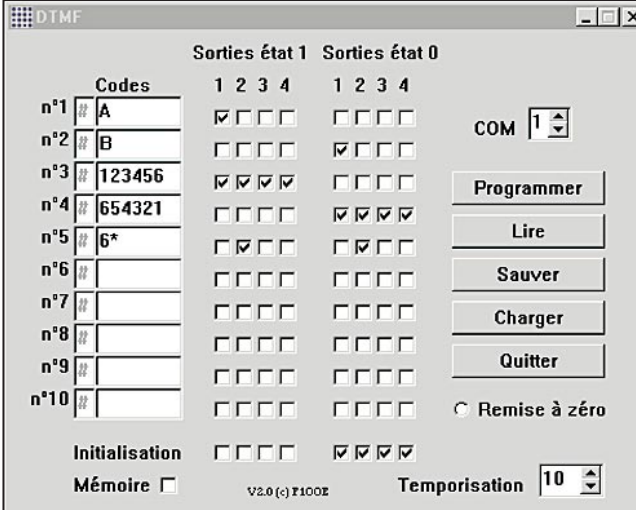

### CARTE RELAIS OPTIONNELLE

Rien de plus simple que de câbler cette carte relais et de la relier à votre montage.

- Câbler les borniers et les 4 relais (attention au sens).

- La carte relais se met à côté de votre montage. Vous pouvez utiliser 5 queues de résistances ou une nappe à 5 fils. Si vos relais sont commandés avec une tension de 5V (comme recommandé), celle-ci sera prise directement sur le montage, il n'est pas nécessaire de relier la masse.

Dans le cas contraire, ne pas oublier de relier la masse de votre alimentation à la masse de votre montage et non à la carte relais.

### LISTE DES COMPOSANTS

4 relais REED 1 contact travail 5V

4 borniers 2 contacts au pas de 5.08

2 borniers 3 contacts au pas de 5.08 (ou 3 x 2 contacts)

### NOTE :

Ce montage est disponible auprès d'Infracom, annonceur dans la revue, soit en kit complet, soit en kit avec le circuit imprimé et le PIC. Les kits sont accompagnés d'une documentation sur le logiciel de programmation et de tous les schémas.

### **BIBLIOGRAPHIE**

- CD ROM 1999 Technical Library, MicroChip
- Data Book PIC16/17 Microcontroller, édition Microchip
- Microcontrôleurs PIC structure ISC, édition Publitronic
- Les microcontrôleurs PIC applications, édition DUNOD
- Pratique des microcontrôleurs PIC, édition ELEKTOR
- Livre d'or DELPHI 1,2 et 3, édition SYBEX
- Le Platinium DEPHI, édition SYBEX
- DELPHI 1 (pour Windows 3.1), Borland
- DELPHI 3 (pour Windows 95), Borland
- Assembleur PIC MPLAB v4.0, MicroChip
- Programmateur de PIC PIP-02, Silicon Studio
- ISIS Lite, Labcenter Electronics
- ARES Lite, Labcenter Electronics

Olivier AUBINAIS, F1OOE e-mail : f1ooe.dtmf@caramail.com

### Abonnez-vous à **5%** de remise \* à l'exception des offres spéciales (réf. BNDL…) et du port.

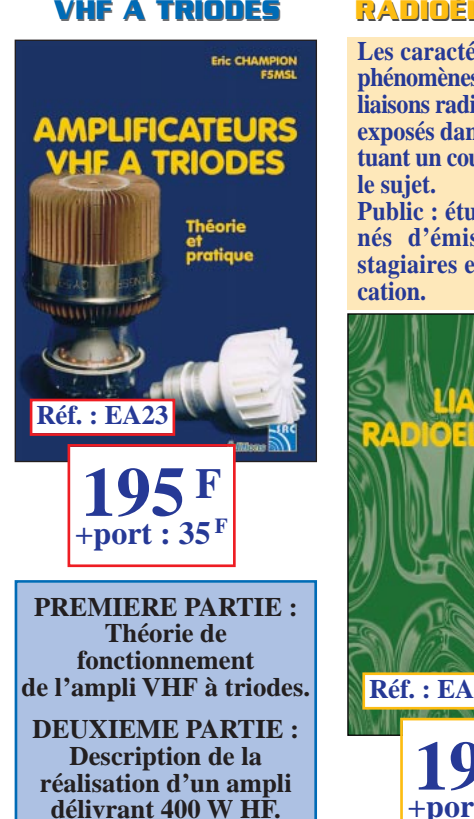

**AMPLIFICATEURS AMPLIFICATEURS**

### **LIAISONS RADIOÉLECTRIQUES**

**Les caractéristiques, lois et phénomènes qui régissent les liaisons radioélectriques sont exposés dans ce livre constituant un cours théorique sur**

**Public : étudiants, passionnés d'émission-réception, stagiaires en télécommuni-**

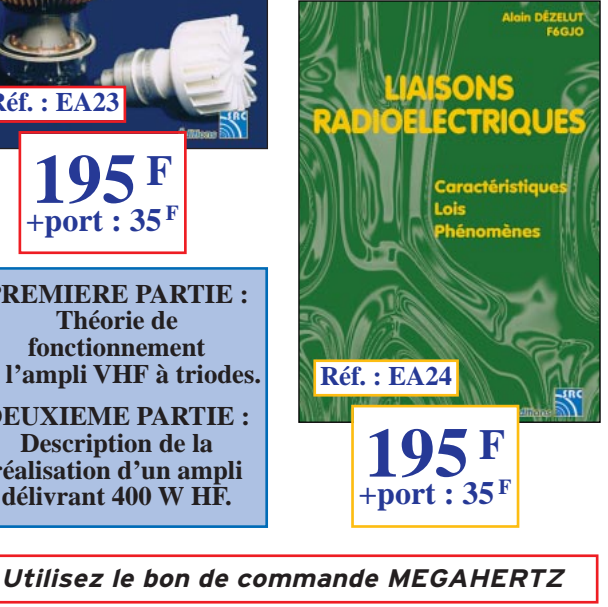

### 10/99 **SRC pub 02 99 42 52 73** 10/99 02 99 42 52 73 abo SRC<sub>I</sub>

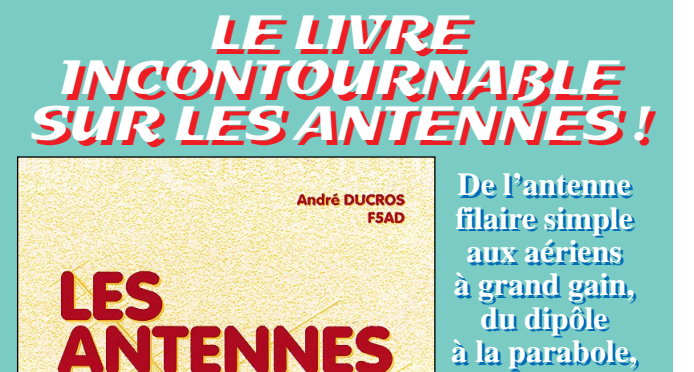

**Théorie** en<br>pratiaue

### **aux SHF, aux SHF, l'auteur l'auteur propose propose de multiples de multiples solutions. solutions.**

**Réf. : EA21 250 <sup>F</sup> +port : 35 <sup>F</sup>**

**de la HF de la HF**

**(38,11€ + port: 5,34€)** Véritable bible sur les antennes d'émission-réception, cet ouvrage est tout autant destiné aux techniciens qu'aux amateurs

Editions<br>
and and the faithers

**MEGAHERTZ magazine 1991 199 - Octobre 1999** 

matériel

# Emetteur CW ORP pour débutant

ommençons par définir les caractéristiques de ce montage :

— Fréquence : 7,… MHz. Dépendant du quartz, mais de toute façon comprise entre 7 et 7,100 MHz (limites autorisées de la gamme des 40 mètres…). Précisons qu'il est toutefois préférable de s'en tenir à un maximum de 7.040 MHz si on veut rester dans la bande réservée exclusivement à la CW.

— Puissance 500 mW. Même si ça vous semble faible, croyezen l'expérience des adeptes du « QRP », cette puissance est suffisante pour réaliser des contacts à plusieurs milliers de kilomètres, avec bien entendu Puisque le titre de cette description spécifie qu'il s'adresse aux débutants, il convient d'en expliquer les termes… CW indique qu'il s'agit de télégraphie. QRP que la puissance est inférieure à 5 watts. Et débutant… parce que la réalisation est des plus simples et que le fonctionnement en est garanti.

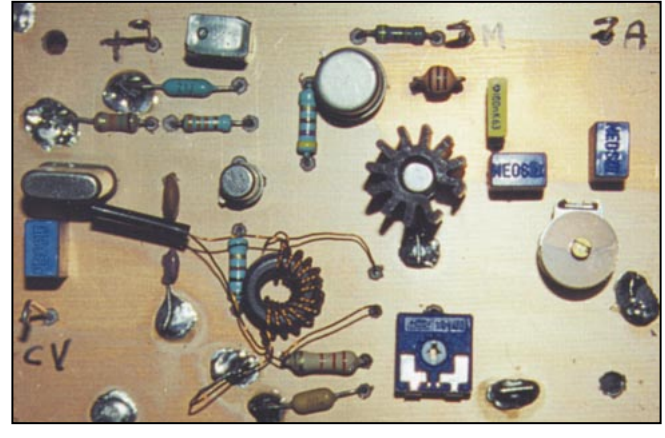

Le circuit équipé.

une antenne correcte… Rappelons ce vieil adage des radioamateurs qui dit que la station vaut ce que vaut l'antenne.

### PRINCIPE DE FONCTIONNEMENT

Le schéma comporte 3 parties :

— Un oscillateur à quartz qui constitue l'élément fondamental de l'émetteur. Les deux éléments essentiels de cet oscil-

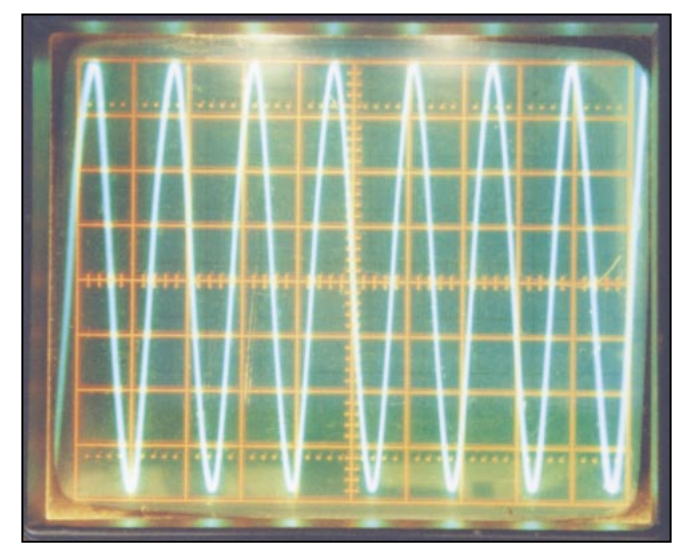

Oscillogramme du signal de sortie.

**MEGAHERTZ magazine 1999 199 - Octobre 1999** 

même, qui détermine la fréquence d'oscillation, et un transistor (T1). La réaction, toujours présente dans un oscillateur, et qui a pour but de ramener une fraction de la tension de sortie sur l'entrée (avec la phase convenable), est assurée par le diviseur capacitif de 47 et 100 pF. Le condensateur variable de 20 à 400 pF a pour but de permettre une légère variation de fréquence autour de la valeur fondamentale du quartz (de l'ordre de 3 kHz) ; il n'est toutefois pas indispensable et vous pouvez le remplacer par un simple strap.

lateur sont le quartz lui-

— Un étage de puissance constitué par le transistor T2.

Cet étage constitue également un séparateur entre l'oscillateur et l'antenne et minimise ainsi l'influence de la charge sur le pilote (c'est ainsi que l'on nomme parfois l'oscillateur de base). Le circuit de sortie (circuit en « T ») a été calculé pour obtenir le maximum de puissance dans la charge (50 ohms) constituée par l'antenne. La liaison entre le pilote et l'étage de sortie est réalisée par un transformateur 2/1. Ce transformateur est constitué par le bobinage de 3 fils de 3/10 émail,

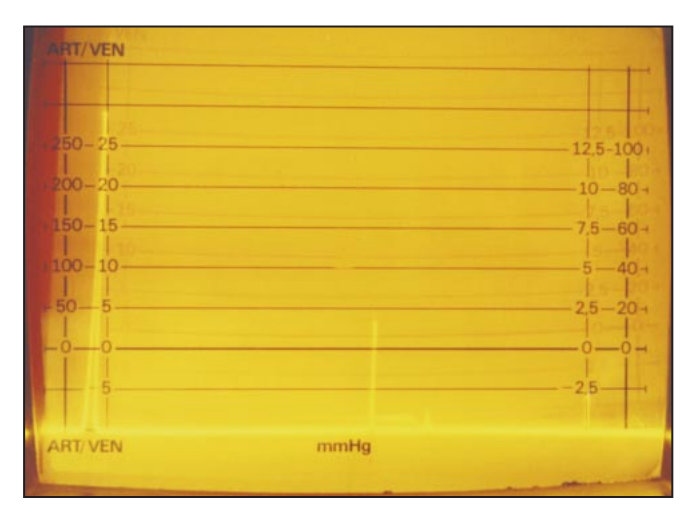

Le signal vu à l'analyseur, de gauche à droite : la fondamentale, l'harmonique 2, l'harmonique 3. L'échelle verticale est de l'ordre de 10 dB par graduation.

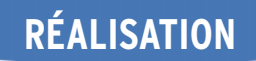

matériel

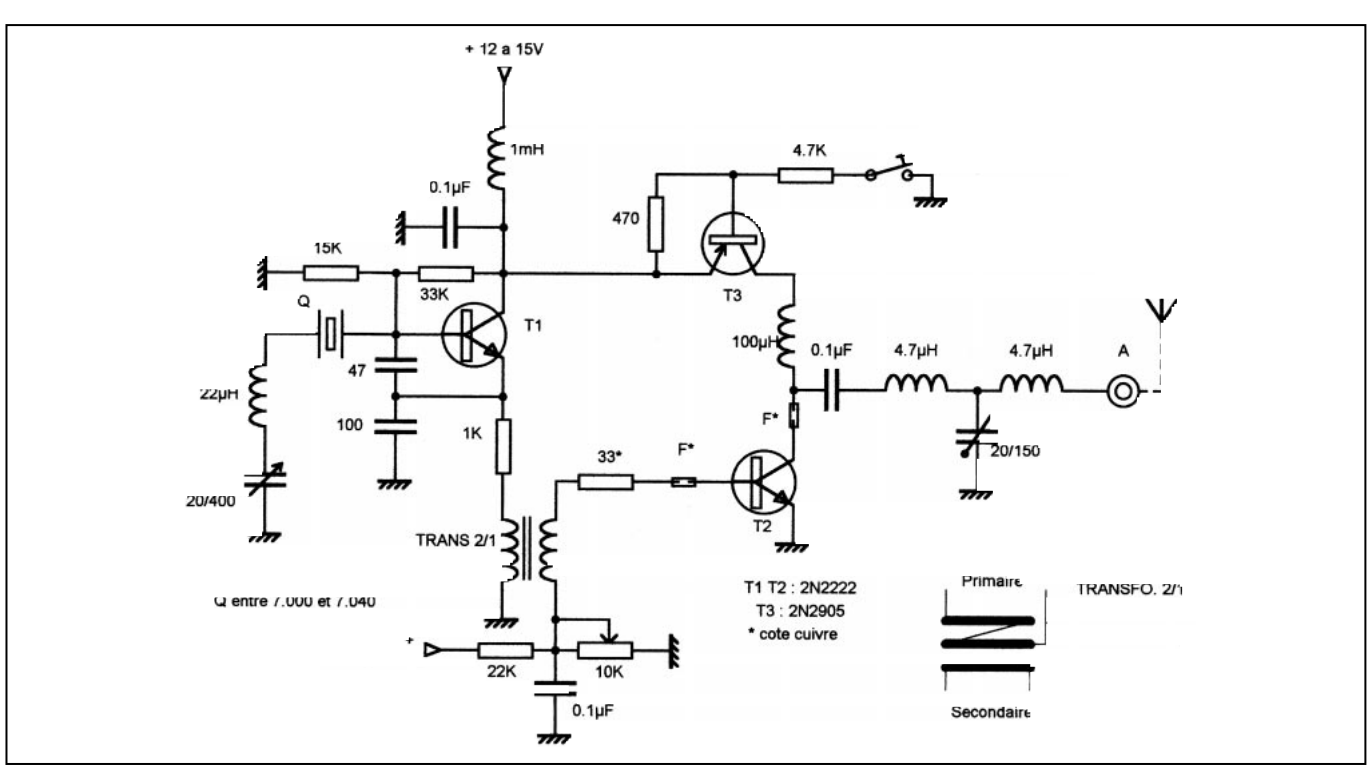

Schéma de l'émetteur CW QRP.

torsadés, formant une dizaine de spires sur un tore AMIDON FT-37-43 ou équivalent, les liaisons entre les différents enroulements étant conformes au schéma. Le transistor T2 comportera impérativement un radiateur. Un circuit de polarisation, constitué par un pont ajustable, permet d'optimiser le fonctionnement de cet étage.

— Un étage de commutation (T3) en série dans l'alimentation du transistor de puissance. Son rôle est de moduler l'alimentation de T2 au rythme de la manipulation. En effet, lorsque le manipulateur est en position haute, la base de T3 est au même potentiel que l'émetteur et T3 est bloqué. Par contre, lorsque la résistance de 4,7 k est mise à la masse, T3 est saturé et laisse passer le courant vers T2.

### **REALISATION**

Le montage est réalisé sur un circuit imprimé double face. Une des faces étant constituée uniquement par un plan de masse, il faudra naturellement fraiser les trous de passage des connexions de ce côté. (Bien entendu l'inscription « COTE CUIVRE » doit apparaître dans le bon sens après tirage du circuit).

Certains éléments repérés « \* » sur le schéma seront soudés directement côté cuivre ; il s'agit de résistances et de perles ferrites destinées à juguler toute velléité d'oscillation parasite (les connexions de ces éléments seront dont les plus courtes possible).

### ESSAIS

— Connecter une résistance (non selfique) de 50 ohms 1 W sur la sortie « A » ainsi qu'un voltmètre HF;

— mettre un strap entre le point « CV » et la masse ;

— régler la polarisation de T2 au minimum (potentiomètre vers la masse) ;

— alimenter l'émetteur par une tension comprise entre 12 et 15 volts.

Ajuster la polarisation pour une puissance de sortie de 500 mW, soit une tension HF de 5 V. Si vous allez au-delà, le transistor risque de passer en QRT (en clair, de rendre l'âme…).

Vérifiez la fréquence à l'aide d'un fréquencemètre, ou à défaut d'un Grid-Dip.

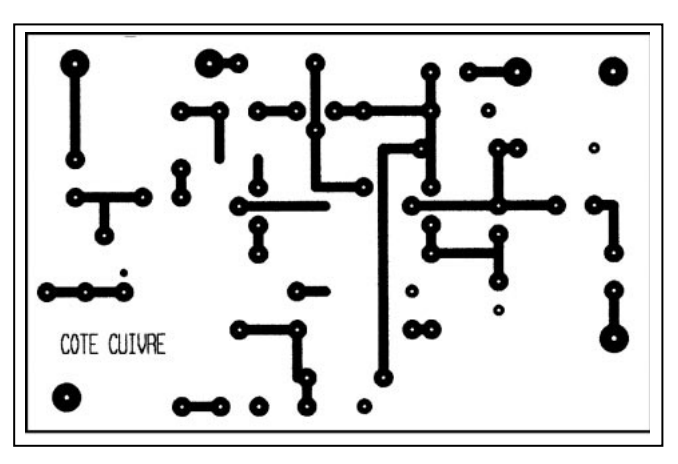

▲ Circuit imprimé à l'échelle 1. <br>
■ Implantation.

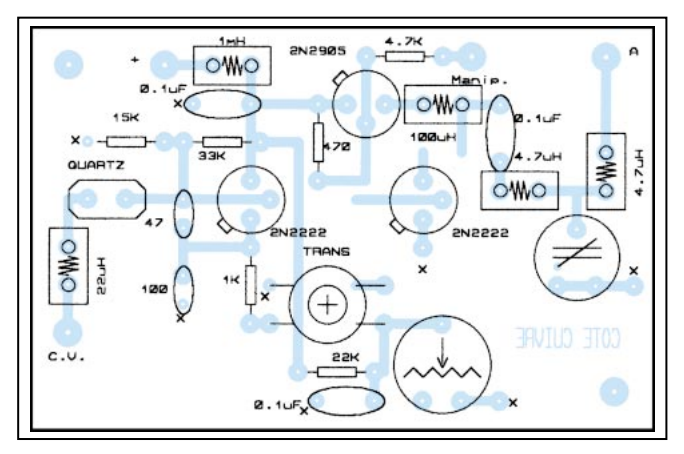

A titre indicatif, la consommation se situe aux environs de 70 mA pour une tension d'alimentation de 14 V, ce qui situe le rendement de l'émetteur à plus de 50 %.

On pourra observer sur les oscillogrammes relevés la qualité du signal de sortie, d'une part à l'oscilloscope (sinusoïde) et d'autre part à l'analyseur de spectre (harmonique 2 à plus de 40 dB et h3 à 60 dB).

### Claude TRASSAERT, F5YC

**MEGAHERTZ magazine 1993** 199 - Octobre 1999

antenne

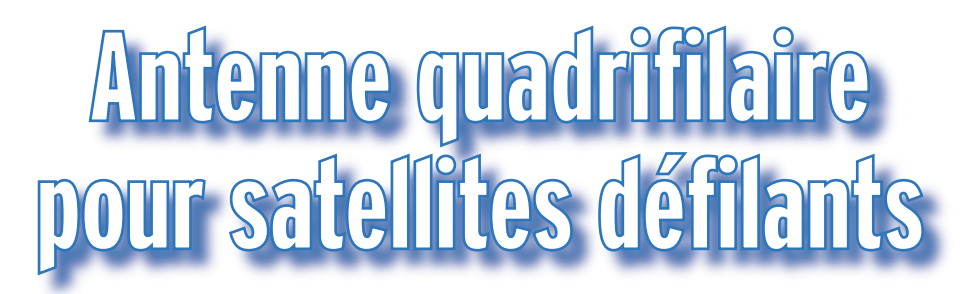

e type d'antenne semble un peu complexe de prime abord. En réalité, c'est une antenne hélicoïdale du type bien connu, sauf qu'elle n'a qu'une demi-spire (Figure 1) et au lieu d'avoir un seul brin, elle en a quatre (Figure 2). Mais ces détails impliquent bien des modifications de son comportement. Tout d'abord, elle rayonne bien, mais vers l'arrière ! Il faut donc l'alimenter comme une antenne log périodique, par la pointe, à l'inverse d'une antenne hélicoïdale. Il faut aussi supprimer le réflecteur.

De plus, elle émet bien en polarisation circulaire, mais en sens opposé à la direction des spires ! Donc si l'on veut une antenne en polarisation circulaire droite, il faut que les spires tournent à gauche (Figure 3).

Une fois que l'on tient compte de ces particularités, la construction est simple. Dans le numéro d'août 1996 de QST, Eugene F. Ruperto, W3KH, décrit une réalisation pratique. Dans l'antenne hélice quadrifilaire, les brins L'antenne hélice quadrifilaire est encore peu connue des radioamateurs, mais elle a ses lettres de noblesse, et non des moindres puisqu'on peut en voir sur les satellites et également moindres puisqu'on peut en voir sur les satellites et également darifilaire, dans sa version pola-<br>dans une série de nouveaux matériels : les récepteurs GPS.<br>crisation circulaire droite. Le

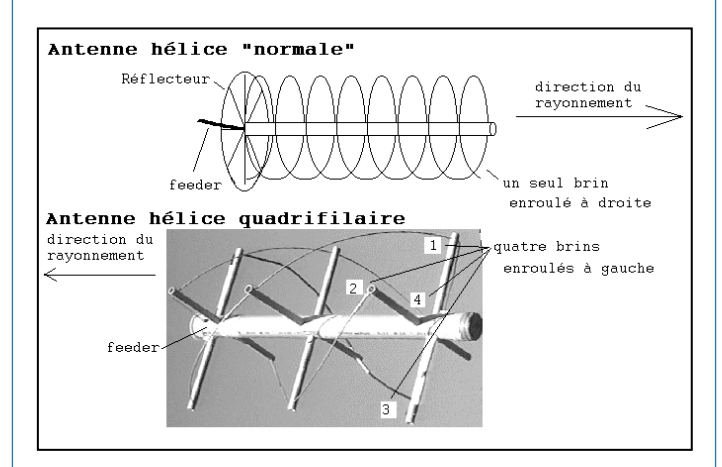

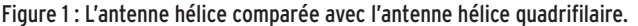

sont groupés deux par deux. Deux brins forment une boucle (Figure 4). L'antenne se compose donc en fait de deux boucles, "entortillées" en spirale. L'une des boucles doit être légèrement plus petite que l'autre. La grande a sa fréquence de résonance légèrement en dessous de la fréquence qui nous intéresse et vice-versa pour la petite.

Il est utile de savoir quelle longueur de matériau l'on doit prévoir pour réaliser les brins de l'antenne : la grande boucle (figure 4, flèche violette) a une longueur totale de 1,120 lambda (244 cm). Elle est composée pour moitié de câble coaxial. La petite boucle (figure 4, flèche verte) a une longueur totale de 1,016 lambda (221,5 cm).

Noter que les boucles ne sont pas en contact entre elles à leur partie inférieure.

Si l'on entortille maintenant les deux boucles d'un demitour à gauche (Figure 4), l'on obtient l'antenne hélice quarisation circulaire droite. Le diamètre du cylindre imaginaire sur lequel est bobinée la petite boucle est de 0,156 lambda (34,3 cm) et sa longueur de 0,238 lambda (52 cm). Pour la grande boucle, les dimensions sont respectivement de 0,173 (37,5 cm) et 0,260 lambda (56,8 cm).

Les dimensions sont calculées pour une longueur d'onde de 218 cm, correspondant à 137,5 MHz.

Il est important que les connexions entre boucles à la partie supérieure de l'antenne soient réalisées correctement. Pour s'y retrouver, voici le schéma (Figure 5) de la

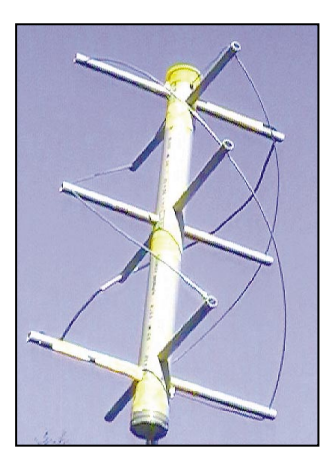

Figure 3 : Deux vues du prototype de l'antenne hélice quadrifilaire.

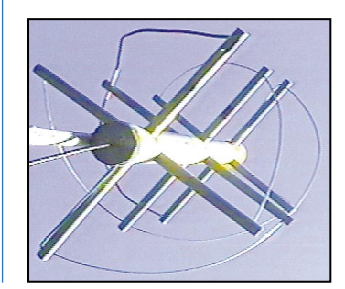

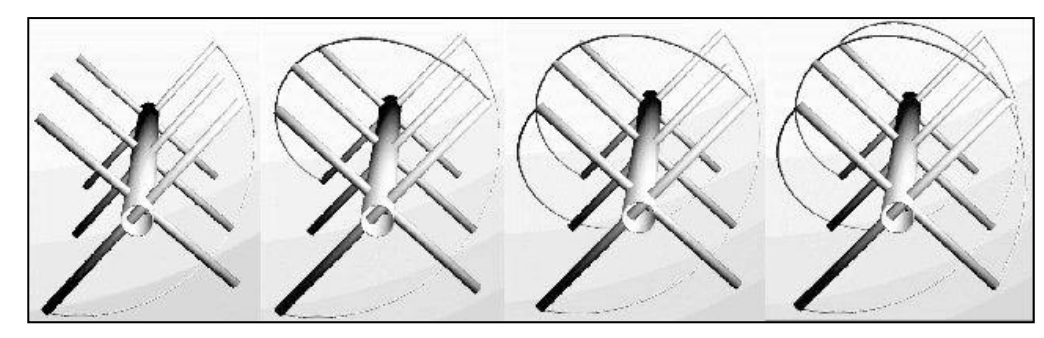

Figure 2 : Une spire, deux spires, trois spires, quatre spires. Voici l'antenne hélice quadrifilaire.

### antenne

connexion à faire au bas de l'antenne. Sur les figures 6 et 7, on voit en détail, depuis le dessus, les connexions à faire entre les deux boucles en haut de l'antenne.

Comme on vient de le mentionner, la moitié de la grande boucle est obligatoirement faite de câble coaxial, qui sert aussi de feeder et en même temps de balun. L'autre moitié peut être construite en fil de fer (plus rigide) ou de cuivre, ou même en coax, à condition de le court-circuiter, c'est-à-dire de connecter ensemble l'âme et la tresse aux deux extrémités. Les deux boucles (grande et petite) ne sont pas connectées ensemble au bas de l'antenne. Sur la photo 5, noter que la partie inférieure de la petite boucle, entièrement construite en fil de fer, passe à l'intérieur du tube PVC.

Tous les coups sont permis pour éviter que les soudures ne soient soumises à des tractions. Lorsque c'est possible, on peut par exemple utiliser des dominos d'électricien sciés en deux, comme sur la photo 7.

### CHOIX DES MATÉRIAUX

Les antennes hélices quadrifilaires commerciales, que l'on voit sur les satellites ou dans les récepteurs GPS, fonctionnent généralement en hyperfréquences et sont donc de petites dimensions. Matjaz Vidmar en a présenté une dans un UKW Berichte - VHF Communications. Elle était réalisée entièrement en coaxial semi-rigide.

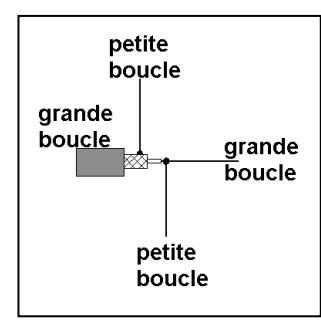

Figure 6 : Les deux boucles sont connectées ensemble à la partie supérieure de l'antenne comme indiqué sur ce dessin et cette photo, vus d'en haut.

Théoriquement, si l'on recalcule les dimensions pour 137 MHz, on en arriverait à utiliser du fil de presque trente millimètres de diamètre pour les spires ! En fait, W3KH a montré que l'on pouvait très bien s'en tirer en utilisant du fil de 3 mm de diamètre ou bien aussi du câble coaxial.

Il serait théoriquement possible de réaliser une antenne avec des brins du calibre recommandé, par exemple en tube de cuivre du même type que celui utilisé pour les installations d'eau. Mais je ne dispose pas du matériel nécessaire (cintreuse, etc.). Dans ce cas, la structure de

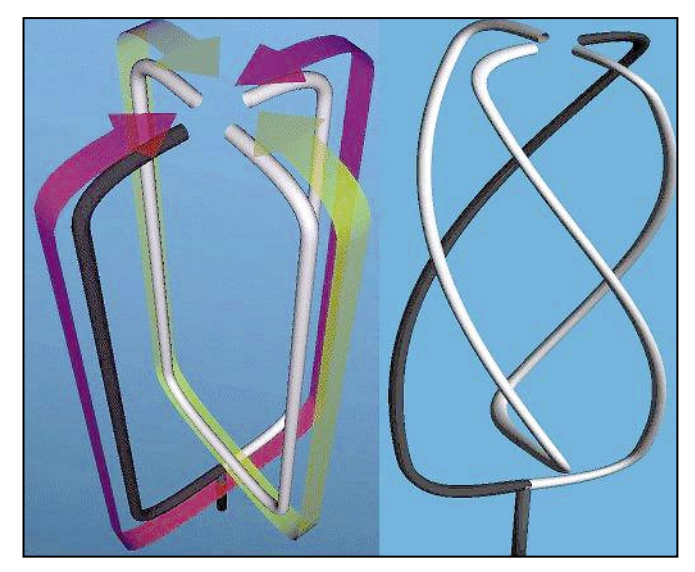

Figure 4 : L'antenne hélice quadrifilaire se compose de deux boucles perpendiculaires, entortillées de 180 degrés (une demi-spire).

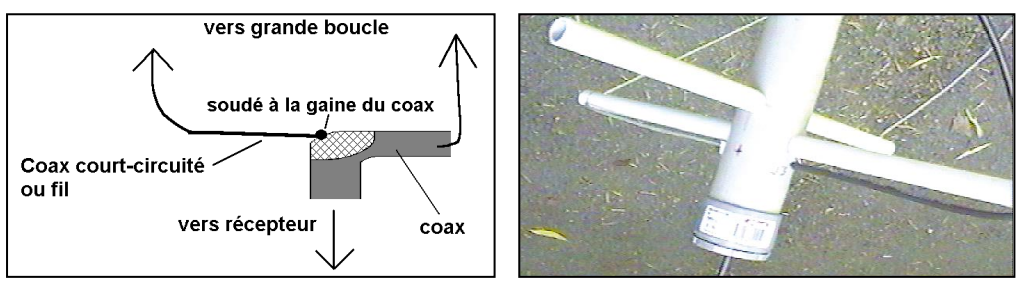

Figure 5 : Connexion à la partie inférieure de la grande boucle.

l'antenne serait suffisamment rigide par elle-même, mais on aurait quelque chose de plutôt lourd. Le cuivre est un métal qui pèse son poids…

Pour ma part, j'ai choisi d'utiliser comme W3KH, pour trois des spires, du fil de fer galvanisé de 3 mm de diamètre. La quatrième spire est réalisée en câble coaxial RG 58, dont le diamètre extérieur du blindage est de 4 mm. Cette spire sert en même temps de feeder et de balun (et ce, sans supplément de prix!). Il serait possible d'utiliser du coax

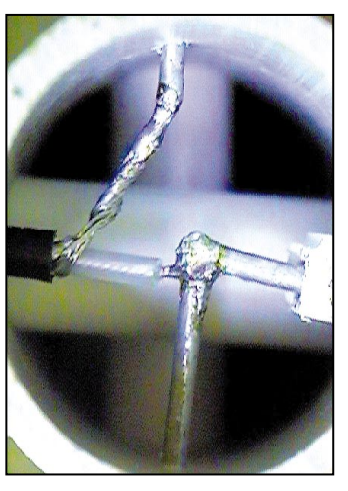

pour les quatre spires, mais on se rend vite compte, lors de la réalisation, que les spires en fil de fer contribuent substantiellement à la rigidité de l'ensemble. Le coaxial est trop souple et la forme hélicoïdale idéale de la spire en souffre un peu.

Si l'on désire utiliser malgré tout du coax pour les trois autres spires, il faudra courtcircuiter à leurs extrémités l'âme et la tresse, pour ne pas avoir de résonances parasites.

Pour maintenir le tout (Figures 8 et 9), j'ai réalisé une armature en tubes de PVC : un tube central de 50 mm et des tubes horizontaux de 12 mm de diamètre.

Le PVC est-il un bon diélectrique ? Lorsque mon ami Hubert HB9IIA a réalisé un groupe d'antennes hélicoïdales pour le relais de télévision local, sur 23 et 13 centimètres, il s'est posé la question. Pour le savoir, il a attendu que son XYL regarde ailleurs et il a enfourné des échantillons de tube PVC

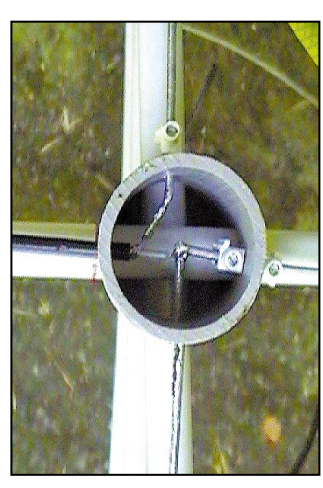

Figure 7 : Connexions du haut de l'antenne (vue de dessus). La moitié de la grande boucle est obligatoirement réalisée en coax. Les trois autres brins peuvent être en coax court-circuité ou en fil métallique.

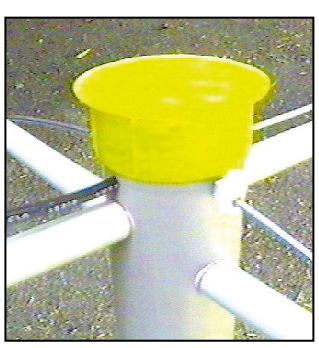

antenne

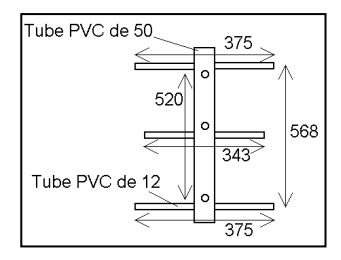

Figure 8 : Cotes de l'armature en millimètres. Les dimensions des bras latéraux indiquent où les spires doivent passer. Les tubes doivent en réalité être un peu plus longs. On les perce ensuite là où ils vont être traversés par les brins.

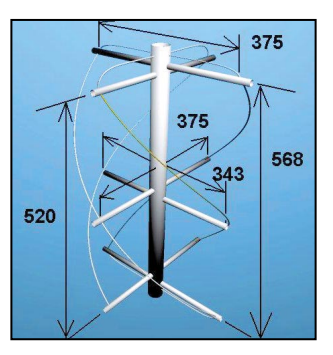

Figure 10 : Aspect général de l'antenne avec cotes en millimètres.

dans le micro-ondes familial, avant de le régler sur puissance maximum. Eh bien non, pas d'incendie ! Le PVC ne chauffe pratiquement pas lors de ce traitement de choc avec 500 watts de HF à 2,5 GHz. On peut en conclure que le PVC doit être utilisable sans pertes aux fréquences plus basses.

Il restait une inconnue, mentionnée dans le livre de K2UBC : quelle est l'influence de ces morceaux de diélectrique, de constante différente de celle de l'air? Ils sont creux, mais quand même... W3KH nous donne la réponse en réalisant son antenne : pas de problème !

Tous les feux étant ainsi au vert, il ne reste plus qu'à passer à la réalisation selon les schémas.

En haut et en bas de l'antenne, la partie horizontale de chacune des deux boucles (celle qui va de la périphérie vers le centre) doit, pour rester fidèle aux dimensions données, être plaquée aussi près que possible des tubes horizontaux. Ou même à l'intérieur de ces derniers si quel-

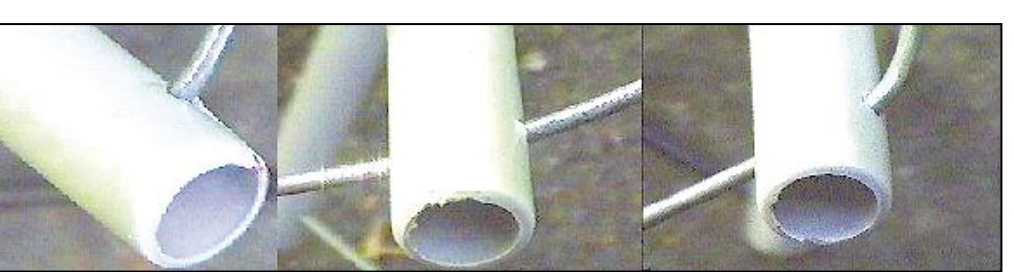

Figure 9 : Détails du passage des fils des spires à travers les tubes PVC respectivement en haut, en bas et au milieu de l'antenne.

qu'un (plus malin que moi !) trouve comment faire ensuite les connexions nécessaires !

### RÉSULTATS

L'antenne hélice quadrifilaire possède un lobe de rayonnement (Figure 11) pointé vers le haut et très peu de lobes secondaires. K2UBC signale une ouverture du lobe à -3 dB de 114 degrés. W3KH parle plutôt de 140 degrés.

Pour ma part j'ai monitoré plusieurs passages de satellites en suivant simultanément les calculs de trajectoires faits en temps réel par un programme (Traksat) tournant sur l'ordinateur. En gros, j'ai constaté que l'acquisition et la perte du satellite se faisaient aux environs de 8 degrés au-dessus de l'horizon théorique, ce qui reviendrait à un lobe avec une ouverture utilisable de 164 degrés. A partir du moment où le satellite est acquis, son niveau de réception présente moins de fading (Figure 12) qu'avec les autres antennes, notamment la Lindenblad.

La photo 12, représentant l'Europe centrale, a été cap-

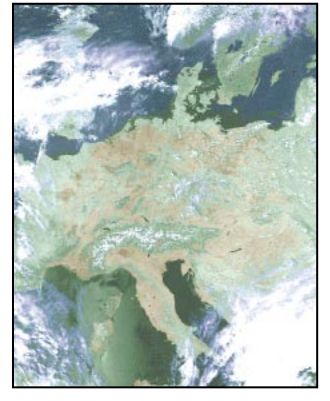

Figure 12 : Une image de l'Europe centrale, captée avec l'antenne hélice quadrifilaire. Notez la neige sur les Alpes.

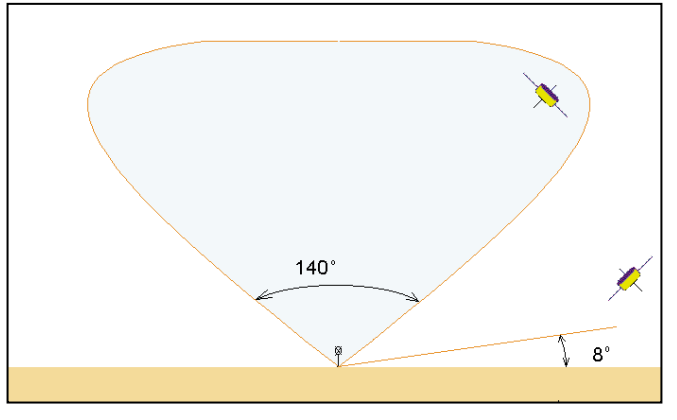

Figure 11 : Lobe de rayonnement de l'antenne Hélice Quadrifilaire.

tée au moyen de l'antenne Hélice Quadrifilaire. Le QSB n'apparaît sur la photo 12 qu'en bas et en haut de l'image, c'est-à-dire au début et à la fin du passage du satellite, lorsqu'il est bas dans le ciel. On ne trouve pas de signes de fading sur le reste de l'image.

### INFLUENCE DU DÉGAGEMENT DE L'HORIZON

Les impressions qui précèdent sont cependant à pondérer par le fait qu'à mon domicile, l'horizon n'est pas précisément favorable (photo 13), particulièrement vers l'Est !

### QUELLE EST LA MEILLEURE ANTENNE POUR LES SATELLITES MÉTÉO DÉFILANTS?

Un facteur qui a son importance est la taille de l'antenne et sa prise au vent. La quadrifilaire a des dimensions réduites, ce qui est un avantage si, comme il est recommandable de le faire, on désire la monter en tête de mât.

Je dirais que pour mon cas particulier, l'antenne hélice

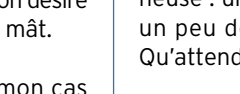

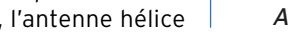

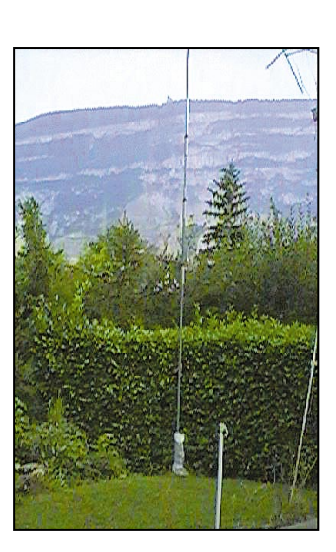

Figure 13 : L'horizon chez HB9SLV, une vraie catastrophe pour le DX !

quadrifilaire représente le meilleur compromis. Pour un emplacement ayant un horizon mieux dégagé que le mien, il est possible qu'une antenne comme la Lindenblad par exemple, donne de meilleurs résultats pour les passages bas sur l'horizon.

De plus, la réalisation de cette antenne, tout comme celle de la Lindenblad n'est pas critique, ni, loin s'en faut, ruineuse : un peu de tube PVC, un peu de fil et c'est tout ! Qu'attendez-vous ?

Angel Vilaseca HB9SLV

**MEGAHERTZ magazine | 36** 199 - Octobre 1999
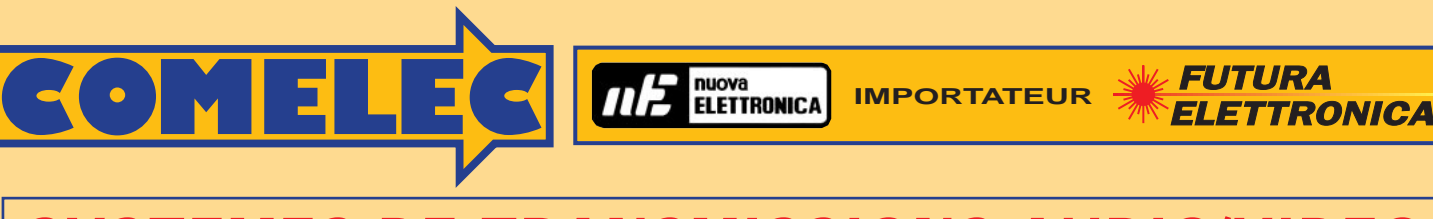

# **SYSTEMES SYSTEMES DE TRANSMISSIONS TRANSMISSIONS AUDIO/VIDEO AUDIO/VIDEO**

### **EMETTEURS TV AUDIO/VIDÉO**

Permettent de retransmettre en VHF (224 MHz) une image ou un film sur plusieurs téléviseurs à la fois. Alimentation 12 V, entrée audio et entrée vidéo par fiche RCA.

**FT272/K Kit complet ......245 F FT272/M Kit monté ..........285 F MAV-VHF Module seul ......170 F**

(description complète dans ELECTRONIQUE et Loisirs magazine n° 2 de juillet 99).

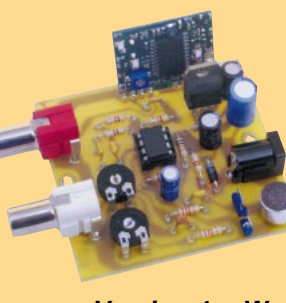

**Version 1 mW Version 50 mW**

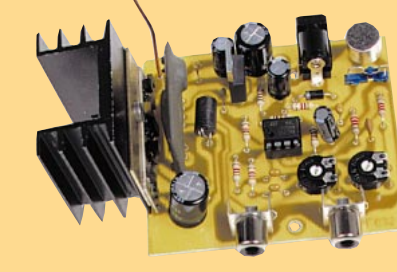

### **FT292/K Kit complet ......403 F FT292/M Kit monté ..........563 F MCA Ampli seul ........140 F**

(description complète dans ELECTRONIQUE et Loisirs magazine n° 5).

 $\bullet$ 

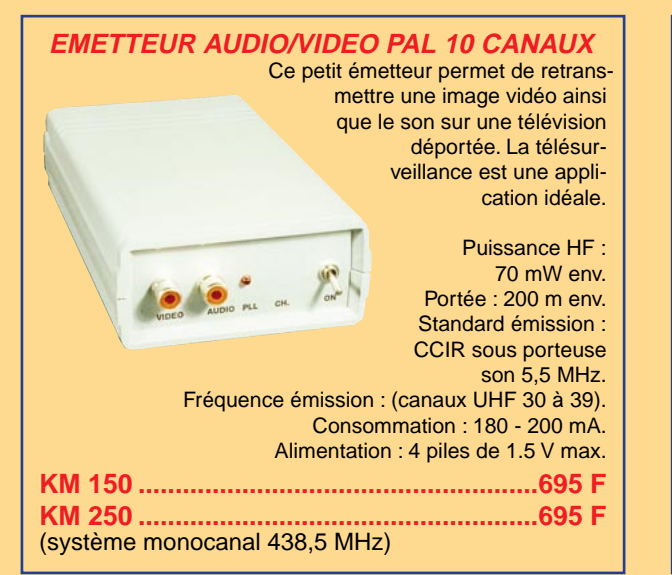

**SYSTEME TRX AUDIO/VIDEO MONOCANAL 2,4 GHZ** Système de transmission à distance audio/vidéo à 2,4 GHz composé de deux unités, d'un émetteur d'une puissance de 10 mW

et d'un récepteur. Grâce à l'utilisation d'une antenne directive à gain élevé incorporée dans chacune des unités, la portée du système est d'environ 400 mètres en dégagé. Fréquence de tra-

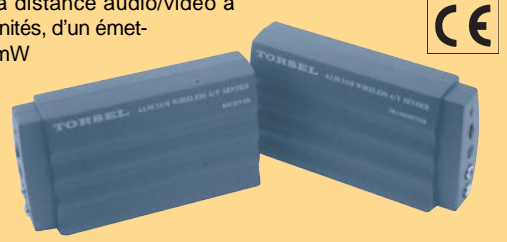

vail : 2 430 MHz. Bande passante du canal audio : 50 à 17 000 Hz. Alimentation des deux modules 12 volts. Consommation de 110 mA pour l'émetteur et de 180 mA pour le récepteur. A l'émetteur on peut appliquer un signal vidéo provenant d'une quelconque source (module caméra, magnétoscope, sortie SCART TV, etc.) de type vidéo composite de 1 Vpp / 75  $\Omega$  et un signal audio de 0,8 V / 600 Ω. Les connecteurs utilisés sont des fiches RCA. Le récepteur dispose de deux sorties standard audio/vidéo. Dimensions : 150 x 88 x 40 mm. Alimentation secteur et câbles fournis

**FR120....................1109 F**

# **Recherchons revendeurs - Fax : 04 42 82 96 51**

# **TX/RX AUDIO/VIDEO A 2,4 TX/RX AUDIO/VIDEO A 2,4 GHz**

**Nouveau système de transmission à distance de signaux audio / vidéo travaillant à 2.4 GHz. Les signaux transmis sont d'une très grande fidélité et le rapport qualité/prix est excellent.**

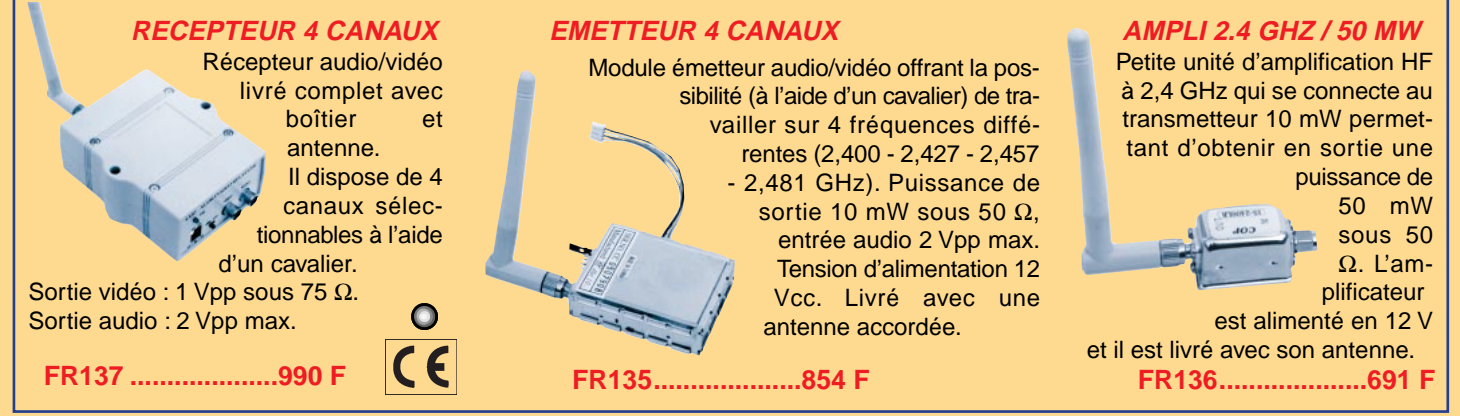

**Pour toutes commandes ou toutes inf our toutes commandes ou toutes informations écrire ou téléphoner à : COMELEC COMELEC - ZI des Paluds - BP 1241 - 13783 AUBAGNE Cedex — Tél : 04 42 82 96 38 - Fax 04 42 82 96 51 Internet Internet : http://www.comelec.fr .comelec.fr**

Expéditions dans toute la France. Moins de 5 kg : Port 55 F. Règlement à la commande par chèque, mandat ou carte bancaire. Le port est en<br>supplément. De nombreux kits sont disponibles, envoyez votre adresse et cinq timbres **DEMANDEZ NOTRE NOUVEAU CATALOGUE 32 PAGES ILLUSTRÉES AVEC LES CARACTÉRISTIQUES DE TOUS LES KITS NUOVA ELETTRONICA ET COMELEC**

antennes

# **Questions pratiques** les antennes

# (8ème partie) Les coaxiaux et la mesure du ROS

### LONGUEUR D'UN COAXIAL QUELLE EST L'IMPORTANCE DE LA LONGUEUR D'UN CÂBLE COAXIAL ?

Quand on installe une nouvelle antenne ou quand on change un coaxial âgé (cette opération devrait être réalisée tous les 4 ou 5 ans, suivant le climat du QTH), on a toujours intérêt à choisir une longueur déterminée.

### QU'EST-CE QUI DÉTERMINE CETTE LONGUEUR ?

La longueur physique, (celle que l'on mesure avec un décamètre), dépend de la fréquence sur laquelle on trafique et d'un coefficient k, appelé coefficient de vélocité, qui est une caractéristique du type de câble coaxial choisi.

Ce k est directement lié à la structure du câble coaxial. Si le conducteur central est noyé dans un isolant (ou diélectrique) homogène, le coefficient k est voisin de 0,66.

Si l'isolant est cellulaire, c'est-à-dire si le diélectrique, placé entre l'âme et le blindage, se compose de polystyrène et d'air, k est voisin de 0,80. Notons que ce type de coaxial doit être fixé à demeure, car il ne supporte pas de déformations. Voici, pour les câbles coaxiaux les plus employés, les valeurs de k, données par les constructeurs. J'ai ajouté dans ce tableau

Zo, l'impédance caractéristique et le diamètre extérieur.

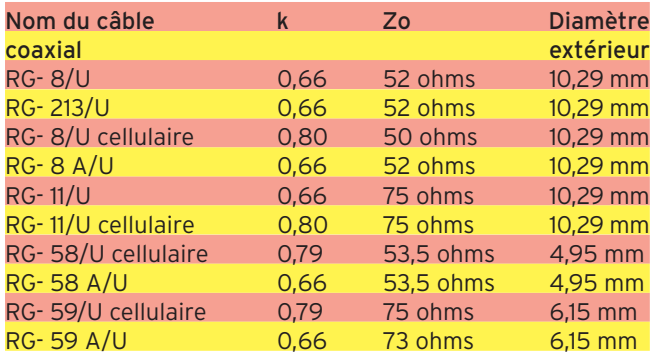

La puissance admise dépend de la fréquence et du type de modulation.

### CALCUL D'UNE LONGUEUR D'ONDE PHYSIQUE

On calcule d'abord la longueur d'onde électrique (symbole λ)

$$
\lambda=\frac{300}{F}
$$

avec λ en mètre et F en mégahertz

On multiplie ensuite λ par le k du câble coaxial, pour obtenir la longueur d'onde physique

Longueur d'onde physique =  $\lambda$  x k

Exemple : Quelle est la longueur d'onde physique d'un câble coaxial RG-213/U, sur 14, 150 MHz ? Ce câble a un k égal à 0,66

Calculons d'abord la longueur d'onde électrique :

$$
\lambda = \frac{300}{14,150} = 21,201
$$
 mètres

Longueur d'onde physique = 21,201 x 0,66 = 13,993 mètres

### LA DEMI-ONDE ET LE QUART D'ONDE PHYSIQUES A)- LA DEMI-ONDE QU'APPELLE-T-ON UNE DEMI-ONDE EN CÂBLE COAXIAL ?

### (FIGURE N° 6 A)

Une demi-onde, (ou un multiple de demi-ondes), sur sa fréquence de résonance, reproduit à une de ses extrémités l'impédance Z présente à l'autre extrémité, et ce, quelle que soit l'impédance caractéristique Zo du coaxial.

Sur la figure, on voit que Z1 = 100 ohms, a la même valeur que Z2 = 100 ohms, lorsque la longueur du coaxial mesure une demi-onde.

Comme l'impédance caractéristique Zo du coaxial ne joue pas, on peut choisir n'importe quel type de câble coaxial, à condition de connaître son k, pour calculer la longueur physique de sa demi-onde.

### COMMENT CALCULER LA LONGUEUR D'UNE DEMI-ONDE EN CÂBLE COAXIAL RG-59/U CELLULAIRE, SUR 14,150 MHZ Le k de ce câble cellulaire est égal à 0,79

On peut reprendre les calculs précédents et diviser par 2, la longueur d'une onde entière.

Il est plus rapide d'appliquer la formule :

$$
L_{(demi-onde)} = \frac{150 \times k}{F}
$$

$$
L_{\text{(demi–onde)}} = \frac{150 \times 0, 79}{14,150} = 8,375 \,\text{m}
$$

### B)- LE QUART D'ONDE QU'APPELLE-T-ON UNE DEMI-ONDE EN CÂBLE COAXIAL ? (FIGURE N° 6 B)

Si l'on appelle :

Zo, l'impédance caractéristique du câble coaxial,

Z1 et Z2, les impédances à ses extrémités,

on a, à la résonance d'un quart d'onde, (ou d'un multiple impair de quart d'onde), la relation :

$$
Z_1 \times Z_2 = (Z_0)^2
$$

Cette propriété permet de construire un transformateur d'impédance d'excellente qualité, car c'est lui qui présente le moins

**MEGAHERTZ magazine 1998** 199 - Octobre 1999

antennes

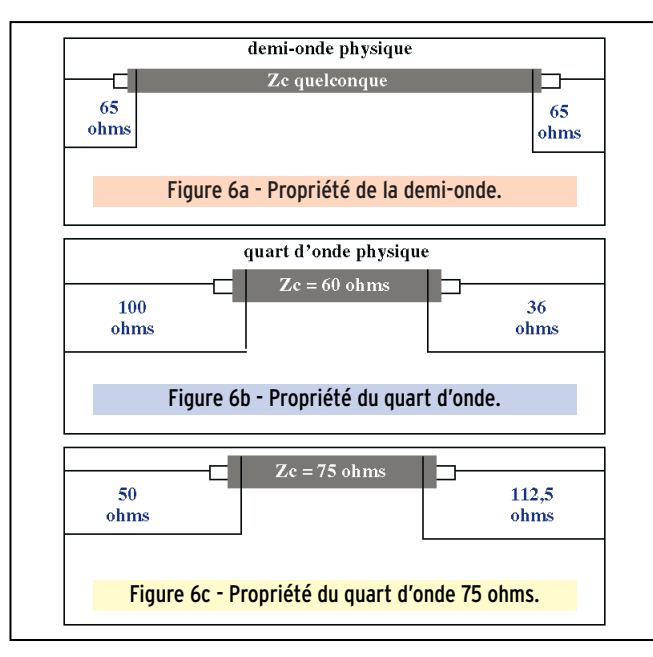

de pertes, avec un quart d'onde (ou un multiple impair de quarts d'onde).

Par exemple, en jouant sur les deux impédances caractéristiques de 50 et de 75 ohms, on peut :

1)- avec un quart d'onde de 75 ohms (Figure n° 6 C) : ==> transformer une Z1 de 50 ohms en :

$$
50 \times Z_2 = (75)^2 \Rightarrow Z_2 = 112,5 \text{ ohms}
$$

2)- avec un quart d'onde de 50 ohms (Figure n° 6 D) : ==> transformer une Z1 de 75 ohms en :

 $75 \times Z_2 = (50)^2 \Rightarrow Z_2 = 33,3$  ohms

En associant 2 quarts d'onde de 75 ohms en parallèle, on constitue un quart d'onde de :

 $Z_0 = 75/2 = 37.5$  ohms

ON PEUT ALORS AVEC CETTE ASSOCIATION : 3)- avec un quart d'onde de 37,5 ohms (Figure n° 6 E) : ==> transformer une Z1 de 50 ohms en :

 $50 \times Z_2 = (37.5)^2 \Rightarrow Z_2 = 28.1 \text{ ohms}$ 

impédance intéressante pour alimenter, à sa base, un quart d'onde vertical

4)- avec un quart d'onde de 25 ohms (Figure n° 6 F) : ==> transformer une Z1 de 75 ohms en :

$$
75 \times Z_2 = (25)^2 \Rightarrow Z_2 = 8,3 \text{ ohms}
$$

Je m'arrête là !

On voit ainsi, qu'en associant plusieurs quarts d'onde en parallèle, on peut transformer une impédance Z1 en un grand nombre d'impédances Z2, dont les valeurs sont de plus en plus petites.

Exemple : Calcul de la longueur d'un quart d'onde en câble coaxial RG-8/U, sur 18,100 MHz

Avec k = 0,66 pour ce câble, on peut directement calculer la longueur de ce quart d'onde, par la relation :

$$
L_{(quartd'onde)} = \frac{75 \times k}{F} = \frac{75 \times 0,66}{18,100} = 2,735
$$
 mètres

### CALCUL DE LA LONGUEUR D'UN CÂBLE COAXIAL POUR L'ALIMENTATION D'UN DOUBLET DEMI-ONDE

La ligne d'alimentation d'une antenne constitue, entre le dipôle et l'émetteur, un transformateur d'impédance. Elle ne doit pas introduire de réactance.

On choisira la longueur d'un nombre impair de quarts d'onde physiques.

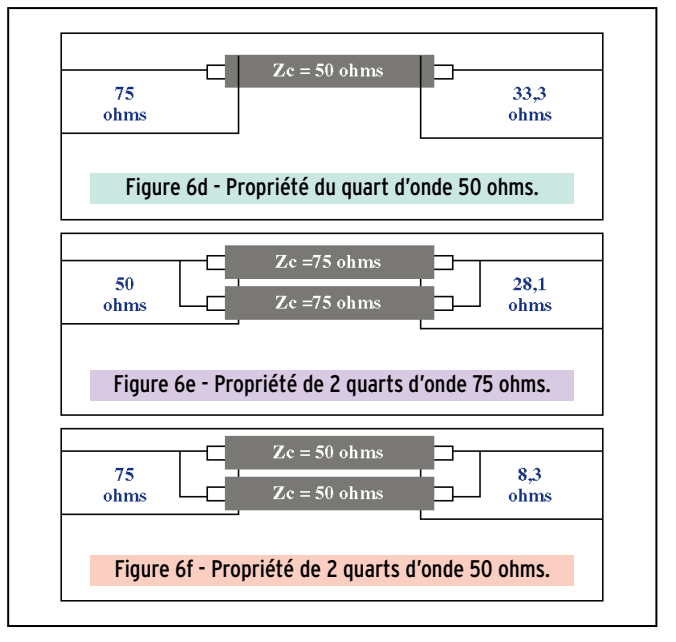

La longueur de coaxial en supplément, sera bobinée pour constituer un Choke-Balun, sous le centre du doublet. Nous reviendrons sur ce montage très intéressant qui prévient le rayonnement du blindage et, donc, la génération du QRM.

### MESURE PLUS PRÉCISE DU ROS

Un ROS-mètre ordinaire ne peut donner des valeurs fiables sur toutes les bandes décamétriques, à cause des rendements différents de la(s) diode(s) sur les différentes fréquences et suivant la puissance qui la traverse.

Les ROS-mètres professionnels sont équipés de bouchons correspondant, chacun, à une plage de fréquences et à une puissance maximale.

### COMMENT PEUT-ON AVEC DES APPAREILS GRAND PUBLIC, OBTENIR UN ROS PLUS PROCHE DE LA RÉALITÉ ?

Cela est possible en procédant, comme les professionnels, à un petit calcul très simple, à partir de 2 lectures de puissance, faciles à effectuer sur un TOS-mètre à aiguilles croisées. Observons le cadran d'un TOS-mètre à aiguilles croisées. Il porte, outre les deux échelles :

\* FORWARD (Puissance directe) à gauche,

\* REFLECTED (Puissance réfléchie) à droite,

des lignes courbes de couleur rouge, que nous n'utiliserons pas.

Leur croisement indique directement le TOS, mais d'une manière assez imprécise.

Si l'aiguille n'indique pas exactement une graduation, une estimation s'avère nécessaire (FIG 6 G).

Nous allons d'abord lire la puissance réfléchie (abréviation Préfl) sur l'échelle de droite, de couleur bleue sur le dessin de la figure 6 H.

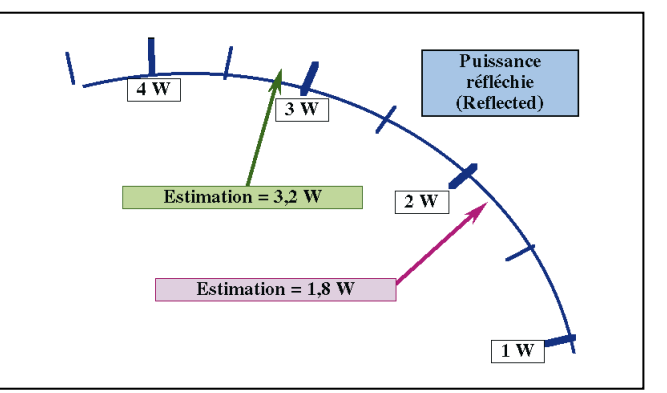

Figure 6g - Estimations en l'absence de graduation.

antennes

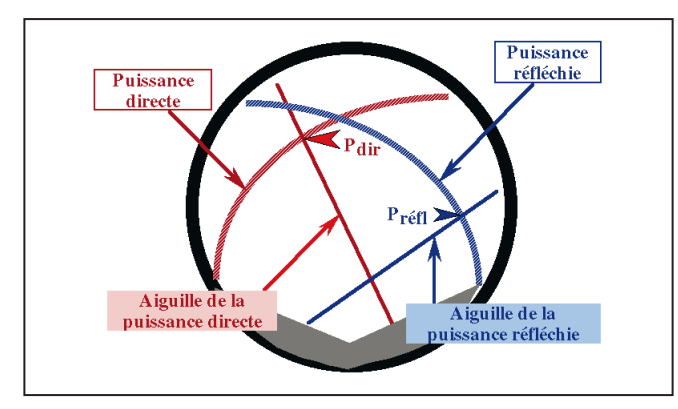

Figure 6h - TOS-mètre à aiguilles croisées (cadran simplifié).

Nous allons lire ensuite la PUISSANCE DIRECTE (abréviation Pdir) sur l'échelle de gauche, de couleur rouge sur le même dessin.

Ci-après, les démarches successives sont en lettres de couleur noire, les résultats des calculs sur les exemples, sur un fond de couleur bleue.

### PREMIER EXEMPLE

on lit : Préfl = 0,5 watt et Pdir = 4,5 watts. 1) - On divise Préfl par Pdir

### $0.5 \div 4.5 = 0.111...$

2) - Avec la touche  $\sqrt{\mathrm{x}}$  d'une calculette arithmétique (calculette la plus courante), on en extrait la racine carrée

### $\sqrt{0.111} = 0.333...$

3) - On additionne 1, à cette racine, pour obtenir le nombre n (numérateur)

### $n = 1 + 0$ , 333 = 1, 333

4) - On retranche 1, à cette racine, pour obtenir le nombre d (dénominateur)

### $d = 1 - 0.333 = 0.666...$

5) - Et l'on obtient le ROS, en divisant n par d

 $n \div d = 1,333 \div 0,666 = 2$ 

### SECOND EXEMPLE

avec Préfl = 1,1 watt et Pdir = 4,2 watts. 1) - On divise Préfl par Pdir

### $1, 1 \div 4, 2 = 0, 262...$

2) - Avec la touche  $\sqrt{\mathrm{x}}\,$  de la calculette arithmétique, on en extrait la racine carrée

### $\sqrt{0, 262} = 0.512...$

3) - On additionne 1, à cette racine, pour obtenir le numérateur n

### $n = 1 + 0,512 = 1,512$

4) - On retranche 1, à cette racine, pour obtenir le dénominateur d

 $d = 1 - 0,512 = 0,488...$ 

5) - En divisant n par d, on obtient le ROS,

 $n + d = 1,512 \div 0,488 = 3,1$ 

Le croisement des deux aiguilles permet de vérifier, par son ordre de grandeur, le résultat de votre calcul.

A suivre…

Pierre VILLEMAGNE, F9HJ

**CABLE COAXIAL 500 H1000** CABLE COAXIAL 500

**Le H 1000** est un nouveau type de câble isolement semi-air à faibles pertes, pour des<br>applications en transmission. Grâce à sa faible atténuation, le **H 1000** offre des possibili-<br>tés, non seulement pour des radioamateurs

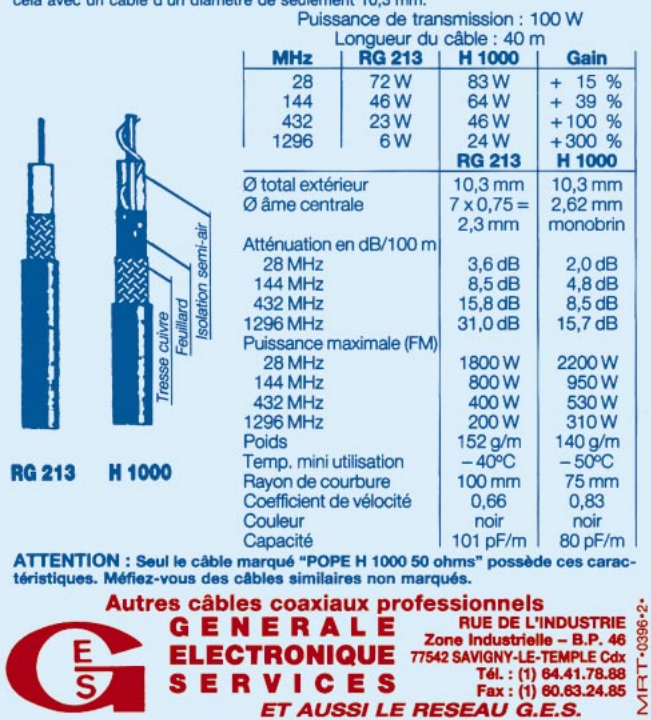

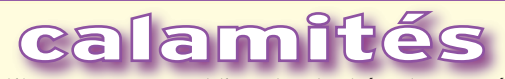

Des petites erreurs ou oublis ont entaché notre numéro 198.

### MODIFS DU BOSCH KF450 Angel Vilaseca

Il manque la table des valeurs des condensateurs. C1: 2,7 à 30 pF ajustable au mica, il peut être de petites dimensions

C2: 9 à 180 pF, 100 V, ajustable au Teflon

C3: 100 pF, 50 V, céramique ( j'ai utilisé un condensateur plaquette, mais ce n'est pas obligatoire)

C4: 25 pF, 50 V, céramique ( j'ai utilisé un condensateur tubulaire, mais ce n'est pas obligatoire)

C5: 9 à 180 pF, 100 V, ajustable au Teflon

C6: 2,7 à 30 pF, ajustable au mica, comme C1, mais de plus grandes dimensions, cf. photos

C7: 1 nF, modèle de traversée, en céramique

C8: 5 uF, 50 V, électrochimique

C9: 10 nF, 50 V, céramique

C10: 100 nF, 50 V, céramique

### AMPLI A TRANSISTORS 300 W *Pierre Lénard*

Dans le texte p. 22 chapitre de l'alimentation : la valeur des capas est, bien sûr, en microfarads et non millifarads (symbole m au lieu de mu) "une capacité de 0,01mF/ 1kV."

Même chose en page 23, dans le texte sur les transfos (symbole m au lieu de mu) "4 ferrites en matériau 6B2, mI = 30 (17 x 9 x 14)"

Même chose dans la nomenclature pour les valeurs des capas (symbole m au lieu de mu).

Enfin, en page 23 et 24 les deux cuivres (ampli et régulation) sont représentés à l'échelle 2 (et non 1 comme stipulé par erreur dans la légende).

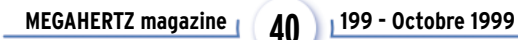

# *LA RECEPTION*

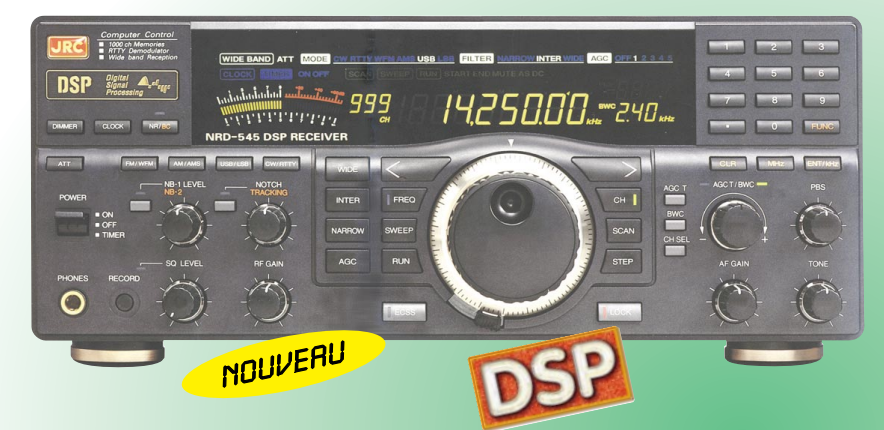

### **NRD-345G — RECEPTEUR HF DE BASE** *La qualité JRC pour le plus grand nombre*

Récepteur décamétrique grand public de qualité couvrant la gamme 0,1 à 30 MHz. Modes AM, AM synchro, CW, SSB, FAX. Pas de fréquence de 5, 100 Hz, 1, 10 kHz. 100 mémoires. Interface RS-232. Sorties antennes 50 et 450 ohms. Noise blanker. Fonction timer et horloge. Réception par recherche automatique. Alimentation 12 Vdc/0,8 A. Dimensions : 250 x 238 x 100 mm. Poids : 3,5 kg.

### **NRD-535 — RECEPTEUR HF DE BASE** *La référence en réception*

Récepteur décamétrique de qualité professionnelle couvrant la gamme de 100 kHz à 30 MHz. Mode AM/FM/SSB/CW/RTTY/ FSK. Fréquence centrale du double circuit d'accord contrôlée en permanence par microprocesseur. Dynamique 106 dB. Point d'interception + 20 dBm. Synthétiseur digital direct (DDS). Pas de 1 Hz par encodeur magnétique. Filtre passebande (PBS), notch, noise blanker. Squelch

tous modes. 200 mémoires avec sauvegarde par pile lithium. Scanning multifonctions. Affichage numérique canal mémoire, fréquence,

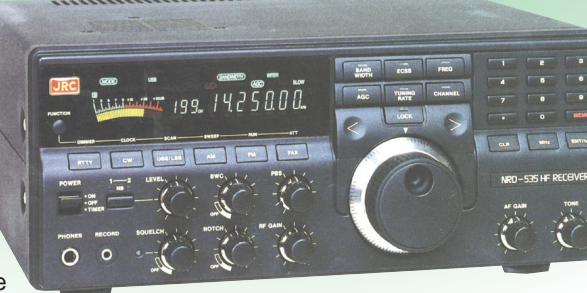

**NOUVEAU** 

mode, bande passante.<br>S-mètre par Bargraph. S-mètre par Horloge en temps réel avec relais de sortie. Interface RS-232 à 4800 bauds. Alimentation 220 Vac et 13,8 Vdc. Dimensions: 330 x 130 x 287 mm. Poids: 9 kg.

### **NRD-535D** *La référence PLUS !*

Idem, livré avec interface ECSS CMF-78 + filtre 1 kHz CFL-233 + contrôle bande passante CFL-243W.

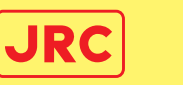

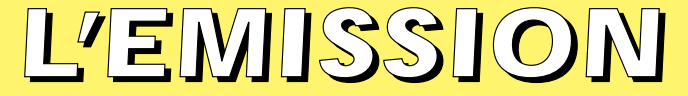

### *Un tandem efficace : la puissance commandée depuis l'émetteur*

**1425000** 

**JST-245 — E/R HF + 50 MHz BASE** Emetteur/récepteur décamétrique à

couverture générale de 100 kHz à 30 MHz + 48-54 MHz. Emission toutes bandes amateurs de 1,8 à 29,7 MHz + 50-54 MHz. Pas de 2 Hz. Modes SSB/CW/AM/FM/ AFSK. Puissance réglable de 15 à 150 W. PA à transistors MOS-FFT. Sélection de

3 antennes en face avant. Mémorisation antenne et fréquence. 200 mémoires multifonctions. PBS, noise blanker, filtre notch. Large afficheur LCD couleur. Interface RS-232. Coupleur d'antenne automatique interne incorporé. Alimentation secteur. Dimensions: 350 x 130 x 305 mm. Poids: 12 kg.

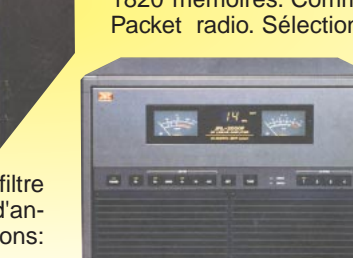

MRT•0998•1•C Packet radio. Sélection automatique de 4 antennes.<br>
Ventilateur à vitesse  $\frac{8}{9}$ Ventilateur à variable. Alimentation à découpage avec correction de facteur de puissance. 5 Utilisable en sélecteur, coupleur/sélecteur, amplificateur/coupleur/sélecteur. Dimensions: 430 x 300 x

http://www.ges.fr — e-mail : info@ges.fr

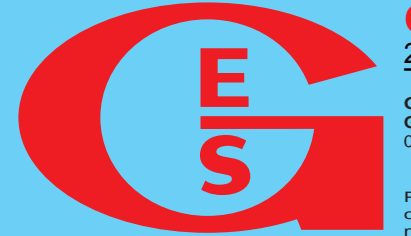

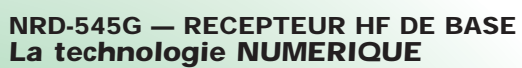

Récepteur décamétrique de qualité professionnelle disposant de nombreux étages fonctionnant en **NUMERIQUE** : détection tous modes, filtre FI, déplacement de bande passante, réducteur de bruit, "noise blanker", "notch", AGC, BFO, gain HF, silencieux (squelch), réglage de tonalité, S-mètre. Sont également disponibles : la démodulation RTTY, la fonction ECSS, la commande par ordinateur. L'implantation des composants des différentes fonctions est réalisée sur des platines séparées enfichées sur une carte mère. Alimentation 110/220 Vac et 13 Vdc/2,5 A. Dimensions : 330 x 285 x 130 mm. Poids : 7,5 kg.

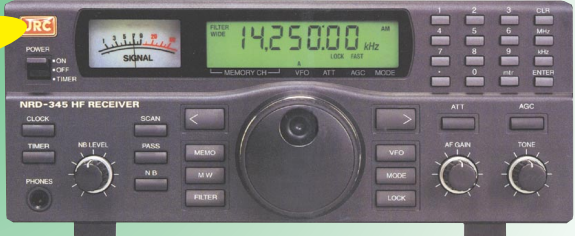

# **JRL-2000F — AMPLI HF**

Linéaire décamétrique 1 kW PEP avec PA de 48 MOS-FET. Présélection automatique par mesure interne de la fréquence d'entrée (ou lecture de la fréquence du transceiver). Coupleur automatique d'antenne à 1820 mémoires. Commutation rapide pour AMTOR ou ç

402 mm. Poids : 28 kg.

**GENERALE ELECTRONIQUE SERVICES** 205, rue de l'Industrie - Zone Industrielle - B.P. 46 - 77542 SAVIGNY-LE-TEMPLE Cedex Tél.: 01.64.41.78.88 - Télécopie: 01.60.63.24.85 - Minitel: 3617 code GES<br>G.E.S. - MAGASIN DE PARIS: 212, avenue Daumesnil - 75012 PARIS - TEL.: 01.43.41.23.15 - FAX: 01.43.45.40.04<br>G.E.S. OUEST: 1 rue du Coin, 49300 Chole

**G.E.S. PYRENEES :** 5 place Philippe Olombel, 81200 Mazamet, tél. : 05.63.61.31.41<br>Prix revendeurs et exportation. Garantie et service après-vente assurés par nos soins. Vente directe ou par<br>correspondance aux particuliers

matériel

# Les moteurs pas à pas Un projet d'expérimentation OM ? (lère partie)

ous ceux qui ont expérimenté la télécommande de modèles réduits ont découvert la nécessité de positionner à distance des éléments mécaniques (gouvernail, roues) de façon précise. Ils ont découvert l'usage des "servomoteurs".

Ces appareils sont constitués d'un moteur à courant continu, accouplé à des engrenages réducteurs de vitesse dont l'axe de sortie est luimême couplé à l'axe d'un potentiomètre.

La tension présente sur le curseur de ce dernier sera en rapport avec la position du système à commander. Il faut alors concevoir un asservisPlus orienté vers l'électronique que vers la radio pure et dure, cet article trouvera son aboutissement par les applications possibles dans le domaine radioamateur et notamment pour les asservissements d'antennes. Mais rien ne vous interdit de l'utiliser comme base d'expérimentation, n'est-ce pas?

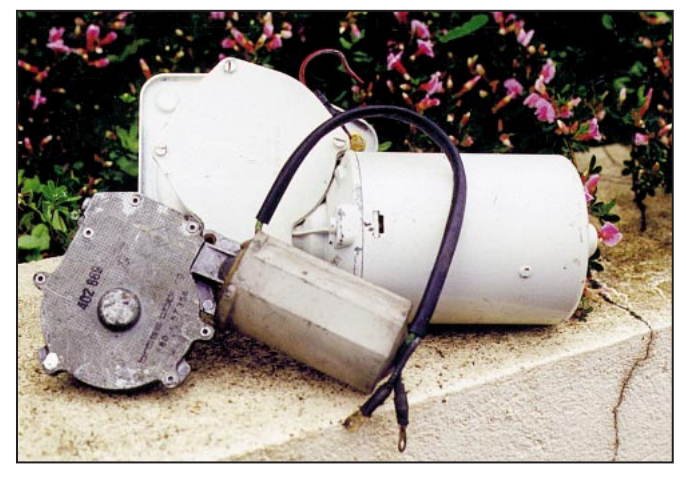

Moteur d'essuie-glace.

sement pour stopper le moteur lorsque l'élément mécanique que l'on actionne est à la place désirée (comparateur de tension). Ce système est adopté par tous les constructeurs de rotors d'antenne.

La robotique n'a pu vraiment se développer auprès du public qu'avec la diffusion à grande échelle des moteurs pas à pas. A l'inverse des moteurs classiques, leur rotor se déplace de position stable en position stable, d'un point connu vers un autre point connu.

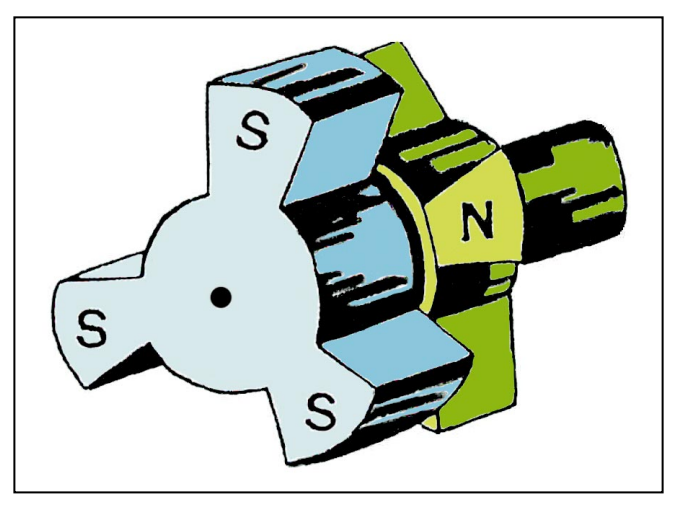

Figure 1 - Schéma simplifié de rotor de moteur pas à pas.

**MEGAHERTZ magazine 199 - Octobre 1999** 

Le système d'asservissement de position devient alors inutile, la contrepartie étant l'utilisation quasi obligatoire d'un microprocesseur de commande.

Avec la réduction très importante du prix des moteurs pas à pas et la possibilité de disposer quasi gratuitement d'ordinateurs dits "anciens", j'ai pensé que l'on pourrait expérimenter un système de positionnement automatique d'antenne éventuellement piloté par le logiciel "Instant Track".

Ce projet demande de multiples compétences en électrotechnique, mécanique, électronique et informatique. N'étant pas détenteur de la connaissance universelle, le

but de cet article n'est pas de proposer des réponses définitives mais de creuser les fondations d'un édifice qui pourrait se bâtir en équipe, un projet d'expérimentation radioamateur.

### I - COMMENT FONCTIONNENT LES MOTEURS PAS À PAS RAPPELS DE PHYSIQUE ÉLÉMENTAIRE : AIMANTS ET BOBINES.

Les aimants dits "permanents" présentent toujours un pôle Nord et un pôle Sud. On les appelle ainsi car si on donne à l'aimant la possibilité de tourner librement autour d'un pivot, l'un des pôles s'oriente systématiquement vers le Nord et l'autre vers le Sud terrestres : c'est le principe de la boussole. Lorsqu'on met deux aimants en présence, on constate que les pôles de même nom se repoussent et que les pôles de nom différent s'attirent.

Si l'on fait circuler un courant continu dans un bobinage, on observe qu'il se comporte comme un aimant : les bobines ont des propriétés magnétiques. On crée de cette façon des électroaimants.

Pour augmenter le flux magnétique (la "puissance d'attraction" de l'aimant), il est habituel de placer à l'intérieur des bobines un noyau central en fer doux (fer chimiquement pur) qui, à l'inverse de l'acier (mélange de fer et de carbone en proportions variables), ne garde pas l'aimantation lorsque le courant électrique ne circule plus dans la bobine.

L'inversion du sens de passage du courant dans la bobine a pour conséquence l'inversion des pôles. Cette propriété est capitale pour le fonctionnement des moteurs.

### matériel

### NOTIONS SIMPLES SUR LES MOTEURS À COURANT CONTINU

Tous les moteurs électriques à courant continu fonctionnent grâce à l'interaction d'aimants permanents et de bobinages. Un moteur est composé de trois éléments principaux : le stator, élément magnétique statique fixé au bâti du moteur, le rotor solidaire de l'axe de rotation et le système de commutation du sens de passage du courant électrique dans les bobinages.

Lorsque le courant circule dans ces bobinages, des pôles Nord et Sud sont générés. Ces pôles vont attirer les pôles de nom différent des aimants permanents (et repousser ceux de même nom).

Lorsqu'on arrive à une position stable, un commutateur modifie le sens de passage du courant dans les bobinages et crée ainsi une nouvelle position de déséquilibre qui entretient le mouvement du rotor.

Dans le cas des moteurs classiques, c'est la rotation même du rotor qui déclenche le changement de sens du courant électrique créant un déséquilibre permanent et donc la rotation continuelle du système. On pourrait comparer le rotor à un âne qui suivrait une carotte sans jamais pouvoir l'atteindre! Dans le cas des moteurs pas à pas, la commutation est extérieure, plus complexe, et conduit le stator à se déplacer de position stable en position stable. En comptant les déplacements élémentaires appelés "pas" et en connaissant le sens de la rotation, on saura toujours en quelle position se situe le rotor. En contrepartie, le rotor devant se stabiliser à l'arrêt à chaque pas, la vitesse de rotation de ces moteurs sera obligatoirement limitée.

Ceux qui ont eu l'occasion de démonter un moteur à courant continu classique ont constaté que l'aimant permanent était fixé au stator et que les bobinages étaient solidaires du rotor. La commutation du sens de passage du courant est effectuée pendant la rotation, (d'où frottements mécaniques inévitables) grâce à des "balais" munis de "charbons". Ce sont des électrodes en graphite ayant la propriété de s'user plus rapidement que les contacts électriques en cuivre sur lesquels elles frottent.

Dans les moteurs industriels il est possible de changer les "charbons" en temps opportun.

Dans les moteurs pas à pas, il n'y a plus de balais ni de charbons, donc plus de frottements.

A l'inverse du moteur classique, le rotor est muni d'aimants permanents et les bobinages constituant le stator sont solidaires du bâti, positionnement propice à une commutation extérieure.

### UN MOTEUR PAS À PAS TRÈS SIMPLE

Afin d'expliquer le fonctionnement de ce type de moteurs, nous allons considérer la figure <sup>1</sup> représentant un rotor de moteur pas à pas élémentaire (qui peut fonctionner expérimentalement).

### LA MÉCANIQUE

Le rotor est composé d'un aimant permanent dont les pôles sont équipés de sortes d'ailettes, 3 étant reliées au pôle Nord et 3 au pôle Sud. On remarque que ces ailettes sont disposées en quinconce. Une vue de face ferait apparaître une alternance de pôles Nord et de pôles Sud placés en cercle (cf. figure 2).

Le stator comporte 4 bobinages que l'on alimentera à volonté pour produire des pôles Nord ou Sud à proximité des aimants du rotor. On remarque que le nombre de pôles du rotor et celui du stator ne sont pas les mêmes. Cela permettra d'éviter d'éventuelles positions de blocage et l'obtention d'un fonctionnement par demi-pas, doublant ainsi la précision (C'est le même principe que le vernier sur un pied à coulisse : 10 graduations pour 9 mm).

### L'ALIMENTATION ÉLECTRIQUE

Observons la figure 2. Les bobines ont été notées de A à D pour la commodité de l'exposé.

Position 2a :

Les bobines A et B sont actives, créant un pôle Nord (A) et un pôle Sud (B). A attire le pôle Sud du rotor et repousse les deux pôles Nord adjacents. B fait exactement le contraire renforçant la position d'équilibre du stator. Si l'on déplace le rotor de cette position d'équilibre (en agissant sur l'axe par une force extérieure), on augmente le couple de répulsion des pôles de même nom en les rapprochant et donc le système va tendre à reprendre sa position d'équilibre. Si la force extérieure est trop grande, un pas va "sauter", mais le moteur va à nouveau tendre vers une position d'équilibre.

Position 2b :

On active les bobines C et D pour obtenir un nouvel équilibre stable. On vient d'effectuer un pas.

Position 2c :

C'est le deuxième pas.

Position 2d :

Le troisième pas vient d'être effectué. On observe que l'on vient de faire un quart de tour. Le moteur représenté sera dit : 12 pas par tour. Il y a toutes sortes de moteurs pas à pas, mais les moteurs industriels effectuent en général 200 pas par tour, ce qui induit une rotation de 1,8° de l'axe du moteur à chaque pas. Nous verrons qu'il est possible d'atteindre avec ces moteurs une précision de 0,9°, en fonctionnant par demi-pas.

Il est clair que si l'on continue les commutations, nous retombons sur le cas de figure de la position 2a, et donc le moteur va continuer à tourner. Si l'on inverse le sens de commutation des bobines [2d-2c-2b-2a] au lieu de [2a-2b-2c-2d], le moteur tournera en sens inverse.

Si les bobines ne sont pas alimentées on peut imaginer que le rotor tourne librement, comme dans un moteur classique. Ce n'est pas le cas à cause de la réluctance magnétique. En simplifiant, on peut facilement imaginer qu'une force d'attraction va s'exercer entre les aimants du stator et les noyaux de fer des bobines. Le rotor restera donc dans une position stable. Toutefois les forces d'attraction étant beaucoup plus faibles, une force extérieure (comme le vent) pourra forcer le rotor à tourner, en sorte que l'on ne saura plus dans quelle position il se trouve ! En conséquence, il ne sera pas possible de relier directement une antenne à l'axe d'un moteur pas à pas, il faudra passer par un système mécanique non réver-

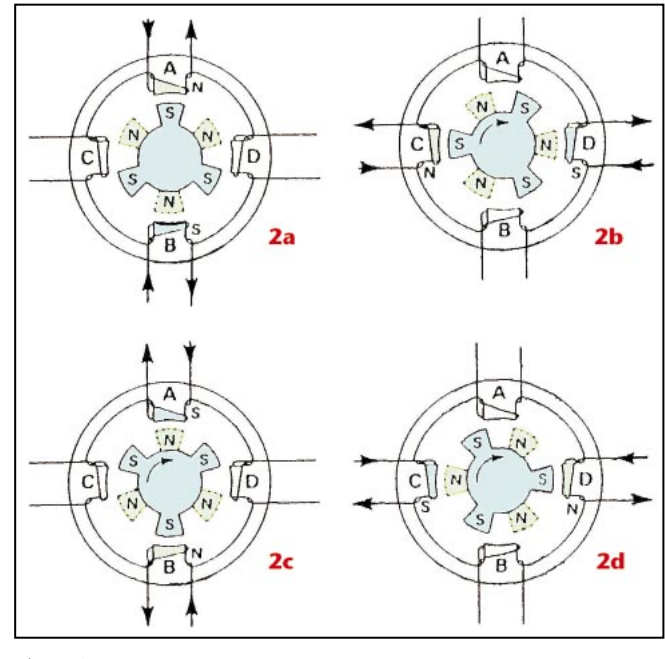

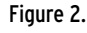

**MEGAHERTZ magazine | 43 | 199 - Octobre 1999** 

### matériel

sible : si le moteur peut faire tourner l'antenne, l'inverse ne doit pas être possible.

### FONCTIONNEMENT EN DEMI-PAS

Reprenons la figure 2, positions 2a et 2b. Cessons d'alimen-

ter la bobine B et alimentons la bobine D en sorte qu'elle produise un pôle Sud. Les pôles Sud et Nord du rotor sont alors attirés tous les deux par deux bobines différentes

Comme la force d'attraction est identique, le système s'équilibre en position intermédiaire entre 2a et 2b. Il est donc pos-

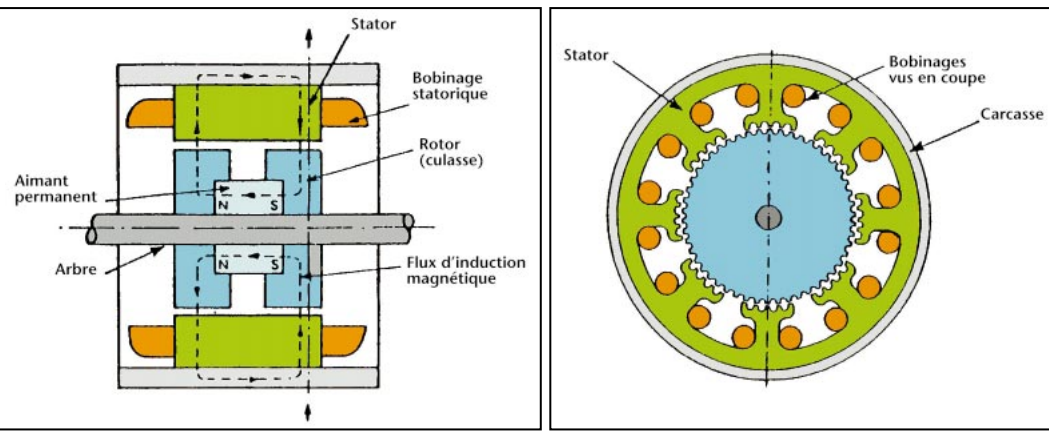

### Figure 3a. Figure 3b.

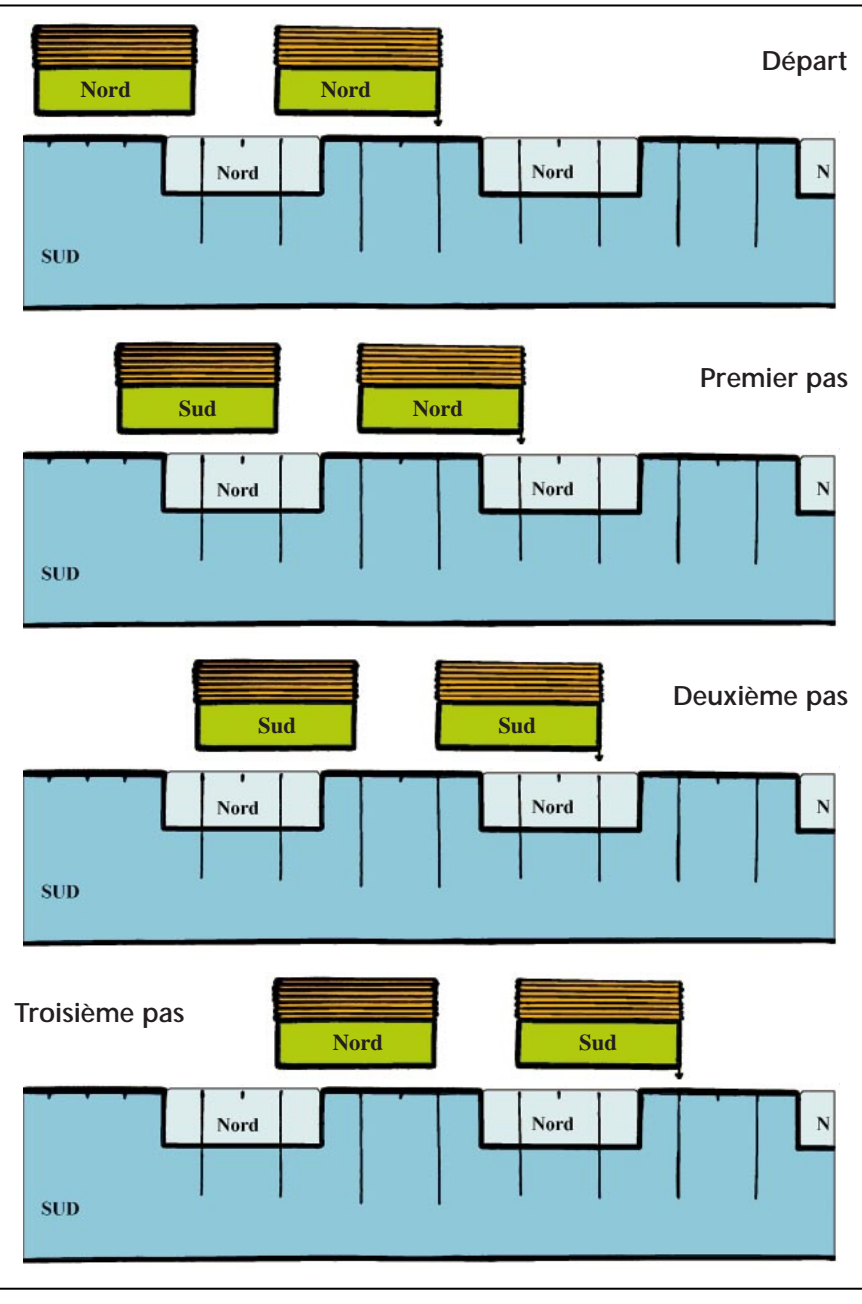

sible d'imaginer une séquence d'alimentation des bobines qui ferait fonctionner le moteur par demi-pas. Dans une application destinée à orienter une antenne, il n'y aura jamais utilité d'utiliser le demi-pas, la précision obtenue étant à la fois illusoire et inutile.

Attention, le demi-pas ne constitue pas une position d'équilibre lorsque les bobines ne sont pas alimentées.

# PLUS PRÈS DE LA RÉALITÉ

Voici en figure 3 le schéma d'un moteur pas à pas. Il comporte 8 bobinages et un rotor de 100 pôles magnétiques. En fait, il n'y en a que 50 de représentés, les 50 autres, décalés d'une "demi dent", auraient rendu le dessin illisible.

Les personnes observatrices auront remarqué que les "dents" du rotor ne sont pas exactement en face de celles des bobinages. En fait elles sont disposées en vernier.

### LE FONCTIONNEMENT DE CE MOTEUR

Raisonner sur 100 pôles et 8 bobinages serait très complexe. Pour comprendre le fonctionnement en vernier, nous observerons la figure <sup>4</sup>, représentation simplifiée ne montrant que deux bobines et quelques "dents" magnétiques.

On admettra qu'un pôle rotorique attiré par deux bobines va se positionner exactement entre les deux bobines.

C'est le principe du tir à la corde : tant que les deux équipes concurrentes exercent sur la corde des forces égales et de sens contraire, le repère central reste fixe entre les deux camps. Le raisonnement est le même si les bobines repoussent le pôle rotorique.

### DÉPART

Les bobines créent deux pôles Nord qui attirent deux dents Sud et repoussent une dent Nord. L'équilibre est atteint car chacune des bobines est placée en face de 3/4 de dent Sud et 1/4 de dent Nord.

### PREMIER PAS

Un pôle Sud, un pôle Nord statoriques : Sud (vert) voudrait bien attirer Nord (bleu clair) mais Nord (vert) attire Sud (bleu foncé). L'équilibre est trouvé avec 3/4 d'attraction et 1/4 de répulsion pour chaque bobine.

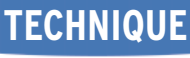

matériel

### SECOND PAS

Les deux bobines génèrent un pôle Sud. Chacune d'elles va avoir en face 3/4 de dent Nord et 1/4 de dent Sud : on est encore à l'équilibre.

### TROISIÈME PAS

Nord et Sud statoriques. Un nouvel équilibre est atteint.

### QUATRIÈME OU PREMIER PAS, PUIS LES AUTRES…

Il faut créer Nord-Sud pour obtenir une quatrième position équilibrée. Ensuite, nous avons à nouveau Nord-Nord et la boucle est bouclée. Vous avez certainement remarqué que nous venons d'effectuer un déplacement de "1 dent". Comme il y a 50 dents, et comme il faut 4 pas par dent, ce moteur est un "200 pas par tour".

### ET LE DEMI-PAS ?

Pour ne pas allonger l'article, je vous recommande de photocopier la figure 4 puis de découper stator et rotor afin de les faire glisser l'un devant l'autre pour effectuer une expérimentation. Voici la succession des commandes statoriques : B1 et B2 sont les 2 bobines, N veut dire Nord, S, Sud et "nc" signifie non connecté (bobine non alimentée)

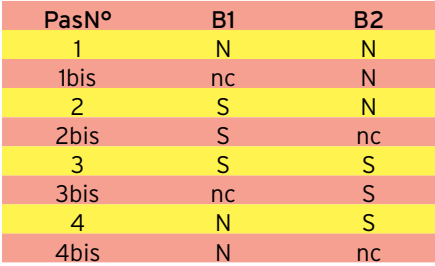

### Tableau 1.

### Nota :

En position "bis" un seul bobinage est activé et donc l'attraction exercée sur le stator divisée par deux : cette position est moins stable… Graphe 2.

### PHÉNOMÈNES PARASITES

### L'énergie cinétique.

Quand le rotor tourne, il acquiert de l'énergie cinétique proportionnelle au carré de sa vitesse (Pensez aux dégâts que peut causer la chute d'un grêlon en comparaison avec sa masse, un caillou projeté par une fronde, une balle de fusil…) En conséquence, lorsqu'il se positionne à nouveau en équilibre, il va aller légèrement au-delà de sa position de stabilité et éliminer cette énergie acquise. Tel une balle élastique qui rebondit, il va subir des oscillations amorties jusqu'à l'arrêt complet.

Si ces oscillations ne sont pas terminées lorsqu'il est à nouveau sollicité pour prendre une nouvelle position, il va être animé d'un mouvement complexe qui peut aboutir à un blocage complet. Quand nous étudierons le système de commutation, il faudra tenir compte de ce phénomène en laissant une pause entre chaque pas. La durée de cette pause devra, dans notre cas être déterminée expérimentalement.

### L'auto-induction.

Tout bobinage alimenté par un courant continu présente un phénomène d'auto-induction qui retarde le passage du courant dans la bobine (déphasage tension/courant). A la cou-

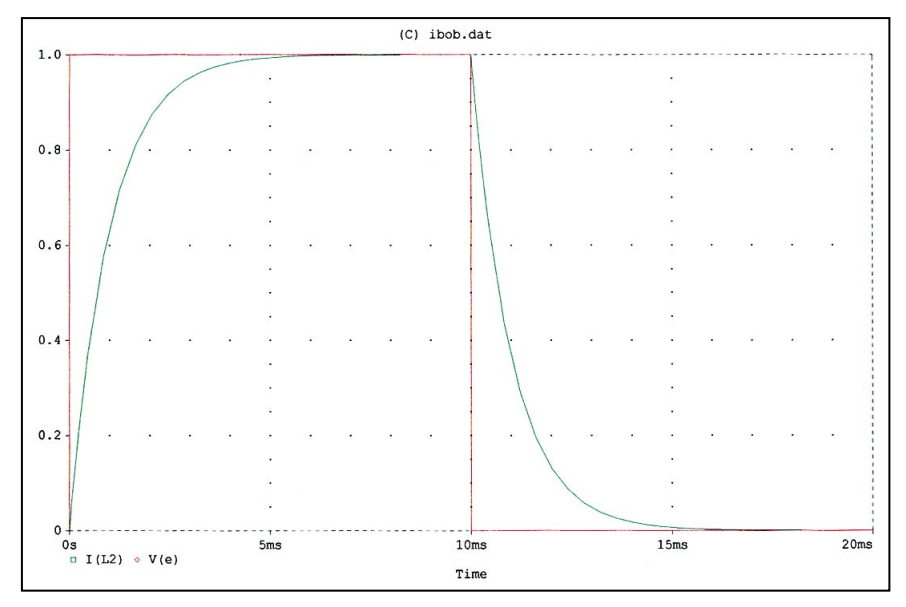

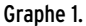

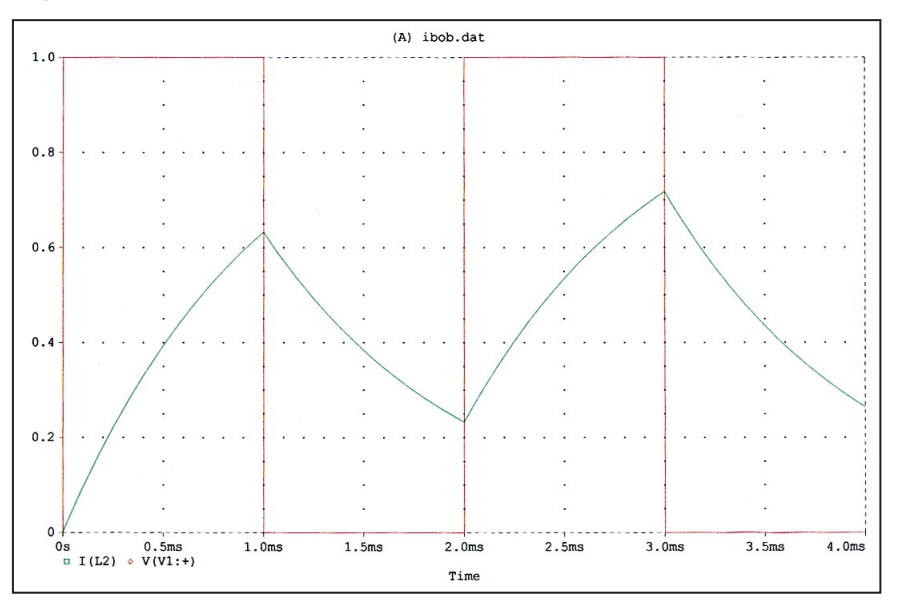

pure du courant, le phénomène inverse se produit. Cela a deux conséquences. D'une part si les commutations sont trop proches, le courant n'a pas le temps de s'établir dans la bobine et l'attraction n'est plus efficace. Ce phénomène se conjugue avec les oscillations du rotor et concourt à son blocage. Les graphes 1 et 2 sont explicites. Ils décrivent (courbe verte) l'intensité d'un courant dans une bobine, alimentée par une tension rectangulaire (courbe rouge).

• Dans le cas du graphe 1, le courant peut s'établir dans la bobine, le système fonctionnera.

• Dans le cas du graphe 2, on a multiplié par 10 la fréquence des impulsions. On observe alors que le courant n'a plus le temps de s'établir convenablement. Il se pourrait que le moteur soit alors bloqué.

Par ailleurs, les tensions inverses générées à la coupure du courant sont très dommageables pour les transistors de commutation qu'il faudra protéger par des diodes. Il existe des systèmes de commutation très élaborés qui utilisent l'énergie emmagasinée dans les bobines, permettant ainsi de les alimenter moins longtemps et donc d'améliorer le rendement du moteur tout en atténuant les phénomènes de surtensions.

A suivre…

Alain CAUPENE, F5RUJ

**MEGAHERTZ magazine | 45 | 199 - Octobre 1999** 

### **REPORTAGE**

radioamateur

# OHM, George-Simon OHM. Ce nom vous est familier n'est-ce pas!

rès tôt, les savants d'antan étaient soit au courant (sic !), soit soupçonnaient l'existence dans la nature d'un fluide invisible qu'ils avaient appelé "elektron". L'électricité statique était alors le seul phénomène connu et utilisé à des fins précises par les prêtres des civilisations du Moyen Orient. Cela est une autre histoire sur laquelle un jour peut-être…

Aux premiers mois de 1800, le Comte Alexandro Volta, scientifique italien, annonça la découverte d'un générateur électrique. Le principe reposait sur le couplage de cellules métalliques (cuivre/zinc) empilées et séparées par un tampon humidifié par un électrolyte acide. Ce principe demeure encore largement utilisé de nos jours dans nos piles et batteries modernes. Pour la première fois, les scientifiques et chercheurs disposaient d'une source électrique fiable, enfin presque, jusqu'à épuisement de l'électrolyte. Malheureusement pour les vingt ans qui suivirent, les scientifiques ne disposèrent d'aucun moyen efficace de mesure de ce courant.

C'est en 1820 que Hans Christian Œrsted, physicien danois, présenta le premier un exposé sur l'électromagnétisme. Œrsted démontra qu'un courant circulant dans un fil produisait un champ magnétique. Une année plus tard, en 1821, Schweigger, chimiste et physicien allemand et son confrère, Johann Christian Poggendorf, utiliGeorge-Simon Ohm, mathématicien et scientifique, fils d'un serrurier prospère, est né en 1787 à Erlangen, Bavière et décédé en 1854 à Munich. Electroniciens, bricoleurs du dimanche ou radioamateurs, qui n'a pas utilisé une fois dans sa vie la LOI d'OHM? La loi certainement la plus utilisée dans notre domaine.

sèrent la découverte d'Œrsted et ils inventèrent ce qui fut probablement le premier galvanomètre. Un instrument rudimentaire constitué de centaines de tours de fil bobinés autour d'une boussole. Ils démontrèrent ainsi que la déviation magnétique de la boussole dépendait de la proportion du courant circulant dans les fils

George-Simon Ohm, au cours de la même période, était professeur de mathématiques et de physique à Cologne. D'emblée, George Ohm envisagea la possibilité de combiner la pile de Volta et le galvanomètre de Schweigger/Poggendorf afin d'étudier la nature du courant.

Construisant ses propres équipements, George Ohm

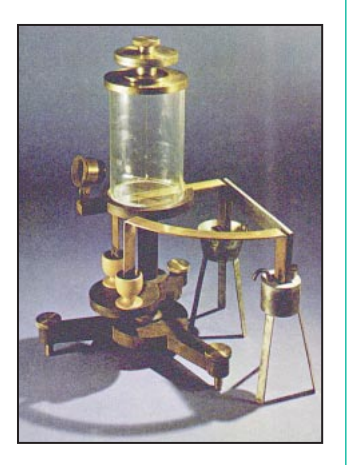

trouva rapidement la relation entre le potentiel électrique (voltage, tension), la longueur des conducteurs (résistance)

et le déplacement (déflexion) du galvanomètre.

Sa procédure, simple en apparence, consistait à appliquer un courant direct sur le galvanomètre, relever le niveau, puis, en insérant en série une longueur et section connue de fil, mesurer la nouvelle position du galvanomètre.

Cette méthodologie lui permit d'établir une première loi et un exposé qu'il s'empressa de publier dans le milieu scientifique. Son exposé était intitulé « Notes préliminaires sur la loi de la conductivité électrique des métaux ». Techniquement cette première loi était erronée. Sa

définition, selon Ohm, s'établissait :

 $v = m log (1 + x / r).$ 

"v" représentait la déflexion de l'aiguille du galvanomètre; "x "la longueur du conducteur ;

"r" la résistivité du conducteur ;

"m" le potentiel appliqué. Au moment où son exposé était planifié pour publication, Ohm répéta ses expériences avec différentes sources de courant. Les résultats étaient différents et ne s'accordaient pas avec ses calculs préliminaires.

George-Simon Ohm comprit alors qu'il pouvait élaborer une formule bien plus simple. Hélas l'exposé était déjà publié. Trop tard ! Le mieux qu'il pouvait faire était de publier une lettre afin

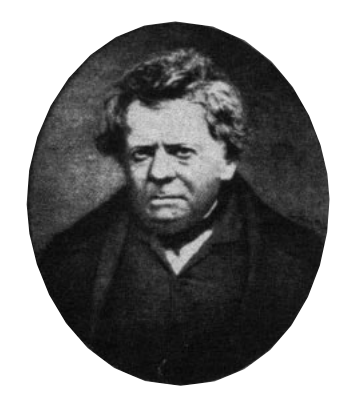

d'expliquer son "erreur" et promettre une nouvelle série d'expérimentations.

Cette démarche constitua une deuxième erreur vis-àvis de l'aréopage scientifique qui exigeait, c'est encore vrai de nos jours, une montagne de preuves mathématiques avant d'avoir l'audace de publier. George Simon Ohm se découvrait de nouveaux ennemis.

Poggendorf, l'un de ses amis resté fidèle, lui suggéra d'utiliser la pile thermoélectrique de Seebeck.

NDA. La pile de Seebeck est un effet thermoélectrique. Un courant est produit lorsque les jonctions de métaux différents sont exposées alternativement à des températures chaudes et froides.

La pile de Seebeck, bien que d'un potentiel modeste, est d'une résistance interne très faible, ce qui n'est pas le cas de la pile de Volta qui varie dans le temps et l'usage.

George Ohm utilisa la pile de Seebeck, infiniment plus stable, ainsi que le galvanomètre de Schweigger/Poggendorf. Ohm répéta ses expériences et finalement il

# **REPORTAGE**

### radioamateur

était prêt à présenter au monde scientifique dès 1826 la formule de base de la LOI d'OHM que nous connaissons bien de nos jours. L'équation de base se lisait :

### $X = a/(b+x)$

En 1827, George-Simon Ohm publia son troisième exposé "Traité mathématique de la batterie galvanique". Il était persuadé que ses confrères accepteraient finalement ses recherches sur la conductivité électrique. Il se trompait une fois de plus !

La communauté scientifique d'alors n'était pas prête à accepter sa loi et ses travaux. « Formule trop simple cher ami! Pas d'équation de second ou troisième niveau. Je vous le dis, c'est trop simple et puis, ce Ohm ditesvous, c'est un inconnu. Voyons soyons sérieux ! ». Eh oui, trop simple pour être vrai. Déçu, frustré, George-Simon Ohm retourna à son métier de professeur de mathématiques et de physique.

Six ans passèrent. Finale-

ment, quelques scientifiques reprirent sérieusement les travaux sur la conductivité électrique, dont Claude Pouillet physicien français (1790-1868). Non seulement Pouillet confirma, sans le savoir vraiment, les travaux de George Ohm déjà oublié par la communauté scientifique, mais il redécouvrit l'une des lois qui détermine l'intensité d'un courant électrique dans un circuit fermé. Claude Pouillet était persuadé qu'il était l'inventeur de la loi de la conductivité électrique. Plusieurs scientifiques notèrent alors l'étrange similitude entre la loi de George Ohm et l'exposé de Claude Pouillet. Des discussions dignes de Byzance sur le sexe des anges s'en suivirent dans le monde scientifique. Chacun bien entendu avait son opinion !

Ce n'est que seize ans plus tard, en 1841, après le premier exposé de George-Simon Ohm, que la "British Royal Society" lui offrit la médaille Copley pour l'ensemble de

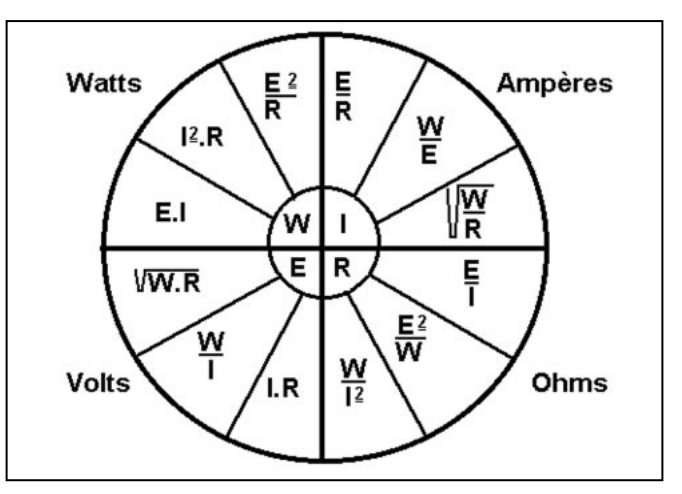

ses travaux ainsi que des excuses pour les années perdues avant que cette honorable société reconnaisse ses travaux.

Dix ans plus tard, la « British Association for The Advancement of Science » adopta OHM comme unité de mesure électrique. La communauté scientifique internationale suivit le mouvement très rapidement.

Claude Pouillet ne fut pas laissé pour compte puisqu'il fut, lui aussi, honoré par l'Aca-

démie des Sciences en 1837, notamment pour ses travaux sur la compressibilité des gaz et la chaleur solaire.

OHM tout comme Ampère, Volta, Œrsted, Maxwell, Tesla et des dizaines d'autres chercheurs, contribua à l'expansion de la connaissance des phénomènes électriques. Au fait ! Vous souvenez-vous de la loi d'OHM ?

A tout hasard, rafraîchissonsnous la mémoire !

Don YVER

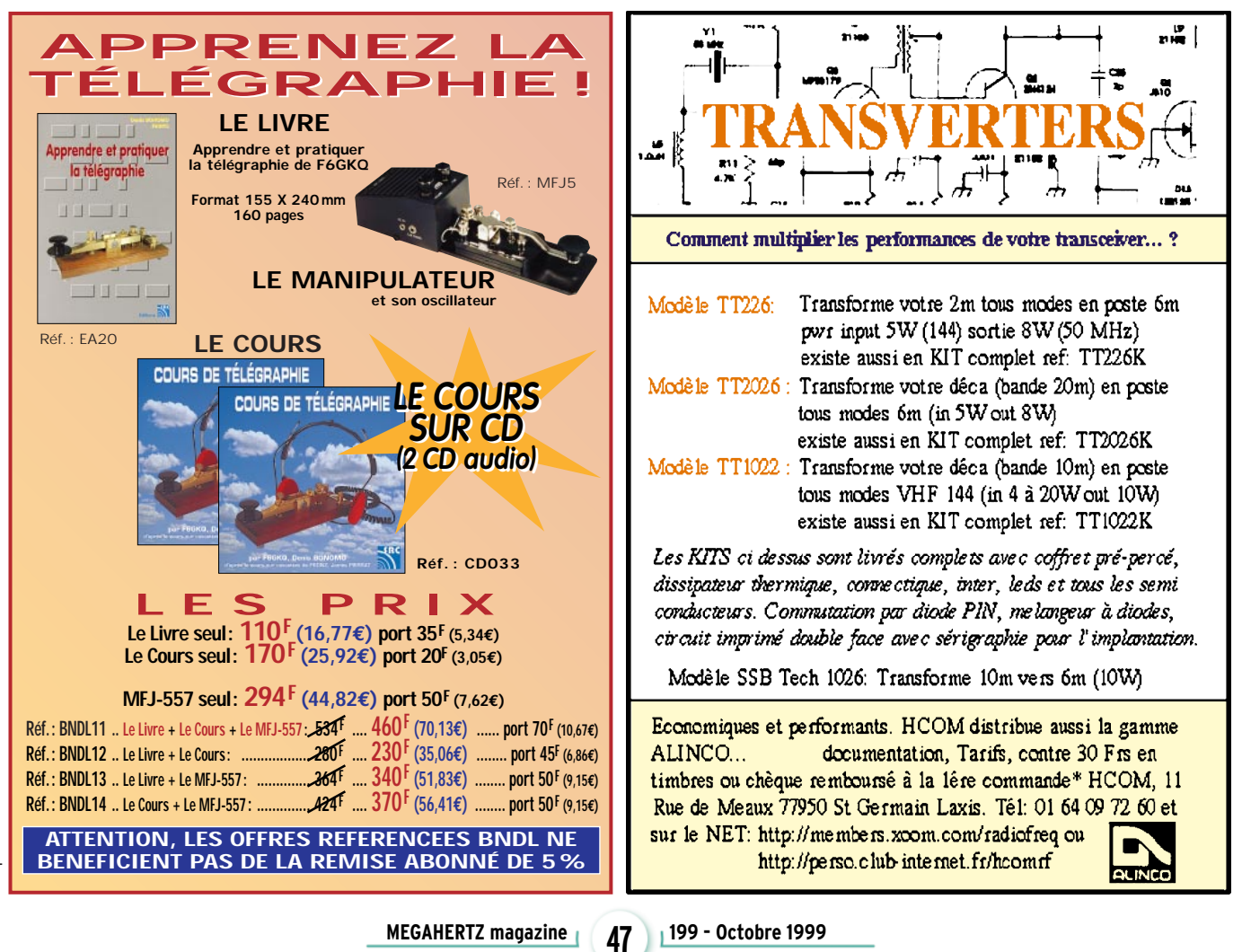

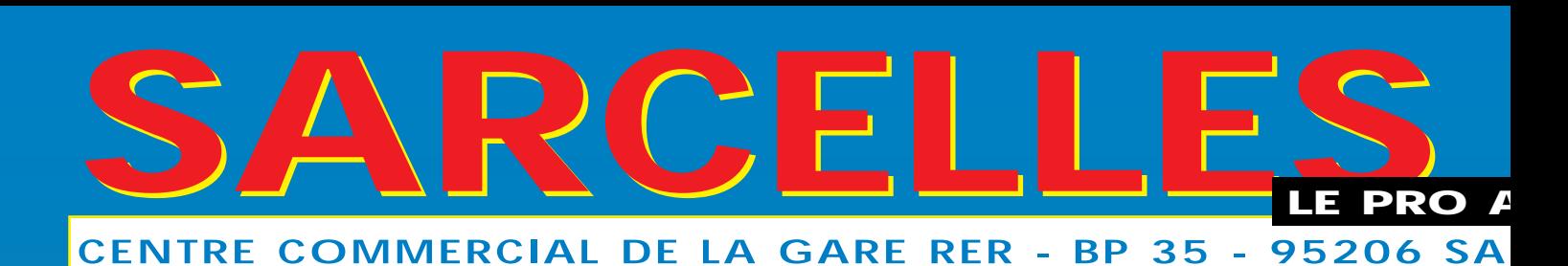

**NOUVEAU : http://www.sardif.com**

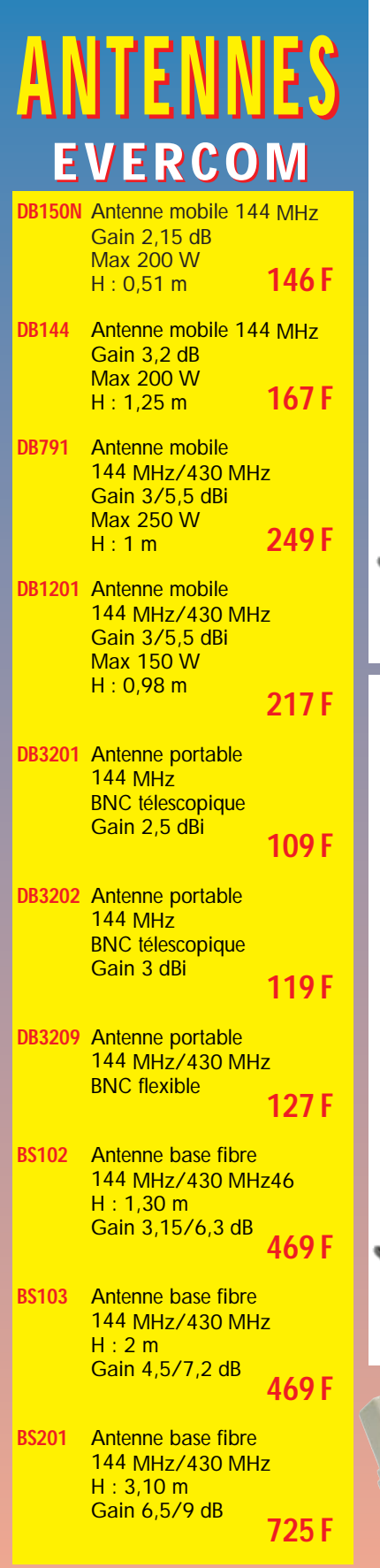

Photos non contractuelles. Publicité valable pour le mois de parution. Prix exprimés en francs français. Sauf erreur typographique.

Photos non contractuelles. Publicité valable pour le mois de parution. Prix exprimés en francs français. Sauf erreur typographique

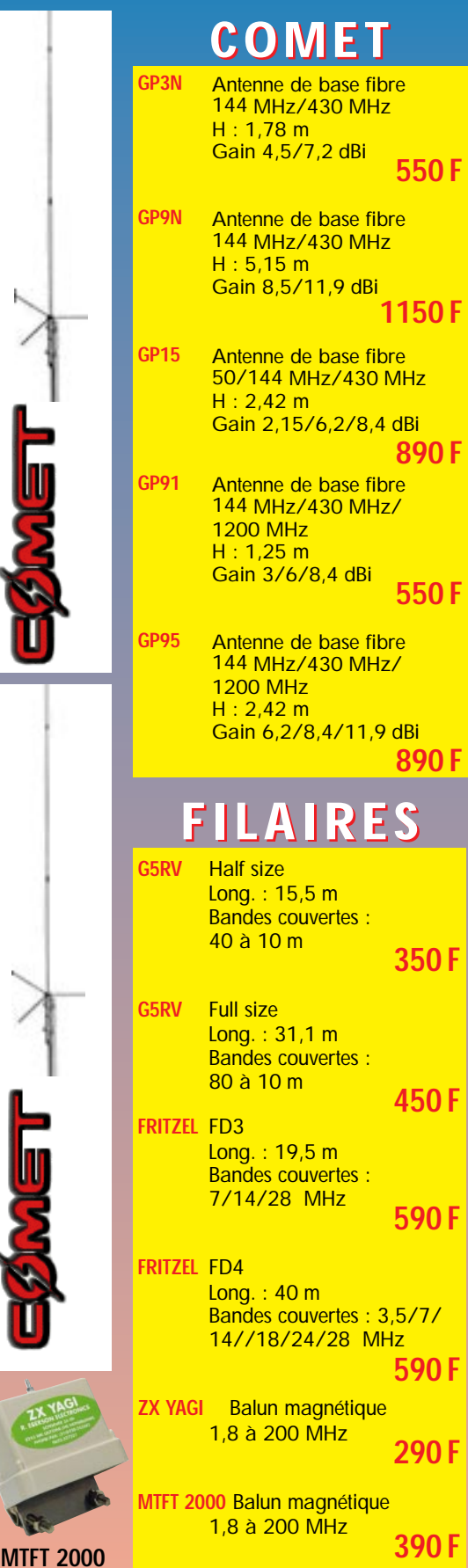

# **HF-50/144 MHz Promo** WRSPOWER METER  $-18 - 150$ **ROS/WATTMÈTRE KW-520 HF-50/144/430 MHz**

**ROS/WATTMÈTRE CN101L**

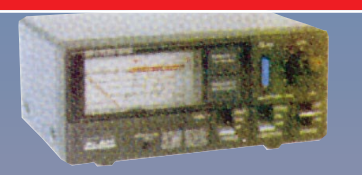

**690 F**

**ROS/WATTMÈTRE VECTRONICS PM-30UV 144/220/430 MHz 599 F**

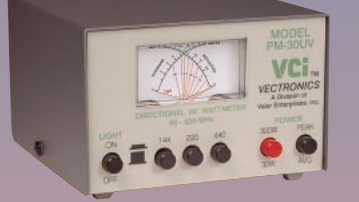

# **COUPLEUR MFJ MFJ-962D**

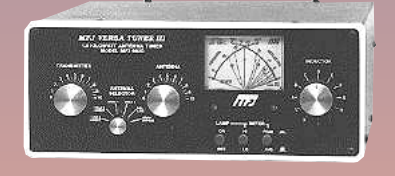

**ALIMENTATION KENWOOD PS-52 1790 F**

**ROS/WATTMÈTRE MOD-104 144/430 MHz 270 F**

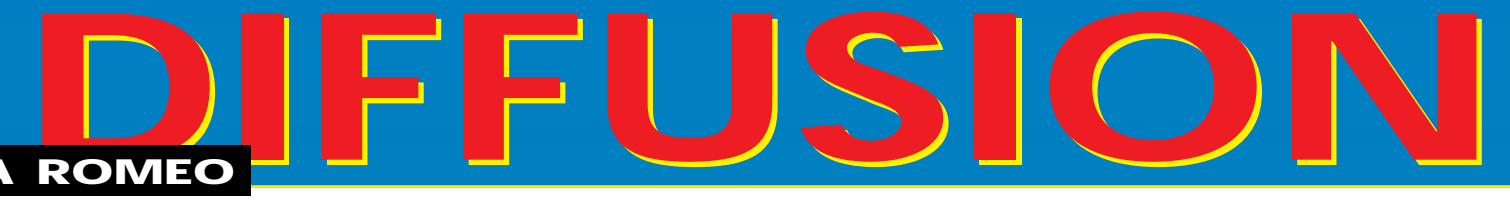

# RCELLES CEDEX - Tél. 01 39 93 68 39 - Fax 01 39 86 47 59

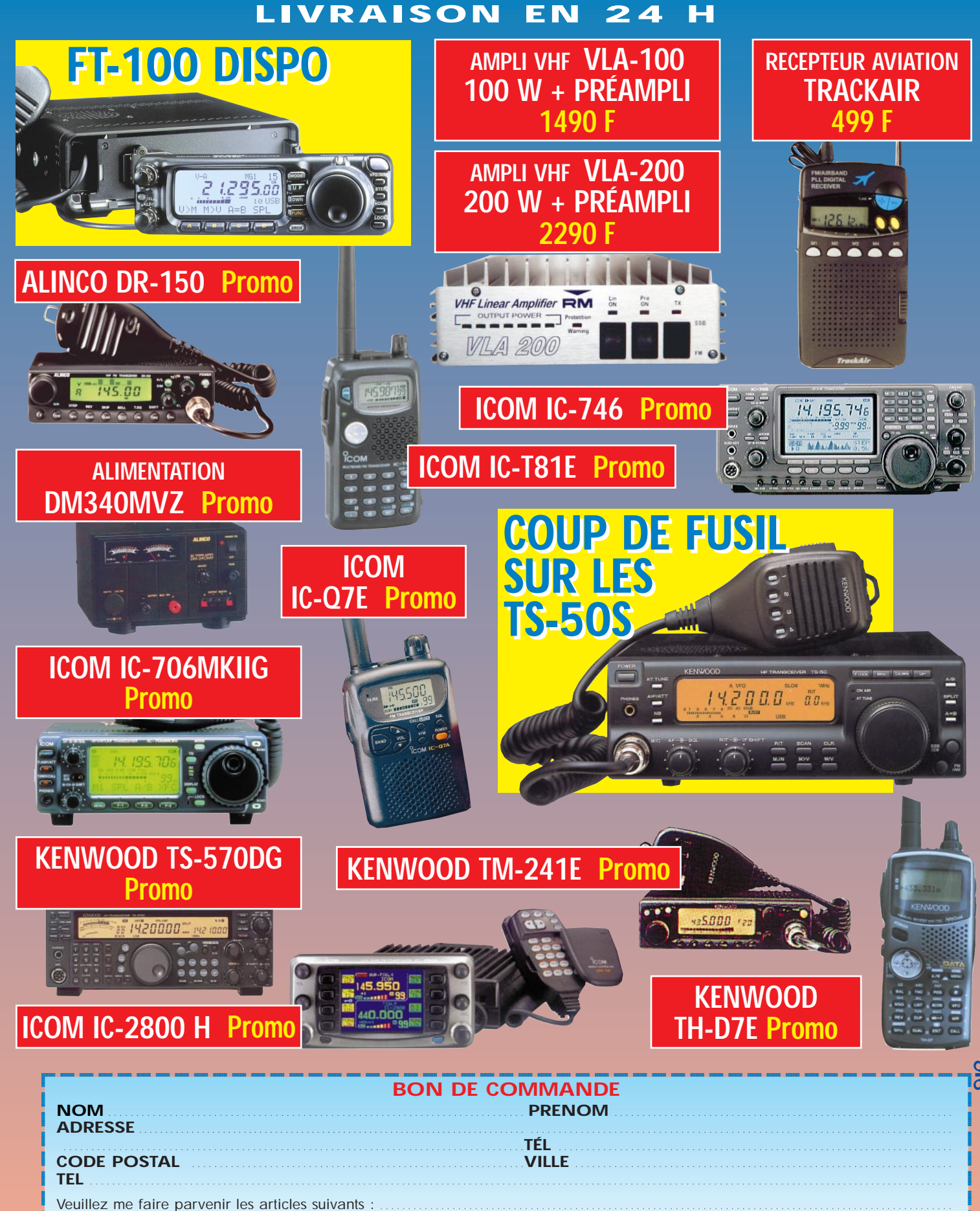

Chèque à la commande - Frais de transport : de 70 F à 150 F (Nous consulter)

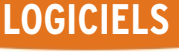

informatique

# **Quelle heure est-il ?**

armi les activités OM qui requièrent une bonne précision horaire, on notera par exemple les prévisions de

passage de satellites amateur, les contacts par réflexion sur traînées de météorites ou sur la Lune, la datation précise de fichiers, en particulier de télémesures, ou plus prosaïquement la tenue à jour précise d'un carnet de trafic voire le repérage précis des contacts lors d'un concours. Quelles sont les sources de temps qui sont à la portée d'un amateur tout en étant raisonnablement précises (excluons d'emblée l'acquisition d'une horloge atomique au césium ou au rubidium…)? Voici quelques ordres de grandeur concernant la précision de synchronisation que l'on peut obtenir grâce à des étalons horaires couramment disponibles :

· "Quatrième top" de l'Horloge Parlante distribuée par téléphone (via le 36 29) : 20 mS

· Stations étalons en LF (signaux horaires de France Inter sur 162 kHz ou de DCF77 sur 77.5 kHz par exemple) utilisables avec des horloges radio-pilotées : 1 mS · Stations étalons en décamétrique (WWV, WWH, etc. sur 5, 10, 15, 20, 25 MHz) : plusieurs dizaines de millisecondes

· Satellites amateurs numériques (tels que UO-22 ou KO-23) : de 2 à 30 secondes selon la mise à jour des horloges internes par les stations de contrôle au sol

· Satellites GPS : 1 microseconde (ou mieux ?)

· Serveurs horaires sur Internet : de quelques millisecondes à quelques centaines de millisecondes.

Derrière cette banale question se cache en fait un problème de précision qui peut devenir redoutable. Dans le domaine radioamateur qui est le nôtre, on a pu longtemps se contenter d'une exactitude approximative, mais certaines applications demandent de nos jours une précision assez poussée.

Toutes les précisions données sont des ordres de grandeur et dépendent des phénomènes de propagation, du trajet et de la distance séparant la source du récepteur. Puisqu'un PC rend les plus grands services dans toutes les activités citées au début de cet article, intéressonsnous à sa mise à l'heure à partir des étalons énumérés cidessus. Cette mise à l'heure est en effet indispensable pour qui veut conserver une bonne précision. Les dérives du PC sont dues à deux causes principales : l'horloge interne du PC, bien que pilotée par quartz, n'est pas un modèle de précision et n'est pas ajustable. D'autre part, le système d'exploitation n'est pas des plus rigoureux quant à la gestion des interruptions générées par les circuits gérant l'heure. La dérive journalière d'un PC peut atteindre plusieurs secondes par jour, selon qu'il est allumé ou éteint, ou selon sa charge de travail.

Envisageons d'abord le cas d'une mise à l'heure manuelle du PC. Dans ce cas, l'utilisateur intervient pleinement dans la boucle : il doit appuyer sur une touche du clavier ou cliquer sur la souris de son PC lorsqu'il perçoit un top de synchronisation provenant soit d'un signal acoustique, soit d'un signal visuel, selon qu'il écoute les tops horaires reçus par téléphone ou par radio, ou qu'il regarde défiler le temps sur l'afficheur d'un réveil radiopiloté par une station telle que DCF77.

Le temps de réaction à un stimulus varie avec les individus et de leur condition (âge, entraînement, repas léger ou choucroute garnie bien arrosée !) A titre d'exemple, le temps de réaction à un stimulus visuel aléatoire est 220 à 250 millisecondes, mais peut tomber à moins de 150 millisecondes si l'on peut anticiper le top suivant.

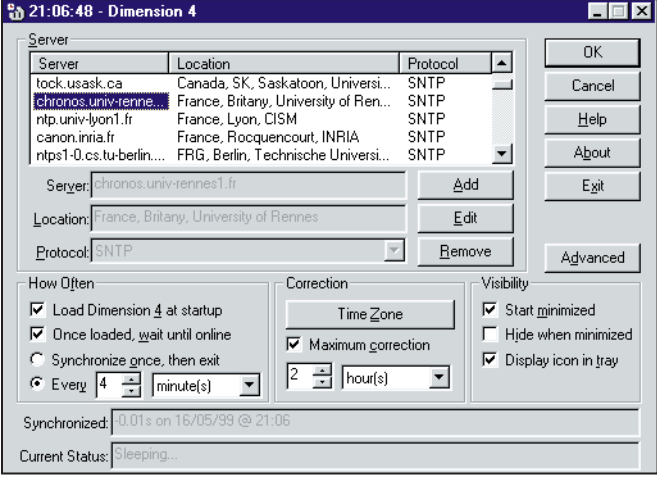

**MEGAHERTZ magazine | 50 | 199 - Octobre 1999** 

Au point de vue coût, on trouve aujourd'hui dans le commerce des réveils radiopilotés à partir d'une centaine de francs.

La solution pour s'affranchir des aléas introduits par l'opérateur est de piloter directement le PC par une interface commandée par les signaux reçus de l'étalon horaire.

Il existe des cartes spécialement conçues pour cet usage : elles sont constituées par un récepteur radio (LF, HF, GPS) et des circuits de décodage et de synchronisation adéquats. Elles sont fournies dans un boîtier séparé ou peuvent être enfichables dans un slot du PC. Citons, à titre d'exemple, un module DCF77 distribué par Lindy France. Le prix des cartes varie de quelques centaines de francs à plusieurs milliers de francs.

La solution qui semble avoir le meilleur rapport qualité/prix pour qui possède un PC équipé d'un modem téléphonique est d'utiliser un des nombreux serveurs horaires accessibles par Internet. Le système est simple, fiable et précis et libère l'utilisateur de toute manipulation particulière pour les recalages horaires. Le PC est automatiquement remis à l'heure à chaque connexion au réseau Internet, sans que l'utilisateur ait à effectuer une quelconque manipulation. Au cours d'une même session, le PC peut être recalé autant de fois que l'on veut.

Il faut bien sûr disposer d'un logiciel spécifique pour pouvoir accéder aux informations horaires diffusées par les serveurs affectés à cette tâche et les exploiter.

Rassurez-vous : parmi tous les logiciels qui existent, de Figure 1. nombreux sont… gratuits! Le

# **LOGICIELS**

### informatique

seul coût d'utilisation est donc le prix d'une connexion à Internet. Comme ces logiciels tournent généralement en tâche de fond, il est inutile de se connecter spécialement pour remettre le PC à l'heure. Le simple fait de se connecter au WEB pour n'importe quelle raison resynchronise donc automatiquement le PC. J'ai testé plusieurs logiciels, parmi lesquels Atomclock, Nistim 16 et Nistim 32, Atomtime, Beaglesoft et Dimension 4.

C'est ce dernier que j'ai finalement retenu, en raison de sa versatilité, du nombre de commandes disponibles, et de sa précision qui s'avère être la meilleure de tous les logiciels testés, malgré sa… gratuité !

Dimension 4 tourne sous Windows 9x.

Quelques mots concernant les serveurs horaires accessibles par Internet. Le protocole utilisé est le SNTP (Simple Network Time Protocol). Le protocole NTP, lui, (Network Time Protocol) est

employé par les serveurs SNTP pour se synchroniser entre eux. Les protocoles décrivent les échanges de données entre serveurs et clients. La description détaillée des protocoles dépasse le cadre de cet article, mais les informations détaillées sont livrées avec le logiciel.

Sachez tout de même que le logiciel, une fois installé sur votre PC, permet, en dialoguant avec le serveur, de déterminer le temps de propagation des paquets d'information dans le réseau Internet, ce qui est essentiel puisque par principe les paquets transitent par des routes variées et non prévisibles !

La figure 1 montre le menu qui devra être paramétré une fois pour toutes.

On peut choisir un des 3 serveurs français, mais rien ne vous empêche d'aller consulter un serveur australien ou californien ! Il est possible de rajouter des adresses de serveurs. Si comme moi vous

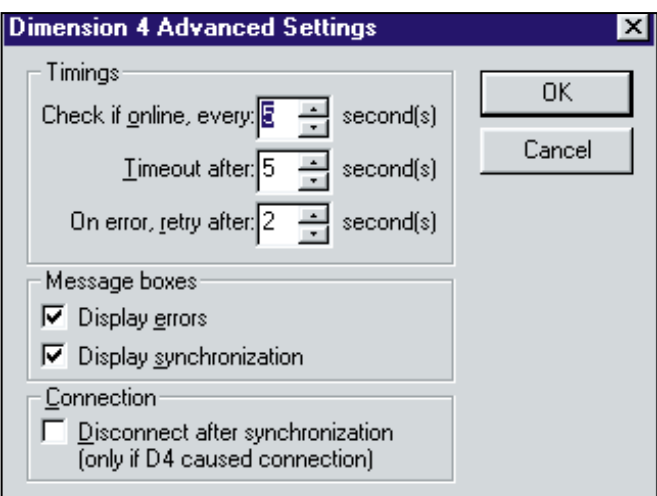

### Figure 2.

cochez les cases "Load dimension 4 at start-up", "Once loaded, wait until online", "Every xx minutes", "Maximum correction : 2 hours", "Start minimized" et "Display icon in tray" et si vous laissez le paramétrage d'origine dans le sous-menu "Advanced", le programme se lancera automatiquement au démarrage du PC. Une petite icône montrant l'heure s'affiche automatiquement dans le bandeau Windows et le PC sera remis automatiquement à l'heure dès qu'une connexion Internet sera effectuée.

Le logiciel Dimension 4 est téléchargeable depuis le site http ://www.thinkman.com/~t hinkman.

Jean-Louis RAULT F6AGR e-mail : f6agr@csi.com

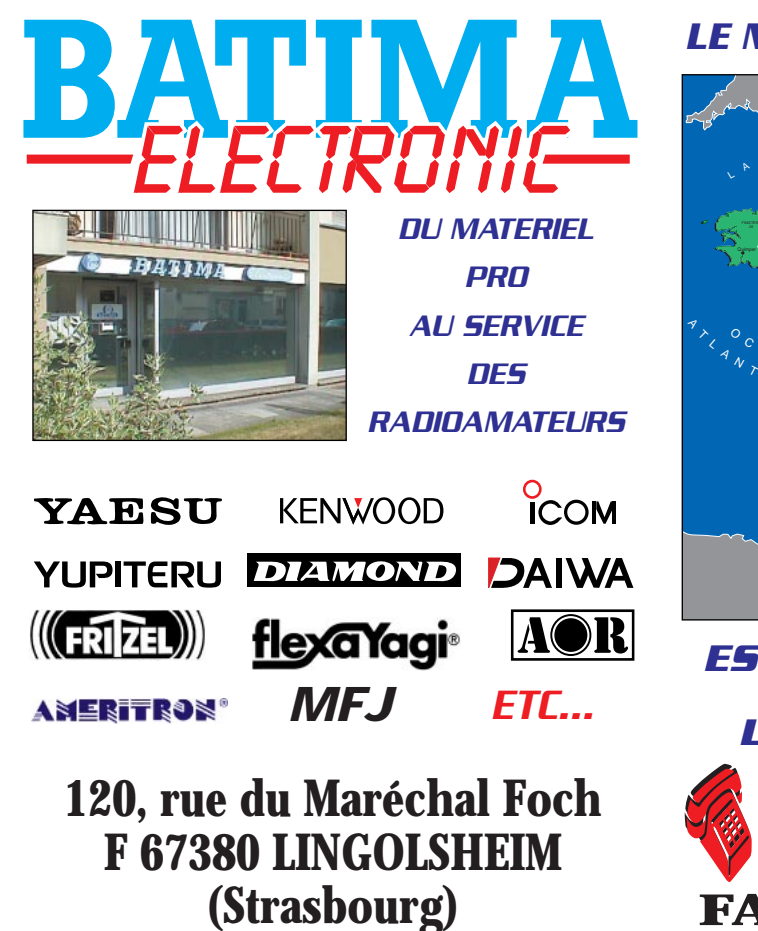

#### Lille Pontoise ham-Bar-le-Duc Troyes Chaumont Epinal Belfort **Strasbourg Auxerre** Bourges Nevers Steel Steel Steel Rennes | Laval Montpellier Privas Valence Gap Digne Grenoble Chambéry St-Etienne La Rochelle Charleville-Saunier Bourg-en Bresse Le Puyen-Velay HAUTE-BASSE-NORMANDIE BRETAGNE PAYS DE LA LOIRE PICARDIE **CHAMPAGNE-ARDEN** LORRAINE ALSACE FRANCHE-BOURGOGNE Dijon \ COMTE AUVERGNE LIMOUSIN AQUITAINE PYRENEES POITOU-CHARENTES RHÔNE-ALPES LANGUEDOC-Roussillow Company PROVENCE-ALPESn de B CORSE BELFORT YONNE <sup>49</sup> LOIRE-ATLANTIQUE LOZERE **BELK SEVREST LETTER** 31 ARIEGE 09 AUDE DRÔME HAUTES-ALPES ALPES-DE- $\cdots$ BOUCHES-VAUCLUSE GARD 84 <sup>69</sup> AIN 38 SAV  $\sim$ SAVOIE **LUXEMBOURG** BELGIQUE ALLEM SUISSE ITALIE AI. Liech. **LUBO RG** ESPAGNE Andorre GOLFE DE EER MEDITERRANÉE  $\int_{\gamma_{\zeta_{\alpha_{\kappa_{\kappa_{\kappa}}}}}^{0} C_{\xi_{\alpha_{\kappa_{\kappa_{\kappa}}}}}$  $A^{\mu}$   $A^{\mu}$ SAINT-MALO **BRUXELLES** *LE N°1 DANS L'EST DE LA FRANCE EST PRÉSENT À HAMEXPO À AUXERRE*

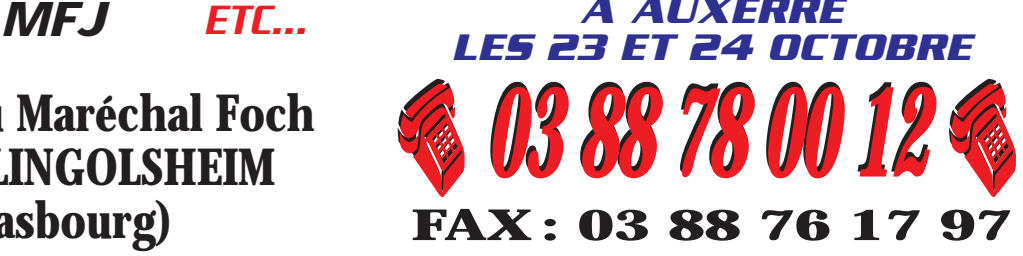

radioélectricité

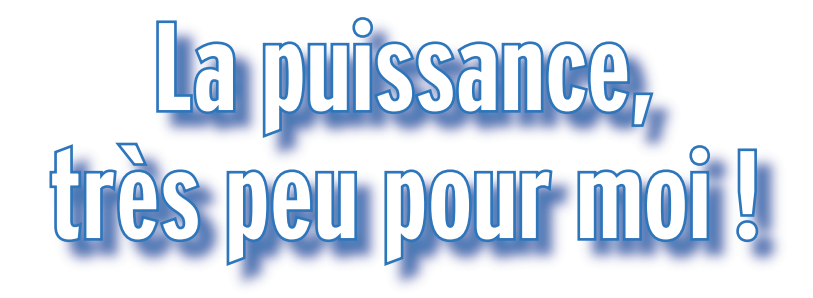

a formule suivante permet de calculer le champ électrique reçu par un doublet en fonction de la distance et de la puissance de l'émetteur, en espace libre :

 $H = \frac{\sqrt{30P}}{D}$ 

H étant le champ électrique reçu en volts par mètre, P la puissance à l'émission, compte tenu du gain de l'antenne, en watts (P.A.R. : Puissance Apparente rayonnée), et D la distance en mètres.

Cette formule ne s'applique donc que dans des conditions

idéales, puisqu'elle ne fait pas intervenir tous les paramètres liés aux conditions rencontrées dans la plupart des cas (rotondité de la terre, obstacles, réflexions, réfraction, diffraction). Néanmoins, cela permet d'avoir une bonne idée de la valeur du champ que l'on peut recevoir en vue directe.

Cette formule permet de tracer la famille de droites qui indiquent (figure 1) le champ reçu en fonction de la distance, avec comme paramètre la puissance à l'émission.

Exemple : une puissance d'1 watt produit un champ électrique de 55 µV/m à une distance de 100 km. Pour obtenir un champ 10 fois plus important, c'est une puissance  $10^2$  = 100 fois supérieure qui aurait été nécessaire à l'émission (100 watts, 100 km, 550 µV/m).

Une puissance de 10 mW produira un champ d'1µV/m à 550 km de distance. Une puissance 10 fois moindre (1 mW) donnera encore un champ d'1  $\mu$ V/m à  $~\sqrt{10}~$  fois moins de distance, soit à 174 km (voir figure 1).

On peut dire que le champ électrique reçu est proportionnel au carré de la puissance à l'émission, à distance constante. Exemple :

D = 100 km, P = 10 mW, H = 5,5  $\mu$ V/m, et D = 100 km, P = 1 watt,  $H = 55 \mu V/m$ .

Il est seulement inversement proportionnel à la distance, à puissance constante.

Exemple :

P = 1 mW, D = 100 km, H = 1,74  $\mu$ V/m, et P = 1 mW, D = 10 km,  $H = 1,74 \mu V/m$ .

Ces valeurs seront facilement retrouvées sur la figure 1. Si l'on sort de l'épure, il sera toujours possible de prolonger les droites, ou bien d'appliquer la formule. Par exemple, pour une puissance d'1 Watt, le champ reçu à 5 000 km sera :

$$
H = \frac{\sqrt{30P}}{D} = \frac{\sqrt{30 \times 1}}{5 \times 10^6} = \frac{\sqrt{30}}{5 \times 10^6} = \frac{5,48}{5} \times 10^{-6} = 1,09 \,\mu\text{V/m}
$$

Le champ électrique reçu par une station dépend de nombreux facteurs : puissance de l'émetteur, distance séparant l'émetteur du récepteur, gain des antennes, conditions de propagation.

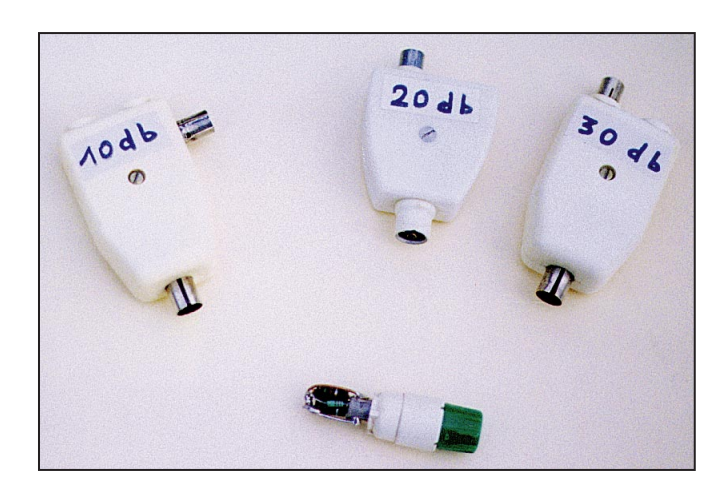

Le champ reçu par une antenne (résonnant sur la fréquence utilisée et tournée dans la bonne direction, cela va de soi…) sera multiplié par rapport à un doublet. On voit donc qu'il n'est pas nécessaire de mettre en œuvre une puissance considérable pour réaliser des portées très conséquentes. En pratique, et en raison des phénomènes de propagation liés au milieu, il y aura des pertes tout au long du trajet.

Afin de vérifier ces notions, nous pourrons, à l'aide d'atténuateurs, diminuer la puissance émise par notre émetteur. Pour cela, il suffit de

construire un jeu d'atténuateurs de 10, 20, 30 dB par exemple, qui, mis en série, permettront d'obtenir une atténuation importante. Ils peuvent être réalisés en utilisant des résistances non inductives, capables de supporter la puissance délivrée par l'émetteur (ou évitera de dépasser quelques watts à l'entrée de ces atténuateurs). À titre indicatif, des atténuateurs en T (figure 2), prévus pour fonctionner sur une impédance de 50Ω, auront les valeurs suivantes :

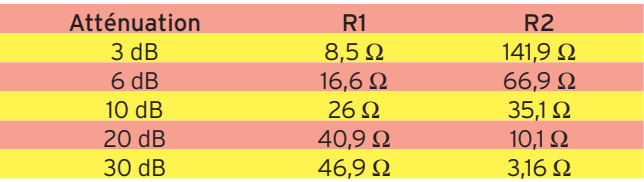

Ils peuvent être facilement réalisés au moyen de répartiteurs qui équipaient les anciens téléviseurs, comme le montre la photo où l'on peut voir trois atténuateurs de ce type, ainsi qu'une charge 50 Ω. Leur intérêt est qu'ils sont enfichables et non vissables, ce qui assure une mise en place rapide. Les prises et fiches TV n'apportent pas de perte d'insertion importante jusqu'à 144 MHz. Des QSO ont ainsi été réalisés sur des distances de quelques dizaines de kilomètres avec des puissances de l'ordre du microwatt, et même moins (0,6 watt  $-60$  dB = 0,6  $\mu$ W). La bande 144 MHz sera de préférence utilisée pour bénéficier de l'absence de QRM sur ces fréquences. On pourra vérifier que le faible champ reçu par le récepteur est bien celui produit par l'antenne d'émission et non par des fuites HF (au niveau des atténuations, par exemple en déconnectant l'antenne d'émission et en terminant la série d'atténuateurs par une charge de 50  $\Omega$  : le correspondant ne doit plus entendre votre signal.

**MEGAHERTZ magazine 199 199 - Octobre 1999** 

### radioélectricité

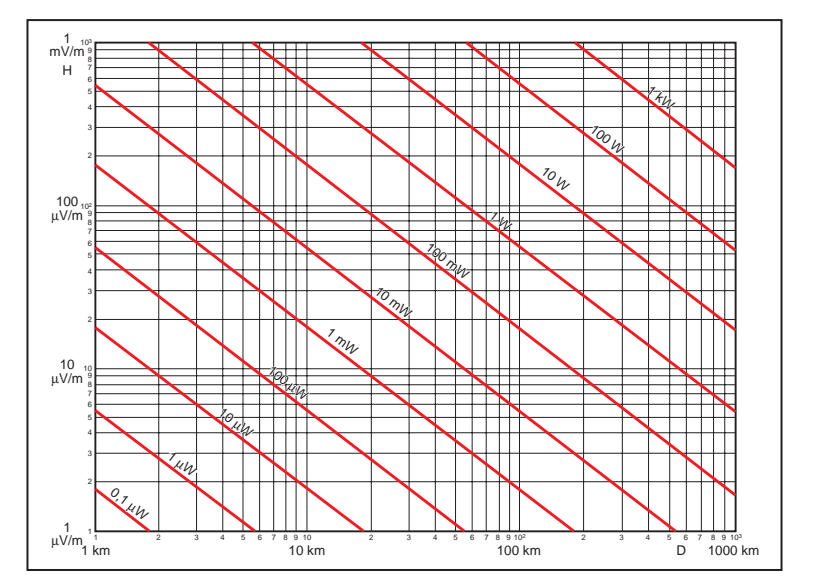

### Figure 1.

L'essentiel, dans ces conditions QRP, est d'utiliser une antenne bien dégagée, ayant un gain important, afin de compenser la faible puissance mise en jeu. À l'inverse, les antennes raccourcies, même parfaitement accordées grâce à une inductance additionnelle, ne sont pas recommandées pour réaliser des QSO DX à très faible puissance : leur efficacité est réduite lorsque la partie utile (rayonnante) est trop faible, et leur gain inférieur à 1.

« Antennes raccourcies » : cela nous amène à aborder le problème de ce type d'antennes à efficacité et encombrement réduits.

Prenons un exemple simple : le « fouet quart d'onde ». On sait qu'une telle antenne, lorsqu'on la raccourcit et en l'accordant grâce à une inductance additionnelle, a une efficacité qui est fonction de la surface de la portion de sinusoïde utile, par rapport à la surface du quart de sinusoïde qui représente la répartition du courant HF dans une longueur λ/4 (voir figure 3a). Nous allons tout d'abord évaluer cette surface. Partageons-la en tranches de 10 degrés, en partant du haut de la figure 3a, c'est-à-dire du début de la sinusoïde. Il est clair que la portion comprise entre 0° et 10° présentera une surface

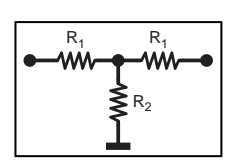

moindre que n'importe laquelle des huit autres tranches. Nous pouvons tout d'abord calculer\* la surface de la totalité du quart de sinusoïde où nous donnons la valeur 1 à la base (valeur crête), et 1,57 à la valeur totale λ/4 (correspondant à  $\frac{2\pi}{1} = \frac{6.28}{1.57} = 1.57$ ).

Figure 2.

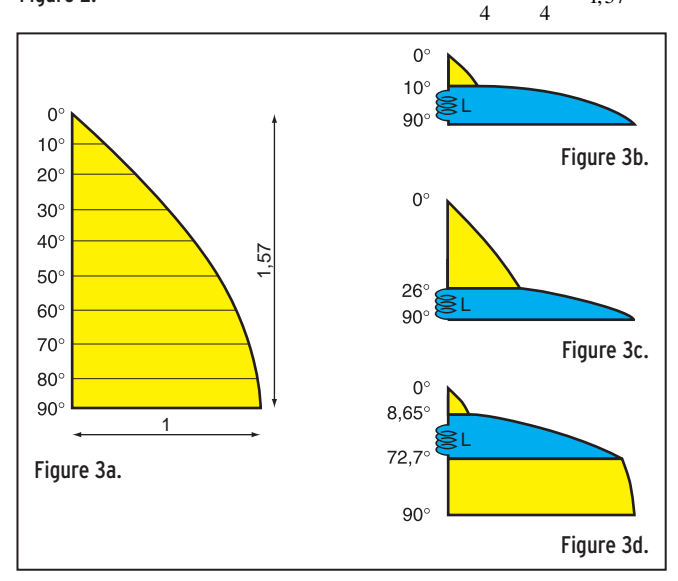

Avec les dimensions ainsi définies, la surface équivalente à ce quart de sinusoïde vaut 1.\*

Lorsque nous utilisons une antenne raccourcie en insérant une inductance L en série à sa base pour obtenir l'accord de l'ensemble, la partie utile (qui rayonne) est constituée par le haut du quart de la sinusoïde (en jaune sur la figure 3b). On voit que cette surface utile est faible par rapport à la surface utile de la figure 3a.

La partie en bleu de la figure 3b représente une surface (importante ici pour une raison de clarté du dessin, mais assez faible en pratique) qui ne doit pas être prise en compte pour le rayonnement, car le faible champ qu'elle peut rayonner n'a pas la même polarisation que celui engendré par la partie rectiligne de l'antenne. On négligera donc cette surface teintée en bleu.

La courbe de la figure 4 nous donne la surface d'une portion de sinusoïde, de 0° à 90°, les valeurs ayant été calculées de 10 en 10 degrés à partir de l'origine (0°) de la sinusoïde. On voit par exemple que la por-

tion comprise entre 0° et 10° représente 1,5 % de la surface d'un quart de sinusoïde. Une telle antenne, même parfaitement accordée par une inductance adéquate, serait très peu efficace. Cette dimension est à peu près celle d'une antenne livrée avec un petit TX portable 144 MHz. Il est préférable de la remplacer par une longueur de 52 cm de fil électrique (λ/4) soudé sur une fiche BNC (voir photo). La comparaison de ces deux antennes, à la lecture du Smètre, entraîne un verdict sans appel. Avantages de cette antenne « de construction OM » : elle est repliable et permet aussi d'améliorer l'autonomie de la batterie en passant sur la position « LOW » du portable.

Dans le cas où l'on doit impérativement utiliser une antenne raccourcie, il est préférable de placer l'inductance non pas à la base de l'antenne, mais assez haut sur sa partie verticale. Nous allons comparer, pour la fréquence de 144 MHz, la surface de la portion de sinusoïde dans les deux possibilités suivantes, sachant que la hauteur totale de l'antenne doit être seulement de 15 centimètres (au lieu de 52 cm). On négligera la dimension de l'inductance, pour les raisons indiquées plus haut.

— 1ère possibilité : inductance en bas de l'antenne (figure 3c). Cela correspond, pour une longueur d'onde de 208 cm et une longueur d'antenne de 15 cm, à :

$$
\frac{15 \text{ cm}}{208 \text{ cm}} \times 360^\circ = 26^\circ
$$

La courbe de la figure 4 nous indique que la surface de cette portion de sinusoïde est de 0,102, soit 10,2 % de la surface totale du quart de sinusoïde.\*

— 2ème possibilité : inductance située à 10 cm au-dessus de la base de l'antenne, donc à 5 cm de l'extrémité haute (figure 3d).

Là encore, la partie en bleu est négligée. La surface utile sera la somme des deux surfaces en jaune de la figure 3d : celle située au-dessus de l'inductance, et celle située en dessous. Hauteur (en degrés) en dessous de l'inductance :

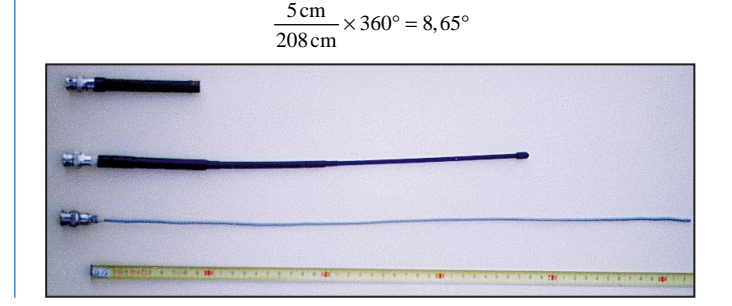

### radioélectricité

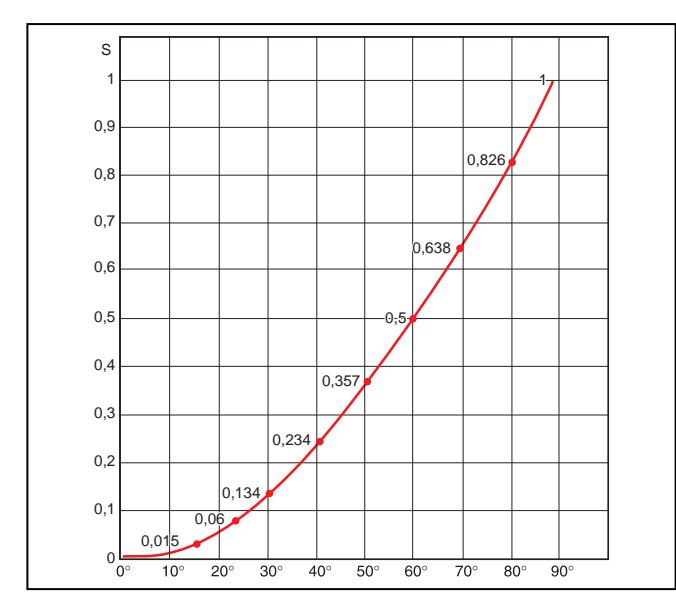

### Figure 4.

ce qui correspond à une surface de 0,01137, soit 1,137 % de la surface d'un quart de sinusoïde.\*

Hauteur (en degrés) en dessous de l'inductance :

$$
\frac{10\,\text{cm}}{208\,\text{cm}} \times 360^\circ = 17.3^\circ
$$

D'où, pour la portion comprise entre 90° et 90 - 17,3 = 72,7°, une surface de 0,297, soit 29,7 % de la surface d'un quart de sinusoïde.\*

Cette valeur est à comparer à celle trouvée dans le premier cas (inductance en bas de l'antenne, figure 3c), qui représentait seulement 10,2 % de la surface d'un quart de sinusoïde.

### ANNEXE

Calcul de la surface d'une portion de sinusoïde :

— Surface comprise entre 0° et 90° :

$$
S = \int_{0^{\circ}}^{90^{\circ}} \sin x dx = -[\cos x]_{0^{\circ}}^{90^{\circ}} = -[\cos 90^{\circ} - \cos 0^{\circ}] = -[0 - 1] = +1
$$

— Surface comprise entre 0° et 10° :

$$
S = \int_{0^{\circ}}^{10^{\circ}} \sin x dx = -[\cos x]_{0^{\circ}}^{10^{\circ}} = -[\cos 10^{\circ} - \cos 0^{\circ}] = -[0,9848 - 1] = 0,0152
$$

On peut ainsi calculer n'importe quelle surface d'une portion quelconque d'un quart de sinusoïde, ce qui permet de tracer la courbe de la figure 4.

— Surface comprise entre 0° et 26° :

$$
S = -[\cos x]_{0^{\circ}}^{26^{\circ}} = -[\cos 26^{\circ} - \cos 0^{\circ}] = -[0,898 - 1] = 0,102
$$

— Surface comprise entre 0° et 8,65° :

$$
S = -[\cos x]_{0^{\circ}}^{8,65^{\circ}} = -[\cos 8,65^{\circ} - \cos 0^{\circ}] = -[0,988 - 1] = 0,01137
$$

— Surface comprise entre 72,7°et 90° :

 $S = -[\cos x]_{72,7^\circ}^{90^\circ} = -[\cos 90^\circ - \cos 72,7^\circ] = -[0 - 0,297] = 0,297$ 

Ces points qui viennent d'être examinés nous confirment qu'il serait illusoire de vouloir réaliser des QSO en DX avec une puissance très réduite si cela n'est pas compensé par une antenne ayant le plus grand gain possible, et bien dégagée. Et si vous voulez utiliser une puissance encore plus faible ou faire des QSO plus lointains, trafiquez en CW !

### Jean TERRIER, F6FJG

\* Voir ce calcul en annexe.

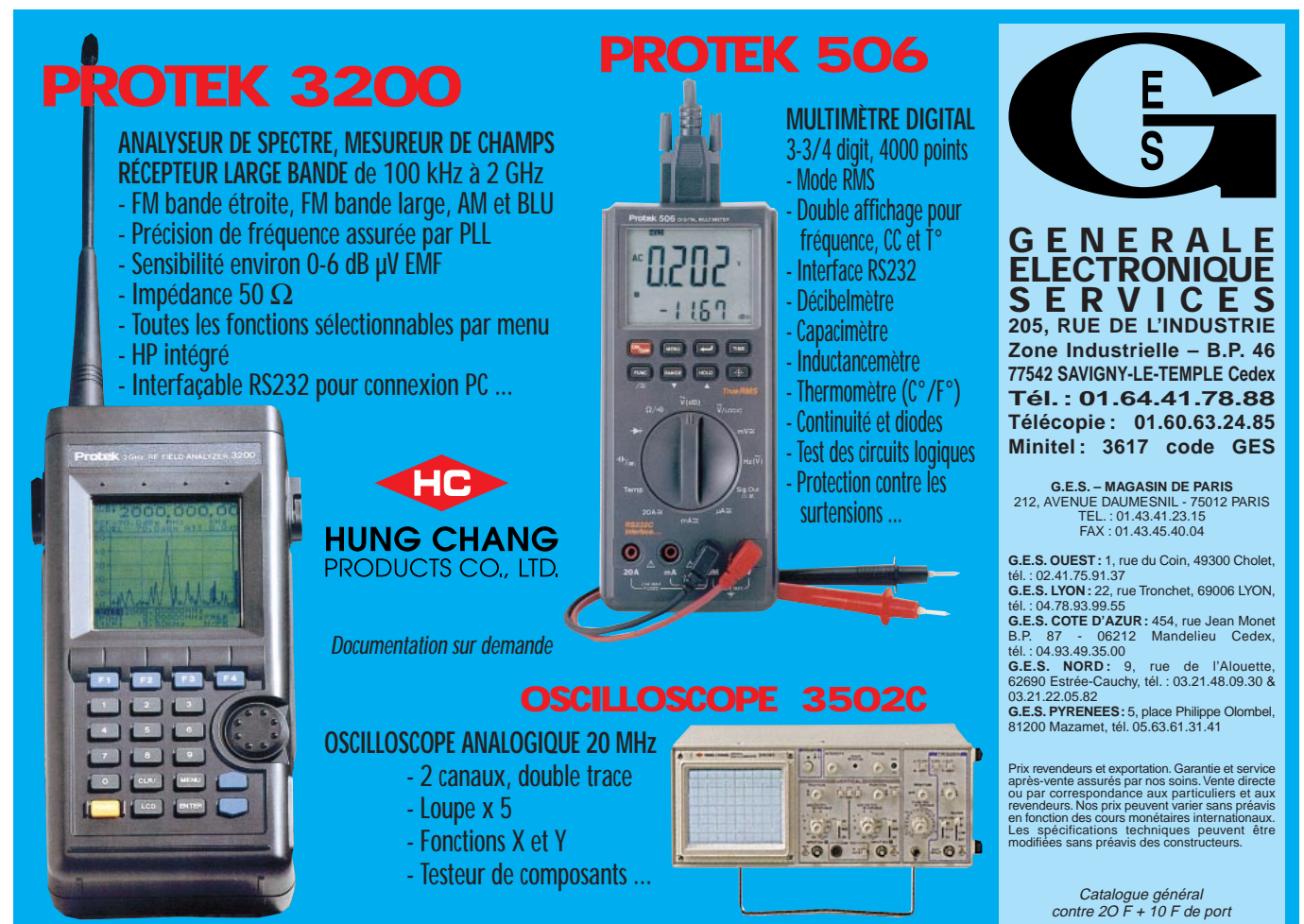

informations

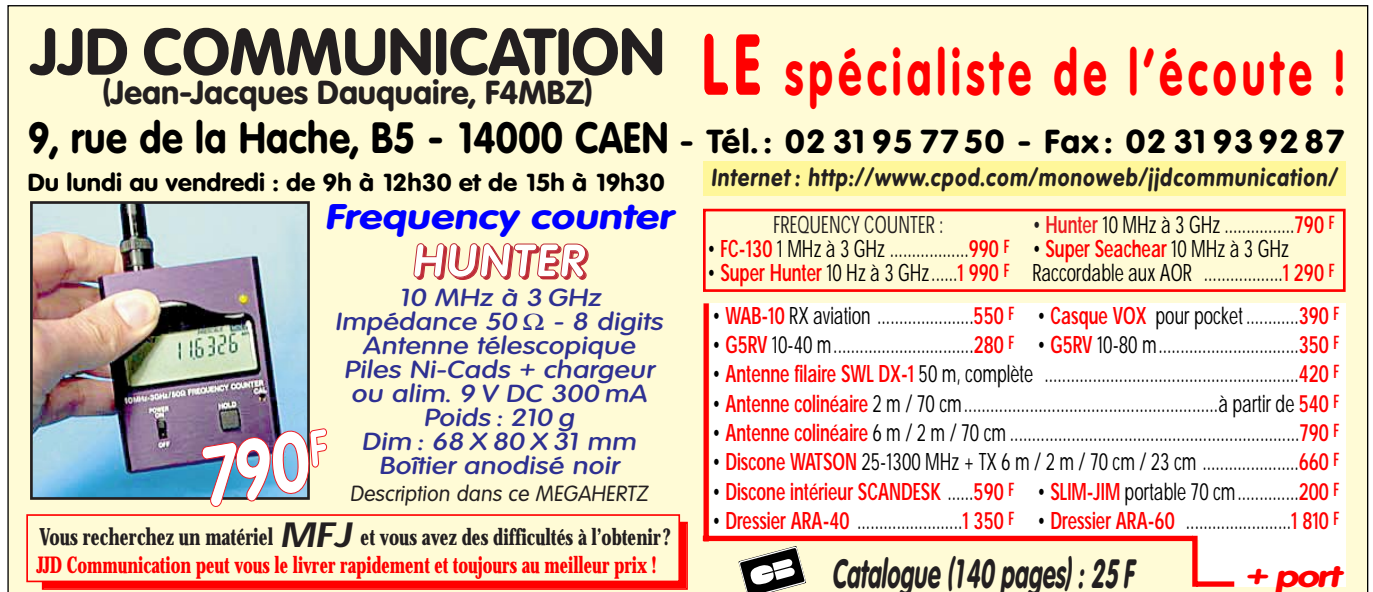

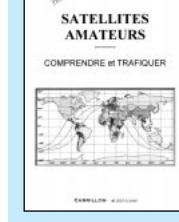

# **Satellites amateurs**

Réf. : EH01

L'équipement de la station et la procédure

Prix : **160FF**

de trafic radio par les satellites.

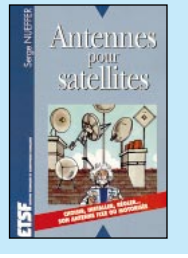

### **Antennes pour satellites**

Prix : **149FF** Réf. : EJ03

Fonctionnement des satellites, propagation des ondes SHF, composition de la station de réception, choix de la parabole, les réglages…

2 25338 98.6719 281.6174 0011444 16.2754 304.8478 14.22979813 68869

2 25394 98.7535 326.1249 0002149 121.8889 238.2494 14.22520845 60676

2 20580 28.4707 231.6494 0013707 27.6536 332.4777 14.88239136314489

2 21225 28.4601 87.0659 0004196 181.1178 178.9405 15.23066763350424

0 13349-3 0 7444 2 22829 98.4499 314.9663 0010396 0.1204 359.9974 14.28438346310324

2 2576948408 16481

# Paramètres orbitaux

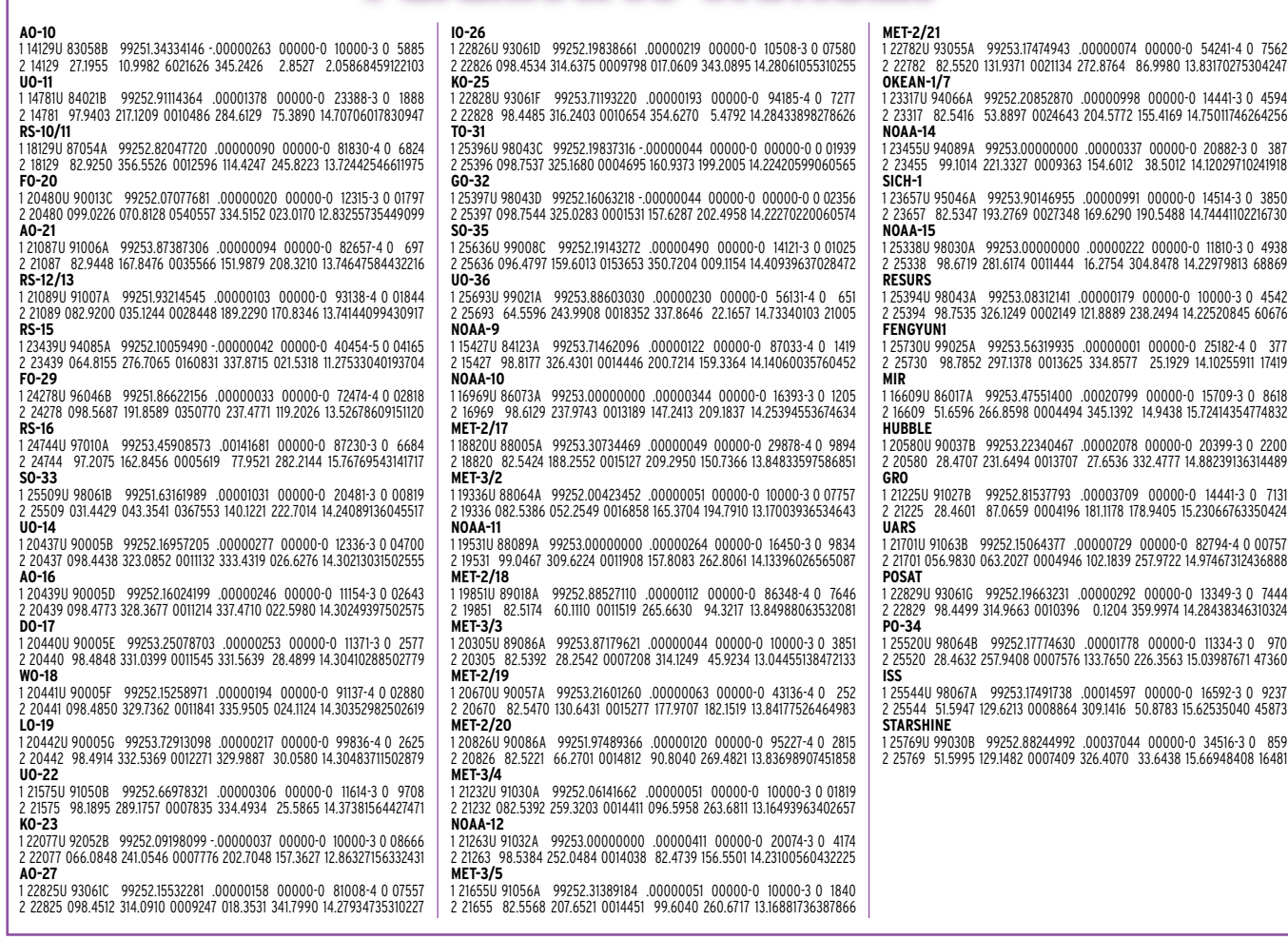

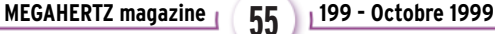

informations

# Les nouvelles de l'espace

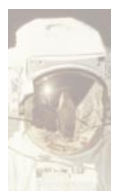

### TÉLÉPHONE SATELLITE IRIDIUM Le système de

téléphonie par satellite IRIDIUM

a quelques difficultés à percer. La société, qui s'est fortement endettée pour mettre en service la première constellation de satellites dédiée au radiotéléphone, a totalement revu sa politique marketing afin d'attirer un maximum d'utilisateurs. Depuis le début juillet 99, les prix des équipements et des communications ont été très fortement réduits. Alors qu'il coûtait 30 000 francs pour acquérir, en début d'année, un téléphone portable satellite, le même poste est disponible actuellement pour 9 990 francs HT. Le prix des communications a également très fortement chuté. La tarification est assez complexe, dépendant du pays de l'appelant et de l'appelé. La fourchette de prix allait, en début d'année, de 12 à 42 francs la minute. Elle est actuellement au maximum égale à 22 francs la minute, l'unité de tarification étant la dizaine de secondes. La clientèle des sociétés est très recherchée et, pour cette catégorie, le coût maxi unique est de 10 francs/minute, quelle que soit la position des personnes appelées.

Un système de pager satellite est également proposé à la clientèle, seul ou couplé à un combiné téléphonique. Ce pager fonctionne exactement comme un messager de poche classique mais, grâce au système Iridium, il permet d'être joint sans aucune restriction partout dans le monde. Bénéficiant d'une capacité de mémoire impor-

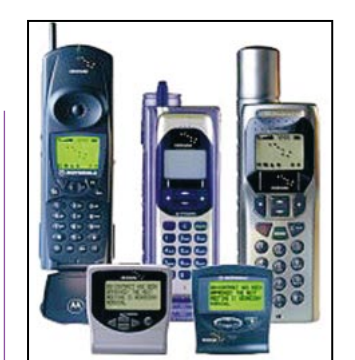

Portables et pager IRIDIUM.

tante, il peut mémoriser jusqu'à 128 000 caractères, 99 messages personnels, 99 messages de service. Il offre également un répertoire téléphonique pouvant contenir jusqu'à 99 numéros.

Le pager peut être utilisé en association avec le téléphone portable. Il a dans ce cas un numéro commun aux deux. Lorsque le téléphone portable est éteint ou dans un espace clos, le pager prend alors le relais comme un signal d'appel. Le correspondant a la possibilité de laisser un message sur la boîte vocale du téléphone Iridium ou un message numérique de 20 chiffres (par exemple un numéro de téléphone à rappeler) qui sera envoyé sur le pager du destinataire. Avec une autonomie de 30 jours, le pager permet ainsi à son propriétaire d'économiser la batterie de son téléphone portable Iridium tout en restant joignable.

Pour envoyer un message au pager, le correspondant dispose de 4 possibilités. Par internet, il suffit de se connecter à www.Iridium. com/messaging, de taper le numéro du pager destinataire et d'écrire son message. On peut aussi envoyer directement le message par courrier électronique en l'envoyant à l'adresse (n° du pager)@iridum.com. Par téléphone, il faut composer le n° du pager

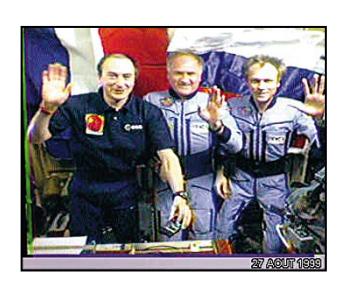

pour laisser un message vocal ou un message de 20 chiffres et par Minitel au 3617 Iridium (environ 3,50 francs par message)… Le pager IRI-DIUM est sensiblement meilleur marché qu'un téléphone portable. Il ne vous en coûtera que 5 700 francs (HT) pour en acquérir un.

A défaut d'avoir un portable ou un pager IRIDIUM, vous pouvez, si vous le désirez, voir les satellites de la constellation à l'œil nu. Au lever ou au coucher du soleil, il est en effet facile de recevoir les rayons solaires réfléchis par les panneaux solaires des satellites IRIDIUM. Evidemment, le phénomène ne se produit pas à chaque passage car il présume une orientation convenable du satellite, des rayons solaires et de votre position. Il existe des sites internet permettant de déterminer pour une position géographique donnée la possibilité d'observer ces éclairs intenses et fugaces.

### CONCOURS EME EUROPEEN

Les résultats du contest européen de liaison EME ont été publiés par la revue DUBUS. Ce concours s'est tenu en février dernier. L'objectif des participants était de contacter le plus de stations possible en trafiquant par réflexion sur la lune. Le classement se fait par bande de trafic (bande 144, 432, 1296, 2300 5760 et 10368 MHz). F3VS termine 3ème sur la bande 144 suivi par F6BSH, F6HVK, F9HS et F8DO.

Sur 432, le premier Français est F1ANH, 10ème, talonné par F5AQC (11ème). Sur 1 296 MHz, F6CGJ obtient la deuxième place suivie par F2TU, F5PAU et F1ANH. Pour la bande 2 320 MHz, le seul Français classé est F1ANH (3ème). Sur la bande 10 GHz, c'est F6KSX qui obtient la première place. Pour le classement en multibande, seul F1ANH apparaît avec la septième place.

Environ 120 stations ont participé de façon active à ce contest de par le monde. Le prochain concours est

celui organisé par l'ARRL sur 2 week-ends, les 30 et 31 octobre prochains puis les 27 et 28 novembre.

### UNISPACE III

La troisième conférence organisée sous l'auspice des Nations-Unies, concernant l'exploration et l'utilisation de l'espace extra atmosphérique, s'est tenue à Vienne, en Autriche, du 19 au 30 juillet dernier. Des représentants des 185 pays membres de l'organisation s'y sont retrouvés pour échanger leurs idées sur l'orientation des activités spatiales et amorcer des collaborations commerciales. L'objectif particulier de cette troisième conférence était de faire mieux comprendre aux participants les sciences et technologies spatiales et voir comment il était possible de les utiliser, plus particulièrement dans les pays en développement. Le public était, comme chaque année, très varié allant de fonctionnaires de haut niveau, aux responsables d'agences spatiales nationales en passant par des représentants d'organisations

### informations

non gouvernementales, sans oublier le grand public qui a pu, durant une partie du temps, s'informer sur ce domaine. L'agence spatiale européenne était, bien sûr, présente et a montré diverses réalisations plus particulièrement axées sur l'observation de notre globe.

### VEGA UN PETIT LANCEUR DE SATELLITE

L'Agence spatiale européenne s'engage elle aussi dans la course aux minis lanceurs capables de mettre en orbite des petits satellites à des coûts réduits. Ce lanceur, qui n'en est pour le moment qu'au stade projet, s'appelle VEGA. Il se compose d'une fusée à 3 étages, à carburant solide, et d'un module additionnel fonctionnant avec des carburants/comburants liquides. Ce module sera chargé du contrôle d'attitude du satellite à lancer et à son largage une fois l'orbite acquise. Le lanceur VEGA sera capable de mettre en orbite à 1200 km d'altitude un satellite pouvant peser jusqu'à 800 kg. Le premier lancement est prévu en 2003, depuis Kourou en Guyane. En juin dernier, a eu lieu le test du 2ème étage et tout s'est passé comme prévu. Ce n'est que fin octobre que l'ESA prendra une décision définitive sur ce projet. Les Américains exploitent un concept analogue, avec la fusée à 3 étages PEGASUS qui est directement larguée d'un avion volant à 12 000 mètres d'altitude. La charge utile est toutefois plus faible, le satellite ne dépassant pas 170 kg pour une orbite culminant à 600 km d'altitude.

### STATION SPATIALE INTERNATIONALE

Jusqu'à présent, la plupart des satellites amateurs ou professionnels envoyés autour de la terre étaient dotés de moyens de communication opérant dans les bandes métriques, décimétriques voire millimétriques. Il n'y a guère que les satellites amateurs russes, comme RS 10/11, RS 12/13, qui sont dotés de moyens d'émissionréception en ondes décamétriques (bande 15 mètres et bande 10 mètres). La future station spatiale internationale, dont les premiers éléments sont en orbite, sera également capable de transmettre dans ces bandes et sur la bande 20 mètres. En fait, le seul problème pour ce faire est l'antenne, qui doit avoir une longueur suffisante pour présenter un rendement acceptable. L'antenne décamétrique devrait être installée en décembre prochain lors du vol de la navette STS 101. La date de mise en place des transceivers HF et VHF n'est pas encore exactement connue (courant 2001).

### EQUIPEMENT RADIOAMATEUR DE MIR

Il n'est pas prévu de rapatrier sur terre l'équipement radioamateur, installé petit à petit à bord de MIR, avant la destruction de la station dont la date exacte n'est pas encore précisée. Seule une infime partie du matériel technique et scientifique, accumulé au

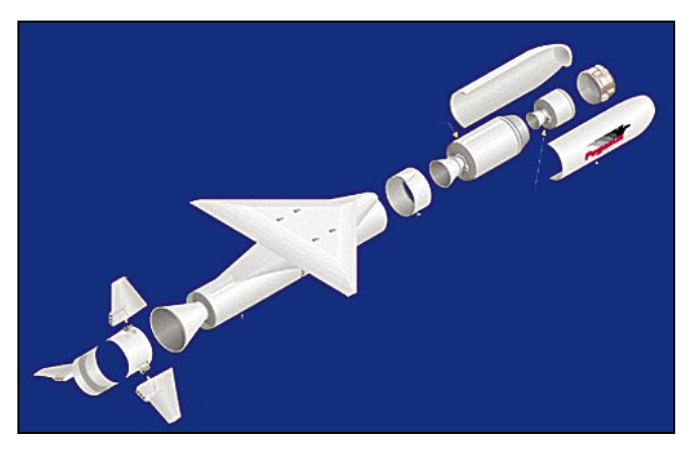

Pegasus un mini lanceur de satellite. Largage de Pegasus de Pegasus. La sonde Cassini/Huygens.

chargé de faire le ménage et de préparer la station MIR à son dernier voyage. Depuis fin août 99, la station MIR navigue en automatique. Ce n'est pas la première fois. En 1986, elle fut laissée ainsi pendant 6 mois sans problème particulier. Durant les 4 mois à venir, l'altitude de la station va être progressivement réduite. Puis le dernier équipage viendra pour faire le ménage final et mettre la station en configuration de descente accélérée vers la terre. Pour ce faire, ils feront baisser l'altitude vers 200 km en freinant MIR avec les moteurs fusée d'un vaisseau ravitailleur PROGRESS, venu spécialement s'amarrer à cet effet à la station. Ils quitteront alors MIR, la séquence finale étant télécommandée depuis la terre. La polémique continue d'aller bon train en Russie concernant l'abandon de cette station, lancée en 1986 et construite pour durer 5 ans. En fait, la décision d'abandon a été imposée de façon indirecte par les Américains intimant aux Russes de consacrer leur budget spatial limité à la réalisation de leur partie dans la station spatiale internationale.

fil des ans, sera ramenée sur terre par le dernier équipage

En principe, le dernier équipage devrait activer l'équipement radioamateur présent à bord de MIR. Nul doute qu'il y aura beaucoup d'amateurs à l'écoute !

La photo SSTV envoyée depuis MIR par J.-P. Haigneré avant son retour, et reproduite page précédente, a été reçue par FR5CY qui fait le commentaire suivant : « C'est avec plaisir que je vous transmets la dernière image que JPH nous a fait parvenir en SSTV à 14h30 loc (13h30 de la station). Il la dédie à tous les radioamateurs de France. Les cosmonautes sont en grand uniforme devant les drapeaux et font un signe de la main

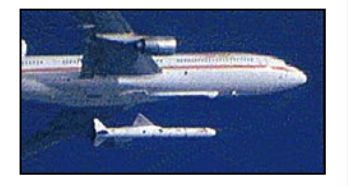

pour nous saluer avant l'abandon de la station »

### CONGRES AMSAT NA

A l'heure où vous lirez ces lignes, il ne sera pas trop tard pour prendre le prochain avion à destination de San Diego, en Californie, pour assister les 9 et 10 octobre au 17ème congrès de l'association AMSAT USA, rassemblant les passionnés de communications spatiales résidant sur le continent nord américain.

Pour ceux voulant se soustraire quelques heures aux exposés très denses, les organisateurs ont prévu des visites leur permettant de découvrir la ville et ses alentours. San Diego, qui fut fondée en 1542 par un navigateur portugais, reste encore très tournée vers la mer. Son port militaire sert d'abri à 30 % des bâtiments de l'US NAVY qui est le premier employeur de la ville.

### CASSINI HUYGENS EN ROUTE POUR SATURNE

La sonde Cassini Huygens est une sonde interplanétaire devant se satelliser autour de TITAN, le plus gros des dix satellites naturels de la planète SATURNE. Cette sonde, conjointement réalisée par la NASA et l'ESA (agence spatiale européenne), fut lancée en fin 1997 et depuis cette date poursuit son voyage, l'arrivée sur TITAN étant prévue pour 2004. Pour y parvenir, compte tenu du grand éloignement, l'orbite suivie est complexe de façon à bénéficier de l'accélération obtenue par passage à proxi-

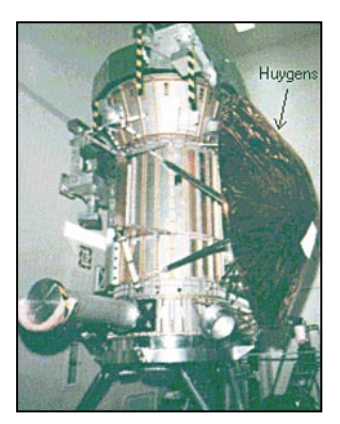

informations

mité de planètes diverses. C'est en particulier pour cette raison que, après avoir été lancée de la terre fin 1997, la sonde est repassée à 1170 km de notre sol le 18 août 99, ce qui lui a permis de gagner environ 5,5 km/s sans coûter le moindre kilo de carburant. Ce même type d'opération fut réalisé en avril 1998, en passant à proximité de Vénus et sera effectué l'an prochain quand la sonde passera au large de la planète Jupiter, en décembre 2000. Dans l'espace, la ligne droite n'est jamais le trajet le plus rapide pour gagner deux points donnés. Ce mode de propulsion (assistance gravitationnelle) permet de réduire très significativement la durée d'un voyage, mais nécessite des calculs plutôt compliqués. La sonde Cassini Huygens n'est pas un poids plume avec ses 5.8 tonnes au total. Elle se compose du module orbiteur Cassini, réalisé par la NASA et de la sonde Huygens de l'ESA.

Outre les différences expériences scientifiques, la sonde Huygens emporte un CD ROM où ont été inscrits différents messages à l'intention d'éventuels extra-terrestres. Ces messages furent récoltés auprès des terriens reliés à l'internet grâce à un serveur mis à disposition par l'agence spatiale européenne. Si vous faites partie de ceuxci, sachez que tout se passe pour le mieux à bord, comme en témoigne la dernière vérification faite fin août dernier, la prochaine étant prévue dans 6 mois environ.

Michel ALAS, F1OK

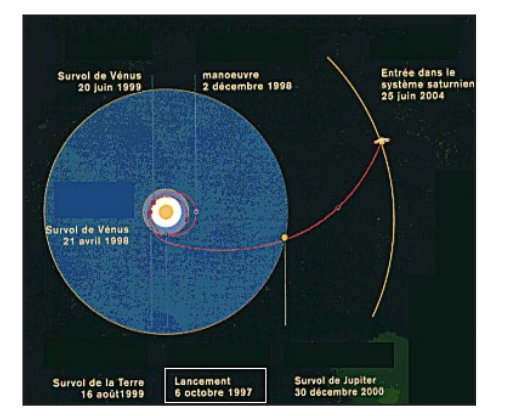

Le périple de la sonde Cassini/Huygens.

### NOUVELLES BRÈVES par Serge NAUDIN, F5SN

### ENDEAVOUR NE VEUT PAS SUBIR LE MEME FAUX PAS QUE SA GRANDE SOEUR

L'enquête menée par la NASA pour déterminer les causes du court-circuit dont a été victime la Navette Columbia lors de son dernier décollage le 23 juillet dernier a abouti à la conclusion qu'il était dû à l'endommagement accidentel d'un câblage électrique.

L'agence spatiale a par suite décidé de repousser au moins jusqu'au 7 octobre le prochain vol de la Navette Endeavour, initialement prévu le 16 septembre, afin de donner le temps à ses techniciens de procéder à une inspection de tous ses câblages. Cette opération nécessite le débarquement du satellite Shuttle Radar Topography Mission (SRTM) qu'Endeavour doit emmener dans sa soute. Le court-circuit, qui a obligé Columbia à passer sous contrôle d'ordinateurs de secours pour commander deux de ses trois moteurs principaux, n'était donc pas dû à un effet d'usure.

Un technicien aurait marché sur le câblage électrique fautif, qui se serait localement dénudé en raclant une tête de vis.

Les fortes vibrations subies par la Navette durant son décollage, auraient ensuite amené le câble à entrer en contact à nouveau avec la tête de vis métallique, provoquant le court-circuit après cinq secondes de vol.

> Le report du vol d'Endeavour devrait retarder la mission suivante de la Navette Spatiale, destinée à réparer le télescope Hubble. La NASA a décidé de conserver l'ordre de ces deux missions. [AD et SFD du 13/08/99, FLT du 12/08/99]

### COUP DE POUCE POUR ORION 3

Hughes étudie actuellement la possibilité d'acheter à la NASA une mission de la Navette Spatiale pour remettre sur une orbite utilisable le satellite de télécommunication Orion 3 qu'il avait construit pour Loral Space and Communications. Une défaillance de l'étage supérieur d'une fusée Delta III le mois de mai dernier avait laissé Orion 3 sur une orbite trop basse (Cf. Etats-Unis Espace numéro 97). L'opération consisterait à amener la Navette à portée de main du satellite, que des astronautes attraperaient pour le fixer sur un nouvel étage supérieur qui le propulserait sur son orbite géostationnaire définitive. La NASA avait déjà effectué une telle mission pour Hughes en 1992, pour 96 millions de dollars. [AD du 09/08/99]

### GLOBALSTAR PRESQUE PRET A ENTRER EN SCENE Globalstar pourrait célébrer

bientôt le passage d'une étape importante. Si le lancement des 4 satellites, en instance d'installation sous la coiffe de la fusée Delta II de Boeing se déroule comme prévu, le futur opérateur de télécommunications mobiles globales disposera de satellites dans chacun des 6 plans orbitaux de son système, ouvrant la voie à l'ouverture de services ininterrompus sur la presque totalité du globe. La mise en service commerciale devrait intervenir à la fin du mois de septembre, après le lancement par une fusée Soyouz de 4 satellites supplémentaires qui combleront des trous de couverture dans les régions équatoriales.

L'opérateur, qui a conclu avec un consortium mené par Bank of America un contrat portant sur 500 millions de dollars de facilités de crédit, ne semble pas avoir autant souffert de "l'effet Iridium"

que son concurrent ICO, qui a annoncé cette semaine l'échec d'un plan destiné à lever 600 millions de dollars d'investissements. Des analystes cités par le Financial Times estiment cependant que le mieux placé des trois concurrents est bien ICO. Le consortium fournirait en effet les services les moins chers, bénéficierait du meilleur accès au marché ainsi que de la stratégie la plus cohérente. [ST du 12/08/99, FLT du 11/08/99, SFD du 10/08/99 et FT du 09/08/99]

### EN BREF

Les contrôleurs du télescope Chandra, désormais placé sur son orbite définitive, ont procédé avec succès à la suppression des caches protégeant les optiques de ses instruments. Chandra devrait fournir incessamment les résultats de premières observations [FLT du 13/08/99]. La réussite du lancement, le 17 août dernier, par une fusée Delta II, de quatre satellites supplémentaires de la constellation Globalstar, apporterait à Boeing le record du plus grand nombre de satellites (17) lancés pendant le plus petit intervalle de temps (80 jours) par un même lanceur. Trois lancements ont en effet été effectués pour l'opérateur de téléphonie mobile globale les 10 juin, 10 et 24 juillet. Boeing a également lancé le satellite FUSE pour la NASA le 24 juin [Spacer du 12/08/99]. La remise à zéro, le 21 août dernier, des compteurs incrémentant les dates pour le système Global Positioning System (GPS), devait fournir une répétition intéressante du bogue de l'an 2000. Si tous les satellites et stations terriennes du système ont été configurés pour ne pas en être affectés, certains récepteurs pourraient fournir des informations erronées, rappelle Spacer [Spacer du 09/08/99].

Etats-Unis Espace - Copyright 1999

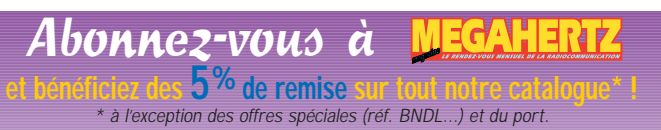

**MEGAHERTZ magazine | 58 | 199 - Octobre 1999** 

# **RADIO-ÉCOUTEURS**

informations

# A l'écoute de la TSF

### **RADIODIFFUSION** INTERNATIONALE

Il y a peu de temps, nous avons été témoins des appels au secours pour risques de disparitions prochaines de Radio Canada International et de Radio Prague. Elles sont toujours présentes sur les ondes.

Plus inquiétant, les auditeurs francophones ont pu suivre les investissements français consentis pour renforcer et renouveler les émetteurs ondes courtes de RFI. Maintenant que nous avons des émetteurs et des antennes neuves, RFI a supprimé la radiodiffusion en ondes courtes vers l'Europe, l'Afrique du Nord et l'Amérique du Nord. C'est certainement pour éviter d'user notre matériel neuf !

L'Allemagne a fait de même. Elle a commencé par supprimer les émissions en ondes courtes vers l'Europe. Son responsable, que j'avais alors contacté, m'avait confié que c'était pour se concentrer sur le satellite et les rediffusions par les stations FM françaises. Il avait toute confiance dans un avenir radieux.

L'avenir a été radieux pour les fossoyeurs. Le service européen en français est maintenant fermé. Ne reste plus que le service africain. Quelques alinéas plus loin, vous allez prendre connaissance des efforts que les associations d'écouteurs font pour promouvoir nos spécialités.

### LES BONNES INFORMATIONS

Je lis les textes déposés sur les deux « groupes de nouvelles radio ». Je reçois par

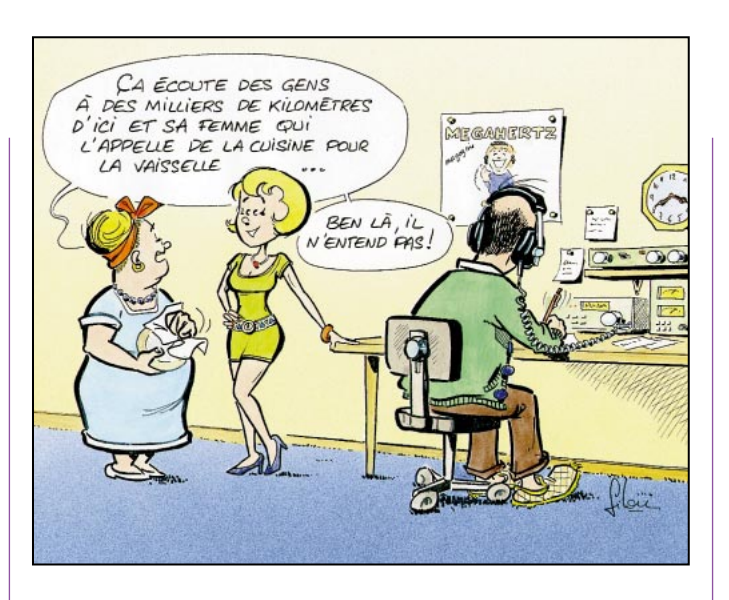

l'Internet de nombreuses demandes de conseils techniques. La plupart des questions y reviennent régulièrement.

La meilleure façon d'obtenir un maximum d'informations fiables est de ne pas rester isolé. Il existe de nombreuses sources. Il ne tient qu'à vous d'en profiter.

Les spécialités :

MEGAHERTZ : le journal que vous lisez actuellement. Vous y trouvez un large choix de spécialités les plus diverses. Outre les rubriques, je vous recommande tout particulièrement les essais d'appareils réalisés par Denis (Bonomo). Ce ne sont pas de simples copies du mode d'emploi, ni un faire valoir déguisé. Les associations :

Si les associations n'existaient pas, il faudrait les inventer. On peut leur reprocher beaucoup de choses. Mais c'est essentiellement grâce à elles que nos spécialités sont encore d'actualité. Cet état d'esprit n'est pas en voie de disparition. Vous noterez l'ambiance d'entraide et de participation qui les caractérisent.

- Les clubs qui proposent un service complet :

- Amitié Radio : la plus ancienne, toutes les spécialités, toutes les gammes. Journal « A l'Ecoute du Monde ». B.P.56, 94002 Créteil Cedex.

- Union des Ecouteurs Français : toutes les spécialités, toutes les gammes. Spécialité : Internet, émissions, éditions. B.P.31, 92242 Malakoff Cedex.

- Radio DX Club d'Auvergne : activités régionales (Auvergne). Centre Municipal P. et M. Curie, 2bis rue du Clos Perret, 63100 Clermont-Ferrand. - Spécialiste :

- J.M.Aubier : http : http :// perso.wanadoo.fr/jm.aubier/ (radiodiffusion en français).

- Les potins de la radiodiffusion :

- Cuba, La Havane, entendu en soirée à 22h et 23h30 sur 9 550 kHz.

- Belgique, Radio Vlaanderen International a cessé ses bouderies en n'émettant qu'en fin de semaine. Réception confortable en soirée à 19h15 sur 5960 1512 kHz.

- L'Arabie à 14h00 sur 15 170 kHz.

- République Démocratique du Congo : les autorités de ce pays ont interdit tout relais de la VOA, de la BBC et de RFI. Voilà une démonstration éclatante de l'intérêt irremplaçable de la radiodiffusion en ondes courtes.

- Allemagne : fermeture annoncée du service grec de la D.W. Si les restrictions budgétaires continuent sur cette mauvaise pente, la Voix de l'Allemagne va embaucher des sourds-muets…

- L'Autriche par contre, se débrouille fort bien puisqu'elle utilisera cet hiver une fréquence en plus et visera le Canada à une heure convenable.

- La Suisse, qui est inaudible en ondes courtes, pourrait changer d'avis. Tout commerçant sait qu'il faut des années pour se constituer une clientèle. En radio on dit : auditoire. Il faut moins que rien pour tout perdre.

### UTILITAIRES

- RADIOMARITIMES

- Grande-Bretagne, Portishead-radio

Le 17 septembre, Portisheadradio a rejoint Saint-Lys-radio et bien d'autres au club des stations silencieuses.

La désaffection des clients des radiocommunications HF marine a produit les mêmes effets que pour le dispositif français. On ferme une station qui ne sert plus à rien. La navigation professionnelle utilise les satellites qui offrent

un service plus fiable, plus précis et discret.

Il reste encore en activité pour les francophones Monaco-radio, qui a récupéré le reliquat de clientèle de Saint-Lys. Elle a repris également les anciennes fréquences principales de Saint-Lys.

Le compte-rendu d'une pro-

# **RADIO-ÉCOUTEURS**

### informations

### QSL SANS RÉPONSES

Beaucoup de radioamateurs et de SWL se plaignent de ne pas recevoir de réponse à leur QSL ou leur rapport d'écoute envoyé en direct avec contribution.

Je vous propose de collecter les indicatifs des stations qui ne répondent pas aux QSL des OM et SWL.

Envoyez-moi la liste des stations qui ne vous ont pas répondu avec les indications suivantes :

Date du QSO ou de l'écoute, date de l'envoi de la QSL ou du rapport d'écoute. Contribution (IRC, US\$, timbre, etc.), adresse où la QSL a été envoyée (station ou QSL Manager), éventuellement le numéro de IOTA. Attention, les QSO ne doivent pas avoir plus de 5 ans et vous aurez attendu au moins 1 an après l'envoi avant de la signaler. Les réclamations seront enregistrées et, si au moins 5 SWL ou OM ont signalé la même station, il sera entrepris des recherches sur les causes du problème (nouvelle adresse, vol du courrier, etc.). Eventuellement, la communauté radioamateur et SWL sera avisée des indicatifs des stations qui ne répondent pas et ainsi cela évitera des dépenses inutiles.

Pour me contacter, écrivez-moi à l'adresse suivante : Franck PARISOT, F-14368, BP 6, 92173 VANVES cedex. Via E-mail : franckparisot@minitel.net

chaine petite visite à Monaco sera bientôt dans MEGA-HERTZ.

A l'écoute de la TSF du mois prochain fera le point sur les radiocommunications maritimes françaises et leurs devenirs.

### EVOLUTION TECHNIQUE - AERONAUTIQUES

Comme pour les autres spécialités, les moyens de radiocommunications aéronautiques sont en cours de modifications. Modifications qui ont pour but d'intégrer les nouveautés technologiques et l'augmentation de la circulation aéronautique générale.

Des nouveaux procédés apparaissent (ACARS). Pour augmenter le nombre des canaux disponibles, leur pas va être modifié = 8,33 kHz. Un espacement qui ne va pas faire plaisir aux écouteurs du service aérien! Le commerce étranger et le marché noir vont probablement trouver là un nouveau débouché (pas les Français, ils n'ont pas le  $\parallel$  droit de vous vendre ce genre

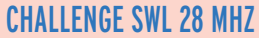

Le but de ce concours est d'entendre le plus d'entités DXCC, d'états des USA et de provinces du Canada sur le 10 mètres en BLU. Date : du samedi 11 décembre 1999 à 0h TU au dimanche 12 décembre 1999 à 23h59 TU. Ce concours d'écoute a lieu aux heures et dates du "1999 ARRL 10 meter contest" organisé par les USA.

1) Le SWL pourra écouter à n'importe quelle heure durant les 48 heures du challenge.

2) Ne logger qu'une station de chaque pays DXCC (entité), de chaque état des USA et des provinces du Canada.

3) Catégorie mono-opérateur seulement, mais l'accès au packet ou au web cluster est autorisé.

4) Mode BLU (SSB) seulement.

5) Fréquence 28.300 à 29.700 MHz, mais l'ARRL recommande de 28.350 à 28.650 MHz.

6) Le log devra comporter les indications suivantes :

Date, heure TU, indicatif, report R/S au QTH du SWL, entité, état ou province.

Aucune station ne pourra être mise dans le log si elle n'est pas reçue avec un report 3/3 au QTH du SWL.

Exemple : 11/12 1725 W2UN 5/9 USA NEW YORK (NY) 7) Calcul des points :

1 point par entité DXCC

Multis : Etats des USA et provinces canadiennes.

Scores : Total des points multiplié par le nombre d'états et de provinces.

Exemple : 90 entités multiplié par 30 (20 des USA et 10 du Canada) = 2 700 points.

8) Les logs devront être envoyés avant le 31 janvier 2000 à : Franck PARISOT, F-14368, BP 6, 92173 VANVES cedex.

Récompenses : Les 5 premiers recevront des lots offerts par Icom France (cahier de trafic, stylo, tapis de souris). Merci à ce sponsor sympa !

Les SWL qui souhaitent recevoir une liste DXCC des états US et provinces du Canada, peuvent m'écrire en m'envoyant 2 timbres à 3 francs. Vous pouvez aussi me contacter via le web : franck parisot@minitel.net

de récepteurs).

### - LE RADAR DE BRETAGNE

En partant de Brest par la route, en direction de Quimper, l'attention des radioécouteurs confirmés sera attirée sur la gauche de la voie rapide par un radôme blanc. Radôme blanc à ne pas confondre avec d'autres de couleur kaki. C'est le « radar de Bretagne », important centre de contrôle aérien français installé à Loperhet. Ce centre contrôle tout ce qui circule en altitude au-dessus

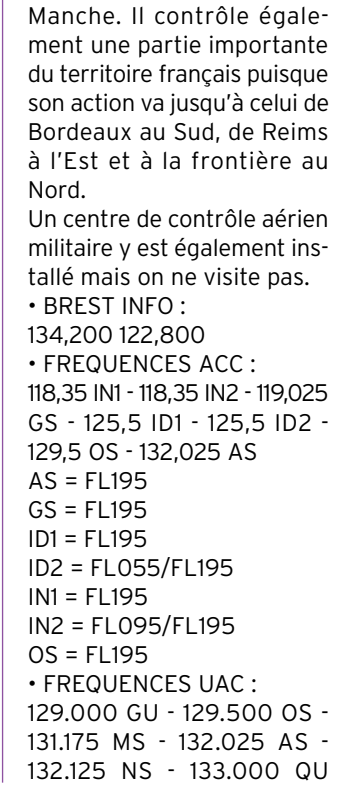

de l'Atlantique et de la

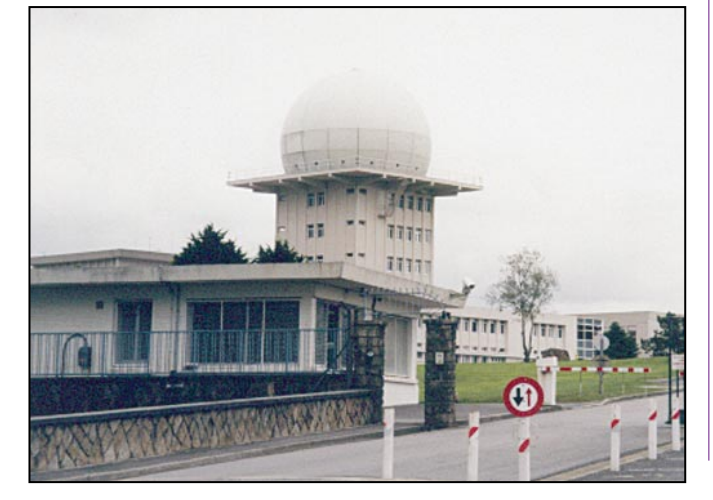

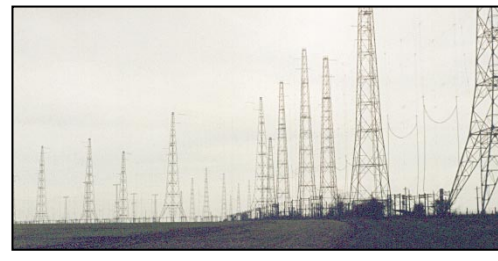

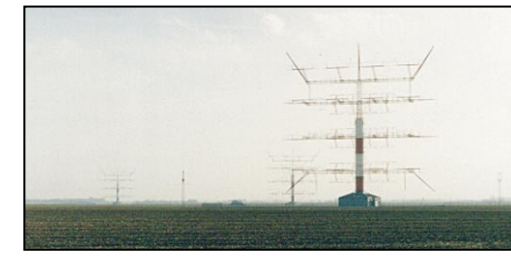

# **RADIO-ÉCOUTEURS**

### informations

133.475 OS - 134.825 KS - 134.875 NU - 135.650 GS AS = FL195 GS = FL195 ID1 = FL195 JS = FL340/FL195  $JU = FL340$ NU = FL340 NS = FL340/FL195 GU = FL340 GS = FL340/FL195 AS = FL195 XU = FL320

LA RADIO A LA RADIO

- M.E.F./A L'ECOUTE DE LA RADIO :

La dernière émission « Le Monde en Français » a été diffusée par Radio Courtoisie le lundi 16 août 1999 (répétition le 17).

Le premier épisode a été lancé le lundi 28 septembre 1992. En 7 années de diffusions hebdomadaires, bien des événements y ont trouvé des échos. C'est la seule émission de vulgarisation de la radio à la radio qui a duré aussi longtemps.

Dans les années 1980, un essai avait été tenté par l'ancien « Radio DX Club de France », sur une station FM parisienne. Au bout de quelques semaines les deux ont disparu.

Plus récemment, mon ami Jean-Jacques Dauquaire a tenu le micro, une saison entière sur « Radio France Normandie Caen ». C'est une entreprise difficile. Persévérer chaque semaine pour 60 minutes d'émission, il faut beaucoup plus de temps de préparation.

Une émission s'éteint, une autre renaît, puisque cet arrêt n'est pas une fin mais une mutation.

Depuis 1995 nous utilisons

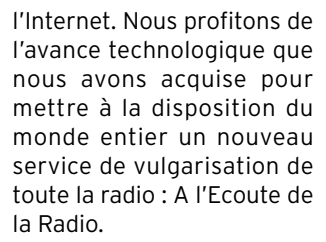

Depuis le 5 septembre, un nouveau service gratuit est offert aux radiodiffuseurs de France, de Navarre et du monde entier. Ce service propose la fourniture hebdomadaire gratuite d'une série de rubriques sonores codées au format « RealAudio » qui sont diffusées chaque dimanche soir via l'Internet. La durée totale de l'émission est de 25 mn. Elle est tronçonnée pour permettre d'intercaler des pages publicitaires ou les annonces du nom de la station…

Elle comprend des échos de la radiodiffusion internationale, l'actualité radio, les échos des stations et des autres spécialités (radioamateurs, utilitaires, techniques).

Vous trouverez toutes les informations nécessaires en vous connectant sur notre site web spécialisé : http :/ /www.ifrance.com/MEF/. Vous pouvez nous contacter par notre boîte électronique : uef@magic.fr.

### Daniel WANTZ

Vous pouvez (vous devez) intervenir dans cette rubrique en nous écrivant à : - UEF (MEGAHERTZ) : B.P.31, 92242 MALAKOFF cedex.

 $-$  Fax  $\cdot$  01.46.54.06.29

- Internet : boîte électronique : tsfinfo@magic.fr Le WEB de l'écouteur :

http ://www.radiocom.org

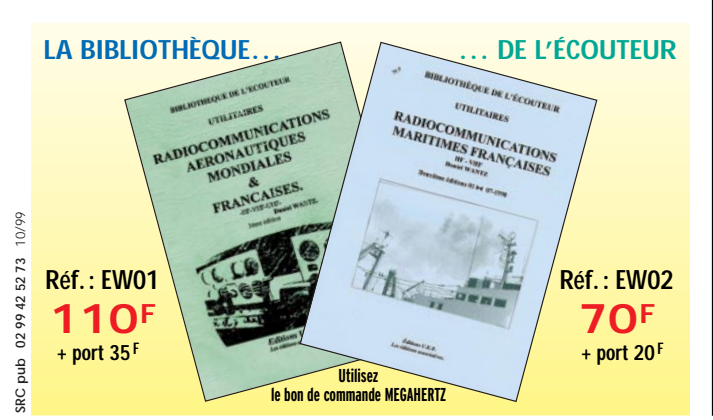

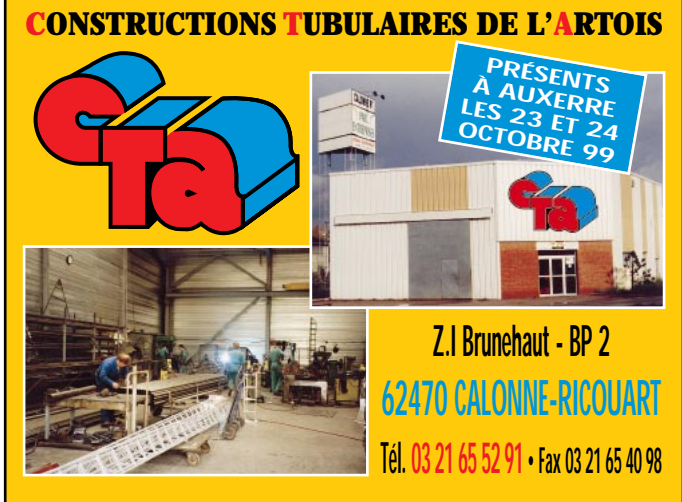

## **UN FABRICANT A VOTRE SERVICE**

Tous les pylônes sont réalisés dans nos ateliers à Calonne-Ricouart et nous apportons le plus grand soin à leur fabrication.

- **PYLONES A HAUBANER**
- **PYLONES AUTOPORTANTS**
- **MATS TELESCOPIQUES**
- **MATS TELESCOPIQUES/BASCULANTS**
- **ACCESSOIRES DE HAUBANAGE**
- **TREUILS**

Jean-Pierre, **F5HOL**, Alain et Sandrine à votre service

### **Notre métier : VOTRE PYLONE**

A chaque problème, une solution ! En ouvrant notre catalogue CTA, vous trouverez sûrement la vôtre parmi les 20 modèles que nous vous présentons. Un tarif y est joint. Et, si par malheur la bête rare n'y est pas, appelez-nous, nous la trouverons ensemble !

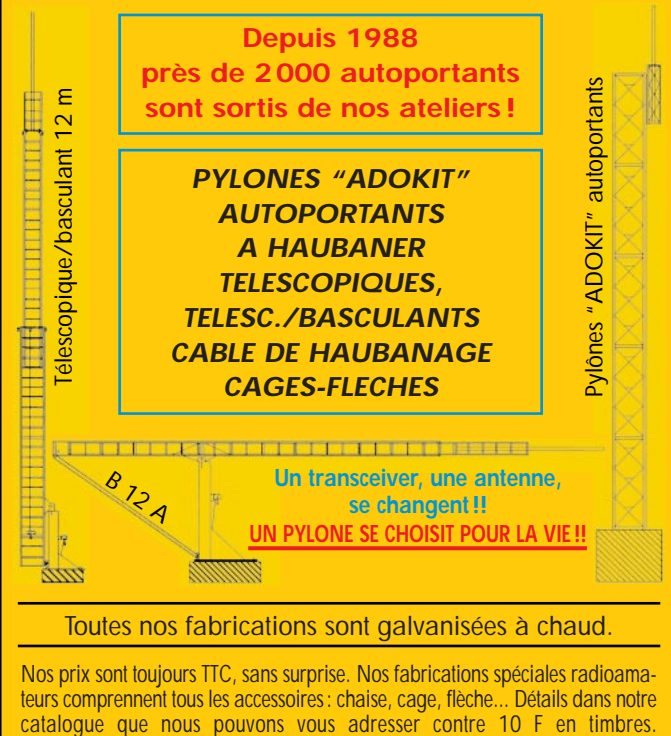

# **TÉLÉGRAPHIE**

informations

# des points et des traits

### LA SUISSE HONORE LE BORDELAIS!

L'Helvetia Telegraphy Club (H.T.C.), association suisse de télégraphistes, distribue chaque année, à l'occasion du concours National Mountain Day, le "HTC Bordeaux Trophy" qui consiste en… 2 bouteilles de Bordeaux.

L'histoire ne dit pas s'il s'agit de Saint-Estèphe, de Saint-Emilion, de Pomerol, de Château-Margaux ou de Château Hautbrion.

Mais après enquête, sur le terrain, je pense avoir une petite idée : en effet, le HTC indique avoir choisi le vin de Bordeaux car "La télégraphie, c'est un peu comme le bon vin, elle ne prend toute sa saveur qu'avec le temps."

Or, mon Larousse Gastronomique préféré mentionne au sujet des vins de Pauillac : "Nés sur deux plateaux séparés par un ruisseau, les vins de Pauillac peuvent être corsés, denses, charpentés et puissants ou, au contraire, délicats, fins et racés. Ces vins n'expriment leurs qualités qu'après un long vieillissement. L'appellation compte 18 crus classés dont trois prestigieux "premiers" : lafite-rothschild, latour et mouton-rothschild."

Il est certain qu'il y a des points communs entre la télégraphie et le bon vin et qu'il faut un peu "d'éducation" pour les apprécier.

Après avoir "tâté" du manip pendant quelques années, nul doute que les télégraphistes apprécieront de "tâter" de la bouteille pour comparer, mais uniquement s'il s'agit de ces crus réputés, que l'on ne peut déguster qu'avec respect et modération !

### QSO EXTRAORDINAIRES (1)…

Encore la Suisse ! On ne peut pas dire qu'il y ait eu beaucoup de courageux pour prendre la plume et me faire part de quelques anecdotes sur des QSO… hors normes. Mais Antoine, HB9AXG, a été le premier à m'écrire ceci :

### «

Cher OM Francis,

En lisant "Le journal des points et des traits", dans Mégahertz magazine, j'ai eu l'idée de vous envoyer cette anecdote :

### Antenne spéciale.

Il y a tout juste un an, notre immeuble a été rénové. Forcé de débrancher et d'enrouler les câbles coaxiaux de mon antenne yagi 3 éléments ainsi que la dipôle W-2000 placées sur le toit plat "encagé" par les filets verts, je m'apprêtais à souffrir mille frustrations derrière les tubes et les planches de l'échafaudage et cela durant plusieurs mois.

Ne dit-on pas que la misère rend ingénieux ? L'idée surgit un jour où je cogitais et râlais contre cette privation pourtant nécessaire. Toute cette ferraille dressée devant moi m'inspira et, sitôt pensé sitôt fait, je branchais, par l'intermédiaire d'un collier de terre, un fil sur un montant de l'échafaudage tout proche de la fenêtre du

### shack.

Raccorder ce fil sur une boîte de couplage et un transceiver QRP CW de construction OM, d'environ 1 watt, fut un jeu d'enfant et sans difficulté j'ai pu accorder cette antenne très spéciale.

C'est avec étonnement que j'ai tout de suite réalisé quelques QSO européens sur 14,060 MHz avec des reports entre 539 et 579.

Le 20 avril 1998, cerise sur le gâteau, j'ai eu le grand plaisir de contacter les USA (W2) en recevant un RST de 579.

Par la suite, j'ai utilisé un HW9 également QRP d'environ 3 watts HF. Au total, j'ai réalisé environ 200 QSO avec 34 pays différents, sur toutes les bandes et même, comble de chance, sur 10, 18 et 24 MHz, bandes que je ne pouvais pas utiliser auparavant.

La façade de l'immeuble offre maintenant la blancheur de ses 8 étages et l'OM a été heureux de vous conter cette anecdote après avoir remis en ordre coaxiaux et antennes conventionnels.

> Avec mes amitiés ami Francis, Antoine, HB9AXG. E-Mail : hb9axg@infomaniak.ch »

### QSO EXTRAORDINAIRES (2)…

Vous allez me dire que le coup de l'échafaudage, cela suffit. Allez, l'anecdote sera brève. François, F5SDH, techniquement mieux équipé à son "pro" qu'à son QRA, se désespérait comme notre ami Antoine, HB9AXG.

Etant quelque peu cultivé et possédant un certain nombre de notions sérieuses sur les antennes (tst, tst… attends la suite

**MEGAHERTZ magazine 199 - Octobre 1999** 

# **TÉLÉGRAPHIE**

### informations

François !), François n'aurait même pas dû réfléchir une seule seconde à la possibilité de faire des QSO dans ces conditions, à moins toutefois de penser en même temps qu'avec quelques milliwatts rayonnés, en CW on peut peut-être arriver à… dépasser la frontière de… l'appartement !

### «

L'antenne était constituée par un échafaudage près de la fenêtre. Celui-ci avait été monté pour que des ouvriers puissent effectuer quelques réparations sur le bâtiment.

L'échafaudage était isolé du sol par des petites planches en bois. J'ai recherché un point de branchement pour obtenir le plus faible ROS possible. Curieusement j'avais un ROS de 1.0/1 vers 3,550 MHz. Un petit nettoyage de la rouille / peinture / ciment du tube métallique avec une lime puis un collier en fer pour fixer l'âme du coaxial, la tresse de la ligne sur le gardecorps pour faire un contrepoids et l'antenne était prête pour le trafic !

Les signaux reçus n'étaient pas très forts. Le ROS était globalement inférieur à 2.5 sur plusieurs MHz (3-10 MHz) et ce n'était pas rassurant quant au rendement de l'ensemble.

La boite de couplage du TS 850 a fait le reste pour obtenir une parfaite adaptation de l'impédance au niveau de l'émetteur et envoyer ainsi un peu de HF dans… la chose.

C'était malheureusement quelques jours avant le démontage de l'échafaudage et, faute de temps, je n'ai pu réellement trafiquer pour faire des prouesses !

J'ai toutefois réalisé deux QSO (en CW), l'un sur 80 m avec TM0CMF, l'autre sur 40 mètres avec TM7CMF.

> François, F5SDH/35 »

### RAPPEL, ENCORE…

Dans le J.P.T. de novembre 1998, j'avais émis le souhait suivant :

« J'aimerais que vous m'aidiez à entretenir la publication mensuelle d'une ou deux brèves anecdotes sur l'émission à faible puissance.

De mon point de vue, les anecdotes de QSO "extraordinaires" réalisés avec du matériel "exotique" pourraient trouver leur justification dans l'utilisation de puissances "rayonnées" faibles ou très faibles, c'est-à-dire avec une antenne particulièrement déficiente, de petites dimensions (électrique), mal dégagée, visible ou invisible, mal alimentée, en mauvais état, voire pas d'antenne du tout ou avec un émetteur vraiment QRP, ou un étage final en panne, ou encore avec 500 mètres de mauvais coaxial jusqu'à une mauvaise antenne. Alors si vous êtes un "PNR" (presque nul du rayonnement HF- expression déposée!), même occasionnel, manifestez-vous ! Même si vous êtes en train de construire un ampli de 3 kW HF, car au moins vous aurez une excuse. »

J'attends vos contributions…

Avec mes sincères remerciements à Cédric, F-14675 pour ses informations, Antoine, HB9AXG et François, F5SDH pour leurs anecdotes.

Merci de bien vouloir envoyer vos informations, questions ou anecdotes sur la CW et le QRP, à l'auteur : F6AWN c/o "Cercle Samuel Morse" BP 20 - F-14480 CREULLY. E-Mail : samuel.morse@mail.cpod.fr

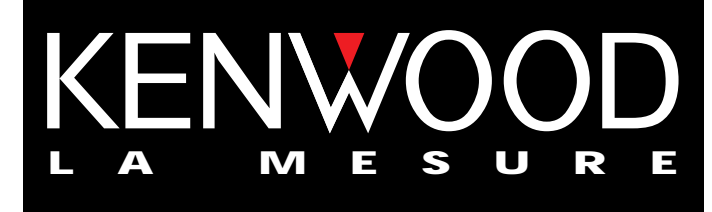

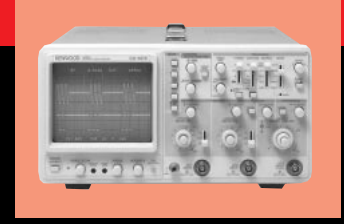

### **OSCILLOSCOPES**

Plus de 34 modèles portables, analogiques ou digitaux couvrant de

5 à 150MHz, simples ou doubles traces.

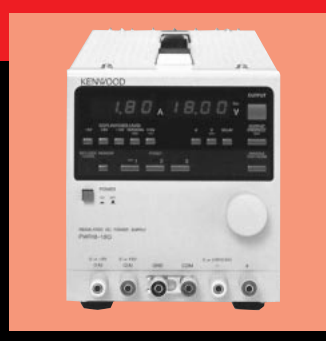

### **ALIMENTATIONS**

Quarante modèles digitaux ou analogiques couvrant tous les besoins en alimentation jusqu'à 250V et 120 A.

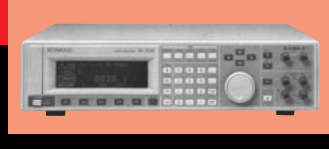

**AUDIO, VIDÉO, HF**

Générateurs BF, analyseurs,

millivoltmètres, distortiomètre, etc...Toute une gamme de générateurs de laboratoire couvrant de 10MHz à 2 GHz.

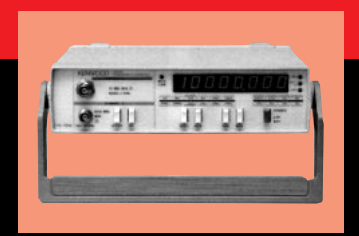

### **DIVERS**

Fréquencemètres, Générateurs de fonctions ainsi qu'une gamme complète

d'accessoires pour tous les appareils de mesures viendront compléter votre laboratoire.

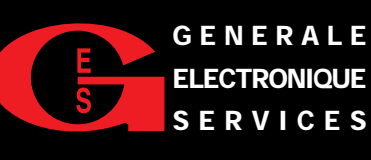

**205, RUE DE L'INDUSTRIE GENERALE Zone Industrielle – B.P. 46 77542 SAVIGNY-LE-TEMPLE Cedex Tél.: 01.64.41.78.88 Télécopie : 01.60.63.24.85 SERVICES**

**ET 6 MAGASINS GES À VOTRE SERVICE**

**MEGAHERTZ magazine | 63 | 199 - Octobre 1999** 

# **LOGICIEL**

à l'essai

# Le coin du logiciel

### DV PRÉFIXES

Écrit par Daniel, F5DAN, DV Préfixes est un petit programme sous Windows, sans grande prétention. Pourtant il rend un service utile au radioamateur en l'aidant à localiser une contrée DXCC à partir de son préfixe. Je m'explique : vous contactez HU4U… et vous ne savez pas où se trouve cette station. Chargez DV Préfixes et, dans la liste des préfixes qui se trouve à gauche de l'écran, cherchez HU puis cliquez dessus. Sur le planisphère très coloré, vous verrez apparaître un point rouge clignotant en Amérique Centrale situant cette station en NA-7 (Amérique du Nord), vous indi-

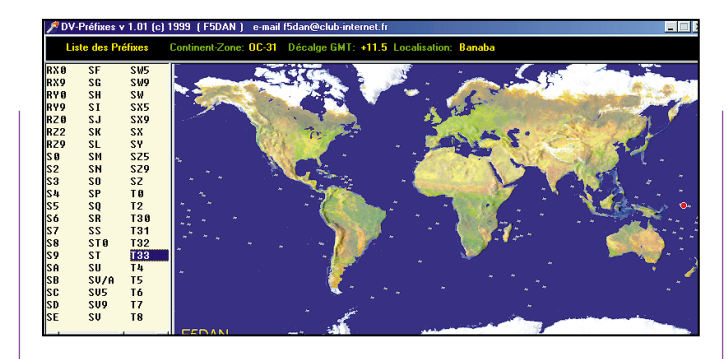

quant le décalage horaire par rapport à GMT (-6 heures) et vous donnant le nom du pays (El Salvador). Pratique non ?

Pour prendre contact avec Daniel, F5DAN, envoyez un email à f5dan@club-internet.fr

### LE SATELLITE FRANÇAIS

Écrit par F1HDD, ce logiciel sous Windows (95, 98, NT)

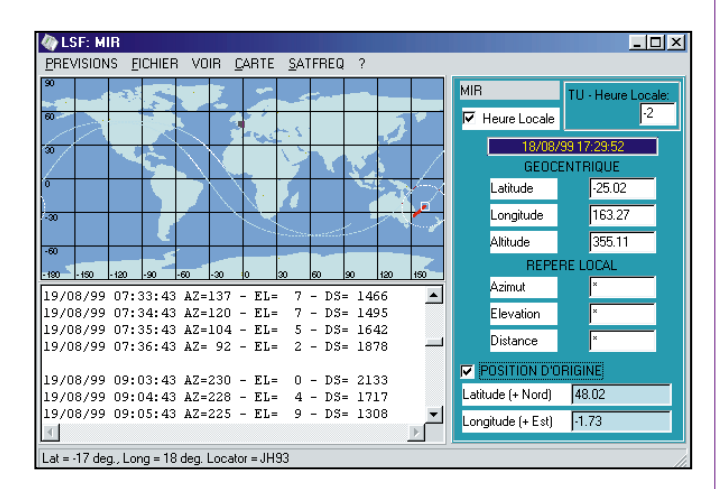

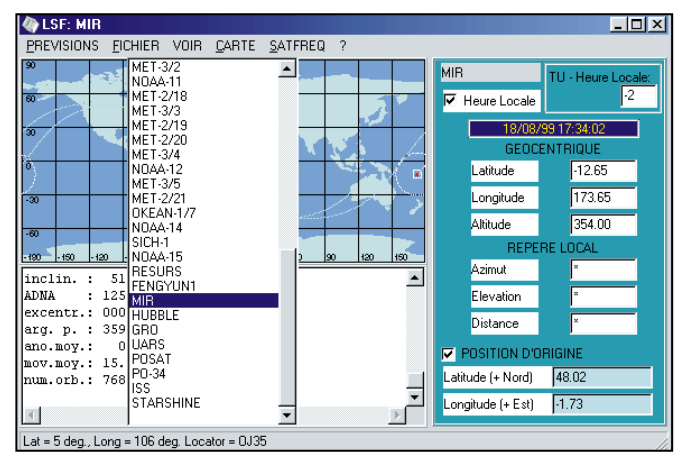

permet de poursuivre un satellite et de connaître sa position sur la carte du monde tout en visualisant la projection de son orbite. Simple à utiliser, il sera maîtrisé en quelques minutes… et ici, il n'est pas nécessaire de comprendre une langue étrange (vous l'aviez deviné, n'est-ce pas, en découvrant son titre ?).

C'est un graticiel… un logiciel gratuit. Ce qui ne vous interdit pas de remercier l'auteur, ne serait-ce que par un e-mail lui faisant part de votre satisfaction.

LSF utilise les fichiers standards de type « deux lignes ». Le nom du fichier contenant la base de satellites est renseigné dans le fichier .INI. Ce sera toujours le même, par exemple 2line.txt ou amateur.txt… Dans ce fichier .INI, vous consignerez également votre position géographique ainsi que le décalage par rapport à l'heure UTC. Dernier détail, LSF exige que le séparateur décimal des nombres soit un point et non une virgule. Pensez à modifier, si nécessaire, vos paramètres régionaux dans le « Panneau de configuration » de Windows et à les remettre à l'état d'origine après utilisation du logiciel. La carte qui sert de fond à LSF peut, elle aussi, être modifiée, mais nous n'avons pas cherché à le faire.

Au lancement de LSF, vous pourrez choisir un satellite parmi ceux qui sont présents dans votre liste. Pour ce faire, cliquez sur le nom du satellite par défaut (en haut, à droite de l'écran) pour ouvrir la liste déroulante. La trace du satellite apparaît à l'écran ainsi que sa position géographique (coordonnées et locator) en bas de l'écran. LSF permet, entre autres, de créer une liste des prévisions de passages à 24, 48 et 96 heures… qui peut être sauvegardée pour impression via le bloc-notes. La position de l'observateur peut être changée à tout instant, en cliquant sur la carte avec le bouton droit de la souris.

Basique, LSF n'en est pas moins utile et performant. À découvrir sur Internet, à l'adresse :

http://www.multimania.com/ f1zen/PRESE

> Denis BONOMO, F6GKQ

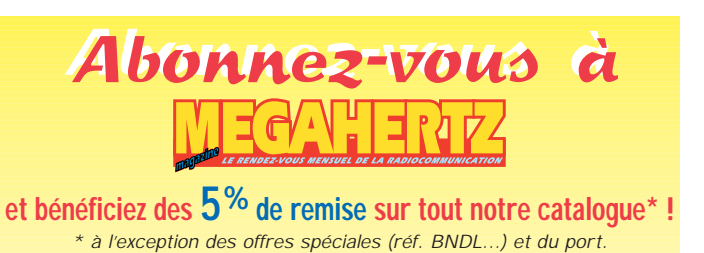

**MEGAHERTZ magazine | 64 | 199 - Octobre 1999** 

# LA METEOROLOGIE AVEC DAVISE

**Les STATIONS METEOROLOGIQUES DAVIS offrent précision et miniaturisation, alliées à une technologie de pointe. Que vos besoins soient d'ordre professionnel ou privé, l'un de ces quatre modèles vous offrira une solution pratique et souple.**

### **PERCEPTION II**

- Température de 0 à 60°C
- Pression barométrique (avec fonction mémoire)

**Perception II**

**Wizard III**

- Taux d'humidité + mini-maxi
- Alarmes température, humidité et heure
- Alarme de tendance barométrique pour variation de 0,5 mm, 1,0 mm ou 1,5 mm de
- mercure
- par heure **Eclairage**
- afficheur

### **WEATHERTALKER**

Ajoutez un service public "météo" à votre accueil téléphonique. Créez des messages de promotion ou d'information. Gérez des alarmes météo par téléphone Fonctions :

• musique d'attente

- 
- 
- enquêtes téléphoniques • bulletins météo personnalisés
- musique a attente<br>• messagerie vocale (100 boîtes-aux-lettres)<br>• enquêtes téléphoniques<br>• bulletins météo personnalisés<br>• annonces, promotions, actualités, etc • annonces, promotions, actualités, etc.<br>• exportation des données
- exportation des données
- alarmes (seuils) téléphoniques
- télécommande

Nécessite la connexion à une station météo Perception II, Wizard IIS, Wizard III ou Monitor II, le tout via interface Weatherlink.

### **WEATHERLINK**

Sauvegardez et transférez les données de vos stations vers votre ordinateur (compatible PC ou Macintosh). Ce logiciel vous permettra, entre autres possibilités, de tracer des courbes, créer des relevés, analyser des tendances...

Pour avoir ce qui se fait de mieux en matière de contrôle météorologique.

- Bulletin instantané avec affichage des conditions météorologiques sur un écran
- Sélection de la fonction de votre choix avec tracé de courbe journalière hebdomadaire mensuelle ou annuelle
- Tracé de courbe portant sur deux jours, semaines, mois ou années sur un même écran. Vous pouvez ainsi comparer la pression barométrique d'aujourd'hui à celle d'hier, ou encore les températures de cette année à celles de l'an dernier

rentes sur une même courbe. Observez, par exemple, le rapport qui existe entre les températures et la pression barométrique

giques provenant de deux stations ou plus (un Weatherlink par station)

### **WEATHER WIZARD IIS**

Identique à WIZARD Ill, mais sans direction du vent. Afficheur plus petit ne montrant qu'une fonction à la fois.

### **WEATHER WIZARD III**

- Température intérieure de 0 à 60°C
- Température extérieure de -45 à 60°C
- Direction du vent par paliers de 1° ou 10°<br>• Vitosco du vent jugarià 282 km/h
- Vitesse du vent jusqu'à 282 km/h
- Vitesse du vent maximum mesurée
- Abaissement de température dû au vent jusqu'à -92°C, et abaissement maximum mesuré
- Alarmes température, vitesse du vent, chute de température due au vent et heure
- **Options**

85

• Relevé journalier et cumulatif des précipitations en utilisant le pluviomètre

### **CARACTERISTIQUES**

- Températures mini-maxi
- Tous les mini-maxi enregistrés avec
- Pendule 12 ou 24 heures + Date
- Dimensions 148 x 133 x 76 mm
- 
- 
- de mesure américaines

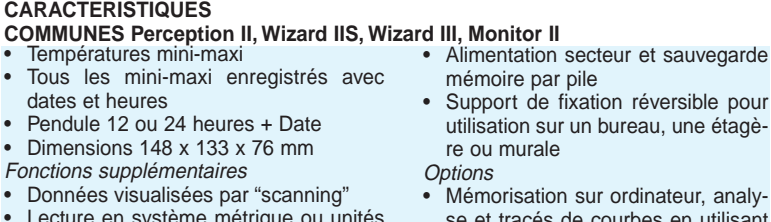

par heure • Eclairage afficheur

extérieures

**Options** 

se et tracés de courbes en utilisant **Weatherlink** 

### **KIT D'INSTALLATION**

en utilisant le pluviomètre

**Wizard IIS**

**Monitor II**

Température intérieure de 0 à 60°C Température extérieure de -45 à 60°C • Direction du vent par paliers de 1° ou 10° • Vitesse du vent jusqu'à 282 km/h • Vitesse du vent maximum

• Abaissement de température dû au vent jusqu'à -92°C, et abaissement maximum mesuré **Pression barométrique (avec fonction mémoire)** • Taux d'humidité intérieur + mini-maxi • Alarmes température, vitesse du vent, chute de température due au vent, humidité et heure • Alarme de tendance barométrique pour variation de 0,5 mm, 1,0 mm ou 1,5 mm de mercure

• Relevé journalier et cumulatif des précipitations

Taux d'humidité extérieure et point de rosée en utilisant le capteur de température et d'humidité

**WEATHER MONITOR II**

 $18,$ 

Toutes ces stations météo sont maintenant disponibles avec le même kit d'installation très simple à mettre en œuvre grâce à un réseau précâblé des capteurs et un mât support en acier galvanisé.

- Anémomètre plus les capteurs additionnels selon les modèles
- Collecteur de pluie avec incrément au choix de 0,01" ou 0,2 mm
- llecteur de pluie avec incrément au chief<br>11" ou 0,2 mm<br>îtier de protection avec capteur de tem<br>**e ou température** + humidité<br>ffret résistant aux intempéries avec boît • Boîtier de protection avec capteur de température ou température + humidité
- Coffret résistant aux intempéries avec boîtier de connection ou module d'interface pour capteur
- Console avec alimentation par adaptateur secteur et batterie de sauvegarde (batterie non fournie)
- Câble de 30 m reliant le réseau de capteurs à la console
- Kit d'alimentation par panneau solaire pour installation autonome externe
- Embase tripode pour mât
- Câbles d'extension

# **GENERALE ELECTRONIQUE SERVICES** 205, rue de l'Industrie - Zone Industrielle - B.P. 46 - 77542 SAVIGNY-LE-TEMPLE Cedex monétaires international constructeurs international constructeurs international constructeurs. The construction of the constructions supplementations techniques per approximation of the construction of the construction

Tél.: 01.64.41.78.88 - Télécopie: 01.60.63.24.85 - Minitel: 3617 code GES<br>G.E.S. - MAGASIN DE PARIS: 212, avenue Daumesnil - 75012 PARIS - TEL.: 01.43.41.23.15 - FAX: 01.43.45.40.04<br>G.E.S. OUEST: 1 rue du Coin, 49300 Chole

**G.E.S. PYRENEES :** 5 place Philippe Olombel, 81200 Mazamet, tél. : 05.63.61.31.41<br>Prix revendeurs et exportation. Garantie et service après-vente assurés par nos soins. Vente directe ou par<br>correspondance aux particulie

# dates et heures Fonctions supplémentaires

- -

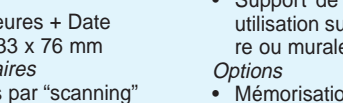

• Mémorisation sur ordinateur, analy-

# • Données visualisées par "scanning" Lecture en système métrique ou unités

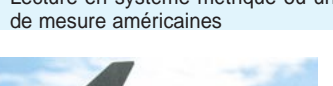

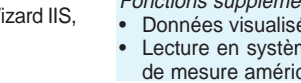

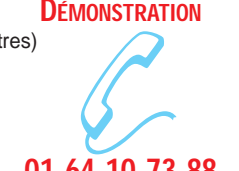

# **01.64.10.73.88**

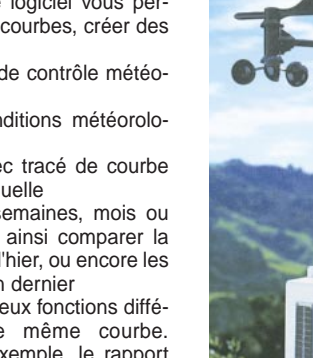

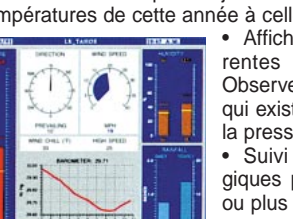

• Suivi des données météorolohttp://www.ges.fr — e-mail : info@ges.fr

• Affichage de deux fonctions diffé-

**Options** 

### **REPORTAGE**

radioamateur

# TMTRCL **« Racing Club de Lens »**

'idée lancée, je m'occupais de la partie administrative. Déjà, les ennuis commencent…

Monsieur DORE (R.C.L.) nous autorise à utiliser le sigle R.C.L., ses logos et les photos pour les QSL. Mais, le stade appartenant à la ville de Lens, celle-ci nous signifiait son refus (tout à fait légitime). Abattus, nous trouvions une solution de rechange… comme pour les châteaux, nous activerions à moins de 500 mètres de la pelouse depuis un parking ! Le reste, une modalité…

– L'A.R.T. accepte le call TM1RCL.

– Un sponsor QSL était trouvé depuis le salon de St-Just : F2YT/F5MVT… Un grand merci.

– Le matériel utilisé serait sensiblement le même qu'a utilisé le TM2 Léa team en contest.

– Les véhicules seraient des véhicules utilitaires aménagés.

– La date serait le samedi 22 mai 1999.

– Activation les 13 jours suivants depuis nos stations respectives.

Vous épargnant le détail des trafics de nos stations, si différentes mais si complémenEssayant par notre passion de faire connaître notre département (le 62), et devant l'impact des stations « Coupe du Monde de football », le TM2 LEA team (F5SNH, F5TCM, F8BPU et F8UIW), se lançait dans l'idée d'activer un indicatif spécial, en l'honneur du « Racing Club de Lens » et cela depuis le stade mythique « Félix Bollaert ».

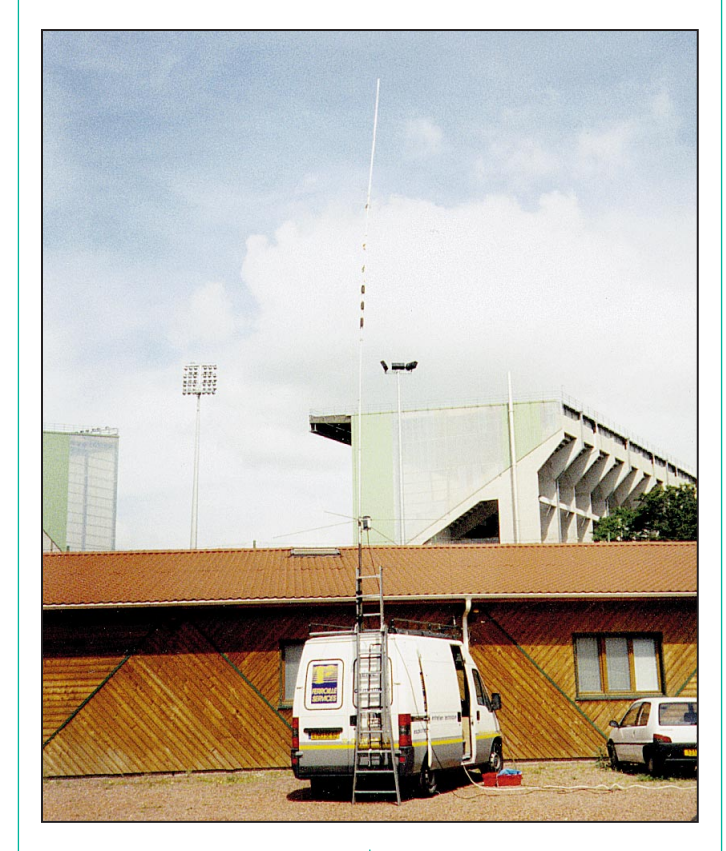

taires, voici celui du 1er jour depuis le stade :

– A 8 h 00 locale, le 40 mètres est en route, puis 1 heure après la multi (10, 15 et 20 m) et ce jusqu'à 18 heures.

– Enfin, 500 QSO (principalement 40 m), des fous rires et des visites (merci jacky et Thierry).

Les chiffres : 2500 QSO, 88 pays.

Les stations : TS950 + 2 BDQ + Heil proSet + PC pour le 40m, TS870 + DX77 + Heil proSet + PC pour le 10, 15 et 20m.

Le tout dans deux véhicules utilitaires aménagés.

### REMERCIEMENTS :

- A l'A.R.T. pour l'indicatif.
- A Monsieur DORE (R.C.L.) pour l'utilisation du sigle R.C.L.

– A la ville de Lens pour l'étude de notre dossier, en vain.

– A Paul et Josiane (F2YT/ F5MVT) pour les QSL.

– A Mickaël (boutique Emotion Foot) pour le prêt des maillots et les photos (QSL). – A Monsieur Léon VILLE (Ferroille Services) pour les fourgons.

– A ceux qui nous ont contacté et ceux qui ont essayé.

– Au Racing Club de Lens pour ce qu'il représente dans la région (joueurs, dirigeants,…).

Anecdote : Quand F5PSG (Paris Saint Germain) rencontre TM1RCL… quel match ! QSL Manager : F5TCM, Bruno HENIQUE.

Espérant vous avoir fait plaisir, pouvoir activer des château prochainement, vous avoir donné des idées (diplôme des stades ?). Recevez nos 73 les plus cordiales.

> TM1RCL Par le TM2 Léa team Franck, Bruno, Philippe et Pascal

Abonnez-vous **et bénéficiez des 5% de remise sur tout notre catalogue\* !** \* à l'exception des offres spéciales (réf. BNDL…) et du port.

**HOT LINE MEGA** (le matin entre 9h et 12h : les lundi, mercredi et vendredi) Nouveau numéro de téléphone : 02.99.42.52.62

**MEGAHERTZ magazine 199 - Octobre 1999** 

### **REPORTAGE**

radioamateur

# Trafic depuis la base Dumont d'Urville

n 1991, 39 pays signèrent à Madrid un moratoire gelant toute revendication territoriale et donnant à l'Antarctique le statut de réserve naturelle

mondiale, pour une durée de 50 ans.

La base scientifique Dumont d'Urville se trouve sur l'île des Pétrels, dans l'archipel de Pointe Géologie, à quelques kilomètres du continent. Gérée par l'Institut Français pour la Recherche et la Technologie Polaire, Dumont d'Urville est le point de départ des raids acheminant le matériel pour la construction de la future station franco-italienne Concordia à Dome C. Le climat est rude, la température oscille autour de 0° l'été et

La France doit au navigateur Jules Dumont d'Urville (1790-1842) la Vénus de Milo, découverte sur une île grecque, et la concession d'une partie de l'Antarctique, la Terre Adélie (136° E à 142° E) qu'il découvrit en 1840.

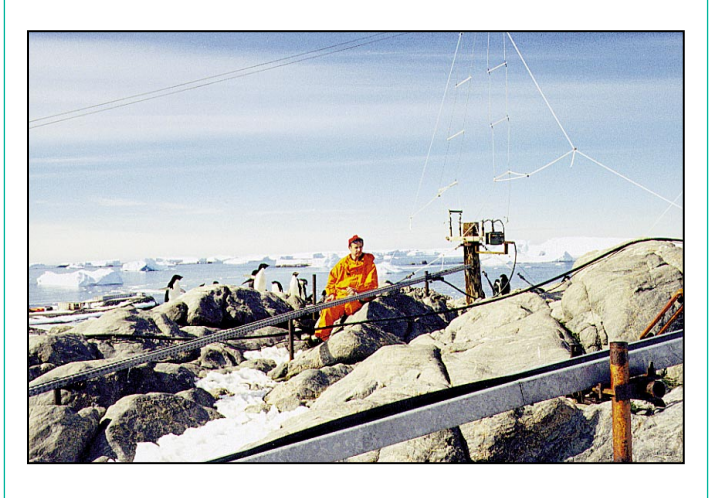

-30° l'hiver, le vent pouvant atteindre 200 km/h. Côté faune, on trouve des pétrels, des skuas, des manchots (Adélie et Empereur) et des phoques.

Philippe est QRV en fonction de son travail. Il fait beaucoup

de 14 MHz, mais aussi de nombreux contacts sur 18 MHz.

En cette période, le soleil se lève vers 11 heures et se couche à 15 heures. Il ne monte pas plus haut qu'un doigt au-dessus de l'horizon. Le ciel est d'une propreté exemplaire : ici il n'y a pas de pollution. La Voie Lactée est très lumineuse : ici Orion a la tête en bas, la couleur des géantes rouges et bleues saute aux yeux. Les aurores australes sont un beau spectacle mais par -25° dehors l'observation est courte ! Concernant le net\* et le trafic, il faut souligner que les OM ne savent plus écouter, qu'ils passent des reports de complaisance qui ne correspondent en rien à la réalité. Ecoutez, tournez vos antennes dans la bonne direction, soyez bref, respectez la procédure et les analogies et vous serez encore plus nombreux à pouvoir contacter Philippe FT5YG depuis Adélie Land. 73 et bons DX.

> FT5YG-F5GLS Par la plume de F5LBL

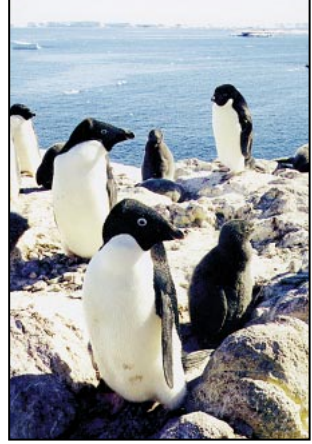

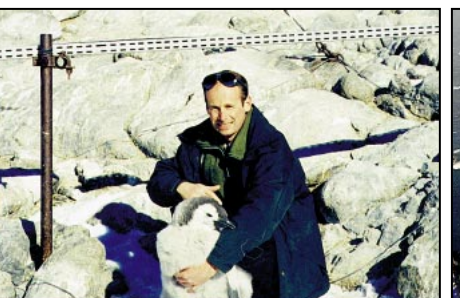

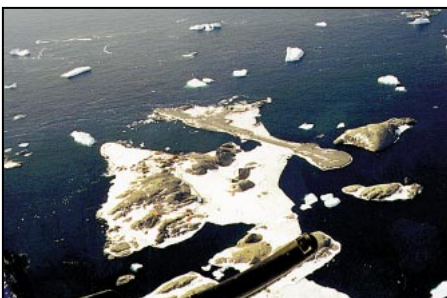

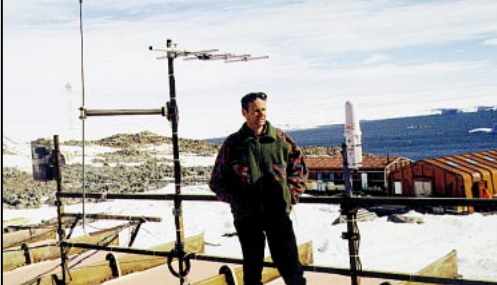

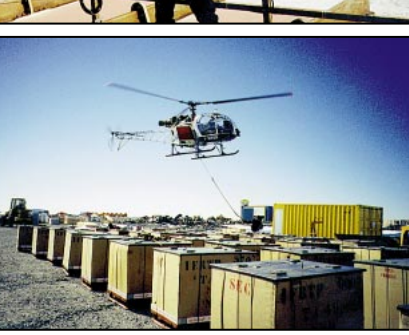

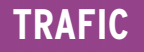

informations

# Carnet de Trafic

### Vos infos avant le 3 du mois à : SRC - MEGAHERTZ magazine, BP88, 35890 LAILLÉ. Tél. 02.99.42.52.73+ - FAX 02.99.42.52.88

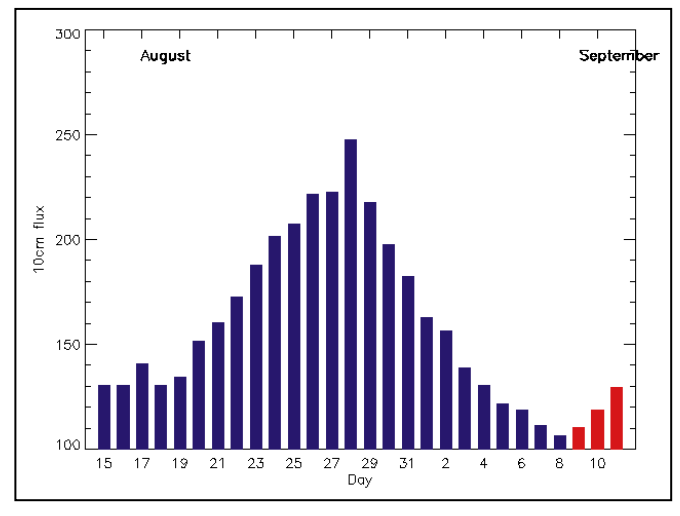

© Centre de prévision ISES, DASOP, Observatoire de Paris-Meudon. Le graphique représentant la courbe du flux 10cm établie sur les 100 derniers jours est publié avec l'aimable autorisation de l'Observatoire de Paris-Meudon. Vous pouvez visiter le site de l'Observatoire à l'adresse internet suivante : ( http://previ.obspm.fr/previ/graphiques.htm ).

stations.

www.uba.be ).

DIPLÔME « SHALOM 2000 »

conditions suivantes :

pagnées d'une liste GCR auprès de : Eddy West, ON6ZV, Kweepeerstraat 16, B-9940 Evergem, Belgique. Les frais d'obtention sont de : 5 Euros pour les stations ON, 6 Euros pour les stations EU et 8 Euros pour les autres

\*Infos sur le site web de l'UBA : ( http://

Source : Jacques Verleijen, ON4AVJ. Email ( jacques.verleijen@advalvas.be ).

Les QSO réalisés avec des stations israéliennes entre le 1er avril et le 31 décembre 1999, sont valables dans les

RADIO AMATEURS OF GHENT **AWARD** 

Special edition to commemorate<br>the 500th anniversary<br>of the Emperor Charles V 's birth.

Le flux solaire moyen prévu pour octobre est : 150

### DIPLÔME DU 500ÈME ANNIVERSAIRE DE L'EMPEREUR CHARLES-QUINT

Nouveau diplôme créé par les quatre sections de radioamateurs de Gand, Belgique, (GNT, GRC, TLS et ZLZ), dans le cadre du Congrès UBA 2000. Voici son règlement :

a – Ce diplôme est accessible à tous les radioamateurs et SWL.

b - Pas de limitation de modes et/ou de bandes. Les contacts via une station relais ne sont pas valables.

c – Tous les QSO datés du 1er septembre 1999 au 30 juin 2000, entrent en considération.

d – Cumul des points nécessaires pour obtenir ce diplôme : stations ON = 20 points, stations EU = 15 points et stations  $DX = 10$  points.

e – Répartition des points :

Les stations club, ON6MS, ON7GI, ON5UB, ON7ZT ainsi que les indicatifs spéciaux OTxR, OTxT) comptent chacune pour cinq points. Les membres de l'UBA de l'une de ces quatre sections comptent chacun pour 2 points (voir liste sur le site web ci-dessous\*). Les autres stations comptent chacune pour un point. Le contact, le jour même, avec la station officielle du Congrès de l'UBA (27 mai 2000) comptera pour 10 points. L'indicatif spécial sera communiqué ultérieurement en temps voulu et toute autre station ne sera pas valable ce jour-là.

f – Les demandes doivent être accom-

Note de la rédaction :

- La mention (CBA) indique les adresses données dans le « Call Book 1999 »®, édition sur cédérom.

- Notre adresse E-Mail est ( mhzsrc@wanadoo.fr ).

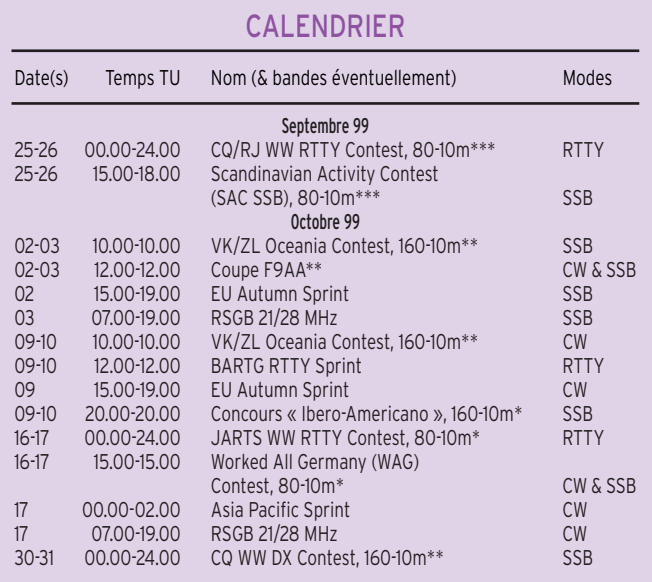

\* Règlement ci-dessous.<br>\*\* Pèglement (sauf les da

Règlement (sauf les dates) paru dans notre Nº 187, d'octobre 1998, p. 35.

Règlement (sauf les dates) paru dans notre Nº 186, de septembre 1998, p. 35-36.

- Toutes les bandes et tous les modes sont permis, mais une même station ne compte qu'une seule fois quelle que soit la bande ou le mode.

- Points : L'indicatif 4Z4SZ compte pour 300 points, les indicatifs 4X1IM, 4X1UK, 4X4CD, 4X6DK, 4Z4RJ, 4Z4KX, 4Z5AF, 4Z5FM et 4Z5JM comptent pour 150 points, ceux des villes de Jérusalem, Nazareth, Haïfa, Tveria et Lod comptent pour 100 points et les autres indicatifs israéliens comptent pour 50 points.

- Envoyez un extrait de votre log accompagné de 7 CRI à : Shalom 2000 Award, P.O.Box 13092, 17000 Nazareth, Israël.

Info de Sergueï, ex-UB4EWZ.

### DXCC

w

**KEIZER** 

MADE N GENT

- Le « new one » de l'an 2000 sera probablement le Timor Oriental dont la population vient de voter à 78,5 % pour son indépendance (30 août 1999). Ce territoire (capitale Dili) était une ancienne colonie portugaise (CR8, CR10) annexée « de facto » par l'Indonésie et retirée (deleted) de la liste DXCC le 14 septembre 1976. L'Indonésie s'est engagée à respecter ces résultats mais une situation confuse demeure. Quoiqu'il en soit, il reste à connaître le nom, le préfixe UIT et la date de réintroduction de cette nouvelle entité dans la liste DXCC ; ce qui

**MEGAHERTZ magazine | 68 | 199 - Octobre 1999** 

pourra prendre plusieurs mois. La province du Timor Occidental (chef-lieu Kupang) demeure rattachée à l'Indonésie  $(YB9)$ .

- Bill Kennamer, K5FUV, de l'ARRL, sera présent au Salon d'Auxerre « HAMEXPO 99 », les 23 et 24 octobre. Il contrôlera devant vous, toutes les QSL (sauf 160 mètres) dans les limites de 120 cartes par personne. Il en coûtera US\$ 10 aux membres de l'ARRL et US\$ 20 aux nonmembres. Le 1er diplôme (new members) coûte US\$ 10 que l'on soit membre ou non, Bill acceptera les paiements en francs français le samedi. Les formulaires d'application au diplôme DXCC sont disponibles auprès du siège du REF-Union à Tours. (Info du REF-Union).

NDLR : Au taux de change actuel, 1(un) US\$ équivaut à 1 (un) Euro à quelques % près.

- La prochaine « DXCC List » de l'ARRL doit être éditée en octobre (prix aux USA : 3 US\$). Elle inclut la Palestine (E4), dernière en date, soit 332 entités courantes. - Les soumissions devant figurer au « 1999 DXCC Yearbook » devaient parvenir à l'ARRL, le 30 septembre au plus tard. Ce document sera publié début avril 2000.

- De nombreuses infos sur la procédure à suivre pour les soumissions, sont données en anglais, sur les pages du site web ( http://www.arrl.org/awards/dxcc ).

**SPECIMEN** 

# **TRAFIC**

### informations

### TOPLIST DE I1JQJ, AOÛT 1999.

Les SWL sont dorénavant classés séparément.

Pour figurer sur ce tableau faites connaître vos crédits DXCC à Mauro Pregliasco, I1JQJ/KB2TJM, E-mail ( i1jqj@amsat.org ).

### N.D.L.R. :

Le manque de place ne nous permet pas de publier cette liste tous les mois, mais vous la trouverez entre autres et remise mensuellement à jour sur le site web :

( http://www.425dxn.org ).

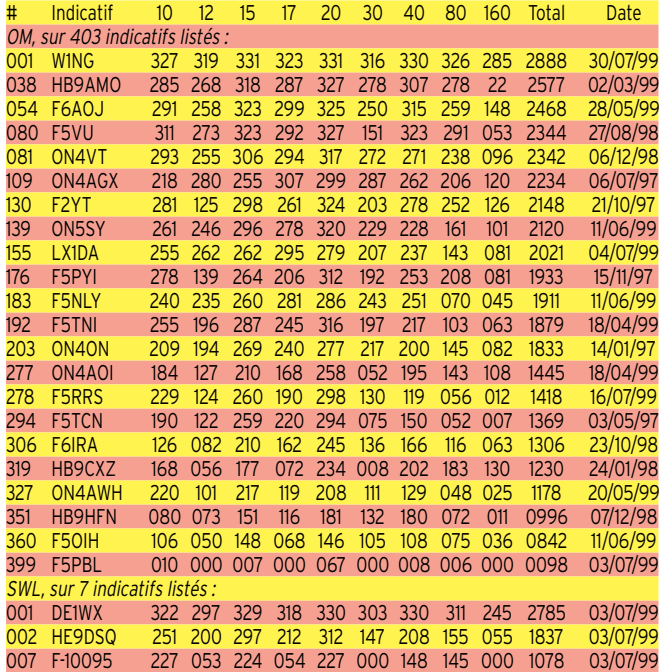

### IOTA

Nouvelle références IOTA :

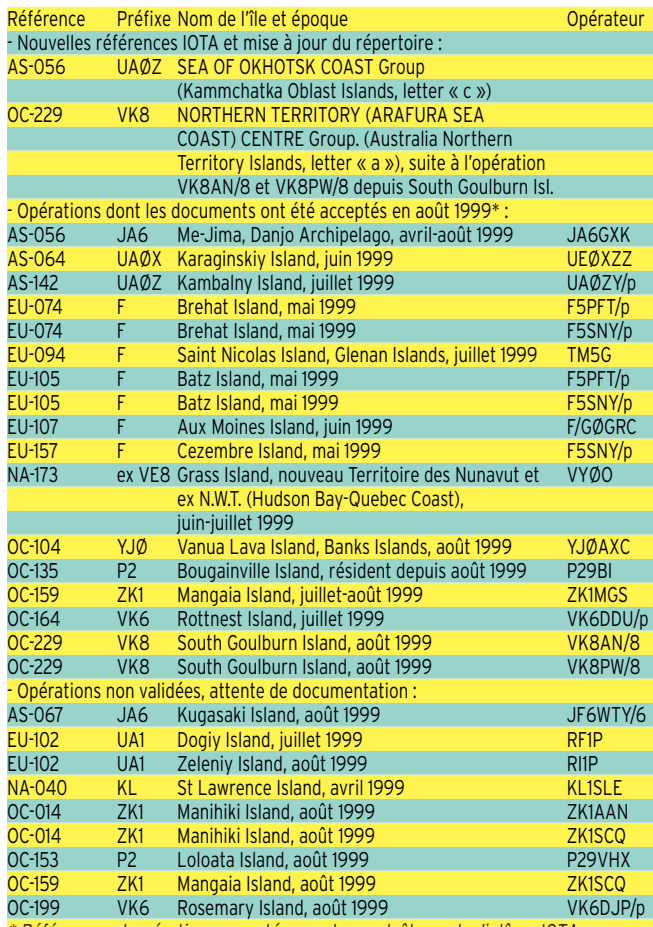

\* Références et opérations acceptées par les contrôleurs du diplôme IOTA.

- Iles ou groupes d'îles retirées de la liste IOTA :

AF-034 Bassas da India Islands, ces îles n'existent plus !<br>AF-055 Penguin Islands qui font maintenant partie de A

Penguin Islands qui font maintenant partie de AF-070, Namibian Atlantic Coast Group).

AS-034 Jabal At Tair Island, qui fait maintenant partie de AS-009, Yemen Red Sea Coast Group).

AS-035 Abu Ail Island, qui fait maintenant aussi partie de AS-009 (voir ci-dessus).

Commentaires : Les crédits pour ces îles seront retirés de la liste IOTA après la rédaction du prochain Honour Roll du IOTA (31 décembre 1999). Par contre, leurs anciennes références ne seront pas re-attribuées à de nouvelles îles. Nos lecteurs qui possèdent des cartes QSL de la dernière expédition à Abu Ail, AS-035 (par J28AZ, F6ATQ…), feront bien de les soumettre avant cette date, auprès de notre contrôleur national, F6AJA.

### ACTUALITÉS IOTA

- L'indépendance du Timor Oriental (voir « DXCC », ci-dessus) ne devrait pas apporter de changement au IOTA. L'île de Timor qui comportera deux entités DXCC distinctes (YB9 et ???) est référencée OC-148, un exemple d'île politiquement partagée comme, par exemple, CO-KG4 pour Cuba NA-015).

- Selon Roger Balister, G3KMA, Manager du IOTA/RSGB, les îles 9Q (Congo Kinshasa) suivantes pourraient être réfé-

rencées IOTA : Monpaga Island 06° 05 S 12° 35 E<br>Ilot des Pêcheurs 06° 01 S 12° 25 E 06° 01 S 12° 25 E

WLH

Expéditions validées en août 1999 (info de T. Quere, F 17511) :

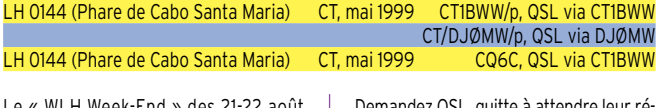

ci-dessous.

Le « WLH Week-End » des 21-22 août 1999, a remporté cette année, un grand succès.

Nul doute que les contrôleurs du Diplôme WLH auront fort à faire ! Nous vous recommandons de lire attentivement les « QSL Infos » ci-dessous.

Demandez QSL, quitte à attendre leur référence WLH.

Roasa Island 06° 00 S 12° 27 E

Islands 06° 01 S 12°35 E Ces îles officiellement inactivées jusqu'à ce jour, figurent sans référence sur la liste IOTA (Bas-Zaïre Province Group). Elles sont situées sur la côte atlantique formée par l'estuaire du fleuve Congo, entre l'Angola et l'enclave angolaise de Cabinda riche en pétrole « off-shore ». Les expéditions potentielles devront obtenir au préalable une licence 9Q (type B4) auprès du Secrétariat Général des PTT de la République Démocratique du Congo s/c l'ARAC à Kinshasa, voir « Infos DX »,

Zunga Kia Kambula

- Vous trouverez une liste de stations ayant participé au « WLH Week-end » et de leur QSL info, sur les pages du site web ( http://www.waterw.com/~weidner/ ld.htm ).

# **Concours HF**

### CONCOURS « IBERO-AMERICANO » RÈGLEMENT 1999.

Concours mondial sponsorisé par le club catalan « Unio Radioaficionats del Valles Oriental » (URVO/URE) et le magazine « CQ Radio Amateur » d'expression espagnole. Il a lieu chaque année, pendant le week-end précédant le 12 octobre qui marque l'anniversaire de la découverte de l'Amérique.

Toute station OM et SWL peut y participer.

- Dates et horaire : du samedi 09 octobre à 20.00 TU au dimanche 10 octobre à 20.00 TU.

- Bandes et modes : 160, 80, 40, 20, 15 et 10 mètres en phonie seulement sur les segments recommandés par l'IARU.

- Catégories : A/ Mono-opérateur Latino-Américain. B/ Mono-opérateur non Latino-Américain. C/ Multi-opérareur Latino-Américain. D/ Multi-opérateur non Latino-Américain. E/ Mono-opérateur EC (Novice EA). SWL/ voir section SWL, cidessous.

- Echanges : RS et un N° de série commençant à 001.

- Points par bande : Les non Latino-Américains obtiennent 3 points par QSO avec une nouvelle station Latino-Américaine et 1 point avec toute nouvelle autre. - Multiplicateur par bande : Les non Latino-Américains obtiennent un multipli-

cateur par nouvelle entité DXCC Latino-Américaine, à savoir [les pays dont la langue officielle est l'espagnol ou le portugais quel que soit le continent] : 3C, CE, CO, CP, CT, CX, C3, C9, DU, EA, HC, HI, HK, HP, HR, KP4, LU, OA, PY, TG, TI, XE, XX9, YN, YV, ZP ainsi que leurs dépendances entités du DXCC.

- Score final = (Total des points) x (Total des multiplicateurs), toutes bandes comprises.

- SWL : Le même règlement s'applique, mais ils ne devront pas mentionner le même indicatif dans plus de 15% des QSO relevés. En outre, un même indicatif ne pourra être mentionné qu'après 5 QSO avec d'autres stations. Ils pourront acquérir 3 points par QSO dont l'un des correspondants est une station Latino-Américaine.

- Les prix comportent de nombreuses plaques et diplômes délivrés selon les résultats obtenus.

- Les logs doivent indiquer la date et

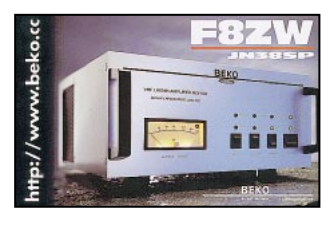

l'heure TU, l'indicatif contacté, le groupe envoyé, le groupe reçu, le multiplicateur éventuel et les points. Les QSO doubles donc nuls, devront y être clairement signalés. Les logs seront accompagnés d'une liste de récapitulation et envoyés avant le 30 novembre à :

Par la Poste : Concurso Iberoamericano, Concepcion Arenal 5, 08027 Barcelona, Espagne, ou à URVO, P.O.Box 262, 08400 Granollers (Barcelona), Espagne. Par E-mail : ( joboco@arrakis.es ).

### CONCOURS JARTS WORLD WIDE **RTTY**

Les stations du monde entier se contactent entre elles.

- Dates et horaire : du samedi 16 octobre à 00.00 TU au dimanche 17 octobre 1999 à 24.00 TU.

- Bandes et mode : 80 à 10 mètres (sauf WARC) en RTTY Baudot seulement.

- Trois catégories : mono-opérateur toutes bandes, multi-opérateur un émetteur et SWL.

- Echanges : RST et l'âge de l'opérateur. Les YL annoncent 00.

- Points par bande : même continent = 1 point, autre continent = 3 points.

- Multiplicateur par bande : 1 par entitée JA, VE, VK et W.

- Logs standards à envoyer à : JARTS Contest Manager, Hiroshi Aihara, JH1BIH, 1-29 Honcho, 4 Shiki Saitama 353, Japon\*.

# informations

**TRAFIC**

CONCOURS WORKED ALL GERMANY (WAG) - Concours international pendant lequel,

les stations allemandes contactent le reste du monde. Les stations DX peuvent aussi se contacter entre elles pour acquérir des points seulement.

- Dates et horaire : du samedi 16 octobre à 15.00 TU au dimanche 17 octobre 1999 à 15.00 TU.

- Bandes et mode : 80 à 10 mètres (sauf WARC) en CW et SSB.

- Echanges : Les stations allemandes donnent RS(T) et leur référence DOK. Les autres stations donnent RS(T) suivi d'un N° de série commençant à 001.

- Points pas bande : 1 par QSO. - Multiplicateur : 1 par nouvelle référen-

ce DOK.

La liste des DOK est en continuelle évolution et comprend des situations géographiques dont le nombre reste stable et des entités telles que des clubs, des manifestations OM etc. dont le nombre est temporaire. Mais peu importe, prenez-les tels quels.

- Les logs d'un modèle standard devront parvenir avant le 20 novembre à : DARC Contest Management, c/o DL1DTL, Postfach 720427 , D-01023 Dresden, Allemagne\*.

\* Les contests managers peuvent changer d'une année à l'autre. Renseignezvous sur le destinataire des logs auprès de vos correspondants.

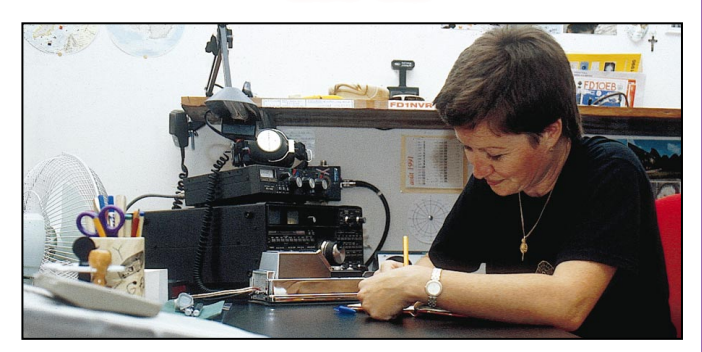

INFOS ET SUGGESTIONS À NADINE AVANT LE 3 DU MOIS. BON TRAFIC 33/88 (Nadine BRESSIER, Mas "Le Moulin à Vent", 84160 CUCURON)

### YL ENTENDUES EN SSB :

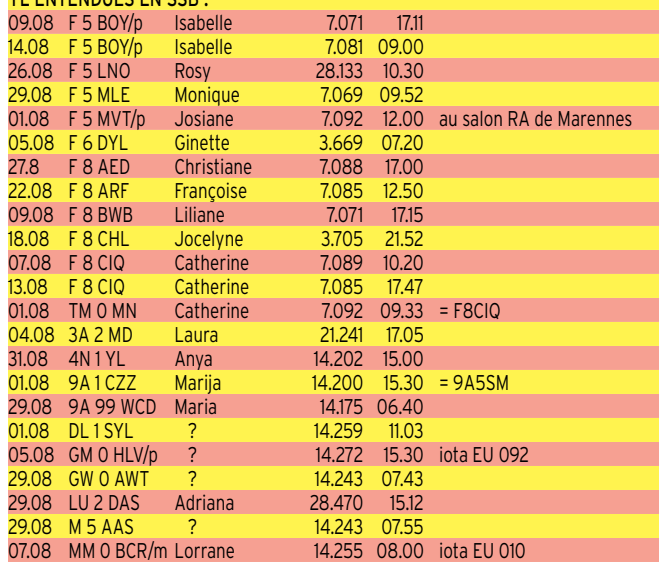

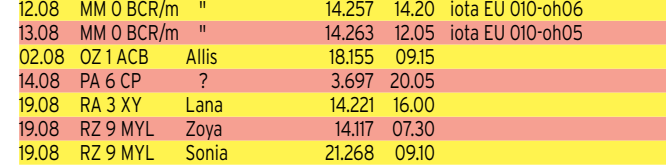

### YL ENTENDUES EN CW :<br>05.08 F 5 BOY/p | Isabelle 05.08 F 5 BOY/p Isabelle 7.022 19.00<br>01.08 F 5 IOT Hélène 7.033 13.50 01.08 F 5 IOT Hélène 7.033 13.50 27.08 F 5 LNO 22.08 F 5 RPB/p Evelyne 7.018 13.5 27.08 F 8 BJD/p Catherine 7.028 09.10 2<mark>5.07 F 8 BWB Viviane 7.016 10.10</mark><br>05.08 F 8 BWB Viviane 7.026 16.00 05.08 F 8 BWB Viviane 06.08 F 8 CFK Graziella 7.026 16.10 05.08 F 8 CHL Jocelyne 7.026 16.15 11.08 F/ DL 2 FCA Rosel 7.020 18.00 22.07 EA 1 AFB Maruchi 7.025 22.08 22.08 EA 1 AFB Maruchi 7.025 11.30 08.08 BY 4 BZB Lei 21.030 18.35 08.08 IK 0 PXD Maria 7.027 16.50 03.08 PY 2 OJD Sara 21.047 20.22<br>24.08 S5.7 NW /W1 Jelka 20 7.0 05.10 24.08 S5 7 NW / W1 Jelka 7.0

#### MERCI À :

Isabelle F5BOY, Claudine F5JER, Rosy F5LNO, Viviane F8BWB, Kiki SV1BRL, José F5NTT, J.Marc F5SGI, J.Michel F17028, Les Nouvelles DX, (et tous ceux qui m'ont fait parvenir leurs infos depuis le mois de mars), car sans vous toutes et tous cette rubrique n'aurait pas été alimentée pendant tous ces mois !

### QSL REÇUE EN DIRECT :

DH3 FH Keike.

QSL REÇUE PAR BUREAU : F5EWD Agnès.

### INFOS DX :

T31 – ZK3 : KIRIBATI CENTRAL – TOKE-LAU :

Ulrika SM 6 WYN (et plusieurs OM) sera T31YL (T31T et T31K pour les OM) du 23 septembre au 3 octobre avec 3 stations : 1 en SSB, 1 en CW et 1 sur les bandes WARC, bandes basses et RTTY. Ulrika SM 6 WYN sera ensuite ZK3YL (ZK3DX et ZK3CW pour les OM) du 7 au 12 octobre.

### DIPLÔME YL

EUROPEAN WORLD WIDE AWARD (EWWA) :

Vous connaissez toutes et tous ce fameux diplôme crée par le radio Club du Conseil de l'Europe, attribué à tous les radioamateurs licenciés et SWL.

Il existe maintenant l'EWWA YL. Pour l'obtenir, il suffit d'avoir eu 50 contacts confirmés avec des stations YL de 50 pays différents. (Ne pas oublier que la liste des pays est légèrement différente de celle du DXCC. Cette liste est parue dans les diverses revues de radio (dont MEGAHERTZ magazine), je peux vous l'envoyer contre une ETSA). Un extrait de log, certifié par deux radioamateurs contenant Indicatifs, Bandes, Pays, Mode, devra être adressé à l'AWARD MANAGER : F6FQK, Francis KREMER, 31 rue Louis Pasteur, 67490 DETTWILLER. Le coût du diplôme est de : 50 FF ou 10

USD.

Merci de me faire parvenir vos infos avant le 3 de chaque mois :

- soit par courrier - soit par fax : 04.90.77.28.12
- soit par e-mail : f5nvr@aol.com
- 

# Le Trafic DX

### EUROPE

### BELARUS

Vous trouverez l'annuaire des stations EU-EW remis à jour et d'autres infos utiles, sur les pages de Larry, EW2EO, du site web ( http://www.qsl.net/ew2eo ).

### GALLES (PAYS DE)

L'opération GB5FI sur Flat Holm Island (GW, EU-124) prévue du 27 août au 1er sept. a du être reportée au 29 septembre / 3 octobre. Voir notre N° 197 p. 48.

### GRECE

Savas, SV2AEL, sera SW2AEL pendant le concours CQ WW DX SSB. QSL via

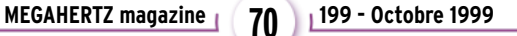

SV2AEL, P.O.Box 22013, Thessaloniki 55310, Grèce.

### MALTE

Un groupe de 26 opérateurs hollandais dont 4 YL, doit être actif sur 180-6 mètres CW et SSB, depuis Malte (EU-023) du 18 septembre au 10 octobre.

Ils utiliseront soit 9H3/ et leur indicatif, soit l'indicatif collectif 9HØVRZ qui leur a été attribué et dont le QSL manager est Andre van den Bos, PAØJR, Olof Palmelaan 5, 9649 BH Muntendam, Pays-Bas.

Infos et logs sur le site web ( http://www .vrza.org ), questions/réponses par email à PA3BIZ ( pa3biz@vrza.org ).

## **TRAFIC**

### informations

### AFRIQUE

### AFRIQUE DU SUD (RÉP. D')

Edwin, ZS5BBO, sera ZS5T pendant le concours CQWW DX SSB. QSL via ZS5BBO (CBA).

### CONGO (KINSHASA, EX ZAÏRE)

Complément d'informations : Les postulants à une licence amateur 9Q feront leur demande au travers (s/c) de l'ARAC qui la transmettra à l'administration concernée. Toute licence délivrée avant le 1er janvier 1999 devra être renouvelée. La redevance annuelle proposée serait de US\$ 58 (à confirmer). Voir « les bonnes adresses », ci-dessous.

### GLORIEUSES (ILES)

Gil, F5NOD, Eric, F5PXT, Larry, F5PYI, et Erwann, F6JJX, projetteraient une expédition DX de deux semaines aux Iles Glorieuses (AF-011) en juillet/août 2000. Activité prévue : 160-6 mètres CW, SSB et RTTY avec deux stations.

### GUINEE (RÉP. DE)

Karel, ON4QY, est 3XY2A depuis Conakry, pour deux ans. QSL via ON4QY (CBA).

### MALAWI

Edwin, ZS5BBO, a demandé l'indicatif 7Q7BB (ou 7Q7BO) pour opérer depuis le Lac Malawi du 19 au 26 décembre. Il sera actif avec 100W sur 20, 15 et 10 mètres SSB. QSL via ZS5BBO (CBA).

### **MAROC**

Des membres du Bavarian Contest Club (BBC) seront CN8WW en « multi/multi » pour les deux parties du concours CQWW DX : SSB les 30-31 octobre et CW les 27- 28 novembre QSL à DL6FLB via bureau ou directe à Bernd Och, Chr.-Wirth-Str. 18, D-36043 Fulda, Allemagne. Infos sur le site web ( http://www. dl6fbl.de/cn8ww/ ), questions par e-mail ( cn8ww@boc.de ).

### MAURICE

PA3EPD, PAØVHA, PBØAIT et PE1ALV, du PI4CC Contest Group, doivent être 3B8/home call depuis l'île Maurice (Mauritius Island, AF-049), du 23 septembre au 10 octobre. Ils comptaient être actifs toutes bandes en CW, SSB et RTTY, (et une activité possible sur 2 mètres EME). QSL via « home calls » directe ou via bureau PA. Infos sur le site web ( http:// www.pi4cc.nl ).

### TANZANIE

- Les indicatifs ont changé et le chiffre indique désormais « l'aera call » : 5H1 : Zanzibar et Pemba Islands. 5H2 : Arusha, Kilimandjaro et Tanga. 5H3 : la Côte Maritime (Coast) et Dar es Salam (Mafia island comprise). 5H4 : Morogoro. 5H5 : Lindi, Mtwara et Ruvuma. 5H6 : Iringa. 5H7 : Mbeya. 5H8 : Kigoma, Rukwa et Tabora. 5H9 : Karega, Mwanza, Mara et Shinyanga (Ukerewe island comprise). KHØ : Dodoma et Singida West. - Wayne, K8LEE, et Roger, WD8SDL, se-

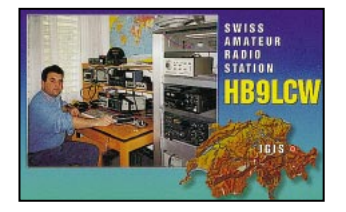

ront 5H3/K8LEE et 5H3/WD8SDL, depuis Dar es Salam du 19 octobre au 2 novembre. Il seront 5H3US en « mulit/multi » pour le concours CQWWSSB. QSL : 5H3US via WA8JOC, les autres indicatifs via « home calls » (CBA).

### AMERIQUES

### ANTIGUA & BARBUDA

Le « Team Antigua » participera de nouveau en « multi-multi » au concours CQWW SSB des 30 et 31 octobre avec l'indicatif V26B, locator FK97 (NA-100) , QSL via WT3Q. Quelques jours avant et après le concours, ils seront actifs sur 160-6 mètres, WARC comprises et Satellite en CW, SSB, RTTY et PSK31 avec les indicatifs suivants (QSL via) : V26A (WB3DNA), V26AK (N2TK), V26B (WT3Q), V26DX (KU9C), V26E (AB2E), V26J (WXØB), V26O (N5NJ), V26OC (N3OC), V26R (KA2AEV), V26SZ (KM5SZ), V26TZ (W3HNK), V26U (W2UDT) et V26YR (W2YR). Infos sur le sites web ( http:// www.frc-contest.org ) et par e-mail sur ( n7cqq@laughlin.net ).

### ARGENTINE (RÉP.)

Le « Radio Club General Roca » est LV2V pour les principaux concours de septembre à décembre. QSL directe à Radio Club General Roca, P.O.Box 34, 8332 General Roca – RN, Rép. Argentine ou à LU1VEW ou LU6VG via bureau.

### CLIPPERTON (ILE)

Une expédition DX internationale sur Clipperton (NA-011) serait en cours de préparation. Initialement prévue du 26 février au 15 mars 2000, elle serait sponsorisée par la Northern California DX Foundation et d'autres associations DX qui y ont été invitées. L'administration de tutelle à Papeete, Tahiti, serait favorable pour une autorisation de débarquer et d'opérer sur l'île. Les opérateurs déjà candidats pour y participer, sont : ON6TT, W6KK, N9NS, K3VN, GØLMX, 9V1YC, ZL3CW (F2CW), PA3DUU, HB9US, W6OM (N6VO), HB9AHL, FO5IW (de Bora Bora), N2WB, KØIR, N6MZ, K4UEE, JK7TKE et N7CQQ ; cette liste n'est pas close. Leur participation individuelle est de US\$ 5000. L'appel aux sponsors et donateurs concerne la location d'un navire-charter depuis San Diego (US\$ 75000) à laquelle il faut ajouter certains frais de logistique. L'opération aurait lieu sur deux sites de l'île avec trois stations chacun, sur 160-6 mètres, SSB, CW, RTTY et Satellite. L'accent serait mis cette fois-ci, sur la sécurité sanitaire des opérateurs et écologique de l'île. La dernière expédition, FOØCI, remonte à 92. Contact par e-mail : ( n7cqq@laughlin.net ). Infos sur le site web ( http://www.dailydx.com ).

### CURACAO

Geoff, WØCG (CBA), organise une opération PJ9CW pour le prochain concours CQWW SSB en « multi-single » ou « mutlti-multi » cela dépend du nombre d'opérateurs, du 29 au 31 octobre. Infos sur les pages du site web ( http://www.asgard. kent.edu/ccc/pj9cw ).

### DOMINICAINE (RÉP.)

Julio, AD4Z, sera HI3JH en NA-096, du 26 novembre au 3 décembre. Il sera HI3K pendant le concours CQWW DX CW. QSL via AD4Z.

### GROENLAND

Joergen, OZ8AE, devrait être de nouveau actif surtout en CW, en TF/ du 4 septembre au 5 octobre.

### HONDURAS

René, HR1RMG, a obtenu l'autorisation d'opérer depuis Swan Island (HR6, Caraïbes, NA-035). L'opération débuterait entre le 20 et le 26 octobre suivant les conditions météo et les moyens de transport.

### MONTSERRAT

Du 22 au 30 octobre, Josep, EA3BT, et Nuria, EA3WL, seront respectivement VP2MBT et VP2MGL depuis Montserrat (OC-103) dont l'activité radio est pratiquement nulle depuis l'éruption volcanique de 1997. Ils opéreront sur 80-10 mètres, bandes WARC comprises, en CW, SSB et RTTY. QSL via EA3BT (CBA).

### PANAMA

Ernesto, HP1EFR, et Mari, HP1EGV, sont maintenant actifs en mode digital PSK31.

### ST PIERRE & ST PAUL ROCKS

Voir notre N° 197 p. 48. L'expédition ZXØSK/ZWØSP prévue pour fin septembre/début octobre, a été dotée du matériel nécessaire (PC laptop, TNC et logiciel) pour être aussi active en RTTY.

### SURINAM

Bob, K3BYV, est PZ5DX jusqu'à janvier 2000. Il est actif sur 15 et 10 mètres SSB entre 17.00 et 20.00 TU. QSL via K3BYV (CBA).

### ASIE

### CHINE

Ed, BD4ED/4, depuis l'île IOTA AS-136, se trouve tous les jours sur 30 mètres de 20.00 à 22.00 TU. QSL via BD4ED (CBA).

### IRAQ

YI1EE, YI1SEA et YI1DX se trouvent souvent sur 21234 kHz entre 09.30 et 12.00 TU.

### ISRAËL

L'indicatif spécial 4X2J est actif depuis le « Bloomfield Science Museum » de Jérusalem, chaque mardi et samedi jusqu'au 3 octobre. QSL via bureau 4X4.

### JAPON

- JA4PXE/6, JI3DST/6 et JF6WTY/6 seront actifs en SSB sur 40-6 mètres, bandes WARC comprises, depuis Uji Archipelago (AS-067)du 9 octobre à 00.00 TU au 10 octobre à 24.00 TU. QSL via bureau ou directe à : Joe S. Kuwahara, JA4PXE, 1-74 Midorimachi, Tokuyama-City 745-0075, Yamagushi, Japon. Takeshi Funaki, JI3DST (CBA). Yuichiro Hayashi, JF6WTY, 2-40-27-101, Murasakibaru, Kagoshima-City 890-0082, Japon.

- Les tarifs postaux pour un pli de 25 grammes max à partir du Japon sont de 110 yens pour l'Europe, l'Amérique du Nord et l'Australie et de 130 yens pour le reste du monde. 1 US\$ est côté à 109 yens ce qui ne suffit pas tandis qu'un CRI est échangé contre 130 yens en timbres.

### LACCADIVES (ILES)

L'expédition en VU7 envisagée pour septembre dernier par des opérateurs VU,

### a été reportée à Mars 2000. Voir notre N° 198 p. 70.

### **LIBAN**

Jean-Michel, F5PRR (ex DA1JM), séjourne au Liban pour un an, depuis le 15 septembre. Il est provisoirement OD5/F5PRR, en attendant un indicatif OD5. QSL via le REF ou via F2PWT.

### MALDIVES

DH3MIT et HB9KOC seront 8Q7IT depuis AS-013 du 26 octobre au 2 novembre. Ils participeront au concours CQWW DX SSB. QSL via DH3MIT.

### RUSSIE (D'ASIE)

L'indicatif spécial UEØJX sera actif jusqu'au 30 novembre pour célébrer le 120ème anniversaire de la ville de Zeya (ou Zeia). QSL directe à Vladimir I. Babynin, RAØJX, P.O.Box 1, Zeya-3, Amurskaya Obl., 676200, Russie.

### SPRATLY (ILES)

Une activité est possible par l'équipe 9M6OO du 12 au 18 novembre. Voir « Malaisie Otrientale », ci-dessous.

### THAILANDE

Don, G3VFU (ex A92BE et A45XU), est maintenant HSØ/G3VFU en SSB, pour une durée indéterminée. QSL via W3HNK (CBA).

### OCEANIE

### AUSTRALES (ILES)

JK1KTE sera FOØA??, actif sur les bandes HF et 6 mètres depuis Tubuai (OC-152) du 14 au 24 octobre.

### AUSTRALIE

- Erol, VK2NP, et d'autres opérateurs VK seront actifs sur 80-10 mètres CW et SSB avec leur « home call »/p depuis Broughton Islands (OC-212), du 1er au 4 octobre. QSL selon leurs instructions.

- Jim, VK8PY/6 (QSL via K9PPY), Sam, VK6EEN (QSL via CT1EEN) et Mal, VK6ISL (QSL via VK6LC) opèreront depuis Malus Island (OC-199) les 2 et 3 octobre, et Green Island (OC-183) les 5 et 6 octobre. Les dates précises dépendent des conditions metéo.

- Stuart, VK8NSB (CBA), Peter, VK8PDG, Zoli, HA1AG, Allan, VK2NNN, et peut-être Jim, VK9NS, opéreront depuis les îles Melville (VK8, OC-173) du 4 au 9 novembre et Croker (nouvelle référence IOTA demandée). Les dates sont approximatives. Ils disposeront de 4 stations HF dont deux actives 24h/24 en CW, SSB, RTTY et SSTV. Infos sur les pages du site web ( http://www.rustman.com /IOTA ).

- Du 11 au 16 novembre, VK8NSB sera VK8NSB/p, avec d'autres opérateurs VK, depuis des îles sans référence mais figurant sur la liste IOTA sous le nom de « Norhern Territory, Arafura Sea Centre ».

### **BRIINEI**

Voir « Malaisie Orientale », ci-dessous.

### CHATHAM (ILE)

Lothar, DJ4ZB, sera ZL7ZB depuis Chatham Island (OC-038) du 31 janvier au 2 mars 2000. QSL « home call » (CBA).

COOK DU NORD ET DU SUD (ILES) Wolf, ZK1SCQ, et Ann, ZK1SCR, n'ont pas **TRAFIC**

### informations

pu être actifs depuis Palmerston Atoll comme prévu en août dernier. Ils projettent donc pour 2000, une expédition sur Palmerston Atoll (S. Cook Is., OC-124), Pukapuka ( N. Cook Is., OC-098) et Surrawow (N. Cook Is., OC-080).

### **GUIAM**

John, K4ANA, est KH2/K4ANA y effectue un séjour de 3 ans. QSL à K4ANA via bureau.

### KIRIBATI CENTRALES & TOKELAU (ILES)

Voir notre N° 197, p. 48 « Tours dans le Pacifique ».

Erik, SMØAGD, Steve, G4EDG, YL Ulrika, SM6WYN, et Lech, LA7MFA, devaient se joindre à Mats, SM7PKK, et Nils, SM6CAS, pour opérer depuis Central Kiribati (T31) du 23 septembre au 3 octobre et depuis Tokelau (ZK3) du 7 au 12 octobre. Leurs indicatifs : T31T, T31K, T31YL et ZK3DX, ZK3CW, ZK3YL. QSL « home calls » (CBA). Voir KH8/G4EDG & KH8/SM6CAS dans les « QSL infos » ci-dessous.

### MALAISIE ORIENTALE +

Bob, N2OO, Jani, YBØUS, Mike, N6MZ, Tom, N4XP, et Paul, N4PN, seront 9M6AAC depuis Hillview Gardens, Sabah (OC-088) du 7 au 11 et du 25 au 29 novembre avec une participation au concours CQWW CW. Ils seront entre temps, 9M6OO depuis Layang Layang Island, Spratly Islands (AS-051) du 12 au 18 novembre, et VS??? depuis Brunei (OC-088) du 21 au 25 novembre pour la Convention SEANET. QSL 9M6AAC et 9M6OO via N2OO (CBA). Infos sur le site web ( http://www.qsl.net/n2oo ). Skeds par e-mail ( n2oo@arrl.net ).

### MARQUISES (ILES)

Joël, FOØSUC, sera actif depuis Hiva Oa (OC-027) du 9 au 13 octobre et Nuku Hiva (OC-027) du 14 au 18 octobre. Voir Polynésie Française, ci-dessous.

### NLLE CALEDONIE

Dany, F5CW (ex FT5ZB et J28E), y séjourne pour deux ans et attend un indicatif FK8V??. QSL via F5PED.

### PAPOUASIE NLLE GUINEE

Steve, VK4EMS, est P29BI depuis l'île Bougainville (OC-135) jusqu'à la fin décembre 1999. Vous le trouverez surtout le dimanche sur 14260 kHz de 06.45 à 07.30 TU et de 11.30 à 12.00 TU et sur 21260 kHz autour de 23.30 TU. Il est parfois assisté par l'opérateur John qui n'est

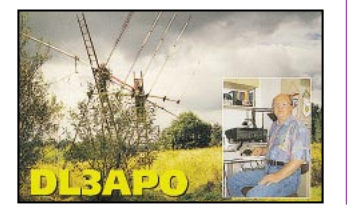

### LE TRAFIC 160 MÈTRES

pas habitué aux « pile-up ». QSL via VK4EJ (CBA).

### PITCAIRN (ILE)

Pour fêter le 40ème anniversaire de son activité radioamateur, Jukka, OH2BR, sera VR6BR depuis Pitcairn Island (OC-044) en Janvier 2000. Les dates exactes dépendent des moyens de transport. Il sera actif sur 80-10 mètres et peut-être 6 mètres. Si les demandes IOTA sont suffisantes, il pourra aussi se rendre sur Henderson Island (OC-056) et Ducie Island (OC-182). QSL « home call » (CBA).

### POLYNESIE FRANCAISE

NDLR : Les îles Australes et Marquises sont désormais des entités DXCC distinctes et classées séparément.

- Joël, F5JJW, sera de nouveau FOØSUC depuis Rangiroa (Tuamotu, OC-066) du 9 au 13 octobre et depuis Moorea (Société, OC-046) du 19 au 21 octobre. Entre temps, il se trouvera aux Marquises (voir ci-dessus).

- Marcel, ON4QM, est FOØDEH du 4 septembre à la fin novembre. Il comptait être actif depuis plusieurs groupes d'îles IOTA dont Raiavae (Australes, OC-114) à partir du 16 septembre. QSL via ON4QM directe à Marcel Dehonin, Eversestraat 130, B-1932 Saint Stevens Woluwe, Belgique, ou via le bureau ON.

- Patrick, FO5QS, est résident et actif depuis Parea, Huahine Island (OC-067). Il se trouve entre 14120 et 14150 kHz pratiquement tous les jours entre 05.00 et 08.00 TU. Voir « Les Bonnes Adresses », ci-dessous.

### SAMOA OCCIDENTALE

PA3AXU doit être 5WØGD depuis OC-097, en CW, SSB, RTTY, PSK31 du 28 septembre au 14 octobre. QSL « home call » : G.A.M.C. Dijkers, Dokter P.A., Cornethof 3, 6669 AZ Dodeward, Pays-Bas. Les logs seront disponibles sur les pages du site web (http://www.qsl.net/pa3axu ).

### TOKELAU (ILE)

- Ron, ZL1AMO, est ZK3/ZL1AMO depuis Nukunono Atoll (Tokelau Isl.,OC-048) surtout sur les bandes basses en CW, pour 4 semaines depuis le 22 septembre. - Voir aussi l'opération ZK3DX, ZK3CW et ZK3YL depuis Fakaofo Island (OC-048) dans « Kiribati centrale & Tokelau », cidessus.

### TONGA

Tony, A35LU, sera actif depuis Vava'u Island (OC-064) autour du 25 novembre. QSL via K1LU (CBA).

### **ANTARCTIQUE**

- Mike, R1AND, sera R1AND/A depuis les Bases Antarctiques de Novolazararevskaya (Russie) et Maitri (Inde) en IOTA AN-016, en novembre/décembre. QSL via Mikhail I. Piskizjov, RW1AI, P.O.Box 2, St. Petersburg, 195009, Russie..

La bande des 160 mètres est peu exploitable en été à cause du bruit de bande. En ce mois d'octobre, l'activité doit y revenir. Entre-temps, nous avons reçu un e-mail de Roger Charasse, F5XW, nous faisant part de son trafic de cet été depuis son QTH de Clermont-Ferrand (63) :

« Août 1999. Mois marqué par l'éclipse solaire du 11 pendant lequel quelques OM dont F9GJ (81), F5JGA (24), F6CBL et F5XW (63), se sont mobilisés pour observer le comportement de la bande : Des QSO ont été effectués avec des stations I, ON, G, DL, comme en propagation crépusculaire et une bonne réception de la balise ON5UBA/B sur 1832 kHz. Pendant le mois d'août, I2BBJ et ON6IZ étaient très actifs. QSO avec UK1DQT ».

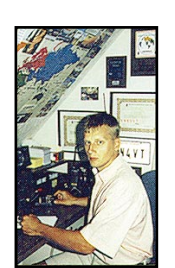

**Spécial SSTV** 

Avec le concours de Dany, ON4VT

Informations compilées d'après le « DX Picture Bulletin » N° 40, septembre 1999.

Les informations sont dues à : ON4PL, HA5DW, JA2BWH/1, PT2TF, ON4PL, SM5EEP, OE3IPW et FRA1AG..

### AFRIQUE

- 6W-SENEGAL – Jean-Michel, 6W1QU, est toujours très actif sur 20 et 15 m SSTV. Il est 100 % QSL via bureau ou directe (CBA).

- FR-REUNION – Plusieurs stations FR5 sont actives. Cherchez FR5AB et FR5DL. - FT/Z-AMSTERDAM & ST PAUL – Michel, FT5ZJ, est de nouveau actif en SSTV. QSL via Paul, F2YT (CBA).

- TJ-CAMEROUN – TJ1GD s'est manifesté en SSTV, sans autre info à son sujet ! - Z2-GAMBIE – Z21CA est actif avec des moyens modestes. Il recherche des tubes de rechange 6JS6C et 12BY7. Si vous pouvez l'aider, contactez l'auteur par e-mail (voir ci-dessous).

### ASIE

- 4Z-ISRAEL – Yuri, 4Z5LF, a démarré en SSTV.

- UN-KAZAKHSTAN – Willy, UN7FK, a été contacté sur 20 m. Est-ce un « new one » SSTV ? QSL via W3HNK. Une autre station, Vlad, UNØLL, s'est dernièrement manifestée pendant les concours.

### EUROPE

- ES-ESTONIE – ES3RM est un nouveau venu en SSTV. Cherchez aussi Arne, ES7GN, (dont la carte QSL est FB !) et ES4RD.

- LY-LITUANIE – Giedrius, LY2CG, est maintenant actif en SSTV. QSL via bureau.

- LZ-BULGARIE – Nicky, LZ2NP, est lui aussi un nouveau venu en SSTV. QSL directe (CBA) ou via bureau.

- SV5-DODECANESE – SV5BYP est actif en SSTV depuis l'île de Rhodes. QSL directe (CBA) ou via bureau.

- YL-LATVIE (Lettonie) – George, YL2NS, est aussi un nouveau venu en SSTV\*.

- UA2-KALININGRAD – Cherchez Rex, RA2FB, et Valery, RN2FB.

- T9-BOSNIE – Ratko, T99CB, s'est manifesté pendant le concours JASTA. Aucune autre info à son sujet.

### AMERIQUE DU NORD & CARAÏBES

- HP-PANAMA – Ernesto, HP1EFR, était très actif pendant le concours JASTA\*. QSL directe (CBA) ou via bureau.

- J6-STE LUCIE – Frans, J69DS, a été

contacté en SSTV sur 20 m. QSL directe (CBA).

- VE-CANADA – Joe, WB8YTZ (CBA), était VO2/WB8YTZ en SSTV depuis le Labrador, du 22 au 26 sept. C'était une occasion unique pour contacter la zone 2 CQ dans ce mode !

### **OCEANIE**

- JH2-GUAM – Danny, KH2JU, est reçu en Europe avec un excellent signal SSTV sur 15 mètres. QSL directe (CBA).

- P2-PAPOUASIE NLLE GUINEE – Tommy, P29TL, fut l'une des agréables surprises pour l'auteur pendant le concours JAS-TA. C'est un OM US qui vit dans la brousse avec les siens et utilise des panneaux solaires pour sa station. QSL directe (CBA).

### AMERIQUE DU SUD

- CP-BOLIVIE – Edgar, CP5EP, est actif depuis ce pays rare en SSTV. Il opère surtout sur 20 mètres. QSL directe (CBA). - HC-EQUATEUR – HC2ERZ a été reçu en France : pas d'autres infos à son sujet ? \* Vous trouverez des images transmises par ces stations sur le site web de Dany, voir ci-dessous.

#### NOUVELLES BREVES

- La concours « JASTA 1999 Activity » (1er –31 août) a eu un grand succès. L'auteur a fait plus de 800 QSO SSTV bilatéraux pendant le mois d'août.

- Comme vous avez dû l'apprendre par les media, la station MIR a définitivement cessé ses émissions fin août. Le 27 août, l'équipage regagnait la terre. Les dernières images reçues sont visibles sur le site web de l'auteur.

- L'éclipse totale du 11 août était transmise simultanément (live) en SSTV par YR99E, HA5DW, HA5AEN et l'auteur ! Vous en trouverez des images sur le même site web.

### NOUVELLES & REGLEMENTS DES CONCOURS & DIPLÔMES SSTV

- Consultez le site web de Dany ou demandez-les lui par e-mail.

- Deux nouveaux diplômes SSTV sont maintenant disponibles : le WAS (Worked all USA States) et le SSTV QRP Award. Tous deux sont délivrés par WB9VCL (CBA). Leur règlement sera publié sur le même site web.

### QSL SSTV RECUES

Directes : OHØ/OK1URY, F8QB, KA1JRL, JI1FUL, I2-05000 (SWL), VE6SL et UN7FK (via W3HNK). Recevez les infos SSTV remises à jour sur le site web de Dany ( http://www

.ping.be/on4vt ). E-mail ( ON4VT@ping.be )

Packet ( ON4VT@ON0RTB )

World Wide DX Cluster ON0EUL-15 via NODE ON0LVN (24h/24).

# **Les Bonnes Adresses**

BY7WGL – P.O.Box 127, Guilin, 541002, R. P. de Chine. FO5QS (ex F6ESW) – Patrick Freys, BP 643, 98731 Fare, Huahine, Polynésie Française. E-mail ( freys.patrick@mail.pf ).

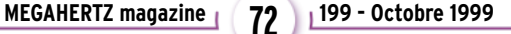
# **TRAFIC**

#### informations

#### • CLUBS ET ASSOCIATIONS :

Amateur Radio Association of D.R. Congo (ARAC) – Association des Radio Amateurs du Congo : e-mail ( aracongo@altavista.net ), fax 00 1530 660 6733. Site web ( http:// www.multimania.com/aracongo/index.htm ). Voir l'adresse postale dans notre N° 197 p. 49.

Pitcairn Amateur Radio Club, Station VP6PAC – P.O.Box 73, Pitcairn Island, via Nlle Zélande.

# **Les Managers**

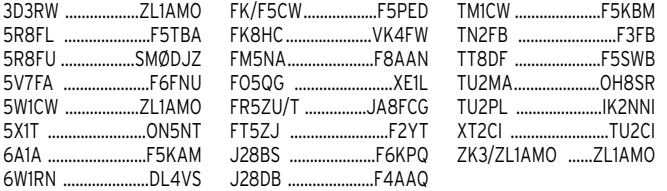

# OSL Infos

3D2DX – après son opération T24DX (voir ci-dessous), Roberto, EA4DX, devait être 3D2DX depuis Viti Levu, Fidji (OC-016) sur les bandes HF SSB, du 13 au 16 septembre. QSL via EA4CP (CBA). Les logs sont disponibles sur les pages du site web ( http://www.qsl.net/ea4dx/ ) après son retour en Espagne.

5A3Ø – célébrait le 30ème anniversaire de la Révolution Lybienne jusqu'au 7 sept. Pour l'Europe : QSL via K1WY DX Association, P.O.Box 90, 9900 Eeklo, Belgique. 8Q7YS, 8Q7KY & 8Q7SN – respectivement par JA2SWH, JA2BDR et JA2GQT, sur 40-6 m depuis les îles Madives (AS-013), à partir du 19 août pour une durée non précisée. QSL : 8Q7YS et 8Q7KY via JA2BDR (CBA), 8Q7SN via JA2GQT (CBA). 9A2ØØØB – depuis Brioni Island (EU-110), du 1er au 8 septembre. L'indicatif initial demandé était 9A2ØØØFT mais les autorités en ont décidé autrement. QSL via 9A7K (non CBA, voir l'adresse dans notre N° 198 p. 69). Kreso, 9A7K, devait être ensuite 9A7K depuis deux iles voisines, Mali Brijun et Sveti Jerolim, de même référence IOTA, même QSL info.

9A/IK4MTF – depuis l'île Croate de Brac (Adriatic Sea Coast South Group, EU-016) par Pietro, IK4MTF sur 40-10 m + WARC du 17 au 24 août. QSL « home call » (CBA). 9M2K – depuis Port Dickson, Malaisie, actif toutes bandes CW et SSB, du 3 au 5 septembre dont le concours All Asia SSB. QSL via 9M2AA (CBA).

9M2TO – opérateur Tex, actif depuis Redang Island (AS-073) sur HF surtout en CW, du 28 au 31 août. Tous les QSO devaient être automatiquement confirmés via le bureau. Votre QSL directe à 9M2TO (CBA) ou via le bureau à JAØDMV.

9M8DX/2 – par Mirek, 9V1XE, depuis Tioman Island (AS-046), du 6 au 9 septembre. QSL via 9V1XE directe à Mirek Rozbicki, 7 Seletar Terrace, Singapore 806908, Singapour ou par le bureau 9V. A2/WØYG, V5/WØYG, ZS/WØYG & ZS6YG – le Botswana, la Namibie et l'Afrique du Sud par Charlie, WØYG, à partir du 1er septembre. Il était surtout actif en CW sur les bandes WARC. QSL directe via WØYG (CBA) ou le « WF5E bureau system » et non pas celui de l'ARRL.

AL7RB/p – par John, AL7RB, depuis Attu Island (KL7, Aleutians « e », NA-064) du 16 au 21 sept. QSL « home call » (CBA). BI7Y – par BA1AJ, BA1DU, BA1HAM, BA4RC, BA4TA, BA7IA, BA7JA, BG7YB et BG7YC depuis Yangxing Island, Yisha Archipelago (Parcel Islands, réf. IOTA demandée), du 8 au 13 septembre. Ils étaient actifs sur 40-10 m CW, SSB et RTTY. QSL directe à BA7JA, P.O.Box 1713, Guangzhou 510600, Chine. A l'aller, la même équipe devait opérer le 5 septembre pendant 24 h, depuis Hainan Island (AS-094), utilisant leurs indicatifs personnels …/7. C91RF/p – par Reinhard, DL6DQW, depuis Inhaca Island (AF-066), du 18 au 21 septembre. QSL via DL6QW (CBA).

CE6TBN – depuis Quinchao Island (SA-018), sur 20, 17, 15, 12 et 10 m CW, SSB et RTTY, du 27 au 31 août. QSL via Temuco Amateur Radio Club, Casilla 1234, Temuco, Chili. Infos sur les pages du site web ( http://www.qsl.net/ce6tbn ).

DJ2MX/p – par Mario, DJ2MX, sur 80- 10 m CW et SSB depuis Fehmarn Island (EU-128) du 29 août au septembre. QSL via Mario Lovric, DJ2MX, Am Oelberg 11, D-61231 Bad Nauheim, Allemagne.

DJ2MX – Mario est le QSL manager de T92T, T94DO, T94DX, T94MZ, T95LYS et VK4SK. QSL directe à DJ2MX (CBA) ou via le bureau DARC. Les cartes via bureau peuvent lui être demandées sur le site web ( http://www.qsl.net/dj2mx ). EA8/G4ELZ/p – par Jeff, G4ELZ, actif depuis Puerto de La Cruz, surtout sur 20 m CW, du 4 au 18 septembre. QSL « home call » (CBA).

ED1OTA & EF1OTA – par un groupe d'opérateurs EA depuis Monteaguda Island (Pontevedra Province, EU-080), actifs toutes bandes HF en CW, SSB et modes digitaux, du 15 au 30 août. QSL directe seulement avec SAE + IRC à ED1OTA/ EF1OTA, P.O.Box 54, 36980 O Grove, Pontevedra, Espagne.

ER27A – fêtait l'indépendance de la Moldavie du 23 au 31 août. QSL via Valery, ER1DA (CBA).

EW52BO – opération du 1er au 12 mai 1997, était QSL via bureau jusqu'au 1er octobre 1999. Pour les retardataires : QSL directe seulement, via EW2EO (CBA). F/IK1TTD – par Gianpaolo, IK1TTD, depuis l'île de Porquerolles (EU-070), du 11 au 13 septembre. QSL via IK1TTD, P.O.Box 32, 18011 Arma di Taggi – IM, Italie.

FY5GS – est maintanant QSL via Antoine, F6FNU (CBA), voir « les bonnes adresses » de notre N° 198 p. 71. G5M & GBØSM – respectivement les 2425 juillet et du 22 au 29 juillet depuis EU-011 : logs et infos disponibles sur les pages du site web ( http://dx.qsl.net/logs ). HC8N – depuis les îles Galapagos (SA-004), pendant le concours CQWW RTTY. QSL via AA5BT (CBA).

IK2DUW – Antonello est le nouveau QSL manager de 3W6LI, 3W6KA, EK6LV, BA4RE, RUØLL et RUØLL/p (AS-066). QSL à Atonello Passarella, P.O.Box 22, 20051 Limbiate – MI, Italie.

IQØA – par Francesco, IKØXBX, pendant le concours WAE SSB des 12 et 12 septembre. QSL « home call » (CBA).

J3/GØSTR – par Bill, GØSTR (non CBA) actif sur 7030 et 14060 kHz CW QRP jusqu'au 25 août. QSL « home call » via bureau.

J41LH – par un groupe d'opérateurs SV depuis le Phare Megavi/Heraion, pendant le week-end WLH. QSL via SV3AGQ (CBA). JI3DST/3 – par Takeshi, JI3DST, depuis Awajishima (AS-117) du 4 au 6 septembre. QSL « home call » (CBA) ou via bureau. JI3DST/4 – par le même opérateur sur 17, 15, 12 et 10 m depuis Oki Archipelago (AS-041), 23 au 25 septembre. QSL « home call » (CBA) ou via bureau.

JF2WXS/1 & JR2UKF/1 – depuis Hashijo Island, Nappo Archipelago (AS-043) en CW et SSB, du 10 au 12 septembre. QSL « home calls » (CBA).

JF6WTY/6 – par JF6WTY, depuis Uji Archipelago (AS-067) du 20 au 22 août. QSL via Yuichiro Hayashi, JF6WTY, 2-40- 27-101, Murasakibaru, Kagoshibaru, Kagoshima City, 890-0082, Japon.

K8ONV – par l'Englewood Amateur Radio Society, depuis Boca Grande Lighthouse, (W4, Gasparilla Island, NA-069). QSL via K8ONV (CBA).

KH8/G4EDG & KH8/SM6CAS – par Steve, G4EDG, en CW et Nils, SM6CAS, en SSB depuis Pago Pago (American Samoa, OC-045) du 7 au 16 septembre. Ils devaient ensuite se rendre à Kanton Island, (T31T) voir Kiribati Centrale & Tokelau dans « Le Trafic », ci-dessus. QSL « home calls » (CBA). Infos sur le site web ( http: //www.qsl.net/t31t/ ). Questions/réponses par e-mail ( t31t@qsl.net ).

OD5RAL – par l'Association des Radio Amateurs du Liban, depuis Ramkin Island (AS-108) sur toutes les bandes HF et WARC en CW et SSB, du 24 au 26 septembre. QSL via R. Azrak, P.O.Box 22, Baahdat, Liban.

OHØ/K7BV & OHØZ – par Dennis, K7BV, et Ari, OH1HE, depuis Marienhamn, Aland Islands (EU-002) sur 80 et 160 m surtout en CW, la nuit du 13 au 14 septembre jusqu'au lever du jour. QSL : OHØ/K7BV via KU9C (CBA), OHØZ via OH1EH (CBA).

OHØV & OHØJJS – par Jukka, OH6LI, depuis Aland Islands (EU-002). Il était OHØZ pendant les 2 parties du concours Scandinavian Activity (SAC) : CW les 18 et 19 sept. et SSB les 25 et 26 septembre.

Hors concours, il était OHØJJS surtout sur les bandes WARC. QSL : OHØV via OH6LI (CBA), OHØJJS via Anti Tiittala, OH4JLV, Akselinkatu 14A, 57130 Savonlinna, Finlande.

OJØ/K7BV, OJØ/OH1VR & OJØ/ OHØRJ – par Dennis, K7BV, Seppo, OH1VR, et Lars, OHØRJ, depuis Market Reef (EU-053) du 14 au 20 septembre avec participation au concours SAC CW. Hors concours, ils étaient surtout actifs sur les bandes des 160 et 80 m. QSL : OJØK7BV via KU9C (CBA), les autres « home calls » (CBA).

PR1LIT, PT1LIT, PW1LIT, PY1LVF/p, PY1NEW/p, PY1NEZ/p & PU1NEZ/p – depuis Ponta Negra Lighthouse pendant le Week-end WLH. Ils étaient PR1LF, PT1LIT et PW1LIT pendant le concours et utilisaient leur indicatif en /p hors concours, sur 160-6 m CW et SSB. QSL : PR1LIT via PY1LVF (CBA) ; PT1LIT via PY1NEW ; PW1LIT et PUI1EZ via PY1NEZ (CBA).

R1ANF/A – par Oleg, R1ANF, actif jusqu'au 8 septembre depuis la base antarctique chinoise « Great Wall » située sur King George Island, South Shetlands (AN-010). QSL via Nick, RK1PWA (CBA).

RK3DZJ/1 – par le « Noginsk-Radioclub », RK3DZJ, depuis plusieurs îles du 23 août au 3 sept., suivant le programme suivant : EU-147 du 23 au 27 août, EU-066 du 28 août au 1er septembre et EU-153 les 2 et 3 sept. QSL via RA3DEJ (CBA).

SP… – opérations pour le Week-end des phares (voir tableau ci-dessous).

SV8/HA6…/p – par Laci, HA6NL, Zsolt, HA6PS, et Tibor, HA6ZV, depuis l'île de Corfou (Kerkira, EU-052) du 1er au 8 septembre. Ils étaient actifs toutes bandes HF, WARC comprises, en CW, SSB et RTTY. QSL via « home calls » (CBA).

SV9/ON5JE & SV9/ON4BB – par Bill, ON5JE, et Luk, ON4BB, depuis l'île de Crète (EU-015), du 15 au 22 septembre. QSL « home calls » (CBA).

SW2A – par Savas, SV2AEL, pendant les concours WAE SSB et CQWW SSB. QSL via SV2AEL (CBA). Infos sur ses antécédents sur les pages du site web ( http:// www.qsl.net/sv2ael/ ).

SW5AI – depuis Agathhonisi Island (SV5, Dodecanese, EU-001) par des membres de l 'Egean DX Club , du 7 au 15 septembre. QSL via SV8CRI (CBA).

T24DX – par Roberto, EA4DX, depuis Funatifi, Tuvalu (OC-015) du 26 août au 11 septembre. Il devait ensuite être 3D2DX (voir ci-dessus). QSL via EA4CP (CBA). T46AA & T46CW – par des opérateurs

cubains sur 80-10 m SSB et CW depuis Cayo Breton (CO6, Sabana Archipelago, NA-204), du 26 au 30 août (ou en sept. en cas de report). QSL via CO2FRC (CBA). T88WX – pat Hiroo, JA1WSX, depuis l'île de Palau (Belau T8 ex KC6, OC-009) surtout sur 17, 12 et 6 m, du 13 au 18 août. QSL « home call » (CBA).

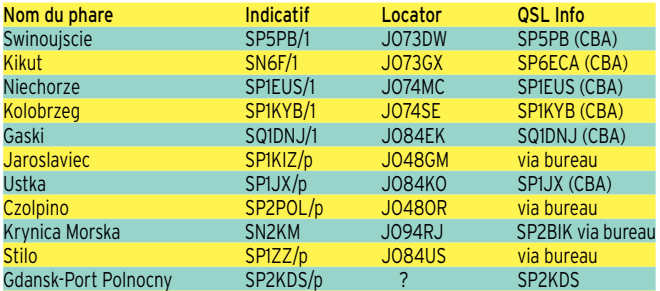

D'autres phares polonais étaient activés : Darlowo, Rozevie, Jastarnia & Hel , par des indicatifs SP1 et SP2 en /p, /1 ou /2. QSL selon leurs instructions.

**MEGAHERTZ magazine 199 - Octobre 1999** 

# **TRAFIC**

# informations

T88XW & T88XX – respectivement par Toshi, JA6QXW, et Mac, JA1OYP, sur 20, 17, 15, 12, 10 et 6 m. QSL : T88XW à JA6QXW via bureau JA, T88XX via JA1OYP (CBA).

TF1IRA – depuis le phare de Knarrarosviti (Viti Lighthouse) près de Stokkseyri au sud-est de l'Islande, du 21 au 23 août. QSL via TF bureau.

TF/… - par Bob, W2SF/TF, en CW, SSB et RTTY, jusqu'au 6 sept. QSL via W2SF (CBA). TE8CI – par TI2CDA, TI2WGO, TI5KD, KF4TUG et KM9D depuis Isla del Cano (NA-117), jusqu'au 23 août. QSL via bureau à TI5KD.

TMØG – par Paul, F6CXV, depuis l'île de Groix (EU-048) du 10 au 23 septembre. Il utilisait F6CXV/p du 5 au 10 et le 24 septembre. QSL « home call » (CBA).

TX8LH – par FK8GM, FK8HC et FK8HW depuis le phare Amédée situe sur l'ilot du même nom (OC-032) pendant le WLH week-end (21-22 août). QSL via VK4EW (CBA).

TU2/F4ATM – par Laurent, F4ATM, du 7 au 17 septembre. QSL à F4ATM directe ou via bureau.

UA1ANA/1 & RA1ACJ/1 – depuis Moshchnyy Island (EU-133), du 22 au 28 août. QSL via UA1ANA (CBA).

V5/ZS6YG – par Charlie, WØYG, actif sur 30-10 mètres CW, du 6 au 20 septembre. QSL via WØYG (CBA).

VA3UZ – Yuri est le QSL manager stations et opérations suivantes : 6W1/ N2WCQ, 6W1/KE4EKV, 9N1UZ, CF3UZ (1998), EM4U, EO5U (1993), N2WCQ, RT1U, RY1U, RY2U, US9D, UT4UZ, UT4UXW, VA3UZ et VE2IM. Sa nouvelle adresse est : Yuri Onipko, 2313 Lakeshore Blvd. W., # 1014, Etobicoke ON, M8V 1A8, Canada.

VE9PY/p – depuis Partridge Island (NA-014). QSL via Len Morgan, VE9MY, 21 Susan Dr., Saint John, NB, E2N 1P2, Canada, (nouvelle adresse).

VK8AN/p & VK8PW/p – par Dan, VK8AN, et Peter, VK8PW, depuis South Goulburn Island, du 27 au 29 août. Cette île appartient au groupe IOTA « Northern Territory, Arafura Sea Coast Centre (figure au IOTA mais référence OC-??? demandée). QSL directe : VK8AN/p via Alan Roocroft, VK4AAR, P.O.Box 421, Gatton 4343, Australie ; VK8PW/p via Peter Wollenberg, P.O.Box 2142, Darwin 0801, Australie ou via le bureau VE à VE8RZ (Canada). Voir « Australie, VK8NSB » dans « le trafic », ci-dessus.

VK9… - depuis Rowleys Shoals (figure au IOTA) en CW et SSB 4h/24 sur 80-10 m (WARC comprises), du 21 au 26 sept. Ils devaient ensuite opérer depuis Malus Island (OC-199) les 2 et 3 oct. et depuis Green Island du 5 au 8 oct. QSL via I1HYW. VP2ECV, VP2EEA, VP2EET, VP2EFM, VP2EWM & VP2EWP – respectivement par PA3GCV, PA4EA, PA5ET, PA7FM, PA4WM et PA3EWP, depuis Anguilla (NA-022), début septembre ; QSL à PA5ET (non CBA) via le bureau PA.

VQ9JT – par K5DIY depuis Diego Garcia (Chagos) en mode PSK31, le 4 septembre. QSL via K5DIY (CBA).

W1NLK – principalement sur 80, 40 et 80 m SSB depuis Sheffield Island (NA-136), le 25 sept. QSL via W1NLK (CBA), mentionner « W1NLK-IOTA » sur l'adresse.

W2GSB/Lighthouse – depuis le phare de Fire Island, NY (NA-026), les 21 et 22 août. QSL via W2GSB, P.O.Box 1356, West Babylon, NY 11704, USA. Site web ( http:// www.gsbarc.org ).

W2L - par Jim, K2JXW, depuis le phare Thimble Shoals Light (Baie de Chesapeake) sur 14265 et 7265 kHz, les 21 et 22 août. QSL « home call » (CBA).

W4A – depuis le Phare d'Amelia Island (Floride, NA-138) en CW, SSB et RTTY, les 21 et 22 août. QSL à N5VL, directe (CBA) ou via bureau.

XX9TUP – par Tomio, JM3DTY, sur 20- 10 m CW, SSB, RTTY et PSK31, jusqu'au 13 sept. QSL « home call » via le bureau JA. ZD8V – Paul, devait cesser ses émissions le 8/10 septembre et quitter Ascension Island le 15 septembre. QSL via Paul Hutley, 298 Logan Avenue, Sharon, PA 16146, USA (nouvelle adresse).

ZF2CQ – par Steve, W7TZ, depuis Cayman Islands (NA-016), jusqu'au 18 septembre. QSL directe à W7TZ (CBA).

ZV7G – par un groupe d'opérateurs PY7, depuis Santo Aleixo Island (SA-046), actifs toutes bandes CW et SSB, du 3 au 12 sept. QSL à PY7MEU directe (Eglaube Rocha, P.O.Box 322, 50001-970 Recife PE, Brésil.

ZW7FC – par Karl, PS7KM, Joao, PS7KT, et Janduir, PS7BX, du Natal DX Group, actifs en CW et SSB depuis le Phare « Farol de Calcunhar », Touros RN, Brésil, pendant le week-end WLH des 21 et 22 août. QSL à PS7KM directe (CBA) ou via bureau. Infos sur les pages du site web ( http://www.waterw.com/~weidner/zw7fc htm )

ZW7ZZ – par Francisco, PS7ZZ, actif 80- 10 mètres CW et SSB depuis le Phare de Natal, Brésil. Pendant le week-end WLH des 21 et 22 août. QSL « home call » directe (CBA) ou via bureau.

#### ACTIVITE SOLAIRE & PROPAGATION

Maxima absolus SFI du cycle enregitrés : 216, le 2 août 1999 et 248, le 29 août. Avec des indices A et K relativement faibles, le mois d'août a été plutôt décevant a part quelques brèves ouvertures avec l'Europe de l'est et du sud-est avec une amélioration en fin de mois. Les prochaines grandes ouvertures auront certainement lieu en septembre-octobre.

#### BALISES

- CANARIES (Iles) – EA8SIX/B est active sur 50073,5 kHz en IL28GC. Reports à EA5CPU : Packet ( EA5CPU@ED3ZAG.EA B.ESP.EU ), e-mail ( ea5cpu@qsl.net ).

#### INFOS DX

NDLR : Voir aussi les infos « 50 MHz » parues dans nos N° 197 p.51 et 198 p. 73. - ALBANIE – Dave, N7BHC, devait être actif à partir de la mi-septembre avec un indicatif ZA. QSL « home call » (CBA) ou suivant ses instructions.

- ARABIE SAOUDITE – HZ1AB, opéré par K8PD, était actif sur 6 mètres en septembre dernier. QSL via K8PD.

AUSTRALES (Iles) - JK1TKE sera FOØ??? depuis Tubuai, du 14 au 24 oct. - BENIN – TY5GG a reçu un TRX FT-100 et devrait être bientôt actif sur 50 MHz. - BERMUDES – Glen, VP9ID, est actif avec 10W sur un dipôle. Il a déjà contacté

KP4BZ et KP4YA en CW et entendu un V47 et un VP5.

- CAÏMAN (Iles) – Mario, K2ZD, est ZF2SO depuis Grande Caïman, du 28 septembre au 3 octobre. QSL « home call ».

- CHATHAM (Ile) – Lothar, DJ4ZB, pense être ZL7ZB (ou ZM7ZB) entre février et mars 2000.

- DODECANESE (Iles) – Bill, SV5AZP, est une nouvelle station active sur 6 mètres, depuis l'île de Rhodes. QSL (CBA).

- GUINEE EQUATORIALE – 3CØR par un groupe d'opérateurs EA et 3C, était actif du 14 au 24 septembre.

- JAN MAYEN (Ile) – JX7DXA sera peutêtre actif en IQ51 à partir d'avril 2000.

- KIRIBATI CENTRALE (Ile) – Mats/ SM7PKK, Nils/SM6CAS, Erik/SMØAGD, Steve/G4EDG, YL Ulrika/SM6WYN et Lech/LA7MFA sont T31T, T31K et T31YL en IOTA OC-043 du 23 septembre au 3 octobre. Infos via Per-Einar, LA7DFA, email ( la7dfa@qsl.net ).

- MACAO – Tomio, JM3DTY, était XX9TUP du 3 au 13 septembre. QSL à JL3VUL directe ou via bureau.

- MALDIVES – 8Q7BS était actif en MJ64ME, du 22 au 30 août.

- MONTSERRAT – Graham, VP2MDD y

était de retour du 9 au 31 août. Locator : FK86VR, skeds sur 28885 kHz. QSL via MØAEP/VP2MDD.

- MOZAMBIQUE – DL6DQW devait être C91RF depuis l'île d'Incana (IOTA AF-066), du 18 au 21 septembre. Infos sur le site web ( http://www.sixitalia.org ).

- MYANMAR (ex Birmanie ou Burma) – Une opération internationale, XZØAB, aurait lieu en janvier 2000.

- NAURU – VK2QF projette 2 opérations C21/VK2QF : en mars/avril 2000 et en octobre/novembre 2000. La 2nde serait particulièrement destinée à l'Europe.

.<br>- SAINT MARTIN - Brian, N3OC, sera FS/N3OC du 19 au 26 octobre. QSL « home call » directe ou via bureau.

- SALVADOR (Rép. du) – Un groupe d'opérateurs EA et YS était HU4U du 16 au 22 août. Infos sur le site web ( http://www.  $\mathsf{supp}\, \mathsf{ex}$ ).

#### DIVERS

Le « Bulletin 50 MHz Français » est disponible sur les pages de F5CTI du site web

( http://www.multimania.com/f5cti ). Envoyez vos infos par La Poste à F1FSH (CBA) ou par e-mail ( F1FSH@aol.com ).

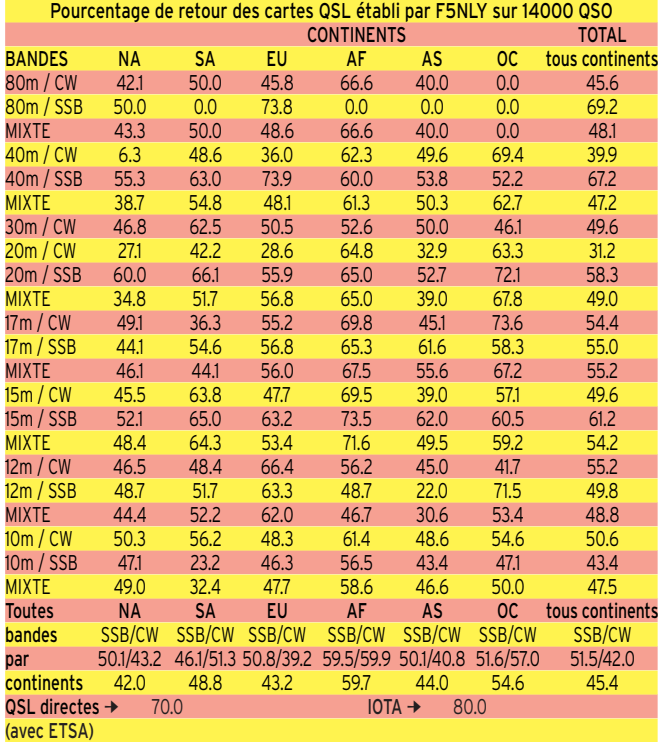

COMMENTAIRES : Tirés de mon log depuis 1991, soit environ 14000 QSO, ces chiffres évoluent heureusement très légèrement chaque année. Mais au regard des QSL envoyées en direct, je constate que cela plafonne à 70% sans évolution, confirmant mon opinion que certains en font un business... Les résultats légèrement supérieurs sur l'Afrique et l'Asie peuvent s'expliquer par le nombre un peu plus important d'envois directs, le nombre de bureaux étant moins important voire inexistant dans certains pays de ces continents. Je suis toujours surpris par le bon résultat sur les IOTA, qui rentrent plutôt bien par le bureau.

Concernant les bandes 80 et 160m , très peu de trafic ne permettent de faire que des stats approximatives ; il serait intéressant de me faire parvenir vos résultats sur ces bandes, ainsi qu'en RTTY. Bref, avec globalement moins de 50% de réponses, on reste tout de même sur notre faim... Chères QSL pour un sacré hobby ! 73's et bons DX, Laurent F5NLY. (f5nly@wanadoo.fr)

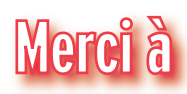

3A2MD, 425 DX News, ARI, ARRL, DARC, DJ9ZB, F-17511, F1SH/F5CTI, F5PRR, F5XW, F6BLQ, F6FNU, JARL, LABRE, LNDX, ON4VT, OPDX, PS7KM/Natal Dx Group, REF, REP, Réseau FY5AN, RSGB, ex-UB4EWZ, UBA, UEF, URC, URE & USKA

**MEGAHERTZ magazine 1994** 199 - Octobre 1999

# **SSTV & FAX SSTV & FAX**

**ENVOYEZ SUR DISQUETTE (FORMAT PC OU MAC) À LA RÉDACTION DE MEGAHERTZ magazine (AVEC VOS NOM, PRÉNOM ET INDICATIF SUR L'ÉTIQUETTE DE LA DISQUETTE), VOS PLUS BELLES IMAGES REÇUES EN SSTV OU EN FAX ET ELLES SERONT PUBLIÉES DANS CES PAGES.**

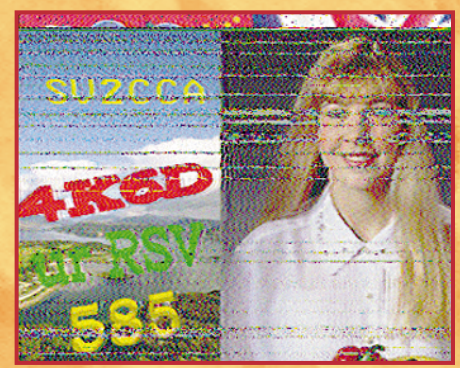

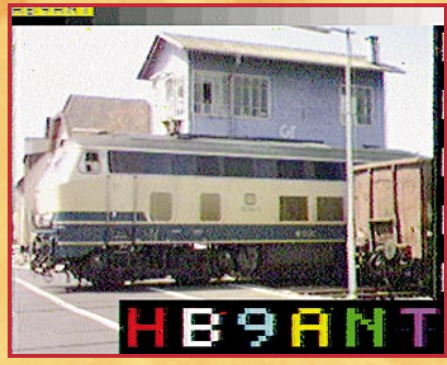

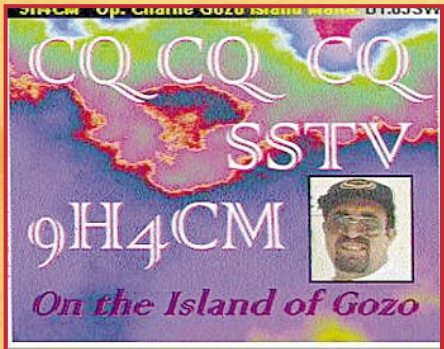

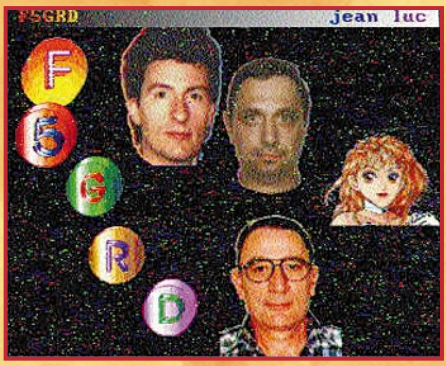

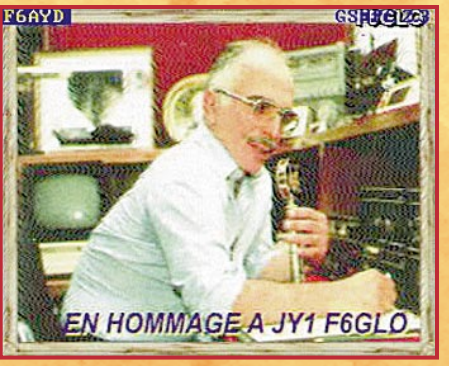

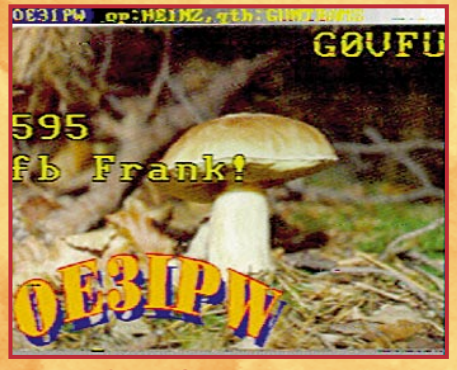

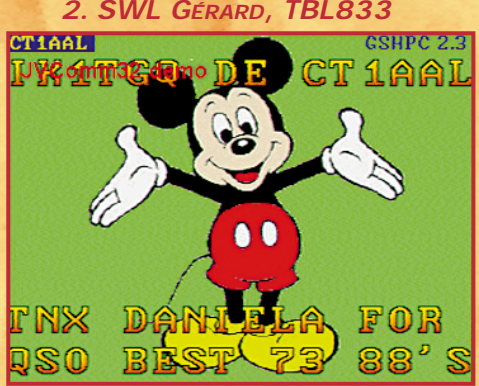

**4. OLIVIER TERRAUX, F14988 5. PHILIPPE RABOIS, F8AXU 6. XAVER CASCIANI, TK5MW**

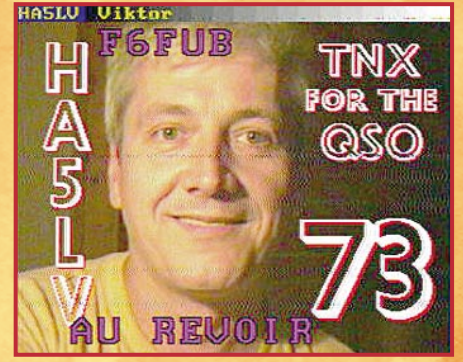

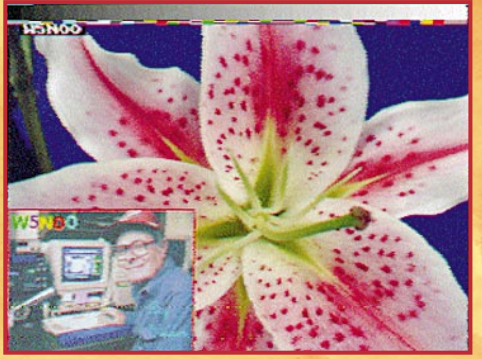

**10. PHIL. COUDEYRAT, F5RIZ 11. YVES ROUCAYROL, FM5GM 12. CH. BOURRIER, F11676**

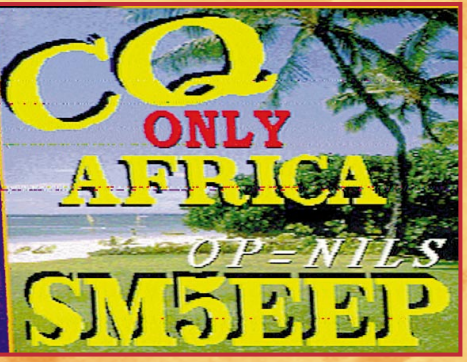

**13. CLAUDE DEVIMEUX, F6AYD 14. BERNARD MORIN, F-11133 15. STÉPHANE BARTHE, F1FXC**

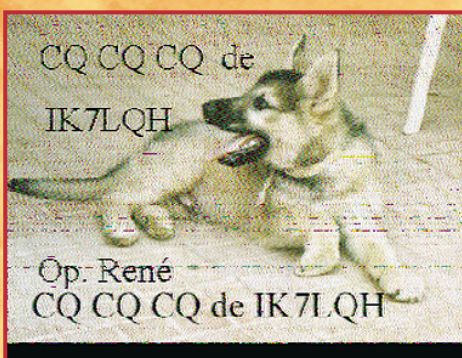

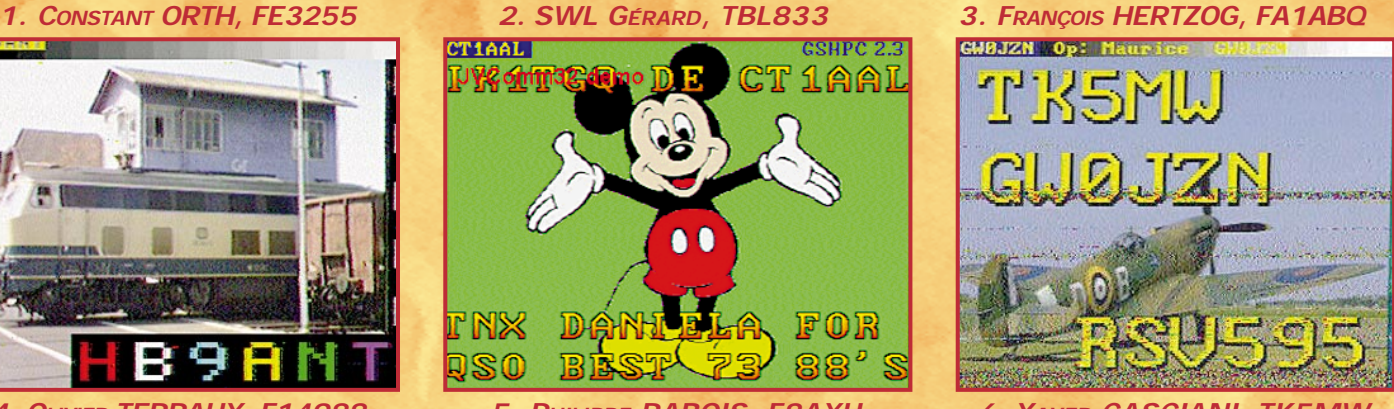

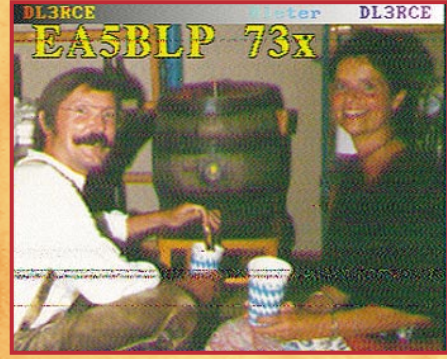

**7. LOUIS HASLE, F-10063 8. ANDRÉ JANEL, F6FUB 9. BENOIT CADIEU, F-16515**

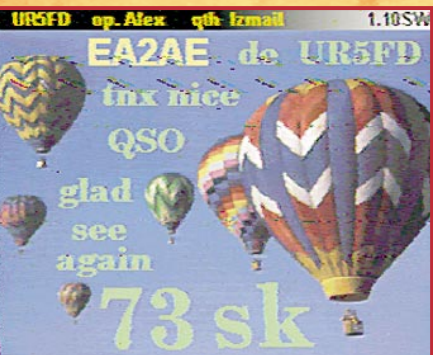

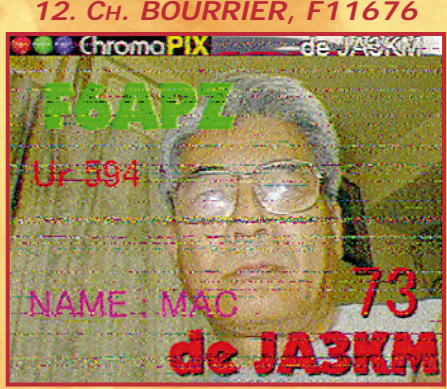

questions/réponses

# es carnets d'Oncle Oscar o

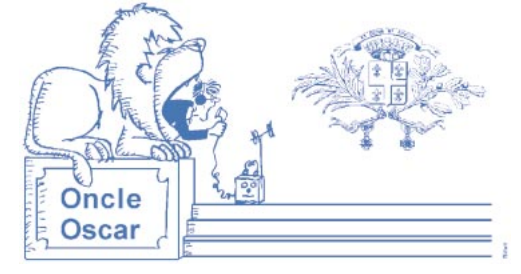

'est peut-être une bonne idée d'utiliser "Les Carnets d'Oncle Oscar" pour communiquer au plus grand nombre des informations utiles et des explications simples…

Francis FERON, F6AWN

#### QUESTION N° 199.1

#### QUELLES SONT LES VALEURS DES RÉSISTANCES POUR LES ATTÉNUATEURS 50 OHMS LES PLUS COURANTS ?

Les atténuateurs fixes rendent bien des services lors des mesures effectuées en radioélectricité.

Comme toujours dans les mesures HF, la fréquence et la puissance des signaux à mesurer interviennent sur le choix du matériel à utiliser. Ces petits accessoires doivent disposer d'un certain nombre de caractéristiques qui conditionnent la précision des mesures effectuées ainsi que le domaine d'utilisation et qu'il est bon de connaître.

On citera, bien entendu très logiquement, la valeur d'atténuation A en décibels, de l'atténuateur et la précision de celle-ci. Mais il faut aussi connaître la valeur de l'impédance d'entrée et de l'impédance de sortie. Elles sont généralement identiques et égales à 50 ohms ou 75 ohms pour les mesures en HF. Ces impédances sont théoriquement purement résistives.

Dans la pratique, il existe toujours une infime partie de réactif, résultant des composants utilisés et de la réalisation mécanique et électrique de l'ensemble. Ce défaut, généralement insignifiant en HF, se manifeste de manière croissante avec l'augmentation de la fréquence des signaux à atténuer. Les mesures sur 1 GHz sont moins aisées que sur 10 MHz. Il est facile de contrôler la tenue en fréquence d'un atténuateur si l'on dispose d'un générateur HF d'excellente qualité (absence d'harmoniques) et d'un pont de mesure réflectométrique fiable (ou d'un TOS-mètre sensible et précis). L'apparition d'un ROS significatif sera le signe que la fréquence limite d'utilisation est atteinte.

Enfin, tout atténuateur possède une limitation en puissance qui dépend des résistances utilisées pour le réaliser. C'est un paramètre à ne jamais négliger car presque tous les utilisateurs d'appareils de mesures HF, professionnels ou amateurs, ont un jour ou l'autre transformé en fumée un atténuateur, qu'il soit indépendant ou qu'il équipe par exemple l'étage d'entrée d'un oscilloscope, d'un milliwattmètre ou d'un analyseur de spectre.

D'un point de vue pratique, on peut réaliser des atténuateurs en "T" ou en "PI". Il est généralement admis que la structure la plus pratique est celle du circuit en PI (π). Celui-ci est composé de deux résistances R1 et R3 respectivement en parallèle sur l'entrée et sur la sortie (les branches verticales du π), réunies à leur point "chaud" par une résistance série R2 (la branche horizontale du π). Si les impédances d'entrée-sortie de l'atténuateur sont égales, les résistances R1 et R3 le sont aussi.

Les formules permettant de calculer les valeurs des résistances R1, R2 et R3 dans le cas d'une cellule symétrique sont les suivantes :

$$
n = 10^{(A/20)}
$$
  
R1 = R3 = Z (n+1) / (n-1)  
R2 = Z (n<sup>2</sup>-1) / 2n

nuateur.

Le tableau qui suit donne les valeurs des résistances pour des atténuations allant jusqu'à 20 dB. Il est conseillé, pour obtenir des valeurs d'atténuation supérieures, d'utiliser plusieurs cellules en série. En effet, les valeurs de R1 et R3 deviennent trop faibles et celle de R2 trop élevée, ce qui a pour effet d'augmenter les fuites HF et de dégrader le comportement de l'atténuateur d'autant plus que la fréquence augmente.

avec n = valeur de calcul intermédiaire égale au rapport des tensions entrée-sortie Ue/Us, A = valeur absolue de l'atténuation en puissance exprimée en dB, Z = impédance d'entrée-sortie de l'atté-

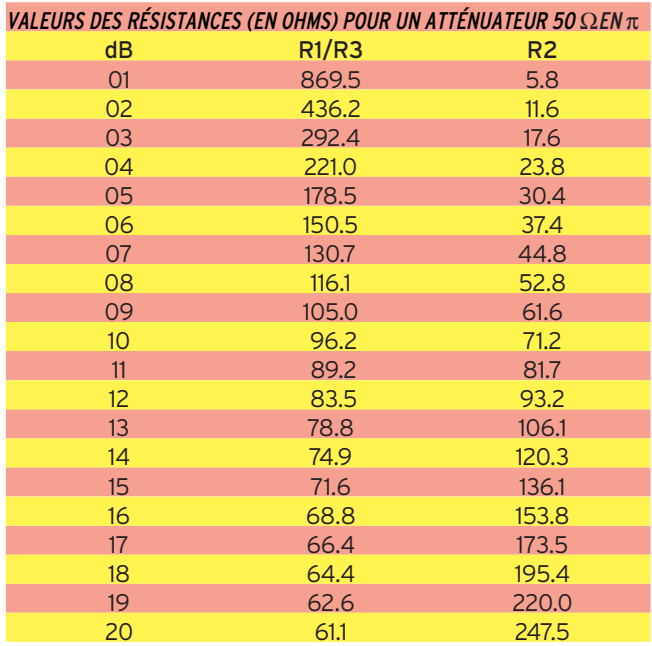

Et pour calculer d'autres valeurs à l'aide d'un petit programme BASIC, voici un exemple sans complication. En modifiant les valeurs des variables atmax ou/et Z, il est possible de chercher d'autres combinaisons.

#### CLS DEFINT I ATMAX = 20 'de 1 à atmax décibels Z = 50 'impédance d'entrée et de sortie en ohms FOR i = 1 TO ATMAX  $n = 10$  ^ (i / 20)  $r1 = Z * (n + 1) / (n - 1)$  $r2 = Z * ((n \cdot 2) - 1) / (2 * n)$  $\bullet$ PRINT USING "##.#"; i; : PRINT " "; PRINT USING "###.###"; n; : PRINT " "; PRINT USING "###.#"; r1; : PRINT " "; PRINT USING "###.#"; r2 Ċ NEXT i END

**MEGAHERTZ magazine 199 199 - Octobre 1999** 

# questions/réponses

Si vous souhaitez retrouver la valeur d'un atténuateur symétrique à partir de la valeur des résistances, il suffit de connaître R1 (=R3). A partir de cette seule valeur, il est possible de calculer n=(R1+Z)/(|R1-Z|), puis l'atténuation A=10 log<sub>10</sub>(n<sup>2</sup>). En cas d'utilisation d'un programme BASIC, ne pas oublier que ce langage utilise les log népériens. Il faut multiplier la valeur

obtenue par 0.4343 pour obtenir le log en base 10.

# QUESTION N° 199.2

#### QUELLES SONT LES CARACTÉRISTIQUES DE LA 304TH / 304TL ?

Ce tube est une triode d'émission de puissance en ampoule de verre et culot métallique 4 broches, à monter verticalement. Elle possède la particularité d'avoir deux filaments séparés. Ceux-ci peuvent être connectés en parallèle ou en série selon la tension de chauffage choisie. Les quatre broches du support correspondent aux connexions filaments. Le téton situé au sommet de l'ampoule est classiquement la connexion plaque et le téton latéral est relié à la grille. Cette lampe permet d'obtenir une puissance alimentation maximum de 2700 W jusqu'à 30 MHz, avec une haute tension maximum de 3 000 V. Il existe deux modèles, presque identiques : 304TH et 304TL. Voici les principales caractéristiques de ces lampes :

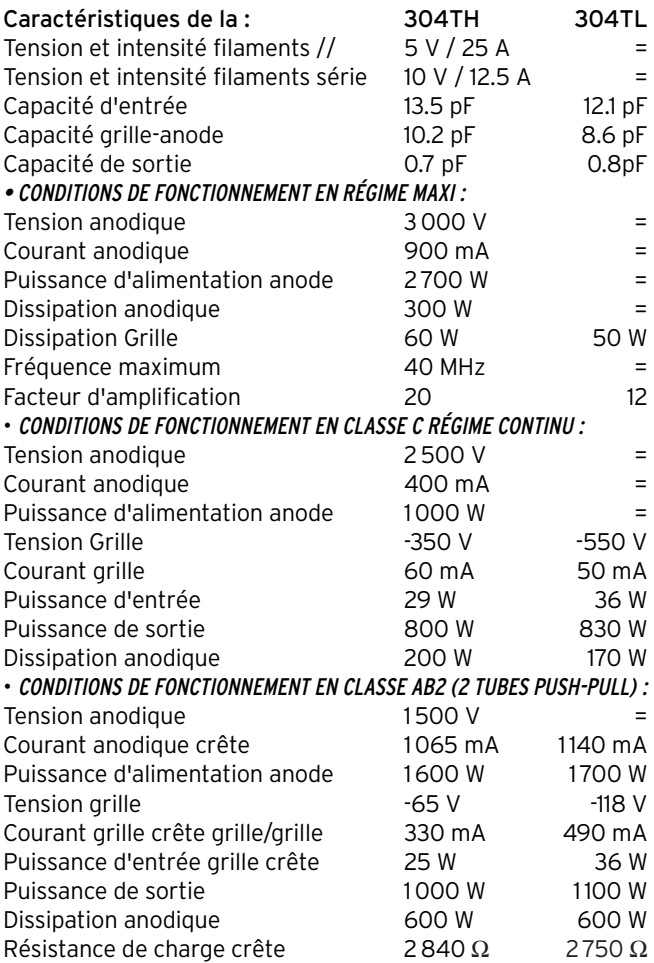

#### QUESTION N° 199.3

#### QUELS SONT LES DIFFÉRENTS TYPES DE RADIOAMATEURS ?

Cette question n'est qu'un alibi pour ajouter une pointe d'humour aux épineuses questions techniques traitées ici. Un illustre anonyme, à qui je rends hommage, a établi la classification suivante pour caractériser le type de radioamateur selon ses activités.

Bien entendu, il est possible que le résultat puisse surprendre certains lecteurs qui ne répondraient pas "oui" aux trois questions…

S'instruit Expérimente Communique Type de radioamateur Oui Oui Oui Complet <u>Oui Oui Non Egoïste</u><br>Oui Non Oui Pédant Oui Pédant Oui Non Non Non Théorique Non Oui Oui Curieux Non Oui Non Idiot Non Non Oui Charlatan Non Non Non Non Téléphone

Il reste l'espoir de passer d'une catégorie à une autre au gré des événements !

# Question n° 199.4

#### A QUI S'ADRESSER POUR S'INFORMER SUR LE RADIOAMATEURISME ?

1 - L'administration de tutelle et ses centres régionaux. Autorité de Régulation des Télécommunications (ART), 7 square Max Hymans, 75730 PARIS Cedex 15, Site Internet : http://www. art-telecom.fr (rubrique "Les Grands Dossiers"/Radioamateurs) La gestion des certificats et des indicatifs est effectuée par le Centre de Gestion, BP 61, 94371 SUCY EN BRIE Cedex, Téléphone : 01.45.95.33.67

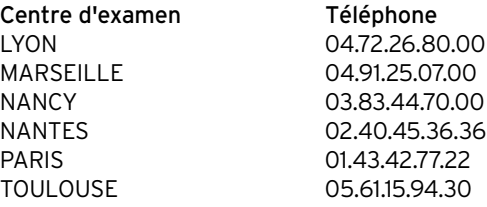

2 - Les associations nationales radioamateurs.

• Réseau des Emetteurs Français, Union Française des Radioamateurs, BP 2129, 37021 TOURS

• Union Française des Télégraphistes, 72 chemin de Bellevue, 83500 La SEYNE SUR MER

• Union des Radio-Clubs, 25 Allée des Princes, 95440 ECOUEN • CFRR (regroupe : AIR, CNERA, UNIRAF, URC, SLDX Club), 26 rue Dagorno, 75012 PARIS

• Fédération Nationale des Radioamateurs aux services de la Sécurité Civile, BP 2, 67810 HOLTZHEIM

• A.I.R Ecole du Radioamateur - 89 rue de Rivoli, 75001 PARIS • Institut pour le Développement du Radioamateurisme par l'enseignement, BP 113, 31604 MURET Cedex

## QUESTION N° 199.5

#### QU'ELLES SONT LES PARTICULARITÉS D'UNE STATION DE RADIO-CLUB ?

« L'utilisation des installations radioamateur de radio-club est soumise à la réglementation des services d'amateur dans les mêmes conditions que pour les installations individuelles. Le responsable des installations du radio-club est tenu de posséder un indicatif radioamateur de "classe 1".

Les installations de radio-club sont utilisées sous la responsabilité du titulaire de l'indicatif du radio-club. Le radio-club peut être exploité par tout titulaire d'un indicatif radioamateur, en utilisant l'indicatif du radio-club suivi de son indicatif personnel.

Le journal de trafic du radio-club indique les indicatifs des opérateurs et leurs périodes d'utilisation. Le journal est contresigné par le responsable du radio-club. »

(Extrait de la décision ART n° 97-453 du 17 décembre 1997, annexe IV)

Remarque importante : une installation de radio-club ne peut pas être utilisée par un SWL ou un candidat en attente d'indicatif. Elle ne peut être utilisée que sur les bandes et dans les conditions autorisées à l'opérateur à titre individuel.

**MEGAHERTZ magazine 199 - Octobre 1999** 

# questions/réponses

# QUESTION N° 199.6

#### QUELLES SONT LES PERTES DANS UN CÂBLE COAXIAL ?

L'atténuation dépend principalement de la conductibilité des conducteurs et de la qualité de l'isolant qui les sépare. Elle est proportionnelle à la longueur du câble et elle augmente avec la fréquence d'utilisation (voir tableau 1).

L'atténuation s'exprime en décibel par unité de longueur (dB/m, dB/100 m, dB/100 ft). Cette valeur est donnée par le constructeur pour un câble aboutissant à une charge adaptée, c'est-àdire ayant une impédance non réactive (résistance pure) égale à l'impédance caractéristique du câble.

Si la charge est désadaptée (R.O.S. dans la ligne), les pertes dans le câble augmentent d'autant plus que le R.O.S. est élevé et que l'atténuation du câble est élevée. Un câble ayant de faibles pertes est beaucoup moins sensible à une augmentation du R.O.S. (voir tableau 2). Il est aussi beaucoup plus résistant aux fortes tensions ou intensités qui résulteront d'un R.O.S. élevé.

Il faut noter que, s'il y a désadaptation au niveau de la charge (antenne), le R.O.S. mesuré au niveau du générateur (émetteur) est inférieur à sa valeur réelle et ce d'autant plus que l'atténuation apportée par le câble est importante. Avec un long câble de mauvaise qualité, la plus mauvaise des antennes semble parfaite au niveau de l'émetteur.

A titre d'exemple, si votre câble apporte une perte de 4 dB, ce qui n'est pas rare, et si la mesure du R.O.S. au niveau de l'émetteur est de 2/1, le R.O.S. réel au niveau de l'antenne est de 10/1 ! Toutefois, il est inutile de faire la chasse aux centièmes de décibels et au mythique ROS de 1/1 lorsqu'il s'agit d'un câble coaxial alimentant une antenne HF.

#### TABLEAU 1 - CARACTERISTIQUES DE QUELQUES CABLES COAXIAUX

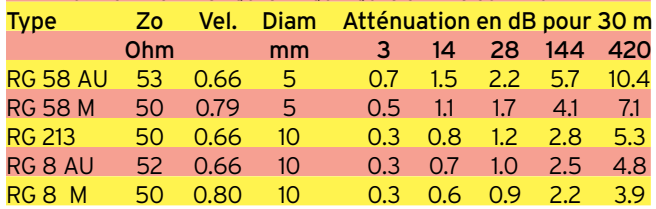

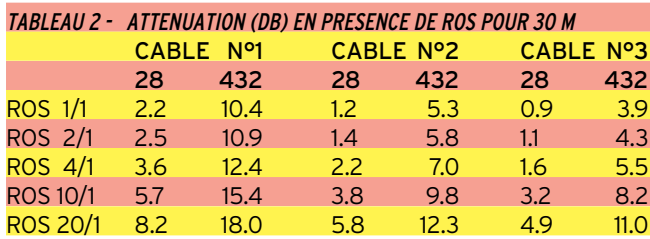

#### TABLEAU 3 - PERTE EN PUISSANCE / DECIBELS

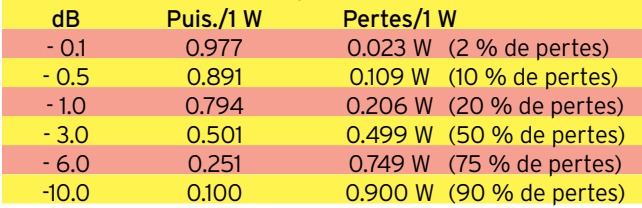

En vous reportant au tableau 2, vous vérifierez que pour alimenter une antenne parfaitement adaptée pour fonctionner sur 3 MHz et à une distance de 15 mètres de l'émetteur, un câble de 5 mm de bonne qualité (RG 58) atténuera votre signal de 0,25 dB, soit une perte de puissance de 5.6 %, et pourra transporter sans problème 1 kW. Par contre pour une utilisation sur 28 MHz avec une longueur de 30 mètres et une antenne pouvant présenter une charge apportant un R.O.S. de 3/1, le même câble de petit diamètre aurait une perte de 2,4 dB soit 42 % de puissance perdue. Du câble de 10 mm de bonne qualité, utilisé dans les mêmes conditions, ne vous ferait alors perdre qu'environ 22 % de puissance et seulement 15 % si l'antenne est

adaptée et 5 % si la longueur du câble n'est plus que de dix mètres.

Il faut aussi prendre garde à ce que le plus grand soin soit apporté à l'installation des connecteurs aux extrémités du câble. La réalisation de soudures de qualité est primordiale. Laissons les épissures et le ruban adhésif aux électriciens !

# QUESTION N° 199.7

#### QU'EST-CE QUE L'ANTENNE W3HH ?

Cette antenne filaire se présente sous la forme d'un dipôle replié d'environ 14 mètres de long et une cinquantaine de centimètres entre les deux fils. Chaque fil est coupé en son milieu, l'un par un isolateur à partir duquel descend la ligne d'alimentation 300 ohms (ou encore le câble coaxial par l'intermédiaire d'un balun de rapport 1/4), l'autre par une résistance de puissance non inductive de 400 ohms.

Cette antenne est généralement installée en "sloper" (une extrémité plus haute que l'autre) et fait encore le bonheur de certains services professionnels où la facilité d'emploi prime sur l'efficacité.

L'antenne W3HH, encore appelée T2FD, couvre à peu près la bande 7 à 35 MHz pour un encombrement d'environ 1/3 de longueur d'onde pour la fréquence la plus basse. C'est une antenne intéressante pour les écouteurs. Sa symétrie et son rendement très moyen lui permettent une relativement bonne immunité aux parasites.

Son utilisation en émission est moins intéressante, sauf à rechercher en priorité la simplicité d'utilisation et à favoriser des contacts à courte distance.

Environ la moitié de la puissance émise est consommée dans la résistance de charge. Sa fréquente installation à proximité du sol dégrade aussi son rendement et son lobe de rayonnement, relativement omnidirectionnel avec un angle de départ presque à la verticale.

Généralement les signaux émis avec cette antenne sont inférieurs de -3 à -6 dB par rapport à ceux émis avec un dipôle résonnant installé dans la même position. Le ROS est inférieur à 3/1 sur une plage de fréquences dans un rapport 1/5.

Cette antenne n'a jamais été considérée jusqu'alors avec intérêt par une majorité de radioamateurs. Mais le désir de plus en plus fréquent d'utiliser du matériel "automatique", fonctionnant instantanément sur toutes les bandes autorisées, semble lui redonner une seconde chance parmi les adeptes des liaisons radio faciles, plus proches de la communication de loisir que du radioamateurisme.

(NDLR : un article a été récemment consacré à cette antenne dans MHZ N° 195).

#### COMMENT JOINDRE ONCLE OSCAR?

Vos questions sur tous les sujets d'intérêt général liés au radioamateurisme (préparation à la licence, réglementation, informations techniques sur le matériel utilisé, le trafic, les QSL, les diplômes, les adresses, etc.) sont les bienvenues. Les compléments succincts aux réponses déjà publiées aussi. Les questions retenues et leurs réponses seront publiées dans cette rubrique.

Attention : les questions doivent être d'un intérêt évident pour les lecteurs, dans leur diversité, des novices aux OM avertis. Il ne peut être question ici d'un "service d'assistance technique personnalisé par correspondance". L'auteur vous remercie de votre compréhension et de votre aide.

Ecrivez au secrétaire d'Oncle Oscar : F6AWN c/o "Cercle Samuel Morse" - BP 20 F-14480 CREULLY. E-Mail : samuel.morse@mail.cpod.fr

**MEGAHERTZ magazine 199 199 - Octobre 1999** 

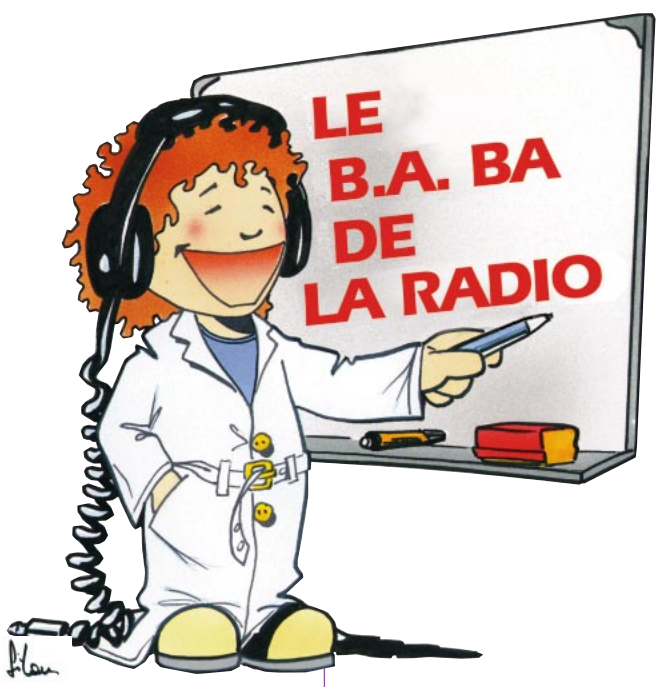

# Redr **TASSOT** 6 **iternati**

On a vu le mois dernier comment obtenir une tension alternative de 12 volts à partir du secteur 220 V. Essayons d'en faire du 12 volts en courant continu.

#### RÉSUMÉ DES ÉPISODES PRÉCÉDENTS

Il y a déjà bien longtemps, nous avons découvert les propriétés magiques de la diode, capable de laisser passer le courant dans un sens mais pas dans l'autre, comme la valve d'une chambre à air de vélo laisse entrer l'air mais l'empêche de ressortir. C'était dans le numéro de décembre 98 de MEGAHERTZ magazine. Le mois dernier, en ouvrant notre adaptateur secteur, en plus du transformateur on a pu voir un paquet de 4 diodes (photo 1) ou encore une sorte de transistor bizarre à 4 pattes comme sur la photo 2.

En fait, c'est pas du tout un transistor : c'est un pont de 4 diodes enfermé dans un boîtier. On verra plus loin ce que c'est qu'un pont. Et bien ces diodes sont responsables de la transformation du courant alternatif qui sort du

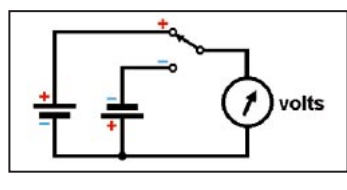

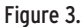

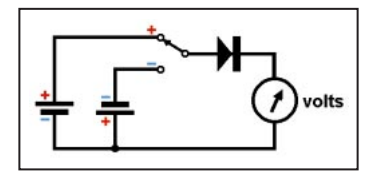

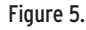

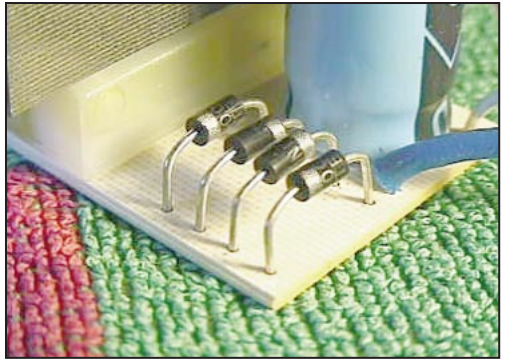

Photo 1 - Quatre diodes pour redresser le courant. Photo 2 - Quatre diodes dans un même boîtier.

transfo en courant continu pour alimenter ton baladeur ou ta mini-perceuse.

#### LE COURANT ALTERNATIF

On dit que le courant du secteur est alternatif, qu'il change de sens 50 fois de sens par seconde, c'est facile à dire mais j'avoue que j'ai eu du mal à me le représenter. J'y ai réfléchi, voilà ce que j'ai imaginé : tu prends deux piles de 1,5 volt, un voltmètre (si possible à aiguille) réglé sur le calibre 10 ou 12 volts, un interrupteur-inverseur et

tu les relies comme sur la figure 3. Si l'interrupteur est dans la position + (sur la figure) l'aiguille dévie normalement, si tu le bascules sur la position - l'aiguille part à l'envers. Manœuvre l'interrupteur cinquante fois par seconde et tu auras un courant alternatif à 50 Hz. Si tu es aussi rapide que moi tu ne dépasseras guère les 2 ou

Maintenant regarde un peu le dessin de la figure 4, il représente la variation de

3 Hz.

la tension mesurée seconde par seconde.

#### REPRÉSENTATION GRAPHIQUE

Il est plus facile de se représenter les variations d'une valeur (tension, intensité…) en fonction du temps si on les trace point par point sur une feuille quadrillée. Le trait horizontal représente le temps, avec un centimètre

ension temps

Figure 6 - Courant alternatif sinusoïdal.

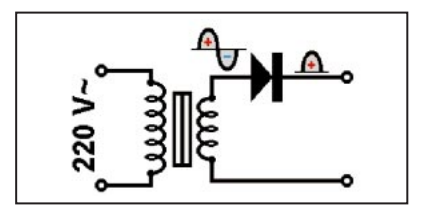

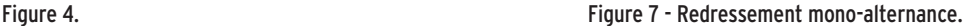

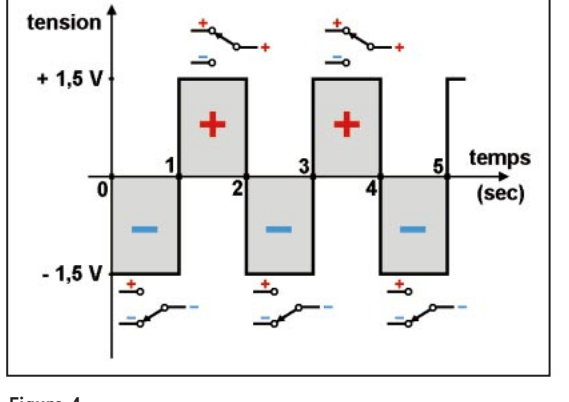

**MEGAHERTZ magazine 199 - Octobre 1999 79**

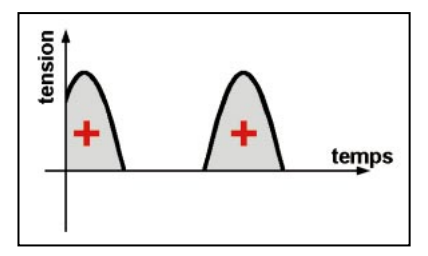

Figure 8 - Courant redressé mono-alternance.

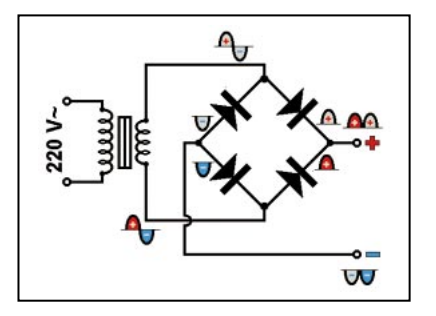

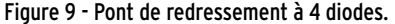

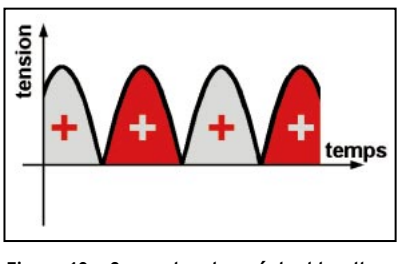

Figure 10 - Courant redressé double-alternance.

pour un centième de seconde (ou une seconde, ou un dixième de seconde, ça dépend de la période du signal) et le trait vertical correspond à la tension. Sur la figure 4 on voit qu'entre le moment 0 et le moment 1, l'interrupteur était sur la position - et la tension mesurée était de -1,5 volts. Juste au moment 1 on a inversé la tension : le voltmètre de la figure 3 a indiqué +1,5 volts. Une seconde plus tard on rebascule et la tension redevient -1,5 volts.

#### **OUESTIONS** ET RÉPONSES

Révisons un peu. A ton avis quelle est la fréquence du signal représenté sur le graphique ? Tu vas me dire 1 hertz puisqu'on bascule toutes les secondes ? Et bien tu as tout faux : c'est 0,5 hertz (ben oui, il faut 2 secondes pour que la tension sur la courbe repasse dans le même sens sur le même point). Et quelle est la période de ce signal ? Là, c'est facile : 2 secondes, je viens de te le dire. Comment appelle t-on

# **FORMATION**

## débutants

le temps qui sépare deux basculements de l'interrupteur ? Une demi-période, tu dis ? Exact, mais on appelle çà aussi une alternance (normal, puisque c'est du courant alternatif). Et il y a des alternances positives (marquées d'un + rouge sur le graphique) et des alternances négatives (marquées d'un - bleu).

#### EXPÉRIENCE

Bon assez de théorie, on va bricoler un peu. Mais d'abord, prends une feuille de papier et un crayon car on va faire une expérience scientifique. Commence par faire le montage de la figure 3 et bascule l'interrupteur dans un sens et dans l'autre, sans oublier de noter la tension lue. Tu vas trouver par exemple +1,4 V et

-1,5 V (si l'aiguille part en butée à gauche, inverse les deux cordons pour mesurer la tension exacte). Très bien, deuxième expérience.

Pour ça on va ressortir une diode, par exemple une diode au silicium du genre 1N4004 (tu peux aussi prendre une diode au germanium mais elles sont moins solides) et tu la branches comme sur le schéma de la figure 5. Maintenant, manœuvre l'interrupteur et note la tension de l'alternance positive et celle de l'alternance négative. Quoi, la tension positive a diminué ? Ben oui, puisque la diode fait baisser la tension quand elle est traversée par un courant dans le sens direct : 0,6 volt pour une diode au silicium et 0,3 volt pour une diode au germanium. Mais ce n'est pas tout : plus d'alternances négatives!

#### REDRESSEMENT MONO-ALTERNANCE

Et voilà, on a réalisé un redressement mono-alternance. Le courant, mesuré par le voltmètre, n'est plus alternatif puisqu'il ne change

plus de sens. Il n'est pas continu non plus puisqu'il varie sans arrêt. C'est un courant redressé, voilà tout. Sa forme rectangulaire fait penser à celle du signal qui sortait de notre multivibrateur, alors que la forme du courant alternatif du secteur est sinusoïdale, arrondie comme sur la figure 6. Tiens, à propos, si on ressortait notre petit transfo ?

#### RETOUR AU 50 HERTZ

Cette fois, il nous faut une diode au silicium qui puisse résister à une tension inverse d'au moins le double de la tension mesurée aux bornes du transfo. C'est facile à trouver, la diode la plus ordinaire claque avec une tension inverse de plus de 100 V et l'enroulement d'un petit transfo comme le nôtre ne fournit que rarement plus de 20 volts. Si tu câbles la diode comme sur le schéma de la figure 7, tu obtiendras du courant redressé derrière la diode. C'est facile à vérifier avec ton contrôleur réglé pour mesurer des tensions en courant continu. A la sortie du transfo, le signal a la forme de la figure 6 et à la sortie il a la forme de celui de la figure 8. Si on avait du beau courant continu, ce serait une droite horizontale qu'il faudrait tracer à la place des montagnes russes de la figure 8.

Le redressement mono-alternance est peut-être simple à réaliser puisqu'il ne nécessite qu'une seule diode mais il gaspille une alternance, l'alternance négative bloquée par la diode.

Ce qu'il faudrait, c'est pouvoir la récupérer pour bou-

comprendre l'électronique par l'expérience

E

cher le trou entre deux alternances positives…

#### REDRESSEMENT DOUBLE-ALTERNANCE

Sur la photo 1, qui représente un adaptateur secteur, on peut voir quatre diodes. Si tu t'amuses à dessiner le câblage de ce petit circuit, en essayant de suivre les connexions sur le circuit imprimé, tu auras un schéma qui ressemblera à celui de la figure 9. La figure que représente ces quatre diodes câblées en carré est appelée un "pont" ; je ne trouve pas que ça ressemble à un vrai pont mais ça ne fait rien, ça marche super-bien pour redresser les deux alternances. Sur le schéma, on peut voir que les alternances qui sortent du transfo sont triées : les positives vont d'un côté et les négatives de l'autre et elles se rangent l'une à côté de l'autre. La figure 10 représente la forme du courant alternatif redressé. J'ai utilisé des couleurs différentes pour représenter les alternances qui sortent d'un côté du transfo et celles qui sortent de l'autre côté, c'est pour mieux faire comprendre mais ce n'est pas tout à fait ce qui se passe. Peu importe çà marche, c'est le principal.

#### LE MOIS PROCHAIN

Si le redressement à double alternance est plus efficace que le redressement monoalternance, il n'empêche qu'il reste encore pas mal d'ondulation. Il va falloir aplanir tout çà. Prépare tes condensateurs.

Pierre GUILLAUME

### **Comprendre l'électronique par l'expérience**

Conçu dans un esprit très didactique, cet ouvrage s'adresse à tous ceux qui veulent s'initier à l'électronique. Acquérir un "sens physique" des phénomènes est une donnée essentielle de cette discipline, laquelle ne peut en aucun cas se limiter à une seule approche théorique. Au-delà de la description de schémas de base, le propos de l'auteur a été de guider le lecteur pas à pas et avec rigueur afin qu'il comprenne et assimile les raisonnements de l'électronique autour des expérimentations qui lui sont proposées.

 $Réf. : EIO9$  Prix : 98FF

SRC pub

10/99

#### **Angles opposés**

Considérons maintenant les quatre quadrants du cercle, et les positions symétriques de M1 par rapport aux axes x et y soit M2, M3 et M4. Dans le 1er et le 4ème quadrant, nous avons M1 et M4 et les angles  $\alpha$ et - α opposés. cos ( $-\alpha$ ) = cos  $\alpha$ sin (-  $\alpha$ ) = - sin  $\alpha$ tg (-  $\alpha$ ) = - tg  $\alpha$ 

#### **Angles supplémentaires**

Dans le 1er et le 2ème quadrant, nous avons M1 et M2 et les angles  $\alpha$ et  $(\pi - \alpha)$  supplémentaires cos ( $\pi$  -  $\alpha$ ) = - cos  $\alpha$ sin  $(\pi - \alpha) = \sin \alpha$ tg  $(\pi - \alpha) = -$  tg  $\alpha$ Enfin, dans le 1er et le 3ème quadrant, nous avons M1 et M3 et les angles  $\alpha$  et  $(\pi + \alpha)$ . cos ( $\pi + \alpha$ ) = - cos  $\alpha$ sin  $(\pi + \alpha) = -\sin \alpha$ tg  $(\pi + \alpha) =$  tg  $\alpha$ 

#### **Angles complémentaires**

Revenons maintenant au 1er quadrant, voir la figure 6, et traçons une droite en trait fin sur la figure d'origine O et formant un angle de +  $\pi/4$ (45°) avec Ox. Considérons sur le cercle le point M1', symétrique à M1 par rapport à cette droite. L'angle formé par OM1' et Ox est égal à (π/2 – α) car il est l'angle complémentaire de l'angle α.

Dans ces conditions, le sinus prend la valeur du cosinus, et vice versa :

cos ( $\pi/2 - \alpha$ ) = sin  $\alpha$ sin ( $\alpha/2 - \alpha$ ) = cos  $\alpha$ 

d'où on déduit : tg ( $\pi/2$  - α) = cos α / sin α = 1 / tg  $\alpha$  (ou cotg  $\alpha$ )

#### **Valeurs remarquables**

Voir tableau ci-dessous des valeurs de lignes trigonométriques à retenir et auxquelles vous aurez le plus souvent recours : Une calculette pourvue des racines carrées ( $\sqrt{ }$ ) sera suffisante.

#### **Les fonctions trigonométriques et leur représentation graphique**

Revenons au cercle trigonométrique complet ( $α$  de 0 à 2π, figure 4) soit une période.

La valeur des fonctions trigonométriques vous est donnée ici en fonction de l'angle α :

Cette représentation graphique vous aidera à comprendre pourquoi nous avons recours aux relations trigo-

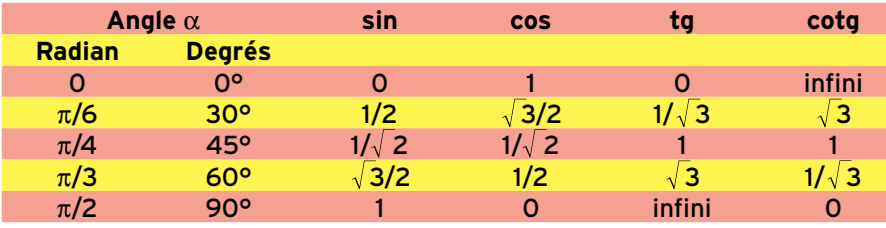

nométriques pour exposer simplement les phénomènes mettant en relation les tensions et courants en courant alternatif en faisant intervenir le facteur temps (t) dont nous vous parlerons en temps voulu.

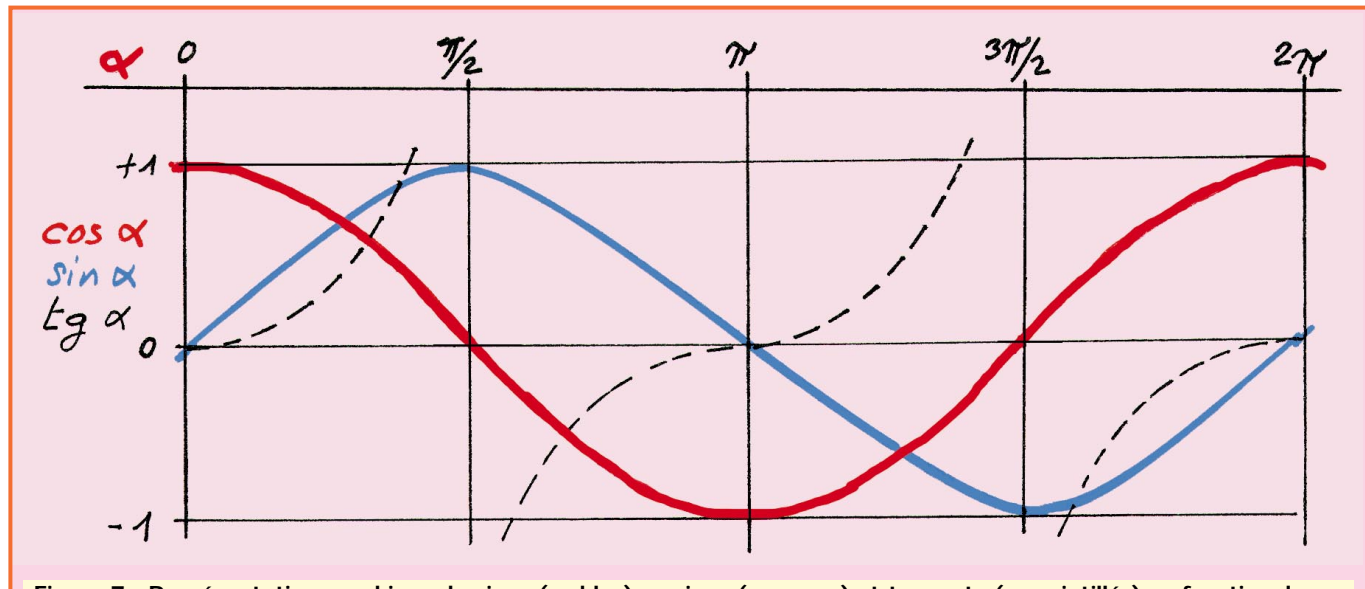

**Figure 7 : Représentation graphique du sinus (en bleu), cosinus (en rouge) et tangente (en pointillés) en fonction de l'angle** α**.**

мź

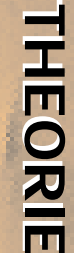

**Figure 6 : Complémentarité des angles.**

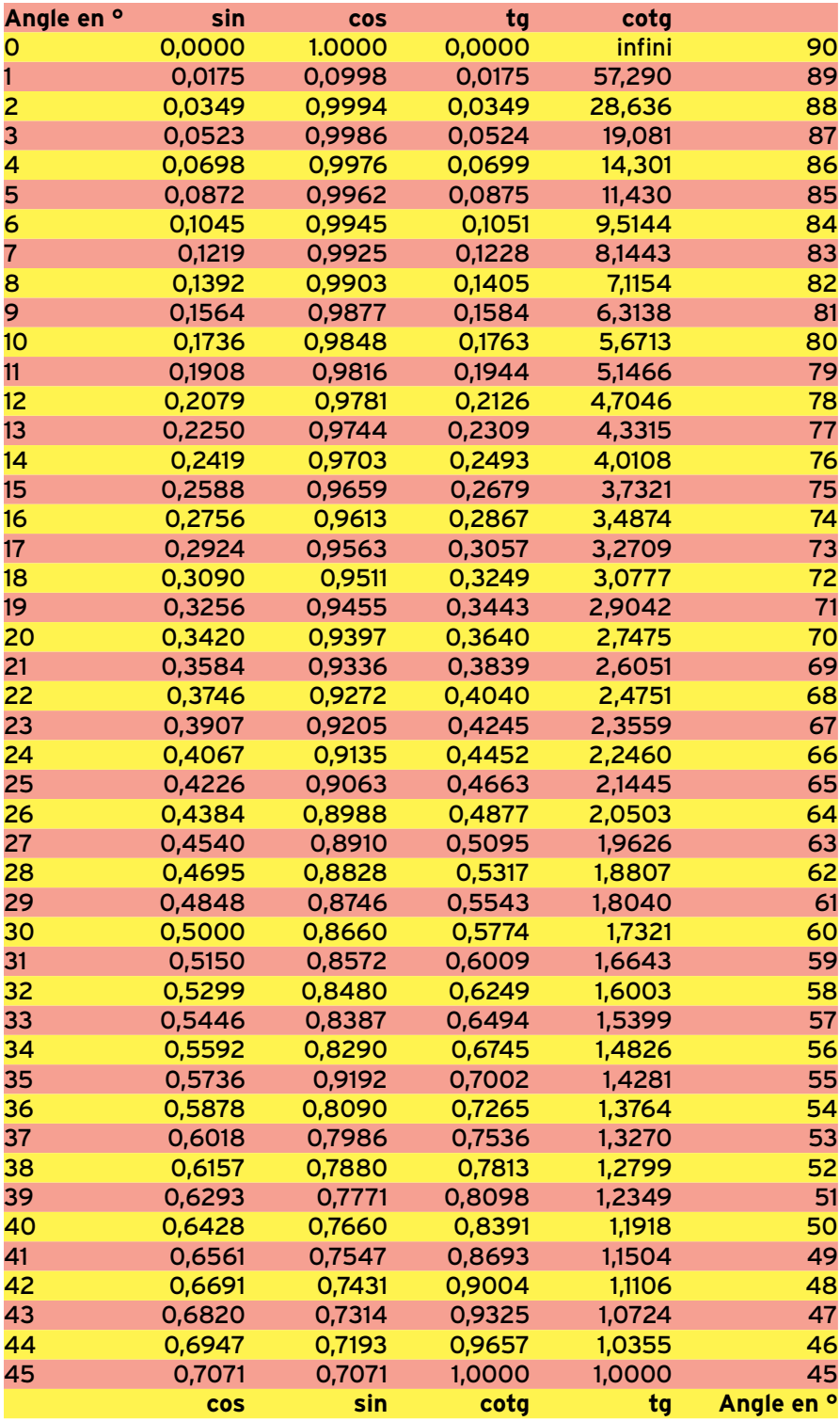

Vous constaterez que l'on passe de la courbe des sinus à celle des cosinus par une simple translation de  $\pi/2$ , car toutes deux sont des courbes « sinusoïdes », identiques à leur angle près. Ignorez pour le moment celle des tangentes (tg alpha) en « pointillés » sur la figure, qui ne servent qu'à transformer des relations en sin ou cos ou à calculer des angles très faibles en ce qui nous concerne (tels que les angles de pertes dans un diélectrique par exemple) mais nous vous en parlerons en temps voulu. Les valeurs données dans le tableau ci-dessus suffisent largement !

#### **Commentaires**

- Les lignes trigonométriques sont des rapports de deux longueurs linéaires, elles n'ont donc pas de « grandeur » donc d'unité.

- Pour définir un triangle rectangle, deux paramètres suffisent : il suffit de connaître la longueur de deux côtés ou la longueur d'un côté et la valeur de l'un ses angles aigus.

- Pour mémoire :

Un angle aigu est inférieur à 90°. Un angle droit est égal à 90°. Un angle obtus est supérieur à 90°. Pour le définir, il faudra avoir recours aux relations entre angles « opposés » ou « supplémentaires », voir notre fiche précédente (t18-t19, MHz N° 198, septembre 99).

#### **Tables trigonométriques**

Si vous ne disposez pas d'une calculette scientifique ou des « Tables » de Bouvart et Ratinet (voir la bibliographie. Au fait, sont-elles toujours éditées?), ce tableau vous donne les valeurs des lignes trigonométriques pour des angles compris entre 0 et 90° de degré en degré. Leur valeur arrondie à 5 chiffres significatifs, est donnée : de haut en bas, en sinus, cosinus, tangente et cotangente pour des angles de 0 à 45° et de bas en haut en cosinus, sinus, cotangente et tangente de 45° à 90° (angles complémentaires, voir ci-dessus, t20). Le pas de 1° est largement suffisant pour nos calculs. Vous pourrez y vérifier les valeurs remarquables déjà citées.

#### **Bibliographie**

- « Cours de préparation à la licence de radioamateur » de Pierre Louche, FE6HKR, URC 1992.

- « Radio Data Reference Book » de G.R.Jessop, G6JP, 5ème édition +, RSGB.

- « Tables des logarithmes décimaux et des lignes trigonométriques » de Bouvart & Ratinet, avec ou sans formulaire, Hachette.

Et les nombreux manuels de maths destinés aux classes terminales du second degré.

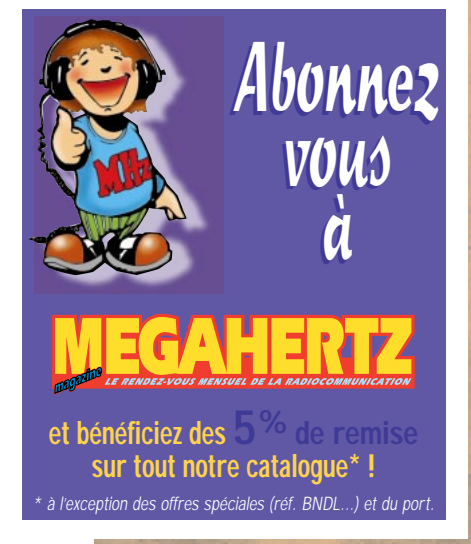

# **PETITES ANNONCES**

matériel et divers

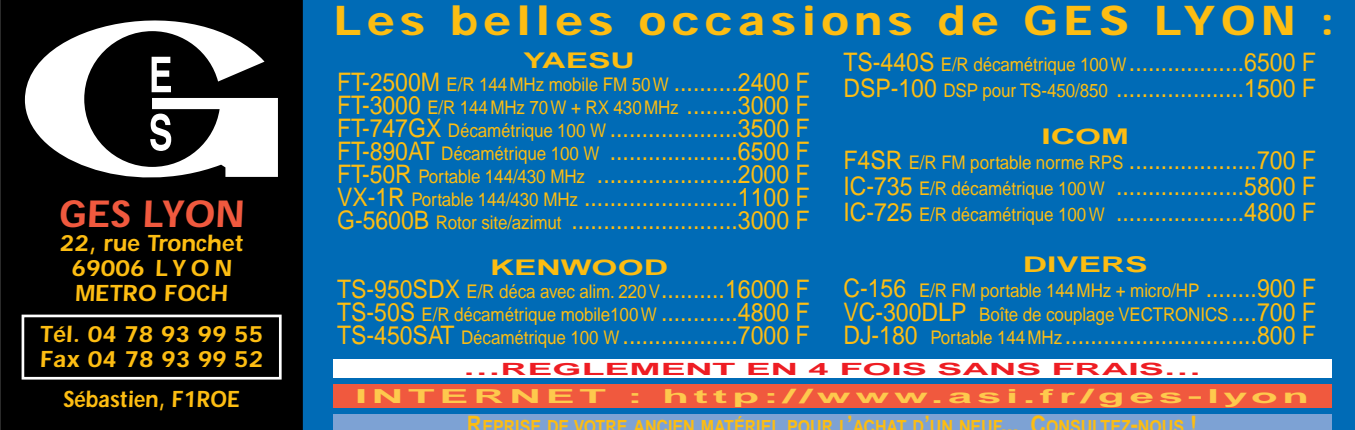

#### ✗ EMISSION/RECEPTION

Vends Kenwood TS130S, filtre SSB 1,8 k + CW 300 Hz + micro MC50. Récepteur Yupiteru MVT71000 accu + chargeur. Tél. 04.50.03.19.22 le soir. Vends ampli 144 MHz 50 W/700 W triode GS31 neuve de rechange, dimensions : 400x450x220, poids 24 kg, visible à Ham Expo 99 : 6000 F. Tél. 06.86.20.86.52. Vends RX Icom ICR72, 30kHz/30 MHz, état neuf avec notices : 2200 F. Tél. 03.85.33.37.05. Vends Kenwood TS140S, très peu servi : 4500 F. Téléph. au 06.07.83.38.25.

Vends FT901DM tbe, PA peu servi : 2500 F. Boîte AT230, be : 500 F. Ant. fil. CWA1000, pas servi : 700 F. Ant. Gap Titan 1/98, tbe : 2500 F. F5GRC, tél. 03.86.47.14.27.

Vends RX Kenwood R5000, filtre YK88SN en parfait état : 5000 F + TX/RX Président Lincoln 26 à 30 MHz + ROS/wattmètre à aiguilles croisées : 1300 F, le tout en parfait état. Tél. 03.44.49.24.71 après 20h.

Vends RX Icom état neuf : 10 000 F avec logiciel commande + notices .DSP Timewave 599ZX, état neuf : 2000 F. Tél. au 01.43.52.75.67.

Vends RX Icom R100 AM, FM, WHM, BLV, révisé par Icom en juillet 99 : 5000 F. Vends TX Alinco DX70 sous garantie jusqu'en oct. 99 : 5000 F. PC Pentium 90 MHz, moniteur 14", lecteur CE Rom 12 X, carte son Sound Blaster Stéréo, imprimante Amstrad, le tout : 3000 F. Tél. 01.48.48.27.20.

Vends analyseur MFJ259 : 1400 F. Mobile bi-bande Kenwood TM742 + micro DTMF MC-45DM + option CTCSS T54-5 + kit séparation DFK-3 : 4600 F. TNC AEA PK900 + option 9600 bauds : 4200 F. Yaesu bi-bande mobile FT5200 : 3200 F. Tél. 04.50.36.36.19.

 $\overline{9}$ 

 $\mathcal{L}(\mathcal{A})$ 

Vends module DSP UT106 pour IC706MK2 : 570 F. VHF pocket Icom IC2SE + 3 accus + micro HP + 2 chargeurs, le lot état neuf : 1300 F. Chargeur auto Yaesu E-DC-5B pour VX1R/VX5R/FT50 : 170 F. Alim. Daïwa PS120M 10/12 A variable : 630 F. Kit conversion FB23 en FB33 : 1000 F. P. Lesser, tél. 01.46.48.05.83 (soir, dépt. 92).

Vends Kenwood TS450SAT, état neuf, jamais installé. Faire offre au 01.48.57.04.86 après 19h. triac@club-internet.fr. Vends manip. électro Kenpro KP100 neuf : 700 F. DSP NIR Danmike avec 2 HP Karmann, amp. : 900 F et boîte accord Yaesu FC700, état neuf : 800 F. F8BQJ, tél. 03.84.36.06.29 après 19h. Vends AEA PK900 (RTTY, ASCII, FEC, AMTOR, PACTOR, ARQ, CW, FAX, SSTV, NAVTEX), deux ports radio avec doc. et boîte. Logiciel PC-Pakratt 2.0 pour Windows avec doc. et boîte. Doc. en français, prix du neuf : 6300 F, vendu : 3000 F, état neuf, ensemble indissociable. Tél. 04.76.62.98.80 Lionel.

Echange RX VHF FM 68-150 MHz à tubes, militaire Thomson-Houst RR81 à réglage continu, tbe, 47 x 16, 5 x 37 cm contre RX ou TRX militaire à tubes déca (2 à 15 MHz mini), genre Collins R390 ou équivalent, échange si possible à Paris ou Bordeaux, dépt. 33. Tél. 05.56.47.47.15.

Vends pylône Versatower 18 m renforcé à prendre sur place. Faire offre. Collection Radio-Ref des origines à 1998. Faire offre au 04.90.23.93.72.

Vends TRX Icom IC746 + micro + doc. HF + VHF + DSP, matériel très peu servi : 11 000 F à débattre. Tél. 05.49.76.78.47. Vends transceiver Kenwood TS570DG sous garantie, jamais servi en émission : 7000 F. FA1CPU, tél. 03.87.03.21.31.

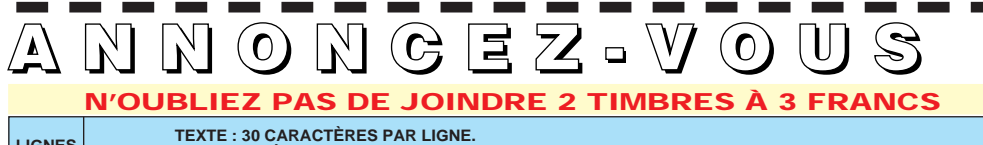

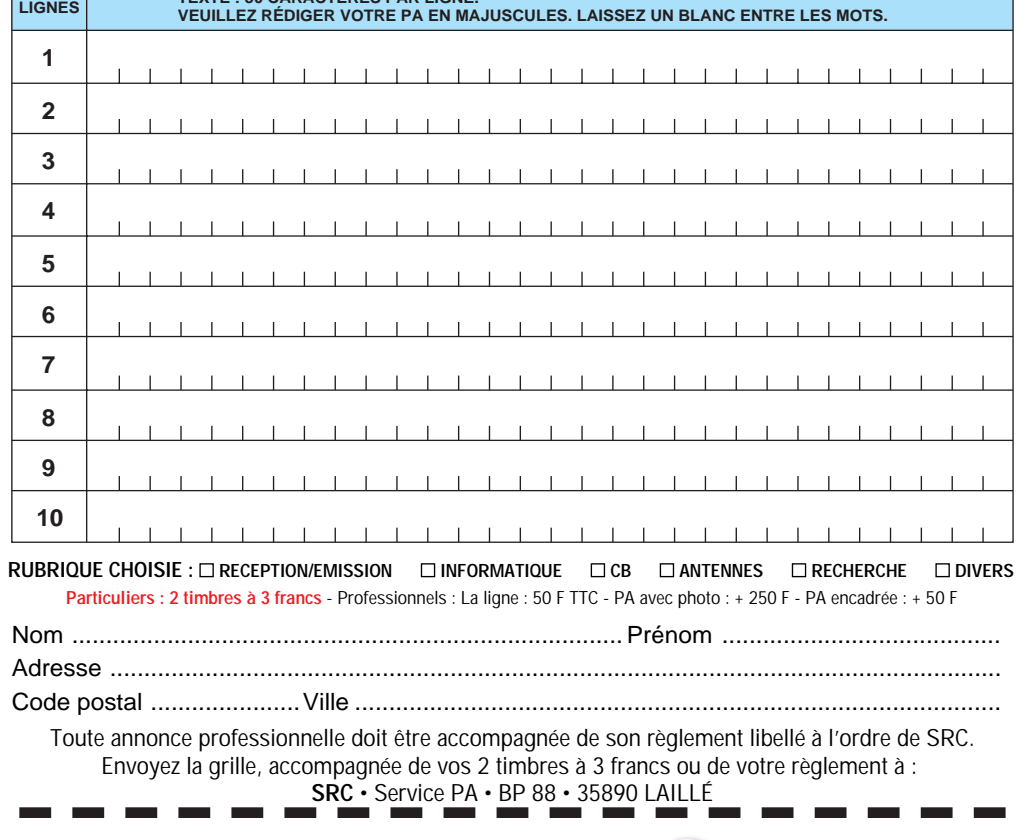

#### Vends portatif Icom bi-bande FM ICW31E, état neuf, dans emb. d'origine avec chargeur et ant. + options boîtier piles, câble, alim. ext, le tout acheté 3700 F en mai 99, cédé : 2500 F + port. Tél. 04.93.77.85.32, dépt. 06.

Vends portable Yaesu FT470, doc., housses, chargeur rapide Yaesu NC29, chargeur lent NC1828, 2 batteries neuves NICD FNB12, 1 pack FBA10 modifié 12 V, support moible de portière, le tout en parfait état : 2500 F. Tél. 05.49.39.22.26.

Vends, pour radio locale, codeur stéréo et colorateur de son Optimod 8100A112 : 4000 F. Tuner Revox B261 : 3000 F. Tuner Revox B260 : 3500 F. Ensemble pilote stéréo + ampli 500 W, 88- 108 MHz Telefunken : 9000 F. kAmpli TEM 250 W 88-108 MHz : 3000 F. Dipôle FM : 500 F. Tél. 01.46.30.43.37.

Vends tube Thomson VHF/UHF 600 W, 144/432 MHz TH308B/ TH294 : 450 F, livré avec schéma cavité. Tube TH306 neuve : 400 F. Tube TH342 : 2500 F (neuve). TH337 : 2500 F (neuve). Tube 4CX250B Eimac : 200 F. Cavité TV pour ampli de puissance (avec tube TH337/TH342) : 3500 F. Tube YD1335 Philips (1000 W, 1200 MHz). Tél. 01.46.30.43.37.

Vends TS440SAT + MC60, état exceptionnel : 6500 F. Alim. Icom PS55 : 1000 F. Rotor Yaesu G450XL : 1500 F. Tél. David 06.83.74.49.93, dépt. 59.

Vends ligne complète Kenwood TS850SAT comme neuf, alimentation PS52, HP SP31, micro MC60 : 11 000 F. Tél. au 04.79.81.27.06.

# **PETITES ANNONCES**

## matériel et divers

Vends TS850SAT Kenwood + MC80 : 8500 F. Yaesu FT707S : 2500 F. Alim. PS53 : 1000 F. Alim. 30 A : 600 F. Toswatt Daïwa : 250 F. Filtre secteur et passebas : 500 F. Ampli 26-28 MHz, 600 W HF + 5 tubes 509 : 2000 F. 5 él. Yagi : 500 F. Tél. 02.51.54.77.65, dépt. 85. Vends récepteur Icom ICR9000 en très bon état : 25 000 F à débattre. Tél. 02.40.22.32.13. Vends oscilloscope TK type 485 à voir : 500 F. Selectiv Volmeter HP 3581C : 2000 F. Géné Métrix GX933, 0-175 MHz : 2000 F. Géné hyper Polarad 3,5-8 GHz : 3000 F. Oscillo digital TK11402 : 8000 F. Analyseur de spectre HP 8558B : 6000 F. Géné + fréquencemètre 0-60 MHz Schomandl : 1500 F. Analyseur de spectre 10 MHz - 20 GHz : 12 000 F. Tél. 01.46.30.43.37. Vends ICOM IC505 50 MHz, transverter SSB/FM portable : 2000 F. Polyscop 3SWOB Rhode & Schwarz avec tiroir Sweep 215010 + 42472 + BN42471/50 avec doc. : 3000 F. Générateur HP 8616A, 1,7-4 GHz : 2500 F. F6APF, tél. 06.07.05.05.00.

Vends Yaesu FT767GX avec opt. 144 MHz + 1 cod./déc. Tono 7070, CW, RTTY, ASCII, AMTOR, FAX, SSTV + divers acc. au plus offrant ou échange contre 1 250 de Trial. Tél. 04.66.85.65.74.

Vends Yaesu FT847 HF, VHF, UHF neuf 03.99, sous garantie GES, notice, facture origine, emb. d'origine + duplexeur VHF/UHF : 12 000 F, port inclus. Tél. 04.78.68.95.67 ou 06.14.28.11.74. Vends déca Yaesu FT757 révisé GES, état impeccable : 4000 F. Tél. 03.86.28.12.18, F4ACO.

Vends VX1R bi-bande 144/ 430 MHz Yaesu + chargeur + accus + boîtier piles : 1500 F. Tél. 01.43.09.14.96.

Vends IC746 (HF, 6 m, VHF avec coupleur et DSP intégrés), sous garantie (achat 02/99), état irréprochable, comme neuf, sacrifié : 12 500 F (port en sus). Tél. 04.76.97.74.38, Patrick, F8AIH, dépt. 38.

Vends TS440 avec ou sans alim. TRX 2 m pocket Belcom LS20XE + casque/vox 6-9 V. Tos/m SWR3, modem Novafax neuf, 33600 bauds + câblerie + alim. Générateur morse Omega. Le tout avec doc. Bernard, tél. 05.46.44.10.15, La Rochelle, le soir.

Vends, suite décès, Yaesu FT102 + FP102, FC102, neufs : 6000 F. Alim. 30 A 30/10 : 1000 F. Tono 350 : 1200 F. Récepteur FRG7700 : 2000 F. Station météo 1 GHz, 137 : 2000 F. Oscillo Berkman 9104 : 1500 F. Scanner X200 : 1000 F. Multi 1750, 144 MHz, FM, BLU : 2000 F. Récepteur DB 300 MHz : 1000 F. Tél. F6APF : 06.07.05.05.00.

Vends atténuateurs 3 dB, 40 W : 200 F. Atténuateurs 6 dB 40 W : 200 F. Atténuateur 10 dB, 40 W : 200 F. Tous ces atténuateurs montent à 2 GHz. Téléphoner au 06.13.02.01.52 ou f4pbn@aol.com.

Vends récepteur Yaesu FRG1000 + FM + CW neuf, emb. d'origine + doc. en français : 3 500 F, transport en sus : 55 F. Tél. 04.50.78.12.64, fax 04.50.78.49.74, e-mail a.mar@wanadoo.fr.

Vends PK-232MBX, excellent état : 1500 F, port compris. Tél. 01.44.50.21.28 HB.

SRC pub

Vends récepteur Löwe HF 225 : 2600 F. Récepteur Grundig Yach Boy 400 : 600 F. Les deux en parfait état. Tél. 04.93.91.52.79. Cède transverter Microwave 28/50 MHz, 20 W, schéma, notice, franco : 1800 F. Vends divers matériels, revues, livres, demander liste (sans timbres). Tubes divers. J.-C. Angebaud, nomencl., F1AKE, tél. 02.40.76.62.38 ou 02.40.27.88.28, e-mail jean.claude.angebaud@wanadoo. fr.

Vends boîte d'accord HA2 Icom : 2500 F. Bi-bande 144/432 Yaesu 4700RH : 2500 F. Bi-bande 900E Icom : 3000 F. ICO2 Icom Talky 144 : 900 F. IC2GE : 800 F; IC2SE : 750 F. TR5V Alinco 432, 25 W : 2300 F. F6APF au 06.07.05.05.00.

Vends THD7E portable Kenwood VHF/UHF avec modem packet neuf 03/1999 (garantie) cause QRM avec options BT11, boîtier piles secours NA711, ant. longue PE2W, câble, allume-cigare 12 V, etc. (avec micro HP spécial), payé 3200 F, prix à débattre. Faire offre à F9ZJ (78), tél. 01.39.58.31.14.

Vends récepteur déca DX 394 Realistic, ss garantie (20.03.99) : 1500 F. Tuner Yaesu FRT7700 neuf : 350 F. Tél. 01.42.42.66.30. Vends FT757GX + boîte accord auto 757AT révisés GES : 5500 F. Tél. 01.64.04.95.09.

Vends FT1000MP : 14 000 F à débattre. PK232 : 1000 F. Ros/wattmètre SX 1000, 1,8 à 1300 : 1000 F. Tél. 06.07.87.84.55. Vends antennes CIBI de Fire : K48 Mondial Spécial + directive 4 él. : 1000 F. Tél. 06.12.19.95.29.

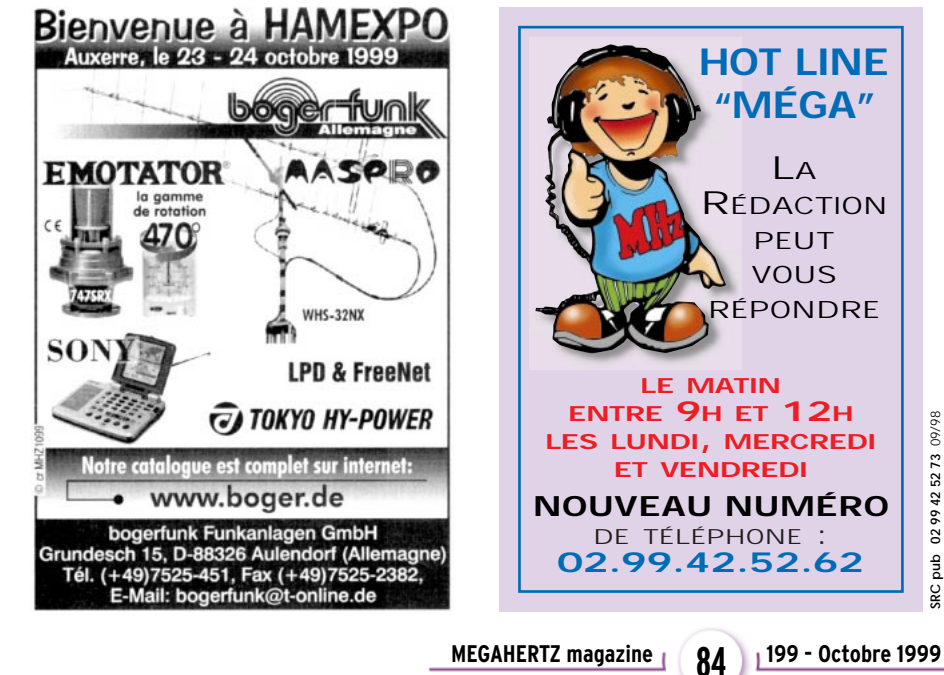

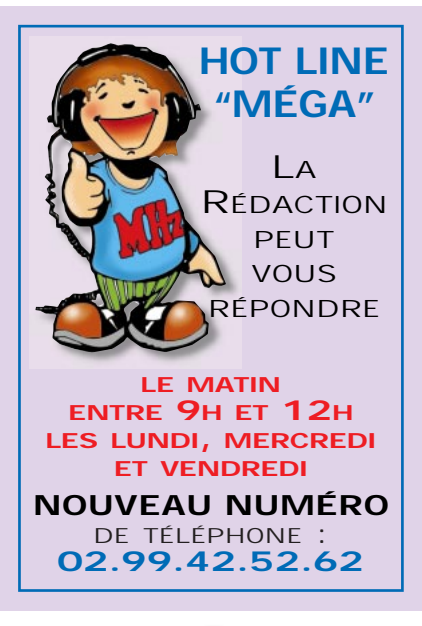

### **SUD AVENIR RADIO** À VOTRE SERVICE DEPUIS 1955… Vous propose STOCK RENOUVELÉ SURPLUS MILITAIRES ANCIENS ET ACTUELS ❖ *MESURES ÉLECTRONIQUES* ❖ *RADIOCOMMUNICATIONS* 10/99 **SRC pub 02 99 42 52 73** 10/99 ❖ *TUBES RADIO* 02 99 42 52 73 ❖ *COMPOSANTS PROS***22, BOULEVARD DE L'INDÉPENDANCE** abq **13012 MARSEILLE TÉL. : 04 91 66 05 89 - FAX : 04 91 06 19 80** ä

# **PETITES ANNONCES**

#### matériel et divers

Vends Band Radio téléphone 2955 Marconi, révisé + housse, doc. 1 GHz, parfait état : 15 000 F. Tél. F6APF au 06.07.05.05.00. Vends récepteur Sommerkamp FRG7700, bon état général : 2900 F. Tél. 06.10.78.59.50 après 17h.

Vends ICOM R72, 30 kHz/ 30 MHz, tous modes + FM, filtre CW : 4000 F. Filtre CW 500 Hz Icom FL33A (convient Icom R71) : 700 F. Vends récepteur de table AOR 3000A, 100 kHz à 2300 MHz tous modes, emballage, notice et alim., état neuf : 4500 F. Yupiteru MVT8000, 8 MHz à 1300 MHz, AM, FM, FMN, notice et alim., état neuf : 3000 F. Vends ligne complète Kenwood achat 11/98, jamais servi en émission, état neuf : Em./réc. TS50S + boîte accord auto AT50 + alim. PS33, emballages et notices : 8000 F. Vends antennes de réception décamétrique, filaire RF système 21 mètres avec balun : 350 F et double DX 1000 2 x 5 mètres : 250 F. Balun Fritzel 1/1 pour doublet neuf : 200 F. Tél./fax : 03.88.06.04.71 ou 06.81.70.14.81.

Vends portable VHF-UHF Kenwood TM79 en super état avec options : CTC55, TSV-8, boîtier piles BT9, câble DC PG 2 W, batterie haute puissance, micro haut-parleur, housse 5C-43, date achat 10/97, facture, doc., carton : 2200 F. Tél. 03.44.26.21.52, dépt. 60.

Vends état neuf Kenwood TS570D + filtre SSB : 6500 F. Ant. 4 él. KLM KT34A, tbe : 4000 F. Transverter VHF/UHF : 700 F. Photocopieur A3/A4, 2 cassettes, tbe : 4000 F sur place. Pocket Kenwood TH215E : 500 F. Alinco DJ460 : 600 F. Essais possibles. Répondeur : 02.38.63.56.66, dépt. 45.

Vends ICOM IC290D VHF, é5 W, mic., support mobile, notice, schémas. Yaesu FRG7700RX déca, BLU, AM, notice, franco de port. Demander liste matériel (tubes, livres, surplus, RX, TX collection. F1AKE, tél. 02.40.76.62.38, e-mail : jean.claude.angebaud@wanadoo.fr. J.-Cl. Angebaud, 14 rue Similien, 44000 Nantes.

Vends TS570 de Kenwood, 6 mois, jamais servi en émission : 6800 F. Tél. 03.87.03.21.31 ou 06.17.52.90.14.

Vends Yaesu FT301S, TRCV QRP modulaire ancien à VFO. Tous transistors FET ou SI, bon fonctionnement : 1200 F + port. Tél. 03.86.41.18.14 le soir (dépt. 89).

Vends Alinco DR150 TX, VHF, RX UHF/VHF, aviation, etc., état neuf, 1ère main : 1600 F. Recherche ampli UHF Yaesu FL7010. Faire offre au 06.08.33.04.85 HB (dépt. 77).

Matériel vendu par divers opérateurs du Groupe Amateur Radio (GAR) de Saint-Claude : Transmatch mod. HP1000 Zetagi : 200 F. Micro de table Zetagi : 150 F. Kenwood TS870SAT, coupleur incorporé, couverture générale, RX TX vendu avec micro de base Alinco EMS14 : 13 000 F. Récepteur portable ICR1 Icom avec batterie et accessoires, couverture 100 kHz à 87,500 MHz et de 108 à 1300 MHz, 100 mémoires : 2400 F. Poste Président Johnson 40 cx avec antenne Missouri : 600 F. Poste 240 cx SS3900F, AM, FM, USB, LSB : 1000 F. Ordinateur portable à écran tactile 256 xo : 600 F. Recherche pylône mât de 3 à 4 mètres, faire offres. Recherche ordinateur portable Toshiba ou autre, faire offres. Matchbox Zetagi mod. M27 : 80 F. Watt-swr-mètre marque Samlew mod. 36SWR : 80 F. Nous avons plus de 25 QSL G.A.R. de qualité photo pour des échanges. Matériel vendu port en sus, téléphoner uniquement le dimanche à partir de 9h au 03.84.45.23.47,

tél., rép., fax. Vends TX/RX déca Icom 765, alim. incorporée, boîte d'accord auto, filtre CW 500 Hz, micro H36 : 8500 F. Tél. 06.82.18.23.90.

Vends FT890, état neuf, prix à débattre. Tél. 04.42.03.00.26 heures repas.

A saisir pour OM un peu technicien TS940, petite panne. Coupleur auto intégré, à prendre sur place : 6000 F. Vends pocket VHF Belcom LS20XE NBFM, synthé à roues codeuses 1 w : 300 F + port. Tél. 03.86.41.18.14 le soir, dépt. 89.

Vends récepteur Sony SW77 sous garantie : 2600 F franco de port. Vends ampli Tuner Sony 2x60 watts : 1100 F franco de port. S'adresser à Robert Gauthier, 24 rue Pasteur, 77780 Bourron-Marlotte, tél. 01.64.45.69.06.

Vends cause arrêt Yaesu FT900 (équipé Collins YF115S1), achat 05/99, servi quelques heures en réception, garanti 8 mois, dans emb. d'origine : 6500 F à prendre sur place. Tél. 73.87.63.61.83 après 18h, dépt. 57.

Vends transverter LB3, état neuf, très peu servi 27 MHz/3, 7, 14 MHz : 500 F. M. Riché, tél. 03.26.69.47.00 heures de bureau.

Vends déca FT707 Yaesu + FC707 + FV707DM + FP707, tbe, panoplie complète, révisé par GES, filtre secteur et antenne + tuner +3B : 6000 F. Tél. 03.44.09.43.47.

Vends micro Kenwood TS50S tbe + 1 micro Adonis AM708, tbe avec facture, le tout : 5800 F. Echange éventuel les 2 contre Icom 706 avec notice en français et facture, même premier modèle. Vends Yaesu FT747, tbe : 4000 F. Ecrire et mettre n° de tél. pour répense éventuelle à Florent, BP23, 81400 Carmaux-Tarn.

Vends transceiver CB + RA : base Galaxy Hercule Turbo, modèle haute puissance, 80 W, AM/ 160 W SSB, état neuf + facture + boîte d'origine. Micro Euro CB TW232DX. Antenne GP27, 1/2 onde. Chambre écho Président AD7. Tél. 03.22.93.74.96, dépt. 80.

Vends ligne Kenwood complète TS440SAT avec filtres, SSB YK88S, DW YK88CN, alim. PS33, HP SP430, boîte d'accord AT250, 4 positions, antenne, l'ensemble en très bon état, prix intéressant, possibilité de vente séparément. Tél. 02.99.46.16.29.

#### ✗ ANTENNES

Cause QSY vends verticlae 6 bandes sans radian ni trappe marque Gap Eagle, neuve, montée 1 week-end : 1600 F. Tél. 01.44.61.46.75.

Vends pylône autoportant 15 m acier galva avec chariot, rails, treuil, câble, tube 6 m, neuf, jamais installé : 15 000 F. Transport en sus possible. Vends également KLM 2 él. Yagi 40 m : 2500 F.F6IFJ, tél. 03.27.59.08.72. Vends antenne Slim Jim 144 MHz : 150 F. Tél. 02.33.66.38.33. Vends antenne F12C4 8 él., 4 bandes HF : 4300 F. Vends antenne verticale Butternut HF9V, 9 bandes HF : 2000 F. Tél. 06.07.87.84.55.

Vends rotor Hy-Gain HAM3 CD44, 250 kg et pylône de 9 m galvanisé + ancrage. Tél. 05.49.91.18.45.

Vends 2 antennes AFT UHF 2x19 él. croisés : 350 F pièce ou 600 F les 2. Coupleurs UHF 4 voies AFT : 300 F pièce, port en plus. Tél. 03.21.15.16.10, dépt. 62.

Vends directive mini beam 3 él. Sirtel 27A (26 à 28 MHz) : 300 F. Recherche bloc accus, même HS pour portable type IC2E, GV16. Tél. 04.42.04.27.14, après 20h.

# ✗ CB

Vends Président Georges : 1200 F. TRX mobie 50 W, 2 m Kenwood 241E : 1300 F. Alimentation 35 A, tension réglable ventilée : 400 F. Micro à main EC2018 : 130 F. Micro de base Synchron : 150 F. Matcher HP1000 Zetagi : 150 F. Tél. 01.30.50.97.25, bureau : 01.30.82.80.09.

# ✗ INFORMATIQUE

Vends ordinateur ORIC avec lecteur de disquettes d'origine et alimentation : 1000 F. Tél. 01.48.38.45.68.

Vends imprimante Seikosha GP100A : 150 F. Moniteur Philips 30 cm ambre neuf : 350 F. Préampli/ampli 2 m 25 W HF : 300 F. Nombreux ouvrages radio, TV, etc. contre ETSA. Pour collection, magnéto Beta Fisher : 200 F. M. Dobersecq, 6 cité les Jésuites, 81100 Castres, tél. 05.63.72.57.73. Vends carte d'acquisition PC Creative Video Blaster avec sofs, docs. et connectique : 500 F. Modem Satellite PSK-1 PacComm neuf, packet satellite 1200 bds Manchester, PSK HF et télémétrie 400 bds : 650 F, port en plus. Tél. 03.21.15.16.10, dépt. 62.

# ✗ DIVERS

Vends scanner de table SX200, état neuf ER Shogun + rotor + antenne neuf, notice + emb. Vends 24x36 Nikon FE révisé, échange possible contre récepteur genre LOV150 ou AOR8000 ou 3000. Tél. 04.73.83.54.38, dépt. 63.

Vends émetteur/récepteur audio/vidéo Sidielec 1500 MHz, 32 dBm avec schémas. 1 amplificateur FM 88/108 MHz, 1000 W, état impeccable, neuf, jamais servi, sous garantie, livré avec schéma, emballage d'origine, soldé : 29 000 F. Tél. 05.65.67.39.48.

Vends générateur Ferisol L210 synthétisé 7 à 480 MHz : 2500 F. Fréquencemètre Hewlett Packard 5340A 10 Hz à 18 GHz, comme neuf : 3000 F. Antenne active Rohde et Schwarz HE011, comme neuve : 2000 F. Tél. 01.45.09.12.83 le soir.

Vends filtre Danmike DSP-NIR neuf avec notice : 1000 F. Télécopieur professionnel neuf Alcatel 3747 jamais servi, emb. d'origine, papier ordinaire, jet d'encre, à saisir : 2000 F. Tél. 01.30.80.43.32.

Vends cause double emploi oscillo Tektro 2215 comme neuf, peu servi, 2x60 MHz, 2 bases de temps, avec sondes et manuel d'utilisation + maintenance. Prix sacrifié : 3500 F à débattre + port. Tél. 03.80.89.83.27 heures de bureau, dépt. 21.

**MEGAHERTZ magazine | 85 | 199 - Octobre 1999** 

# **PETITES ANNONCES**

## matériel et divers

Vends AEA PK900 tous modes, 2 ports radio, fonct. Gateway + logiciel PC Pakratt, 2.0 Wind. + doc. en français. Le tout avec boîtes d'origine et docs, tbeg, prix total du neuf 6 290 F, vendu : 3000 F, port compris. Tél. 04.76.62.89.80, Lionel.

Vends ampli 400/470, 20 W, 12 V/24 V : 1500 F les deux + onduleur 3 kVA/230 V - Liebert AP203 BVP (accus à changer) neuf : 20 000 F, soldé : 2000 F. Composeur téléphonique - compose 4 numéros présélectionnés + envoi message préenregistré par contact sec (alarme, surveillance, etc.) : 600 F. Tél. 05.65.67.39.48. Echange matériel sono auto Pioneer + chargeur ampli Mac audio (2 x 200 ou 4 x 100 RMS), kit éclaté Clarion 3 voix + filtres contre TS44S ou FT757GX ou autres. Tél. 06.07.22.67.05.

A saisir : ampli FM 88/108 MHz, 1 kW, état neuf, jamais servi, garantie, livré avec schémas techniques, appareil soldé, prix : 29 000 F. Tél. 05.65.67.39.48.

GROSSISTE RADIOCOMMUNICATION ET ÉLECTRONIQUE GRAND PUBLIC RECHERCHE AGENTS COMMERCIAUX TOUTE FRANCE 2500 PRODUITS RÉMUNÉRATION TRÈS INTÉRESSANTE

CONTACTER LE JOURNAL QUI FERA SUIVRE

Vends oscilloscope Schlumberger 2 x 20 MHz, 2 voies, état neuf : 1500 F. Vends télescope 2 oculaire : 900 F. Vends alimentation variable 0-30 V, 3 A : 800 F. Le tout en état neuf. Tél. 05.61.67.73.09.

Nouveau : formation gratuite à la licence novice. Association Le Rama - Montpellier Celleneuve. Infos : Serge au 04.67.64.18.43. Vends matériel émission FM 88/108 MHz : 2 dipôles S'IRA FMC01 polar. circulaire + 2 dipôles Alcatel large bande + 1 Yagi 3 él. inox + coupleurs 2 V/3 V, câble 50 ohms, 1/2 pouce + divers FM. Tél. 05.65.67.39.48.

F4CQY vend son camping-car équipé radio, mât télescopique 8 m auto + coax + antenne, frigo, cuisine, lit + WC, galerie + coffret, etc. sur Peugeot J9 diesel, entièrement révisé, mot. 20 000 km, peinture neuve, idéal pour trafic mobile, etc. Visible au Salon d'Auxerre sur parking exposants. F4CQY, dépt. 52, tél. 03.25.55.04.98.

Vends ant. militaire dans sac à dos kaki (ensemble ant. 14-80 MHz + mât 14 m + haubans + câble + doc. + piquets QRO pour portable). Vends logiciel PC Packratt 2 pour PK232, PK900, sous Windows, jamais installé + doc. Echange possible, faire offre au 03.86.25.54.25 après 20h. Vends oscilloscope Téléquipement 2 x 15 MHz, bon état : 500 F. Tél. 01.44.61.46.75, Serge. Vends wobulateur Metrix 232 : 350 F. Générateur Adret CS202 :

1500 F. Pont Metrix I307A : 900 F. Fréquencemètre HB221 Ferisol : 900 F. Jean Villette, 12 bis allée des Albizzias, 83400 Hyères.

Achète lots de tubes émission/réception en boîte d'origine (neufs). Faire propositions/offres à : Stéréophone : 04.72.80.09.61.

Vends oscilloscope Tektro 2 x 100 MHz type 2245A : 4500 F, parfaite état, analyseur de spectre HP 12 GHz 14IT + 8555A + 1845B + 8444A + notice, parfait état. Prix : 10 000 F. F6APF au 06.07.05.05.00.

Vends Kantronics KAM plus contrôleur HF/VHF tous modes, GTOR, PACTOR, AMTOR, PACKET, RTTY, NODE et PMS avec logiciel Host Master II+ et doc. Prix : 1500 F + port. Tél. 03.86.41.18.14 le soir.

Vends 6 condensateurs Felsic 70 500 µF, le lot : 500 F. Ampli déca 2/30 MHz, 100 W : 600 F. Ampli déca FL100Z, tubes neufs, tbe : 5500 F. Jeu de 813 neuves : 350 F. Tél. 01.64.25.55.28, dépt. 77 le soir.

Vends récepteur Hammarlund SP600JX, à prendre sur place : 2600 F. Tél. 06.81.02.61.28 (Paris).

Vends têtes (LNB) Satellites 10,95/11/12 GHz avec système comple DX antenna. Vends 2 tuner SAT TV DX Antenna, prix total : 2000 F, port en sus. Vends caméra vidéo JVC semi-pro. Caméra d'épaule miniature avec access., complète, prix facture 15 900 F, vendu : 8000 F. Très bon état, peu servi. Vends moniteur PC 14 pouces 800x600 maxi, bon état, vendu port en sus : 300 F, marque Trust. Téléph. au 04.50.78.12.64, fax : 04.50.78.49.74. e-mail a.mar@wanadoo.fr.

Vends Kenwood TS130SE, 100 W, 11 bandes amateur, doc., emb. d'origine : 3500 F. Tél. 03.20.98.16.87 après 20h ou répondeur, dépt. 59.

Vends VHF Icom 25 W FM, SSB, CW, IC290D : 3200 F. Yaesu déca FT707S AM, SSB, CW : 2900 F. VHF Alinco FM50 W : 1900 F. Récepteur AOR3000A : 150 kHz/ 200 MHz, tous modes : 4500 F. TX-RX pro 10 W 8 cx : 300 F. PC portable Atari Portfolio : 300 F. Téléphoner au 02.35.79.98.41 le soir.

### $\times$  RECHERCHE

Achète mobile VHF/UHF débridé (max 3 ans) en tbe. QSJ "OM", genre FT3000, FT8100, etc. ou autre que Yaesu. QSJ de 2300 à 3000 F. Faire offre à J.C. Vandekerckhove, 1 avenue des Bleuets, 59350 Saint-André/Lille.

Recherche notice d'utilisation ou photocopies pour le Yaesu 707S. Rembourse tous les frais. Recherche boîte d'accord (150 W) maxi 500 F. Tél. 06.87.46.46.05 ou écrire à : Bruno Cachot, 23 rue de la Creuse, 39400 Morez. Recherche VFO Yaesu FV-0°1 GI HP 3A2MF. Fax : 04.93.28.80.98, e-mail : gino.3a2mf@wanadoo.fr. Recherche schémas radiotéléphones PYE/Concorde (c15FMBVE) + Icom ICT2E (notice en français) + sonde milliwattmètre Ferisol NA300 avec schémathèque. Faire offre au 05.65.67.39.48. Recherche transverter 28-

50 MHz. Faire offre au 05.49.81.14.82. Recherche transceiver 10-160 m,

boîte d'accord + alim. Faire offre raisonnable au 05.65.44.54.52, dépt. 12.

# **QUARTZ PIEZOÉLECTRIQUES**

« Un pro au service des amateurs »

• Qualité pro •Fournitures rapides •Prix raisonnables

#### **DELOOR Y. - DELCOM**

**BP 12 • B1640 Rhode St-Genèse BELGIQUE**

**Tél. : 00.32.2.354.09.12** PS: nous vendons des quartz

aux professionnels du radiotéléphone en France depuis 1980. Nombreuses références sur demande.

**E-mail : delcom@deloor.be Internet : http://www.deloor.be**

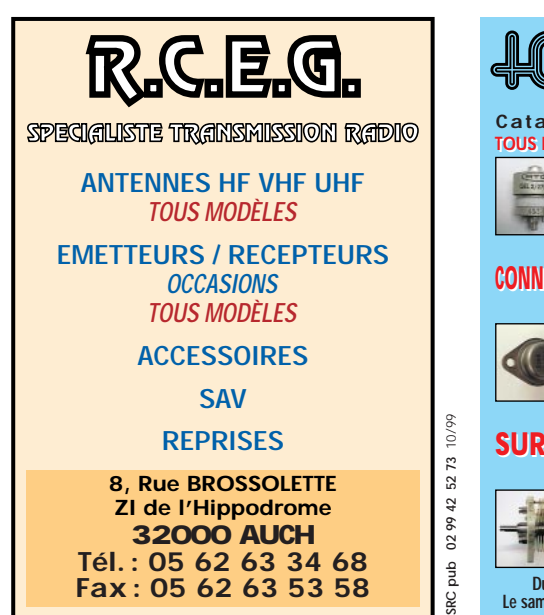

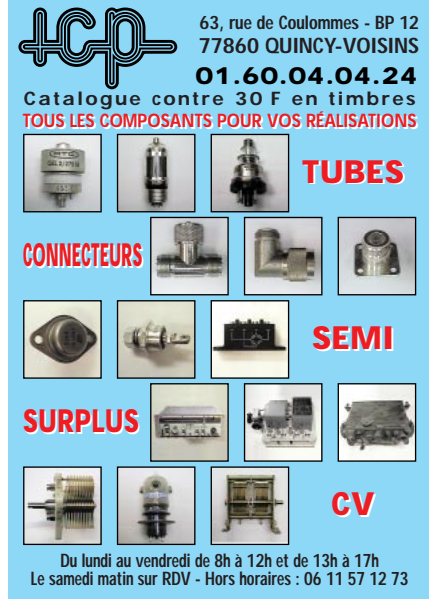

SRC pub

10/99

0299

RC pub

425273

10/99

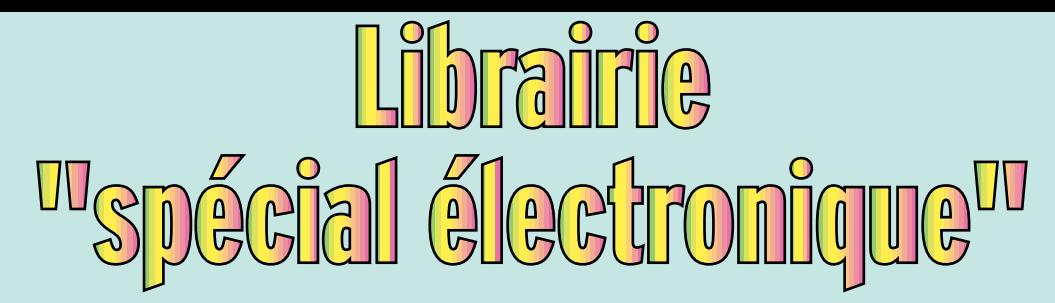

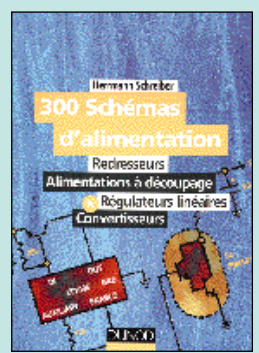

300 schémas d'alimentation Réf. EJ11 ………………**165 <sup>F</sup> (25,15€)**

Cet ouvrage constitue ainsi un recueil d'idées de circuits et une bibliographie des meilleurs schémas publiés. Qu'il s'agisse de redresseurs ou d'alimentations pour circuits électroniques, de dispositifs de sécurité ou de convertisseurs d'éclairage, tout ce que vous avez toujours voulu savoir sur la pratique des alimentations, sans savoir où le trouver, ce livre vous l'apporte. Les recherches sont facilitées par un ingénieux système d'accès multiples. Vous pouvez effectuer votre recherche en fonction de l'intensité ou des tensions minimales ou maximales de sortie. Vous disposez, de plus, d'un classement par puissance de sortie et d'une liste alphabétique.

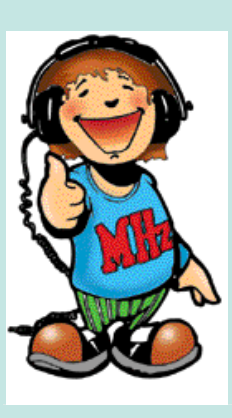

Piles et accumulateurs doivent être associés à des circuits bien particuliers pour pouvoir alimenter dans de bonnes conditions les équipements électroniques modernes. Régulateurs à haut rendement, élévateurs et abaisseurs de tension, chargeurs rapides, convertisseurs 220V sont désormais indispensables pour obtenir un maximum d'autonomie et des performances optimales sous un volume de plus en plus réduit. Ce livre contient les plans détaillés, avec circuits imprimés et listes de composants, de tous les montages nécessaires pour aller jusqu'au bout des possibilités des piles et accus modernes.

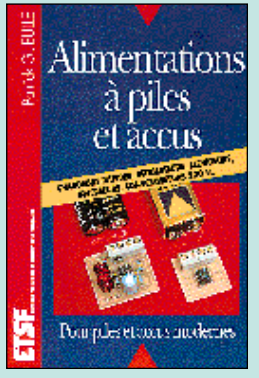

Alimentations à piles et accus Réf. EJ40 ………………**129 <sup>F</sup> (19,67€)**

**L'ELECTRONIQUE** 

**LA PORTFF DE TOUS** 

 $19931$ **Info** 

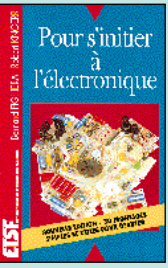

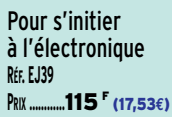

guide des **COL** 

intégrés la

circuits

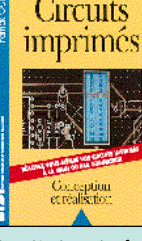

Circuits imprimés **RÉF. EJ02 PRIX ………**138 F (21,04**€**)

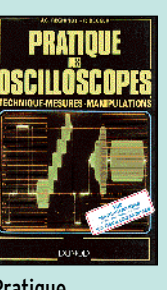

Pratique des oscilloscopes **RÉF. EJ18 PRIX ………**198 F (30,18**€**)

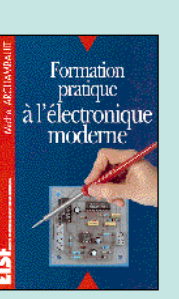

Formation pratique à l'électronique moderne **RÉF. EJ21 PRIX ………**125 F (19,06**€**)

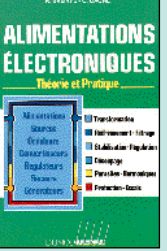

Alimentations électroniques **RÉF. EJ27 PRIX ……**262 F (39,94**€**) portée de tous T.1

L'électronique à la **RÉF. EJ42-1**

L'ELECTRONIOUE

à la portée de tous

**RÉF. EJ42-2 PRIX …………**118 F (17,99**€**) **PRIX …………**118 F (17,99**€**)

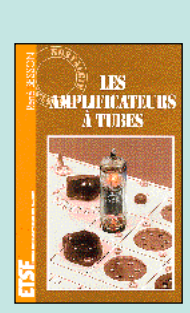

L'électronique à la portée de tous T.2 Cette publicité annule et remplace toutes les précédentes.

Photos non contractuelles. Tarif au 01.01.99 valable pour le mois de parution, sauf erreur ou omission.

Les amplificateurs à tubes **RÉF. EJ72 PRIX ………**149 F (22,71**€**)

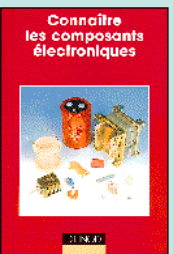

**PRIX ………**189 F (28,81**€**)

Guide des circuits intégrés

**RÉF. EO14**

Connaître les composants électroniques **RÉF. EI03 PRIX …………**98 F (14,94**€**)

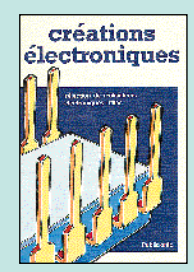

Créations électroniques **RÉF. EO15 PRIX ………**129 F (19,67**€**)

ENDRE ET U

Comprendre et utiliser l'élect. des H.F. **RÉF. EO70**

**PRIX ……**249 F (37,96**€**)

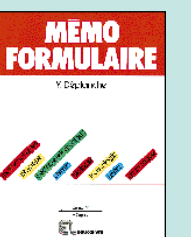

L'électronique ? Pas de panique ! T.1

**PRIX ………**169 F (25,76**€**)

**RÉF. EO22-1**

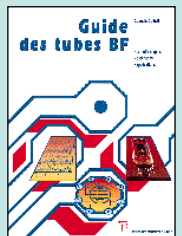

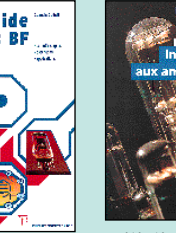

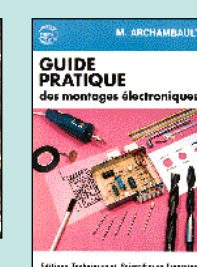

Guide pratique des montages électroniques **RÉF. EJ57 PRIX …………**90 F (13,72**€**)

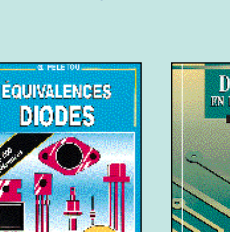

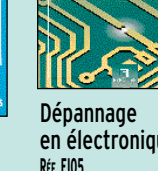

en électronique **RÉF. EI05 PRIX ………**198 F (30,18**€**)

**RÉF. EJ56 PRIX………**175 F (26,68**€**)

**Equivalences** diodes

괟

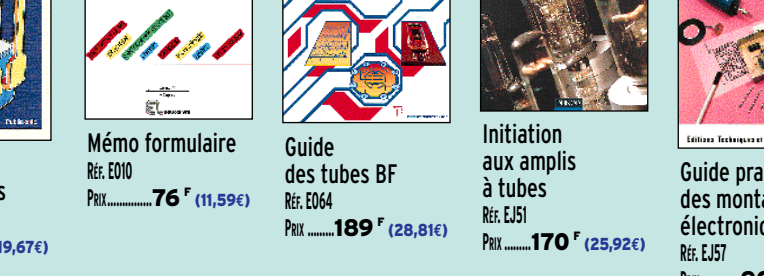

Montages didactiques **RÉF. EJ37**

**PRIX …………**98 F (14,94**€**)

Montages

didactiques

**Composants** électroniques **RÉF. EJ62**

**PRIX ………**198 F (30,18**€**)

**Street** 

# **OUVEAUTÉS et référence**

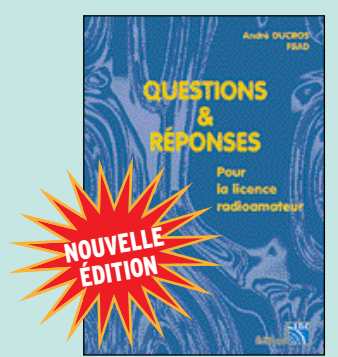

Questions & Réponses pour la licence radioamateur Réf. EA13 ……………**215 <sup>F</sup> (32,78€)**

Cette dernière édition du livre Questions & Réponses pour la licence radioamateur tient compte de la nouvelle réglementation en vigueur depuis la parution des textes aux J.O. du 13 mars et du 26 mai 1998. De nouveaux thèmes sont abordés, certains autres sont traités en profondeur ; la démarche est didactique et explicative, l'important étant de comprendre les phénomènes. Le milieu radioamateur a ses habitudes, son éthique, son vocabulaire. Le chapitre «trafic», au-delà de certains points de réglementation, aidera le nouvel autorisé dans ses premiers pas dans l'univers passionnant de l'émission d'amateur.

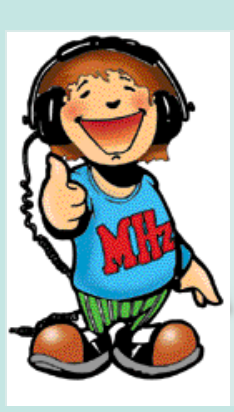

La réception des images transmises par les satellites météo est une activité passionnante, restant à la portée des amateurs.

Dans ce livre, on trouve la description de diverses solutions permettant de pratiquer cette activité. Certains montages fourniront des idées aux concepteurs de circuits, d'autres sont directement reproductibles.

Antennes, paraboles, préamplificateurs de réception sont décrits dans cet ouvrage en français dont la première partie est consacrée à la théorie de la transmission des images depuis les satellites.

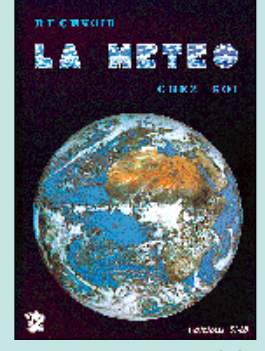

Recevoir la météo chez soi Réf. EC02 ……………**205 <sup>F</sup> (31,25€)**

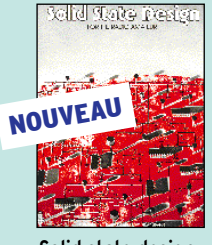

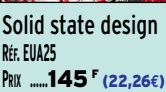

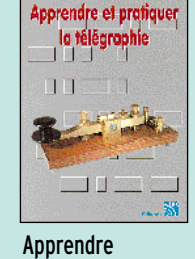

THE

et pratiquer la télégraphie **RÉF. EA20 PRIX…………**110 F (16,77**€**)

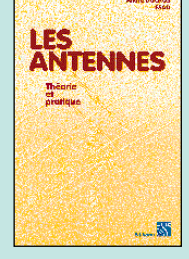

Les antennes théorie et pratique **RÉF. EA21 PRIX ………**250 F (38,11**€**)

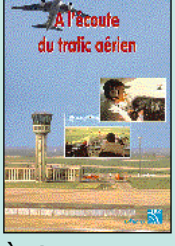

À l'écoute du trafic aérien **RÉF. EA11-3 PRIX…………**110 F (16,77**€**)

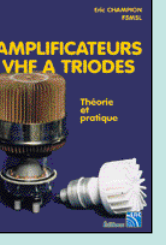

Amplificateurs VHF à triodes **RÉF. EA23 PRIX ………**195 F (29,73**€**)

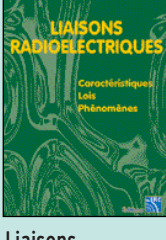

Liaisons radioélectriques **RÉF. EA24 PRIX ………**195 F (29,73**€**)

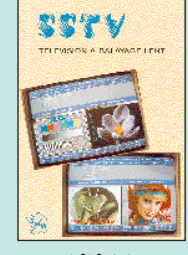

SSTV télévision à balayage lent **RÉF. EC03**

**PRIX ……**148 F (22,56**€**)

Commandez par téléphone au (avec un règlement par carte bancaire)

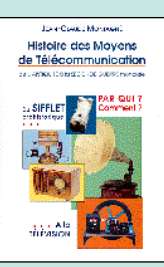

Histoire des moyens de télécommunication **RÉF. EK01 PRIX ……**325 F (49,55**€**)

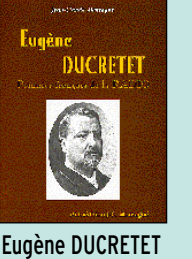

pionnier français de la radio **RÉF. EK02 PRIX……………**93 F (14,18**€**)

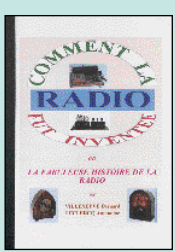

Comment la radio fut inventée **RÉF. EK10 PRIX ………**145 F (22,11**€**)

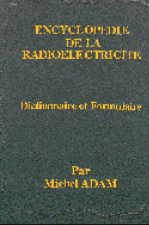

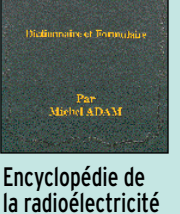

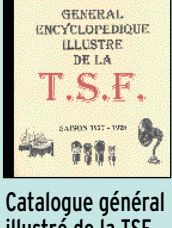

**ARLOGE** 

illustré de la TSF **RÉF. EK12 PRIX ………**165 F (25,15**€**)

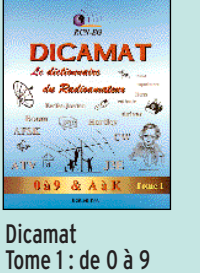

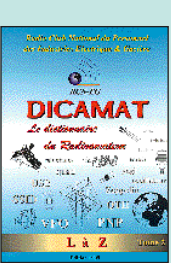

Dicamat Tome 1 : de L à Z **RÉF. ES01-2 PRIX ……**200 F (30,49**€**)

… la licence… la licence… la licence… la licence… la licence…

**PRIX ……**495 F (75,46**€**)

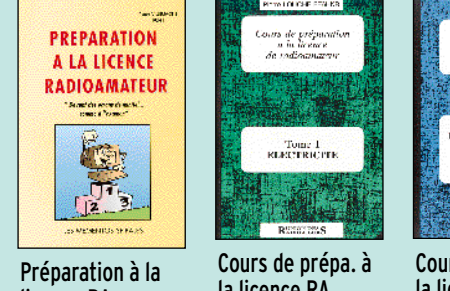

licence RA **RÉF. EB03 PRIX ……**230 F (35,06**€**)

la licence RA T.1 : électricité **RÉF. EE01 PRIX …………**70 F (10,67**€**)

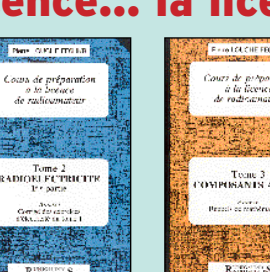

**RÉF. EK11**

Cours de prépa. à la licence RA T.2 : radioélectricité **RÉF. EE02 PRIX …………**70 F (10,67**€**)

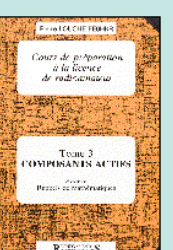

Cours de prépa. à la licence RA T.3 : composants actifs **RÉF. EE03 PRIX …………**80 F (12,20**€**)

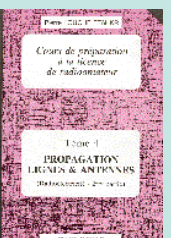

Cours de prépa. à la licence RA T.4 : propag. lignes/ant. **RÉF. EE04 PRIX ……………**65 F (9,91**€**)

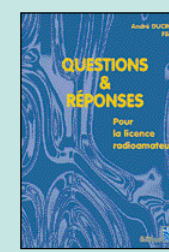

et de A à K **RÉF. ES01**

**PRIX ……**200 F (30,49**€**)

Questions & réponses pour la licence RA **RÉF. EA13**

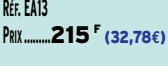

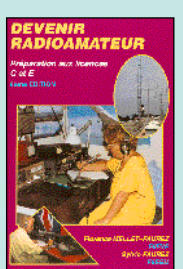

Devenir Radioamateur **RÉF. EA02 PRIX ………**100 F (15,24**€**)

SRC

# L'émission et la réception

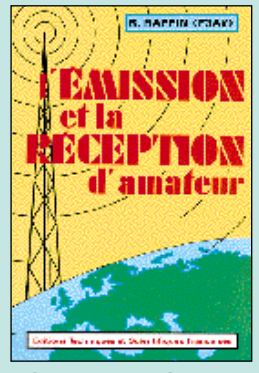

L'émission et la réception d'amateur **RÉF. EJ13 ………………**280 <sup>F</sup> (42,69**€**)

C'est le seul ouvrage en langue française, qui aborde les divers aspects techniques de l'émission et de la réception. Des tubes aux transistors, des circuits BF à la HF, de l'alimentation à l'antenne, tous les étages d'un émetteur-récepteur sont décortiqués en théorie et en pratique. Tous les modes de modulation (AM, FM, BLU) sont expliqués. Un chapitre est consacré aux antennes. Les VHF et les UHF sont couvertes. Le laboratoire de l'amateur n'est pas oublié avec la présentation des appareils de mesure indispensables et la manière de les utiliser.

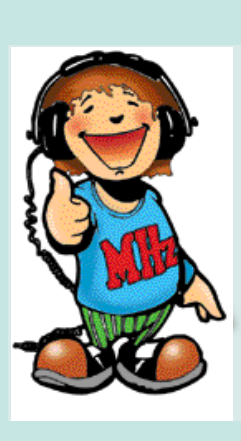

L'auteur de cet ouvrage est un radioamateur qui a écrit dans de nombreux magazines techniques anglo-saxons. Cet ouvrage se présente en

deux volumes. Dans le tome 1, après une introduction à l'électronique, qui allie la théorie à la pratique, on apprend à connaître les composants spécifiques, tels les selfs et les condensateurs, à la base des circuits I.C. Viennnent ensuite des chapitres consacrés aux condensateurs, au calcul et à la fabrication des bobinages, à l'application de circuits intégrés connus et aux montages qui en découlent…

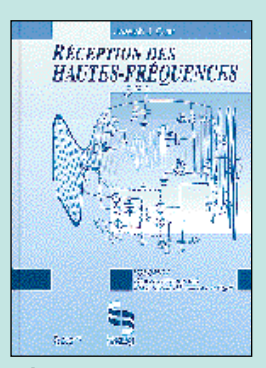

Réception des hautes fréquences T.1 **RÉF. EJ29 ………………**249 <sup>F</sup> (37,96**€**)

# DE NOMBREUX AUTRES OUVRAGES SONT DISPONIBLES ! CONSULTEZ NOTRE LISTE THÉMATIQUE PAGE SUIVANTE…

**te**<br>Northern Service

An Introduction

to Seanners<br>and Scaming

**Say and a and announced** 

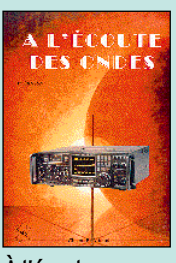

À l'écoute des ondes **RÉF. EC07 PRIX ………**130 F (19,82**€**)

ietting Up An **Amateur Radio**<br>Sta<mark>tion</mark>

**TE FOOLE** 

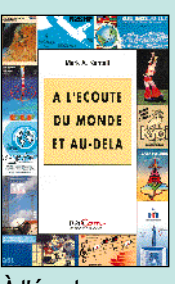

À l'écoute du monde et au-delà **RÉF. ET03 PRIX…………**110 F (16,77**€**)

Projects for<br>Radio Amateurs<br>and S.W.L.s

Projects for RA and S.W.Ls **RÉF. EU95**

**PRIX……………**55 F (8,38**€**)

World Airline Fleet

and Selcal

**Directory** ال<br>المسائلة المعالمة الما

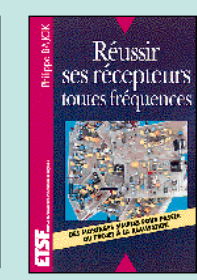

Réussir ses récepteurs toutes fréquences **RÉF. EJ04 PRIX ……**150 F (22,87**€**)

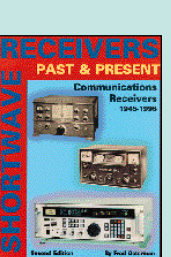

Shortwave receivers past & present **RÉF. EV01 PRIX ……**260 F (39,64**€**)

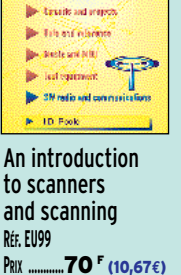

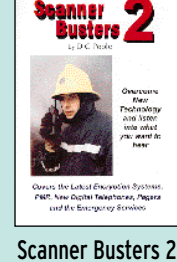

**RÉF. EU53 PRIX ………**100 F (15,24**€**)

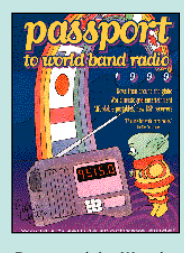

Band Radio **RÉF. EU30-99 PRIX ……**230 F (35,06**€**)

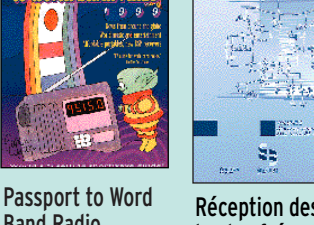

Réception des hautes fréquences T.2 **RÉF. EJ29-2**

RÉCEPTION DES<br>HAUTES-FRÉQUENCES

Cette publicité annule et remplace toutes les précédentes

Tarif au 01.01.99 valable pour le mois de parution, sauf erreur ou omission.

**PRIX ……**249 F (37,96**€**)

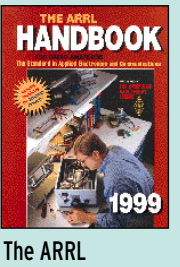

handbook 99 **RÉF. EU16-99 PRIX ……**340 F (51,83**€**)

handbook 99 **RÉF. EU72-99 PRIX ……**260 F (39,64**€**)

World radio TV

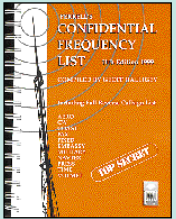

**PRIX …………**90 F (13,72**€**)

Setting up an amateur radio station **RÉF. EU47**

Condidential frequency list **RÉF. EU56-11 PRIX ………**310 F (47,26**€**)

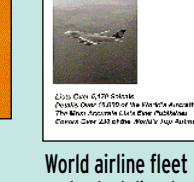

and selcal directory **RÉF. EUA21 PRIX ……**230 F (35,06**€**)

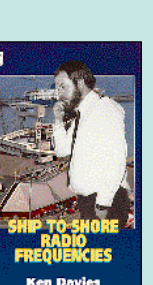

Ship to shore radio frequencies **RÉF. EU45 PRIX ………**100 F (15,24**€**)

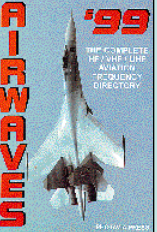

Short wave listener's guide **RÉF. EUA13**

**PRIX ……**205 F (31,25**€**)

 $P O O L$ 

Airwaves 99 **RÉF. EU58-99 PRIX ………**140 F (21,34**€**)

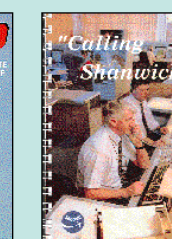

Les QSO **RÉF. EC15**

**PRIX ……………**65 F (9,91**€**)

 $\frac{1}{2}$ 

Latern.<br>The

**AR HADICTELEPHON I GA VISITE** 

LES OSO

«Calling Shanwick ?» **RÉF. EUA20 PRIX ………**130 F (19,82**€**)

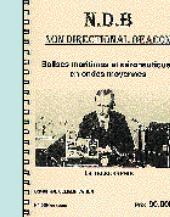

N.D.B. Non Directional Beacon **RÉF. EN03**

**PRIX …………**90 F (13,72**€**)

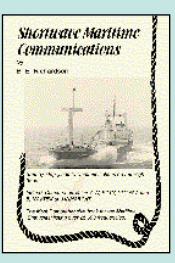

Shortwave Maritime Communications **RÉF. EU35 PRIX ……**280 F (42,69**€**)

Photos non contractuelles.

# LIVRES

**REF DÉSIGNATION PRIX PRIX**

**EN F EN €**

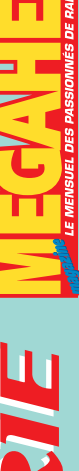

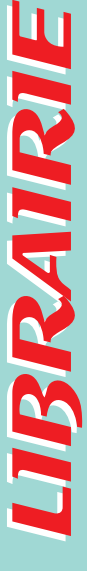

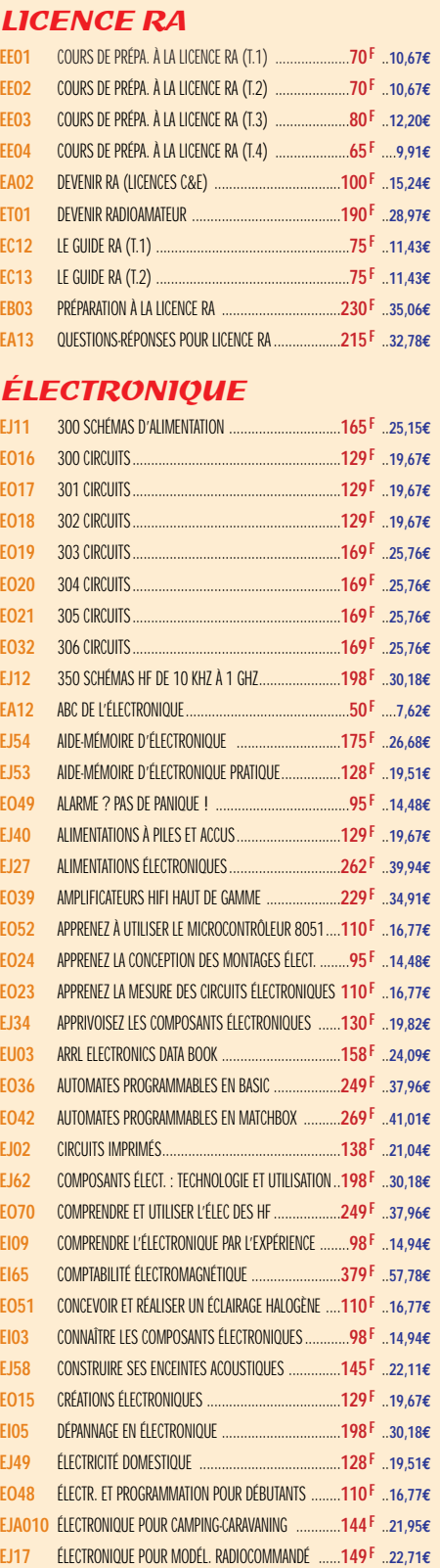

**EO43** ÉLECTRONIQUE : MARCHÉ DU XXIÈME SIÈCLE ............**269 F** ..**41,01€ EO37** ENCEINTES ACOUSTIQUES & HAUT-PARLEURS ............**249 F** ..**37,96€ EO37** ENCEINTES ACOUSTIQUES & HAUT-PARLEURS ............**249 F** ..**37,96€ EJ56** ÉQUIVALENCES DIODES ..........................................**175 F** ..**26,68€ EJ21** FORMATION PRATIQUE À L'ÉLECTRONIQUE MODERNE ..**125 F** ..**19,06€ EU92** GETTING THE MOST FROM YOUR MULTIMETER..............**40 F** ....**6,10€ EU75** G-QRP CLUB CIRCUIT HANDBOOK ..............................**110 F** ..**16,77€ EO14** GUIDE DES CIRCUITS INTÉGRÉS ................................**189 F** ..**28,81€ EO64** GUIDE DES TUBES BF..............................................**189 F** ..**28,81€ EJ52** GUIDE MONDIAL DES SEMI CONDUCTEURS ................**178 F** ..**27,14€**

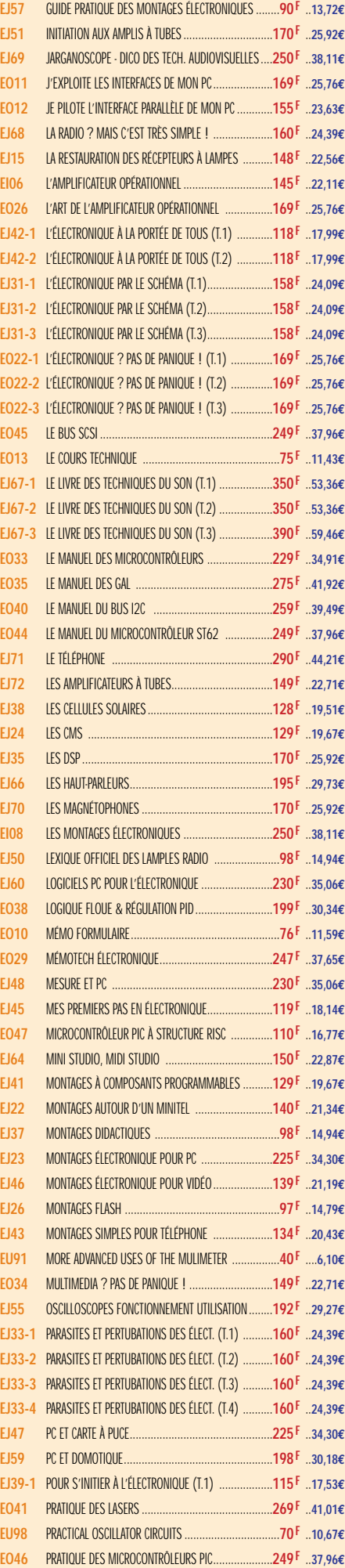

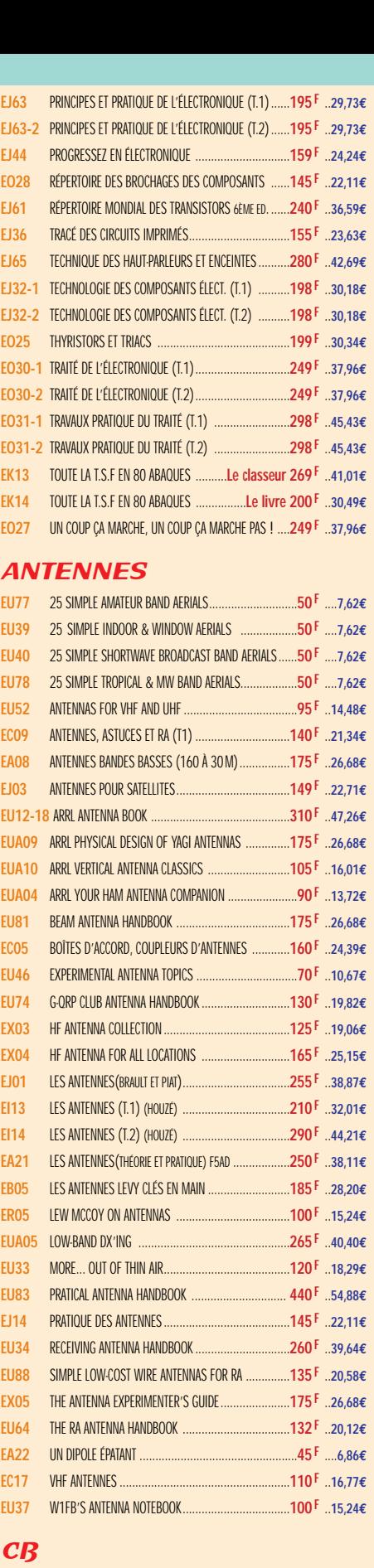

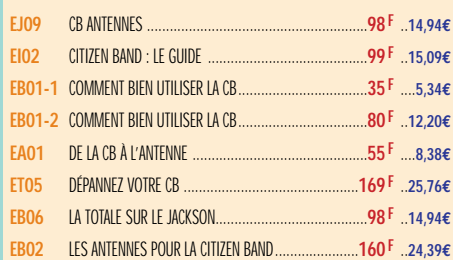

**Demandez notre catalogue (envoi contre 4 timbres à 3 F)**

TARIF EXPÉDITIONS : 1 LIVRE 35<sup>F</sup> (5,34€), DE 2 À 5 LIVRES 45<sup>F</sup> (6,86€), DE 6 À 10 LIVRES 70<sup>F</sup> (10,67€), PAR QUANTITÉ, NOUS CONSULTER

**EJ18** PRATIQUE DES OSCILLOSCOPES ................................**198 F** ..**30,18€**

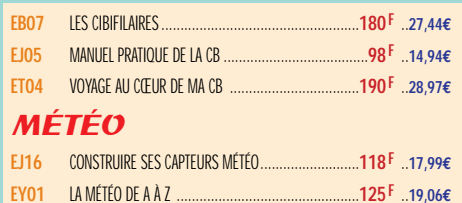

**EC02** RECEVOIR LA MÉTÉO CHEZ SOI ................................**205 F** ..**31,25€**

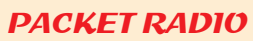

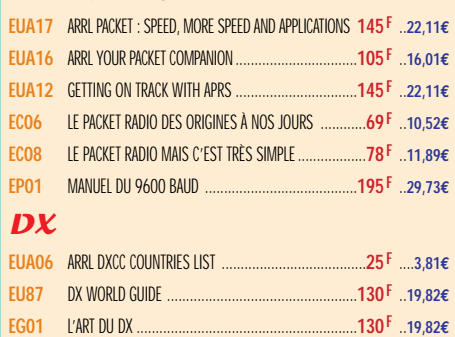

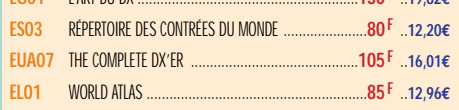

#### **QRP**

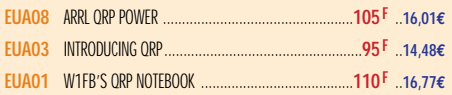

# TÉLÉGRAPHIE

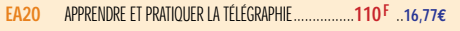

# ATV / SSTV

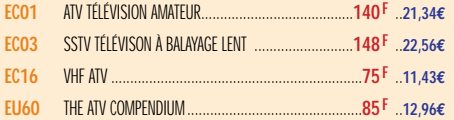

## TV / SATELLITES

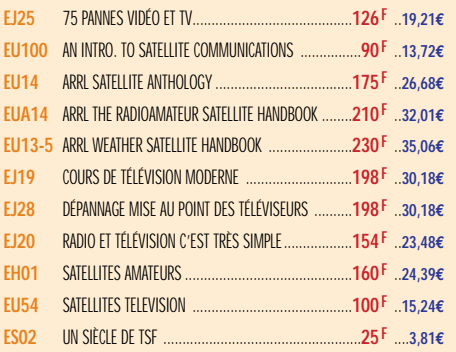

## **AVIATION**

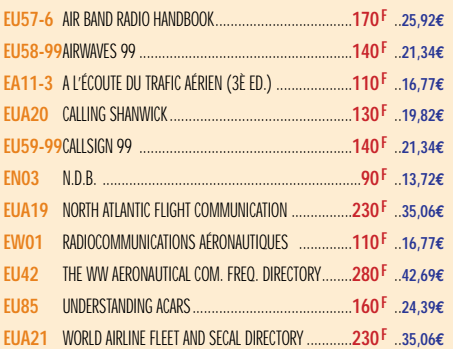

# **MARINE**

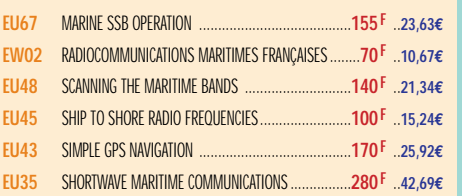

#### ÉMISSION / RÉCEPTION

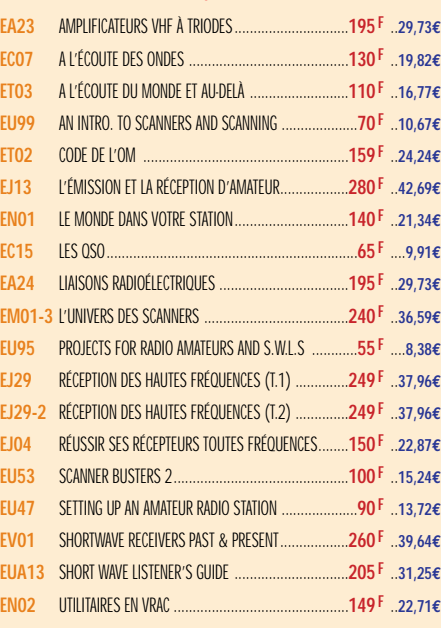

## **PROPAGATION**

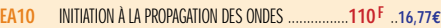

# VHF / UHF / SHF

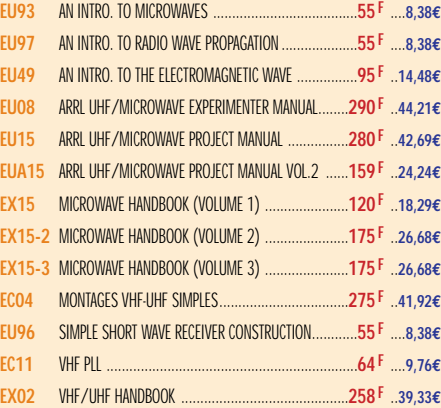

# INFORMATIQUE

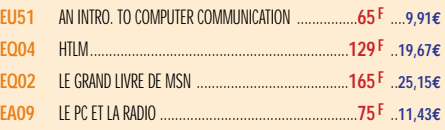

# GUIDE DES FRÉQUENCES

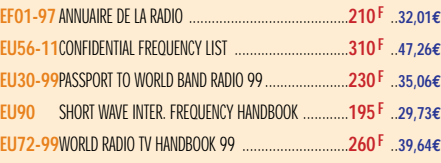

# **NOUVEAU**

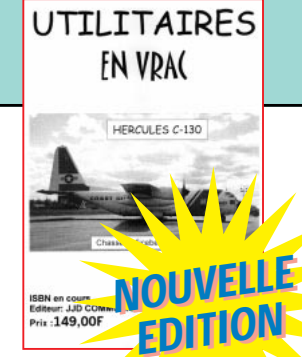

# **DÉBUTANTS**

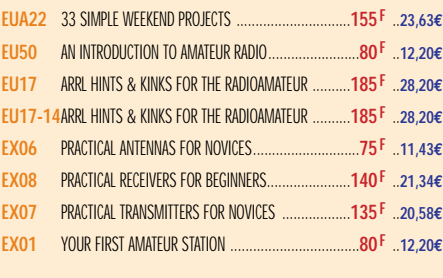

# **MESURES**

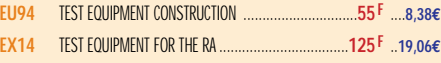

# **HISTOIRE**

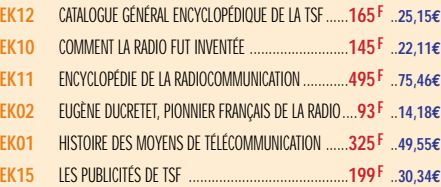

# MANUELS DE RÉFÉRENCE

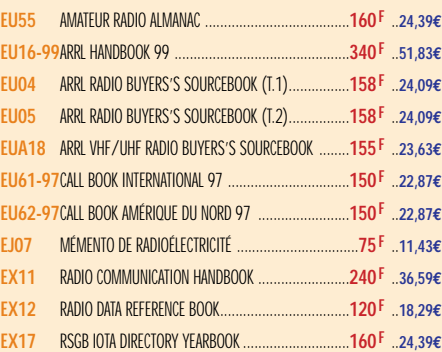

# DIVERS

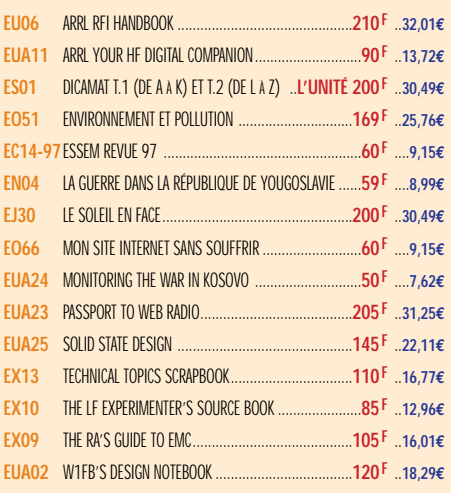

# **Cet ouvrage, entièrement remis à jour, contient quelques précieux renseignements pour les radioécouteurs passionnés par les stations à caractère utilitaire.**

**Réf.** : EN02-2 **149 F** + port 35 **F**  $\frac{3}{5}$ 

**UTILITAIRES EN VRAC**

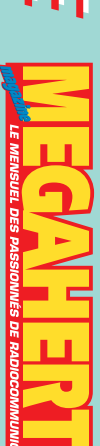

LIBRAIRIE LIBRAIRIE LIBRAIRIE LIBRAIRIE **IBRAIRIE** 

**LIBRAIRIE** 

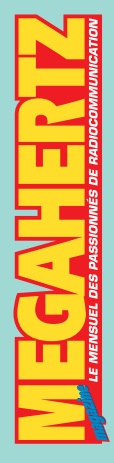

BOUTIQUE

BOUTTQUE

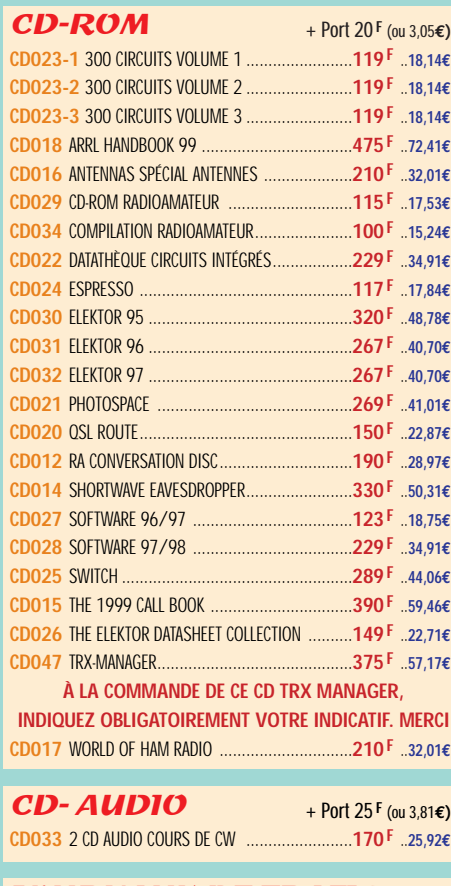

#### JOURNAUX DE TRAFIC

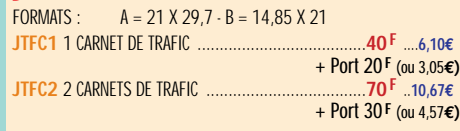

#### MANIPULATEURS **ELECTRONIQUES**

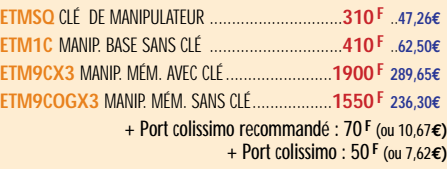

## **MORSIX**

**MRX5** MORSIX MT-5 ............................................**990 F 150,92€** + Port colissimo recommandé : 50 **F** (ou 7,62**€)**

#### ANCIENS NUMÉROS **MEGAHERTZ**

**N°\_\_\_**............................................**27 F PORT COMPRIS** ....**4,12€** NOUS CONSULTER POUR DISPONIBILITÉS

# OFFRE SPÉCIALE CW

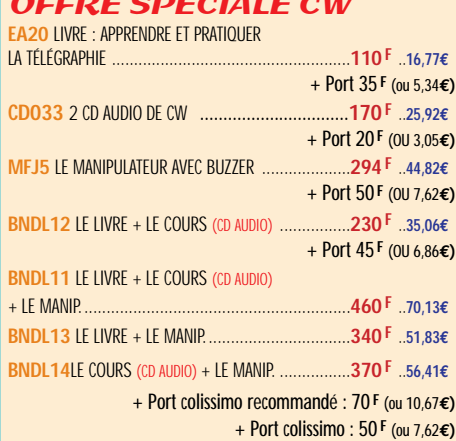

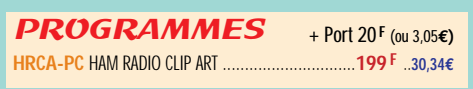

## **CARTES QSL**

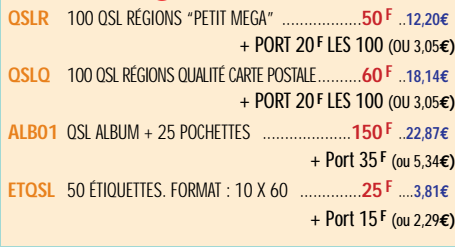

#### **CARTES**

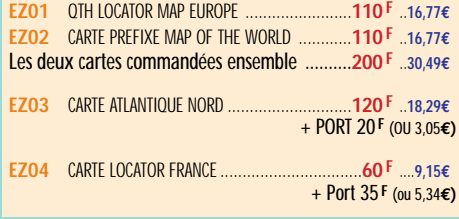

## POSTERS IMAGES SATELLITE

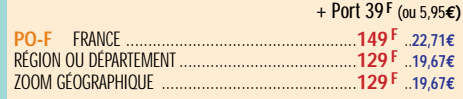

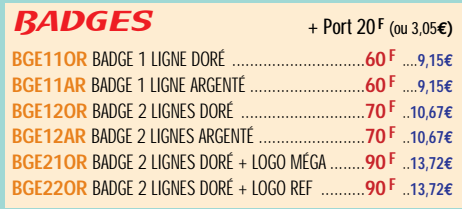

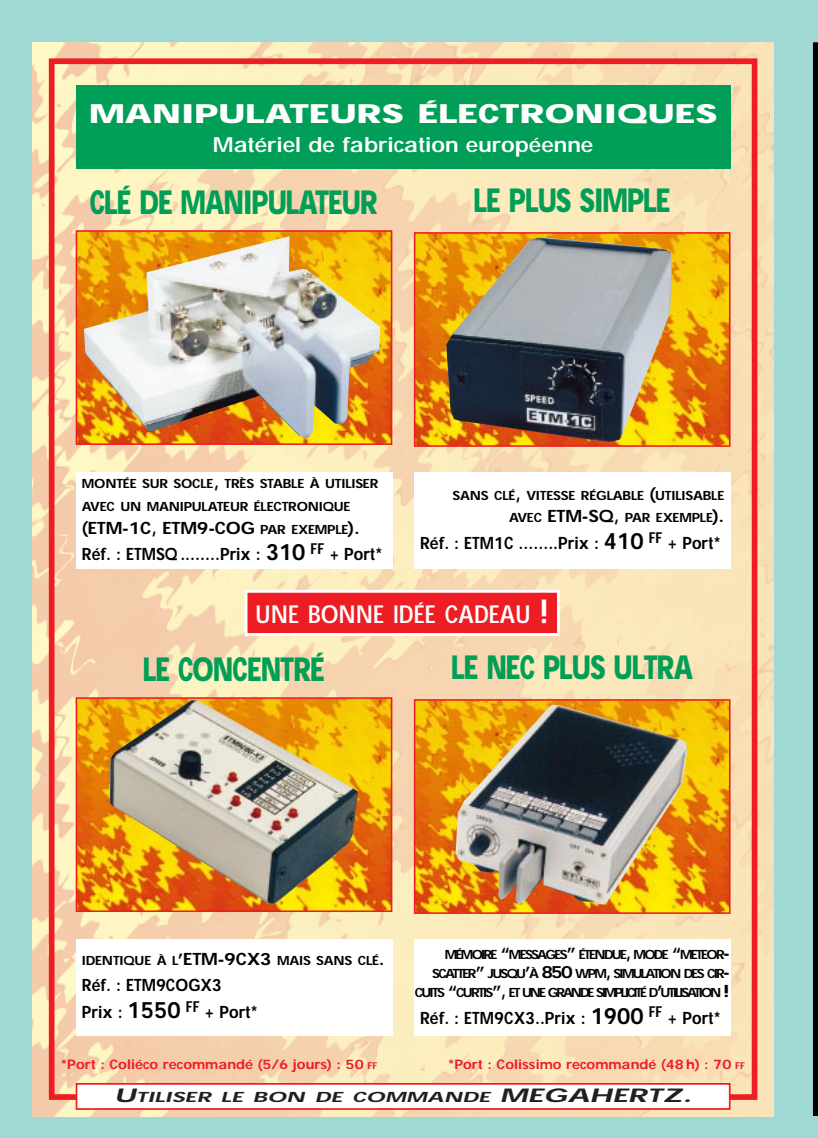

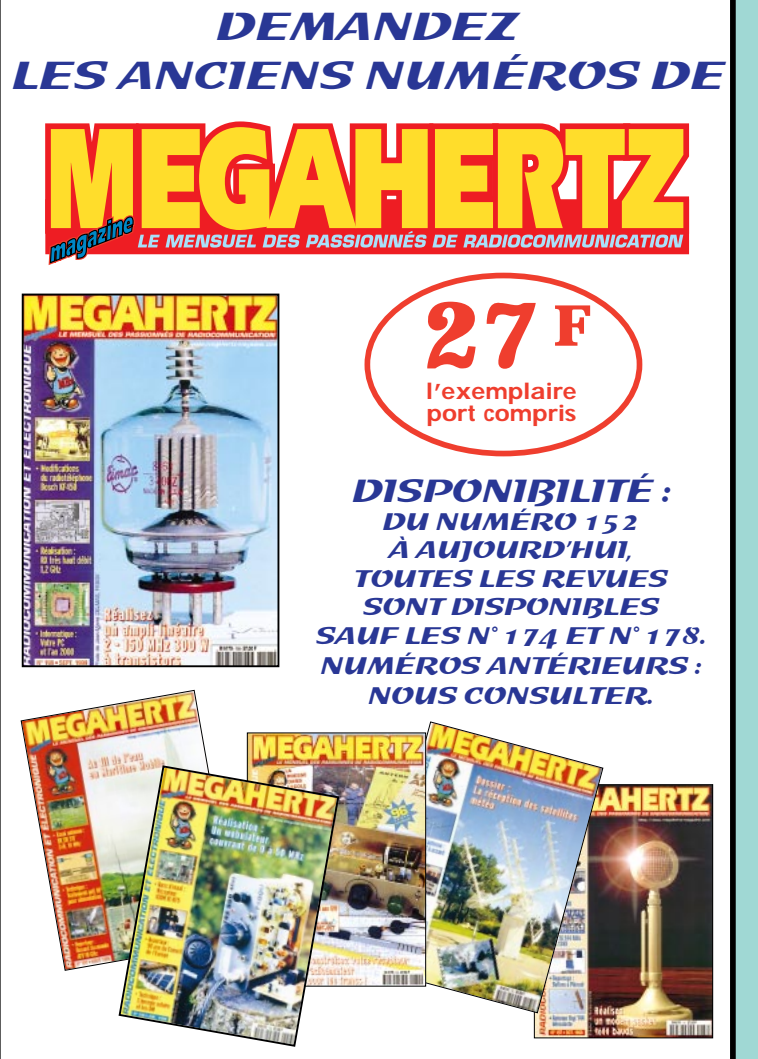

# **BON DE COMMANDE**

6 - - - -

п

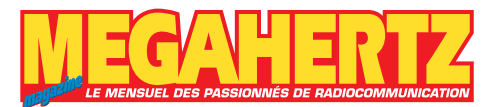

. <u>. . . . . . .</u>

# **à envoyer à :**

**SRC/MEGAHERTZ – Service Commandes –B.P. 88 – 35890 LAILLÉ Tél.: 02 99 42 52 73+ Fax: 02 99 42 52 88**

#### **CONDITIONS DE VENTE :**

**RÈGLEMENT :** Pour la France, le paiement peut s'effectuer par virement, mandat, chèque bancaire ou postal et carte bancaire. Pour l'étranger, par virement ou mandat international (les frais étant à la charge du client) et par carte bancaire. Le paiement par carte bancaire doit être effectué en francs français.

- -

**COMMANDES :** La commande doit comporter tous les renseignements demandés sur le bon de commande (désignation de l'article et référence). Toute absence de précisions est sous la responsabilité de l'acheteur. La vente est conclue dès acceptation du bon de commande par notre société, sur les articles disponibles uniquement.

**PRIX :** Les prix indiqués sont valables du jour de la parution de la revue ou du catalogue, jusqu'au mois suivant ou jusqu'au jour de parution du nouveau catalogue, sauf erreur dans le libellé de nos tarifs au moment de la fabrication de la revue ou du catalogue et de variation importante du prix des fournisseurs ou des taux de change. **LIVRAISON :** La livraison intervient après le règlement. Nos commandes sont traitées

dans la journée de réception, sauf en cas d'indisponibilité temporaire d'un ou<br>plusieurs produits en attente de livraison. SRC/MEGAHERTZ ne pourra être tenu pour<br>responsable des retards dus au transporteur ou résultant de **TRANSPORT :** La marchandise voyage aux risques et périls du destinataire. La livraison se faisant soit par colis postal, soit par transporteur. Les prix indiqués sur le bon de<br>commande sont valables dans toute la France métropolitaine. Pour les expéditions<br>vers la CEE, les DOM/TOM ou l'étranger, nous consult **RÉCLAMATION :** Toute réclamation doit intervenir dans les dix jours suivant la réception

des marchandises et nous être adressée par lettre recommandée avec accusé de réception.

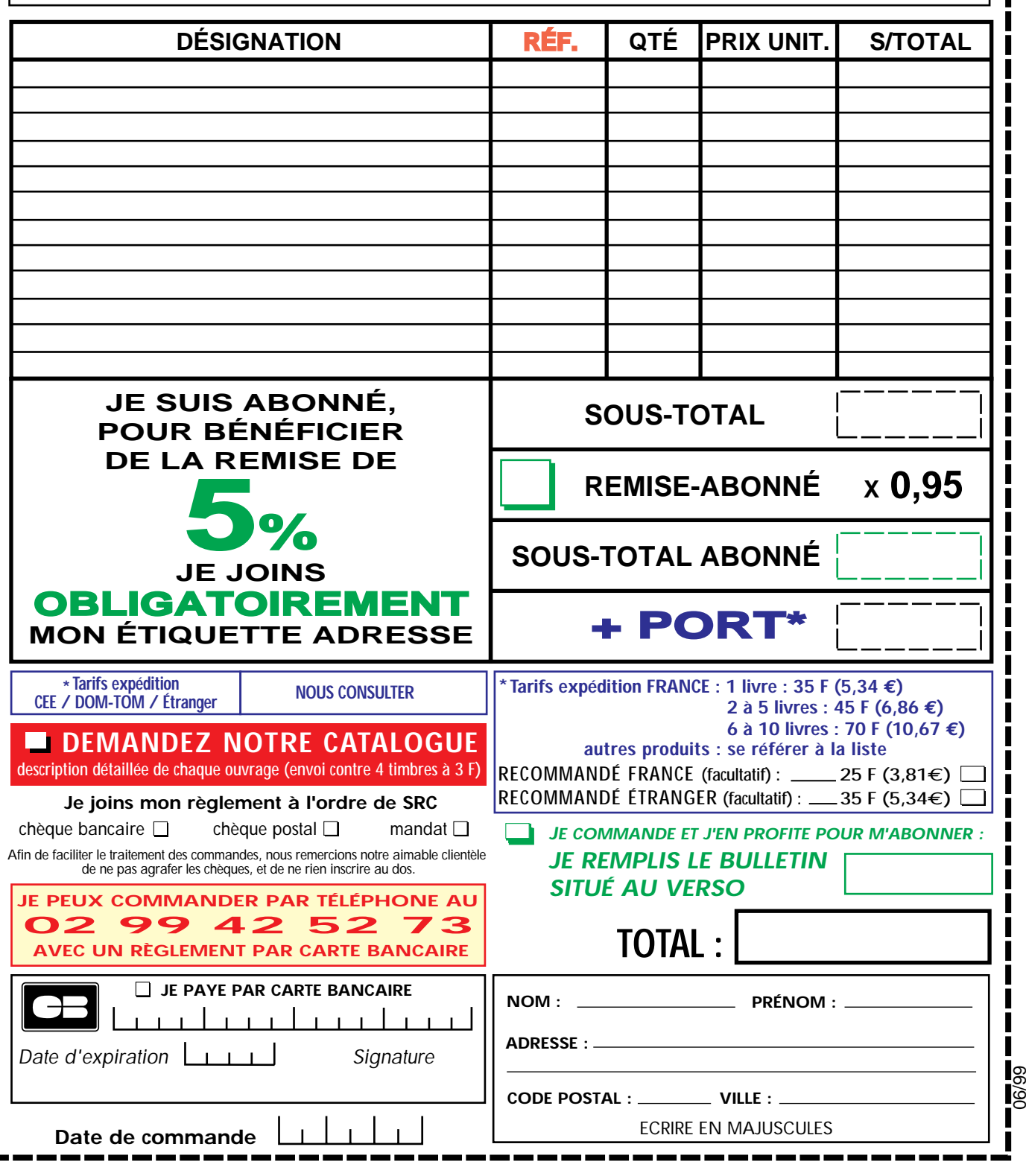

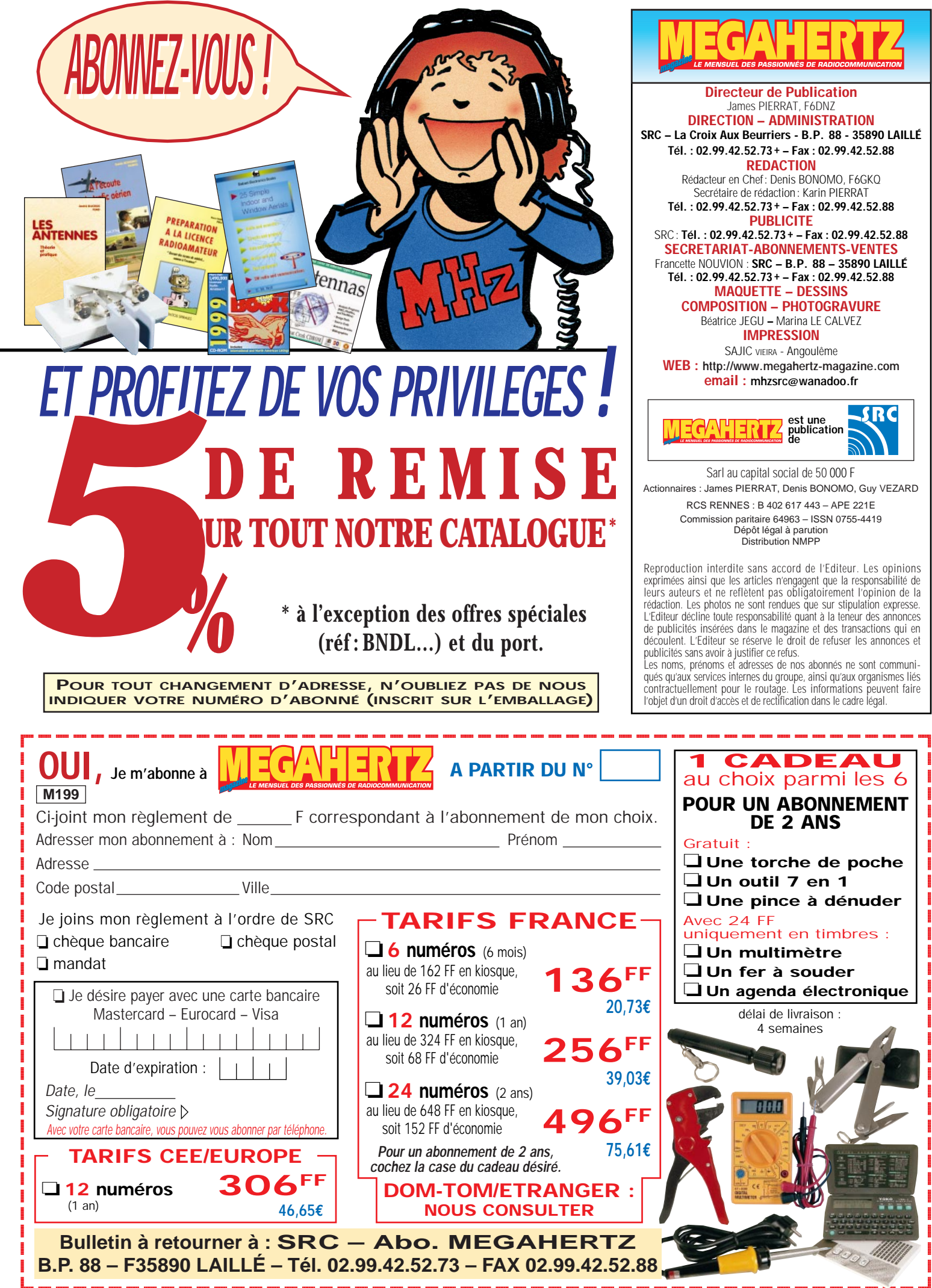

# **PROMOTIONS DISPONIBLES DANS TOUS LES MAGASINS**

# **ANTENNES FILAIRES CIBI ET RADIOAMATEUR**

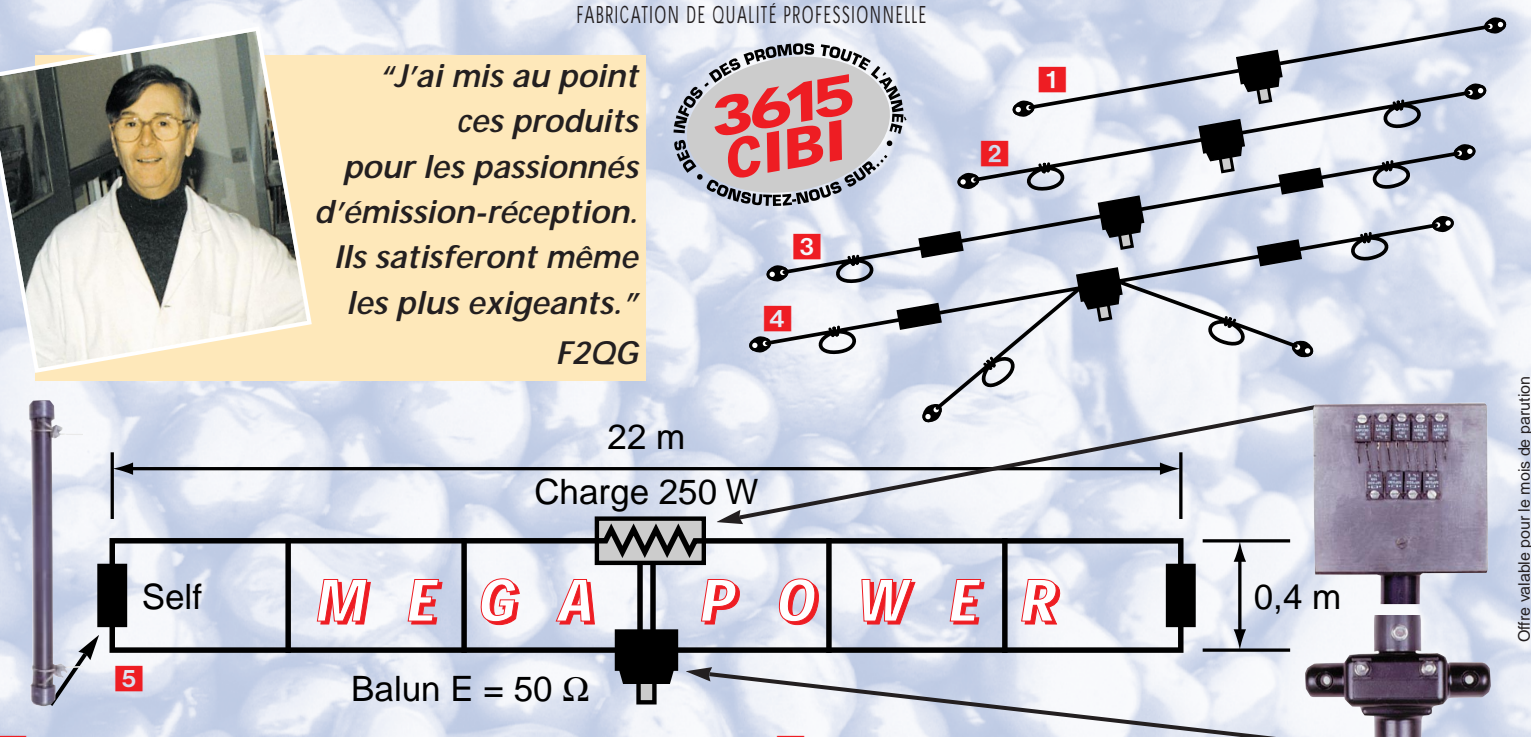

1 **RX 1-30: Dipôle filaire spécial DX, réception longue distance de 0,1 à 30 MHz, longueur 9 m, 12 m ou 15 m, prise au 1/3 sur demande, balun symétriseur, câble acier inoxydable, isolateurs porcelaine.**

2 **DX-27: Dipôle filaire omnidirectionnel E/R, résonance 1/2 onde, puissance 500 W, balun étanche sur ferrite fermée, câble en acier inoxydable toronné, longueur 5,5 m, avec spires de réglage 27 à 32 MHz, isolateurs (5000 V) porcelaine, gain + 3,15 dBi, livrée préréglée.**

3 **PERFO 12/8: Dipôle filaire omnidirectionnel à gain, E/R 500 W, réglage de 15 à 30 MHz, gain exceptionnel, balun étanche sur ferrite fermée, câble multibrin acier inoxydable, longueur 11,5 m, spires de réglage, coulisseaux acier inox, isolateurs (5000 V) porcelaine, livrée préréglée.**

#### 5 **MEGAPOWER FILAIRE :**

**Folded-Dipôle chargé de conception inédite, longueur 22 m, couvre de 1,8 à 52 MHz, forte omnidirectionnalité, E/R, puissance 1000 W pep, gain proche de 8 dB en fonction du nombre de longueurs d'ondes développées sur la longueur de l'antenne, TOS de 1:1 (avec boîte de couplage) à 2,8:1 (sans boîte de couplage), câble en acier inoxydable toronné, charge monobloc non selfique de 250watts sur substrat haute technologie, selfs d'allongement de qualité professionnelle, balun étanche sur ferrite fermée, alimentation directe par câble coaxial 5O ohms. Un must!**

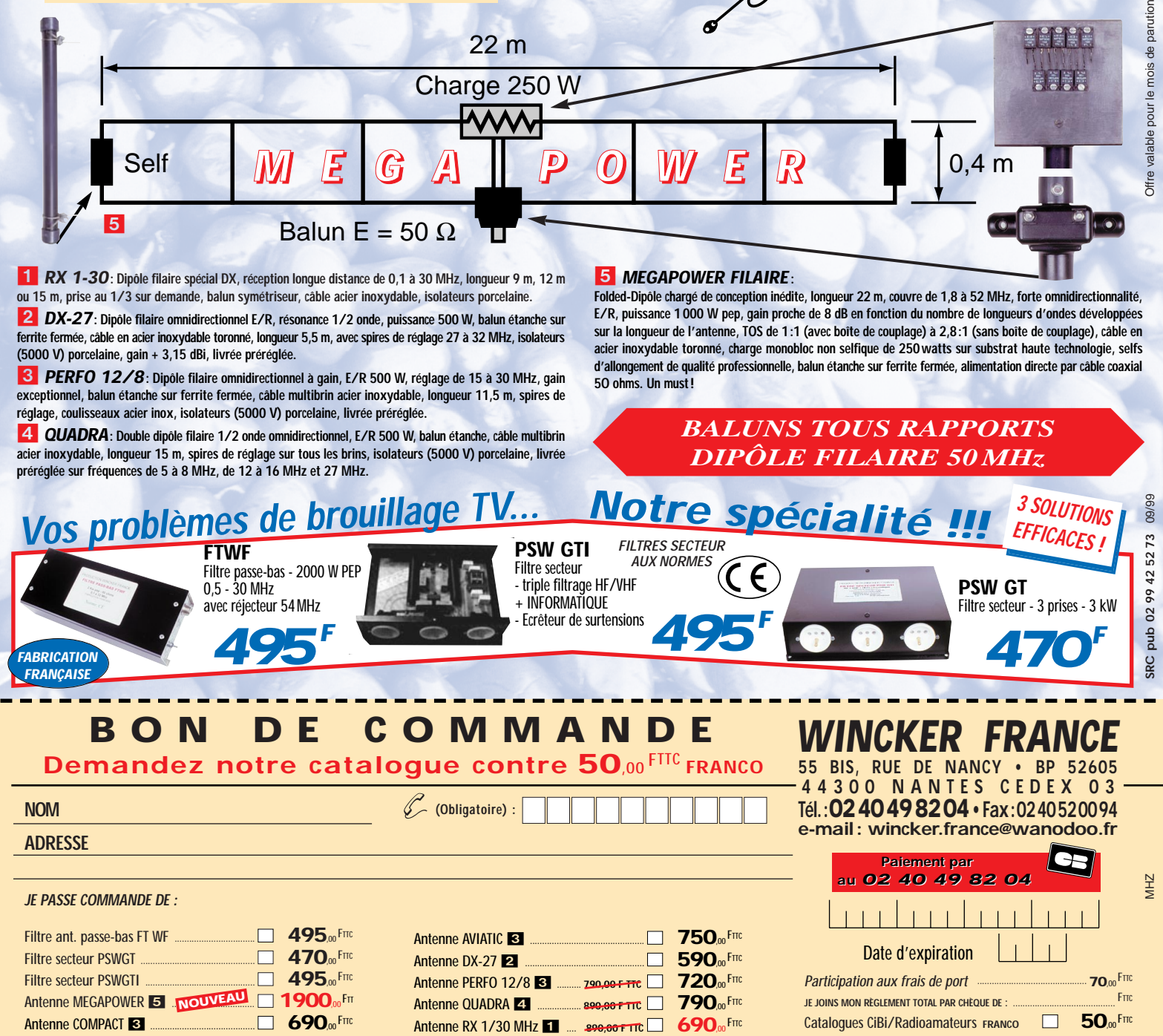

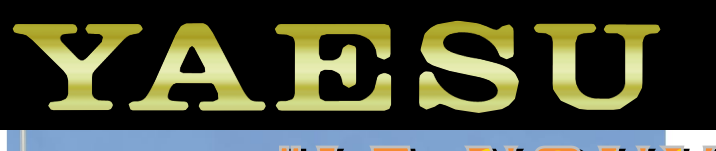

5 1299

**III** I NOUVEAU CONCEPT  $\mathbf \epsilon$ EN ET MOBILE PORTABLE"

> **Emetteur/récepteur HF/50/144/430 MHz "ULTRA-COMPACT" Après tant de mois d'attente...**

> > 195.00

 $A = B$ 

MSU

**FT-100**

**Enfin!**

*Il est disponible !*

*Commandez-le*

*dès aujourd'hui*

 $\mathcal{D}^{\mu}$ 

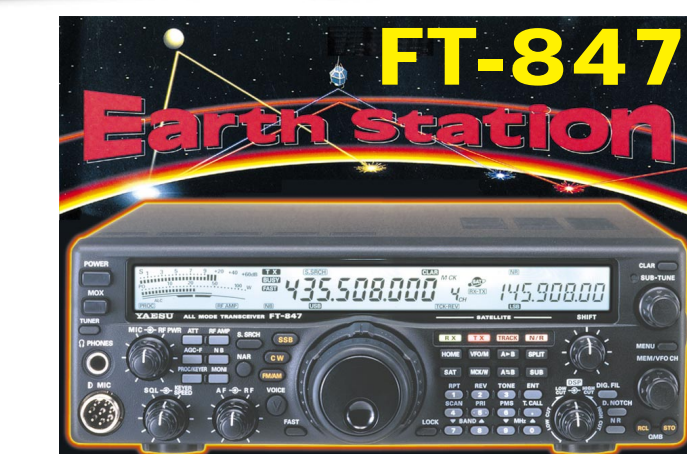

**I** U **E** N

**E/R HF/50/144/430 MHz TOUS MODES + SATELLITES "ULTRA-COMPACT"**

**G** é **n** é **f** a | e  $^{205}$  rue de l'Industrie -**205 rue de l'Industrie - 77542 Savigny-le-Temple Tél. : 01.64.41.78.88 - Fax: 01.60.63.24.85 http://www.ges.fr - e-mail : info@ges.fr** 

> **G.E.S. - MAGASIN DE PARIS: 212, avenue Daumesnil - 75012 PARIS TEL. : 01.43.41.23.15 - FAX : 01.43.45.40.04 G.E.S. OUEST : 1 rue du Coin, 49300 Cholet, tél. : 02.41.75.91.37 G.E.S. COTE D'AZUR : 454 rue Jean Monet - B.P. 87 - 06212 Mandelieu Cedex, tél. : 04.93.49.35.00 G.E.S. LYON : 22 rue Tronchet, 69006 Lyon, tél. : 04.78.93.99.55 G.E.S. NORD : 9 rue de l'Alouette, 62690 Estrée-Cauchy, tél. : 03.21.48.09.30 G.E.S. PYRENEES : 5 place Philippe Olombel, 81200 Mazamet, tél. : 05.63.61.31.41**

POWETCHIN

**ATAS-100**

**DEREDUI** 

E

**ITAS-100**